# Meeting Recorder Project: Dialog Act Labeling Guide

**ICSI Technical Report TR-04-002 February 9, 2004** 

**Rajdip Dhillon Sonali Bhagat Hannah Carvey Elizabeth Shriberg**

We especially thank Jeremy Ang for processing our data and Chuck Wooters for providing us with the TableTrans software. We are also grateful to Don Baron and Chris Oei for their assistance in preparing data for annotation. We are thankful to Ashley Krupski for her annotation efforts; Barbara Peskin and Jane Edwards for their assistance in using the corpus; and Dan Jurafsky and Andrei Popescu-Belis for supplying us with their input.

This work was supported by a DARPA Communicator project, ICSI NSF ITR Award IIS-0121396, SRI NASA Award NCC2-1256, SRI NSF IRI-9619921, SRI DARPA ROAR project N66001-99-D-8504, and by an ICSI award from the Swiss National Science Foundation through the research network IM2. The views represented herein are those of the authors and do not represent the views of the funding agencies.

# TABLE OF CONTENTS

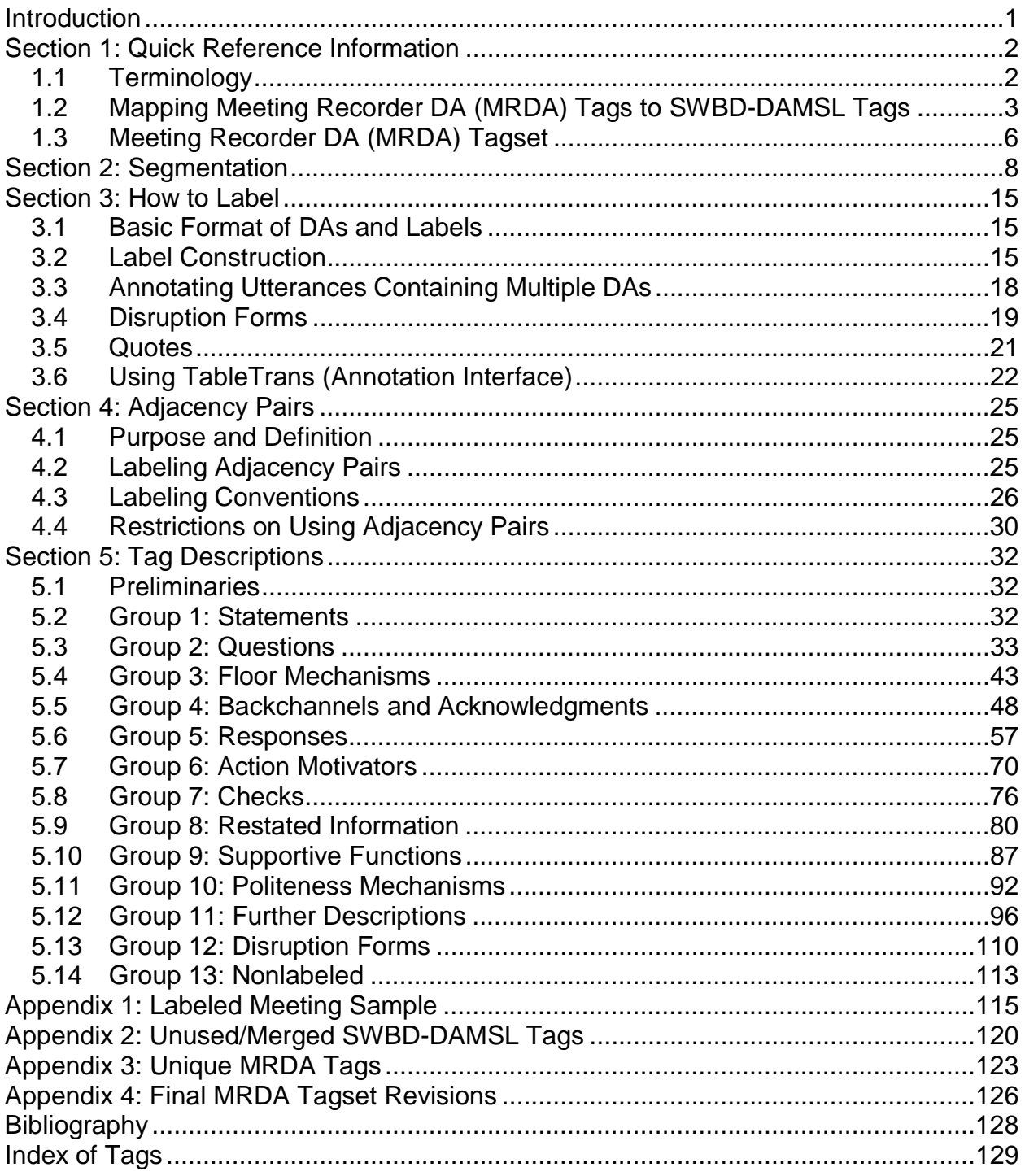

This labeling guide is adapted from work on the Switchboard recordings and the accompanying manual (Jurafsky et al. 1997). The Switchboard-DAMSL (SWBD-DAMSL) manual for labeling one-on-one phone conversations provided a useful starting point for the types of dialog acts (DAs) that arose in the ICSI meeting corpus. However, the tagset for labeling meetings presented here has been modified as necessary to better reflect the types of interaction we observed in multiparty face-to-face meetings.

This guide consists of five major sections: Quick Reference Information, Segmentation, How to Label, Adjacency Pairs, and Tag Descriptions. The first section supplies definitions for terms used throughout this guide and contains the correspondence of the Meeting Recorder DA (MRDA) tagset, which is the tagset detailed within this guide, to the SWBD-DAMSL tagset. This section also contains the entire MRDA tagset organized into groups according to syntactic, semantic, pragmatic, and functional similarities of the utterances they mark. The section entitled "Segmentation," as its name indicates, details the rules and guidelines governing what constitutes an utterance along with how to determine utterance boundaries. The third section, "How to Label," provides instruction regarding label construction, the management of utterances requiring additional DAs or containing quotes, and the use of the annotation software. The section entitled "Adjacency Pairs" details how adjacency pairs are constructed and the rules governing their usage. The section entitled "Tag Descriptions" provides explanations of each tag within the MRDA tagset.

Two appendices are also found within this guide. The first provides a labeled portion of a meeting and the second contains information regarding tags used for a select number of meetings.

With regard to the examples from meeting data found throughout this guide, it must be noted that the start and end times for each utterance within the examples do not reflect the most recent time alignments. However, the start and end times are accurate to a point which allows for them to be located within their corresponding audio files without difficulty.

# **1.1 Terminology**

Below is some rudimentary terminology used in dialog act labeling:

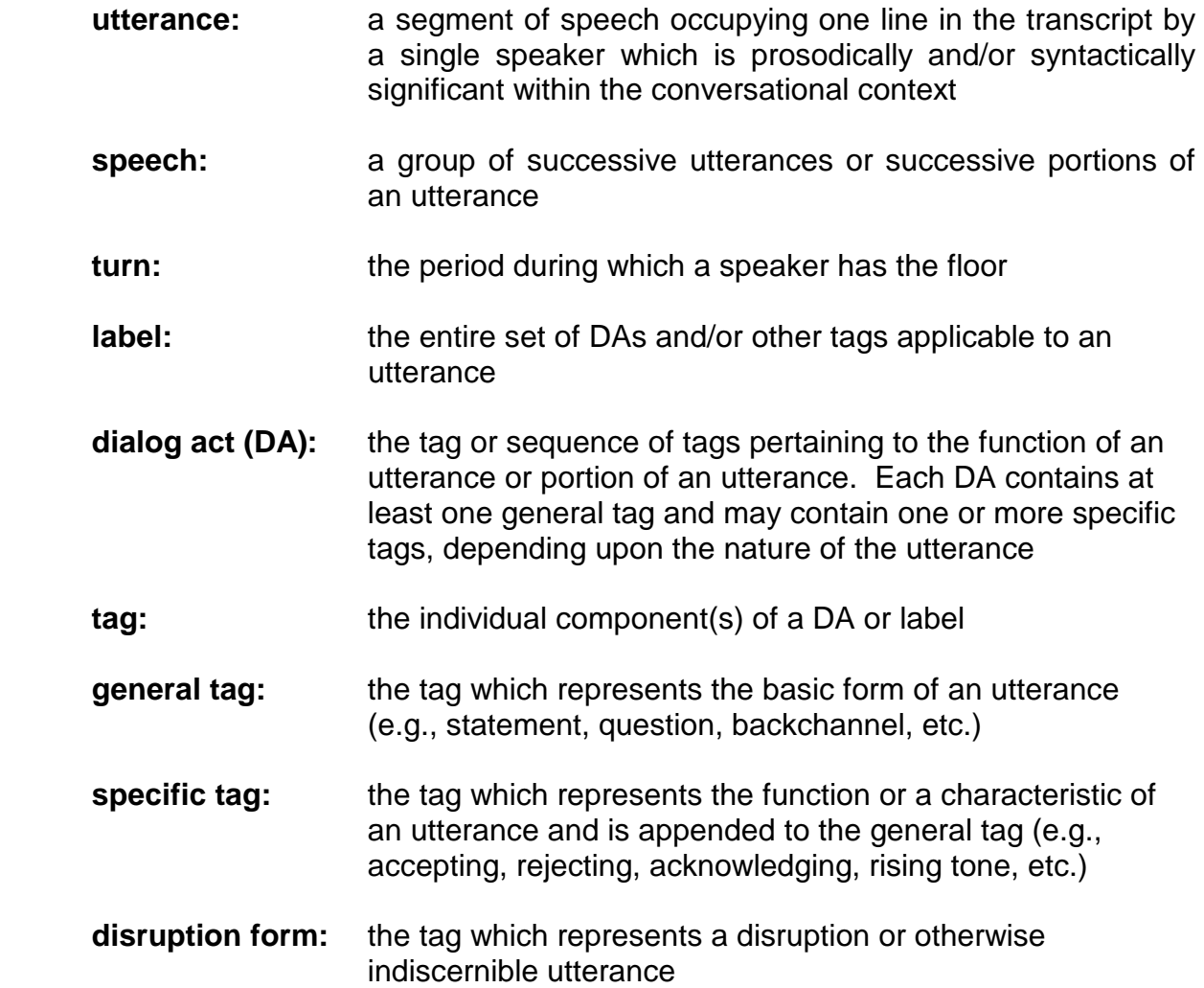

# **1.2 Mapping Meeting Recorder DA (MRDA) Tags to SWBD-DAMSL Tags**

The following table shows the correspondence between Switchboard-DAMSL (SWBD-DAMSL) dialog tags and those used to label Meeting Recorder DA (MRDA) data. The tags within the table are ordered according to the categorical structure within the SWBD-DAMSL manual, with tags unique to the MRDA tagset being inserted in accordance with this categorical structure. The SWBD-DAMSL categories are not explicitly marked within this table in order to avoid confusion with the categories of the MRDA tagset.

Tags listed in *italics* are based upon SWBD-DAMSL tags but have had their meanings altered for the purposes of the MRDA data. Tags in **boldface** are not in the original SWBD-DAMSL manual but have been added to accurately characterize the MRDA data. Tag titles in **boldface** correspond to names of MRDA tags. All other tag titles correspond to names of SWBD-DAMSL tags.

Additionally, the reasoning behind why certain SWBD-DAMSL tags are not used in the MRDA tagset is found in Appendix 2. Explanations regarding the presence of tags unique to the MRDA tagset are found in Appendix 3.

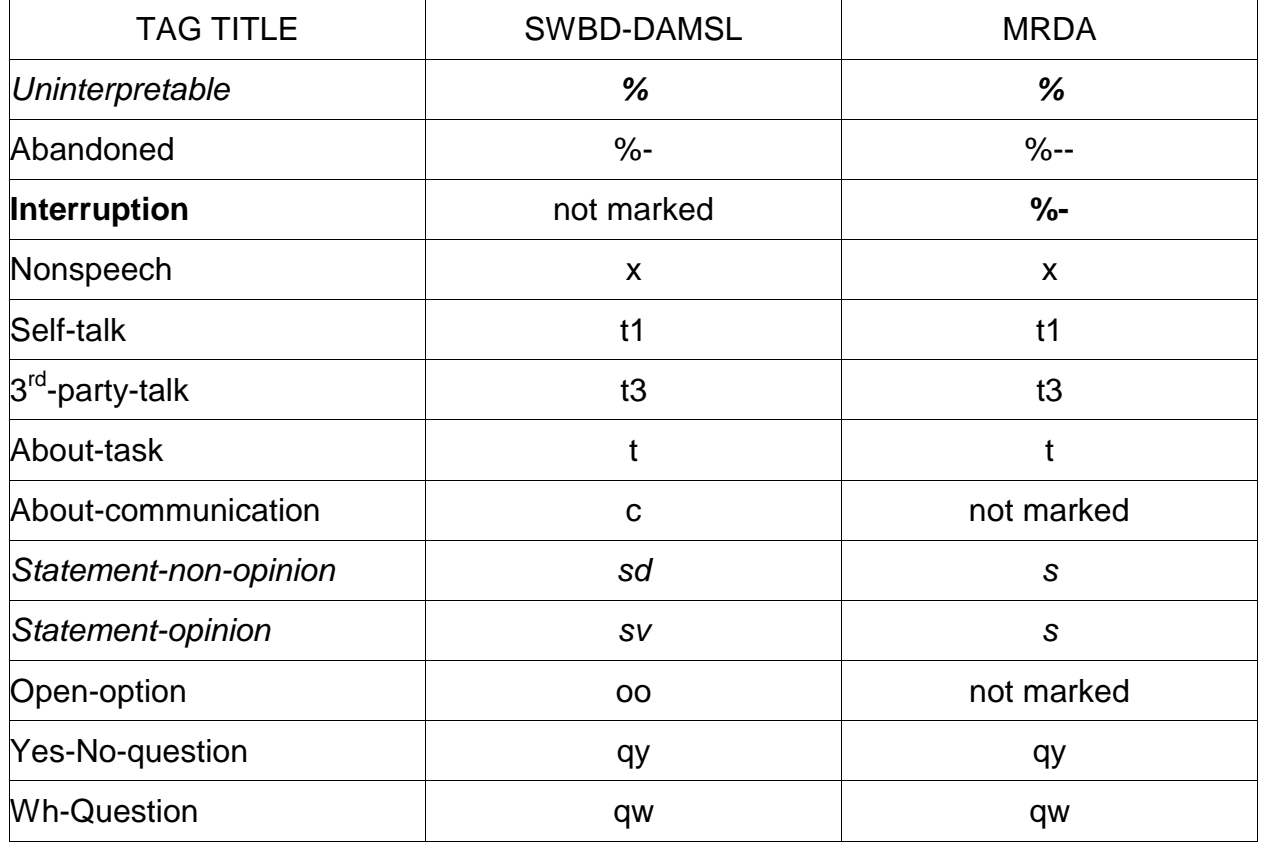

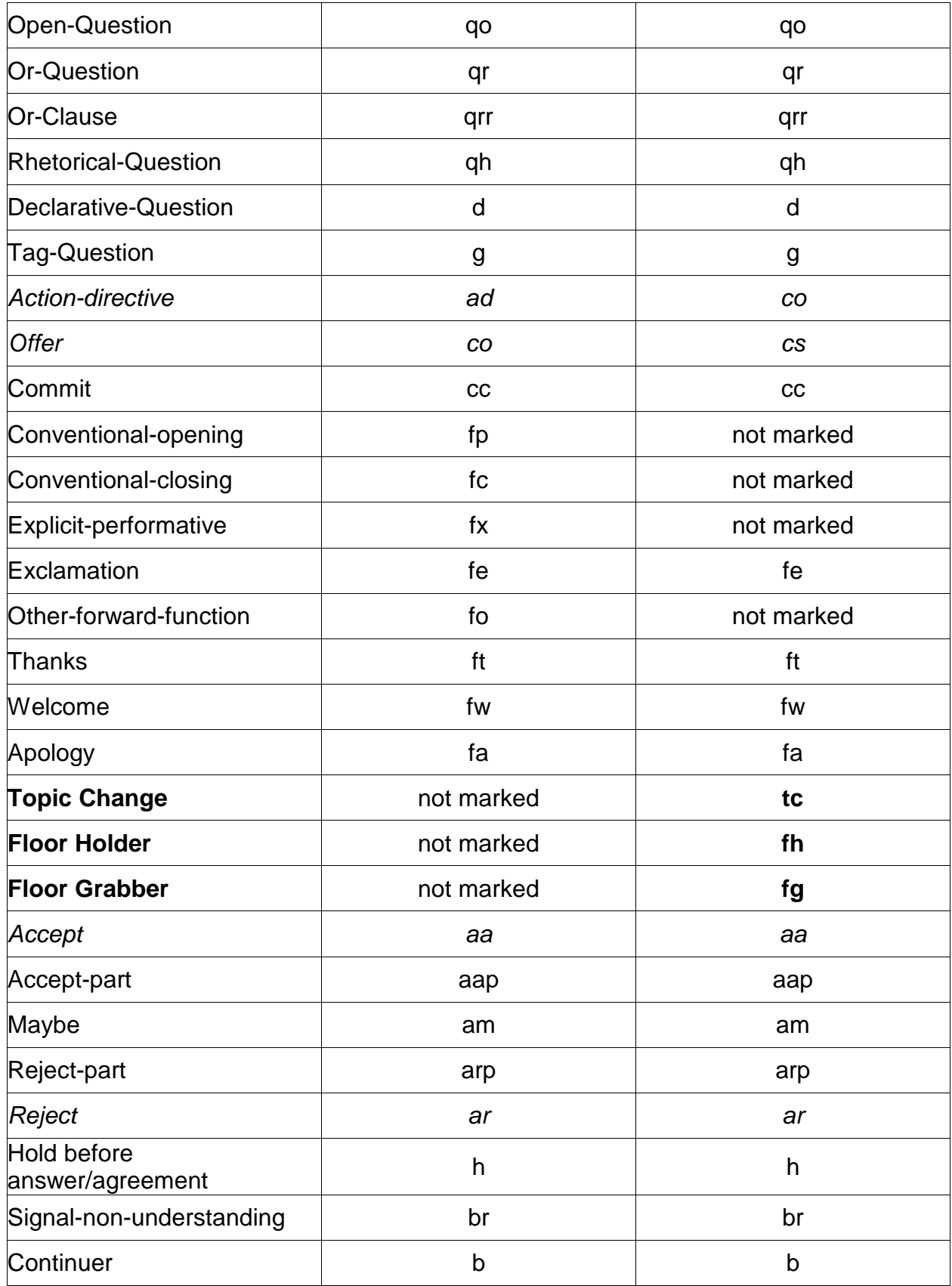

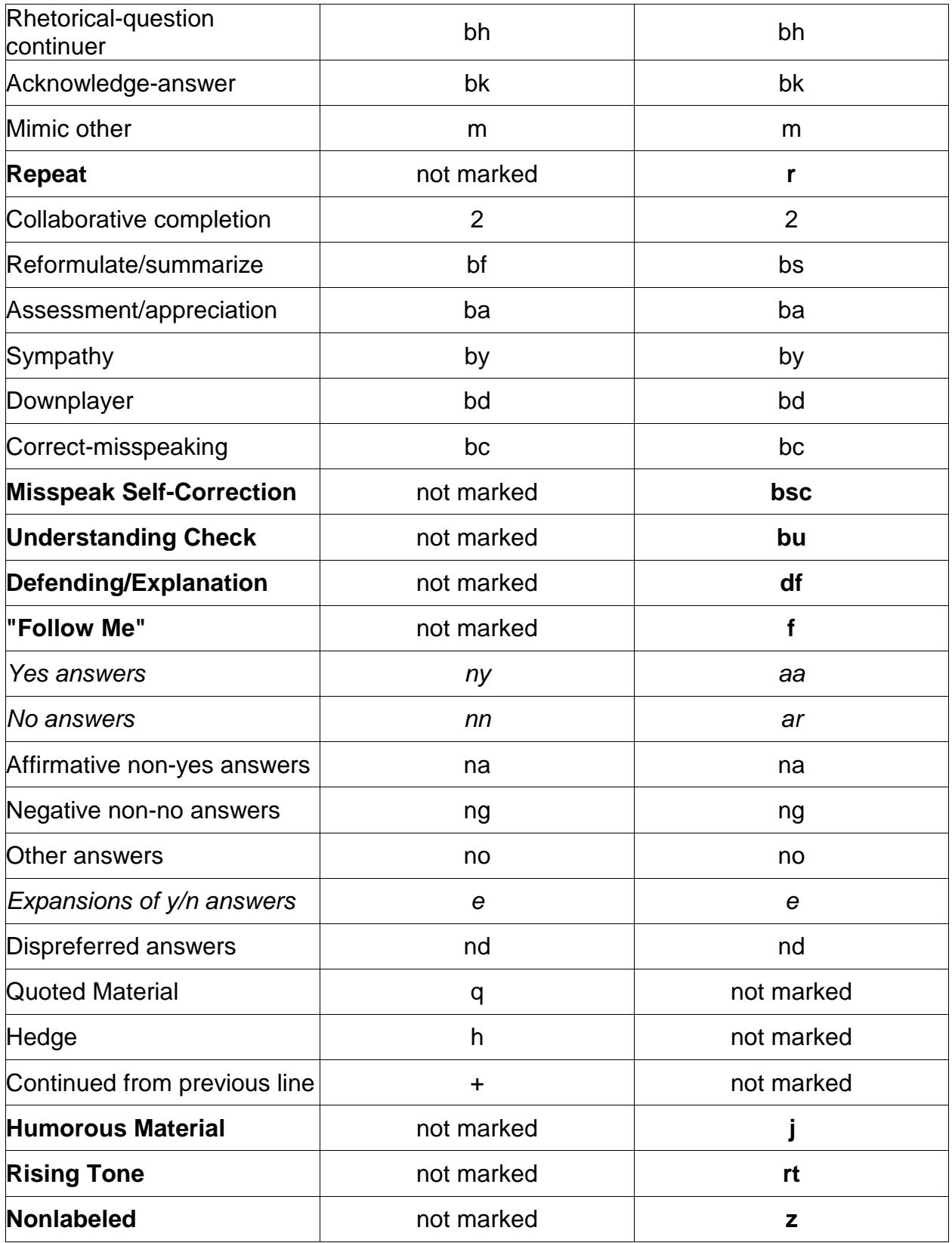

# **1.3 Meeting Recorder DA (MRDA) Tagset**

The categorization scheme for the Meeting Recorder DA (MRDA) tagset differs from the scheme employed for the SWBD-DAMSL tags seen. The reasoning behind this is that, in the process of adjusting the definitions of previously established SWBD-DAMSL tags and creating new tags to assist in adequately assessing the MRDA data, the resulting MRDA tagset could not be appropriately characterized when placed in direct relation to the SWBD-DAMSL tagset, given the nature of the data for which the MRDA tagset was employed. Consequently, the tags are not organized on a dimensional level, but rather the correspondences for the MRDA tagset are listed on the tag level. Descriptions of the individual tags within the MRDA tagset are found in Section 5.

#### **Group 1: Statements**

#### s Statement

#### **Group 2: Questions**

- qy Y/N Question
- qw Wh-Question
- qr Or Question
- qrr Or Clause After Y/N Question
- qo Open-ended Question
- qh Rhetorical Question

#### **Group 3: Floor Mechanisms**

- fg Floor Grabber
- fh Floor Holder
- h Hold

#### **Group 4: Backchannels and Acknowledgements**

- b Backchannel
- bk Acknowledgement
- ba Assessment/Appreciation
- bh Rhetorical Question Backchannel

#### **Group 5: Responses**

#### **Positive**

- aa Accept
- aap Partial Accept
- na Affirmative Answer

#### **Negative**

- ar Reject
- arp Partial Reject
- nd Dispreferred Answer
- ng Negative Answer

#### **Uncertain**

- am Maybe
- no No Knowledge

#### **Group 6: Action Motivators**

- co Command
- cs Suggestion
- cc Commitment

#### **Group 7: Checks**

- f "Follow Me"<br>br Repetition R
- **Repetition Request**
- bu Understanding Check

#### **Group 8: Restated Information**

#### **Repetition**

- r Repeat
- m Mimic
- bs Summary

#### **Correction**

- bc Correct Misspeaking
- bsc Self-Correct Misspeaking

#### **Group 9: Supportive Functions**

- df Defending/Explanation
- e Elaboration
- 2 Collaborative Completion

#### **Group 10: Politeness Mechanisms**

- bd Downplayer
- by Sympathy
- fa Apology
- ft Thanks
- fw Welcome

#### **Group 11: Further Descriptions**

- fe Exclamation
- t About-Task
- tc Topic Change
- j Joke
- t1 Self Talk
- t3 Third Party Talk
- d Declarative Question
- g Tag Question
- rt Rising Tone

#### **Group 12: Disruption Forms**

- % Indecipherable
- %- Interrupted
- %-- Abandoned
- x Nonspeech

#### **Group 13: Nonlabeled**

z Nonlabeled

Utterance segmentation is one of the most debated topics in discourse analysis. The function of dialog must always be considered when determining utterance boundaries. Lengthy utterances containing multiple conjunctions, speaker rambling, and floorholding are just a few factors complicating the decisions regarding utterance boundaries. In order to segment transcribed speech into distinguishable utterances, the following factors are taken into consideration within the context of the conversation: syntax, pragmatic function, and prosody.

Prior to determining how to segment transcribed speech, knowledge of how utterance boundaries are marked within the transcript is necessary. There are two ways to mark utterance boundaries within the transcript. When a speaker trails off or is interrupted and consequently does not complete his utterance, an utterance boundary in the form of <==> is marked at the end of the corresponding utterance in the transcript. In Example 1 on the following page, speaker c2 does not finish his utterance (speaker c3 adds the remainder of c2's utterance shortly after) and an utterance boundary is signaled by the <==> in the transcript. If a speaker's utterance is complete, an utterance boundary in the form of < . > is marked at the end of the corresponding utterance in the transcript.

Returning to the factors involved in segmentation, in terms of syntax, utterance boundaries are primarily derived on a phrasal level. This is not to say that an utterance consists only of a noun phrase or a verb phrase, but rather that it is permitted for a complete utterance to consist only of a noun phrase, a verb phrase, or both. In Example  $1^1$ , the noun phrase "jose" constitutes a complete utterance:

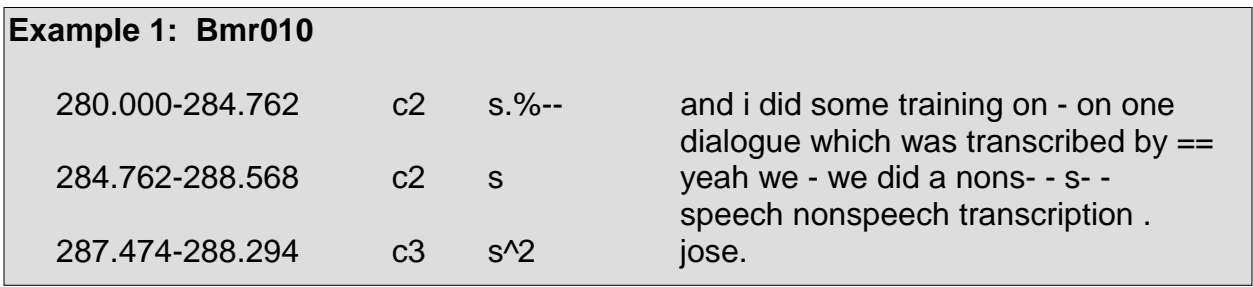

Example 2 and 3 depict instances where verb phrases, "got it" and "wants to conserve" in Example 2 and "confused" in Example 3, behave as complete utterances:

<sup>-</sup>1 Examples take a format in which the numerical values of the first column represent start and end times of utterances, the second column indicates the channel, the third indicates the DA, and the fourth presents the transcript.

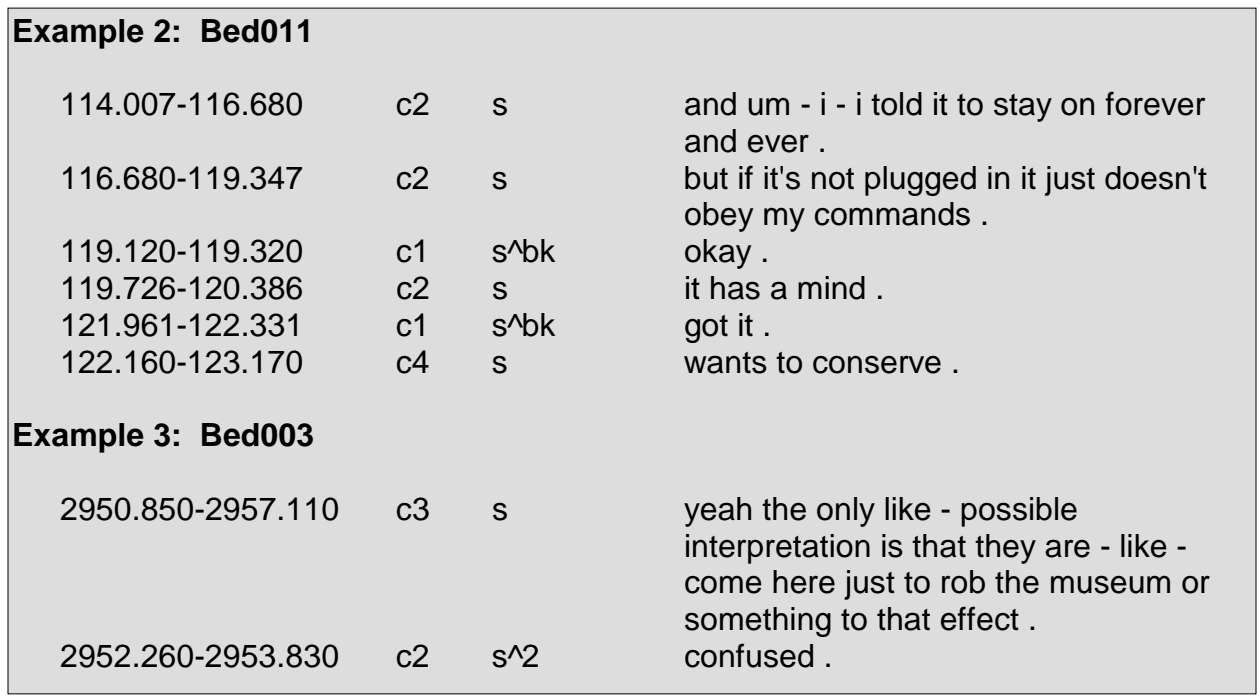

The pragmatic function of an utterance is also an important consideration for utterance boundary identification. Phrases or clauses that do not appear complete grammatically may actually form complete utterances on account of having unique functions within conversation. Although it may seem peculiar to segment utterances on a phrasal and clausal level, such a method of segmentation is utilized for the purpose of maximizing the amount of information derived from DAs.

Example 4 presents an utterance that appears complete grammatically, yet does not maximize the amount of information which can be derived from DAs.

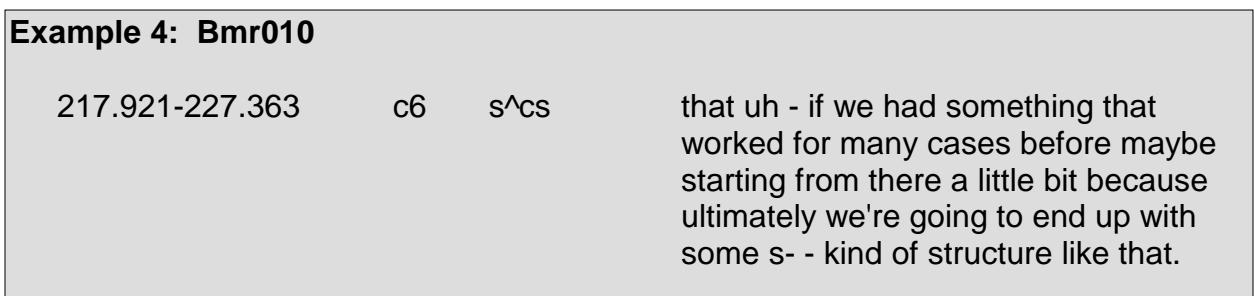

In Example 5, the same utterance from Example 4 is shown, however the utterance is segmented at the clausal level so that more information may be provided by the DAs that otherwise would not be present had the utterance not been segmented.

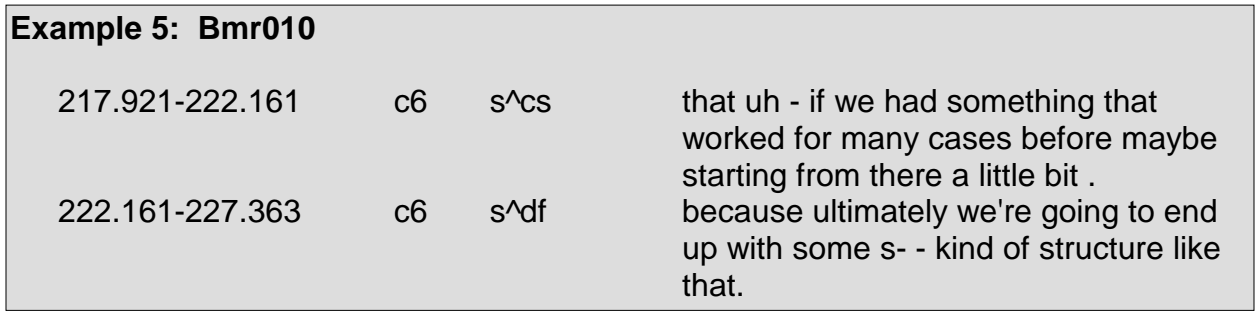

Syntax and pragmatic function are both taken into account when encountering conjunctions. Conjunctions such as "and," "or," "but," and "so" often behave as cues to locations where a string of clauses might be segmented into separate utterances. Rather than simply start a new utterance, a speaker might use one of these conjunctions as a connection between two complete utterances, as seen in a presegmented utterance in Example 6:

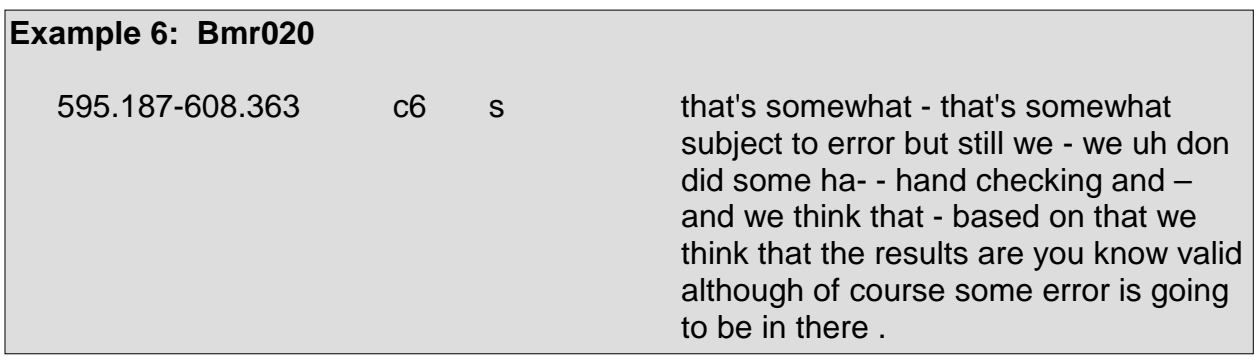

Example 7 depicts a correctly segmented version of Example 6:

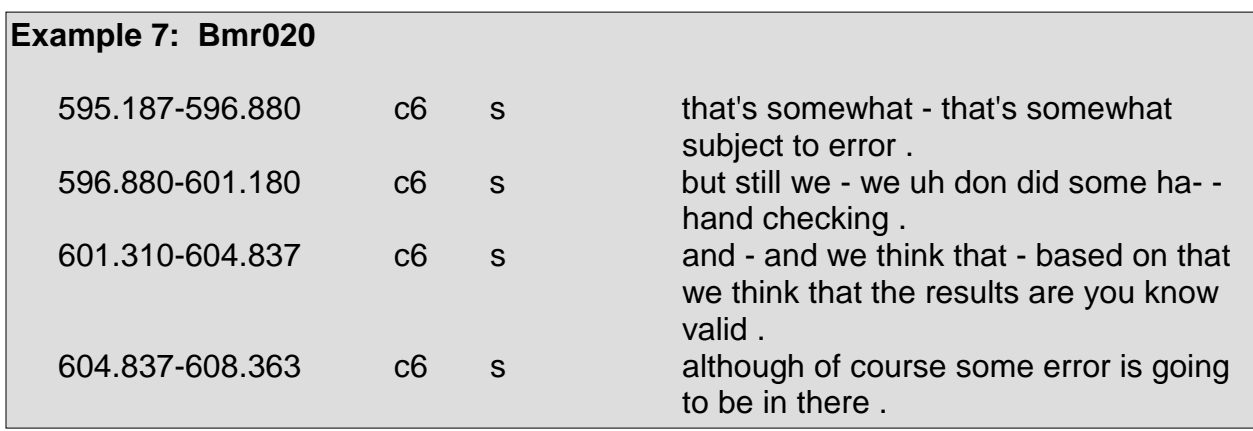

Caution must be taken not to segment utterances upon the appearance of conjunctions in every instance. Quite often, conjunctions are used to simply connect noun phrases or verb phrases that would not constitute separate utterances in the context in which they are used. In these cases, the utterance is not segmented at the conjunction. Example 8 and Example 9 demonstrate instances when an utterance is not segmented upon the appearance of a conjunction:

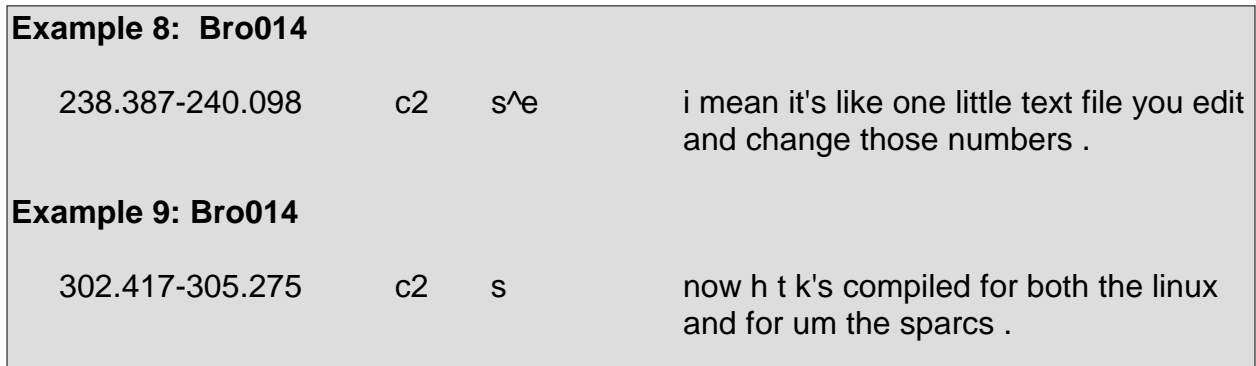

On occasion, a speaker may have an extremely lengthy utterance with many conjunctive clauses and parentheticals. In such situations, each clause or parenthetical is segmented into a separate utterance. As with segmenting on a clausal or phrasal level, segmenting parentheticals in such a way allows for the maximization of information provided by DAs. In deciding how to segment such instances within transcribed speech, it is helpful to determine whether a speaker actually had the whole string of speech in mind or else unintentionally diverged from his original thoughts. Example 10 depicts a rather lengthy utterance prior to segmentation and Example 11 presents a segmented version of the same utterance.

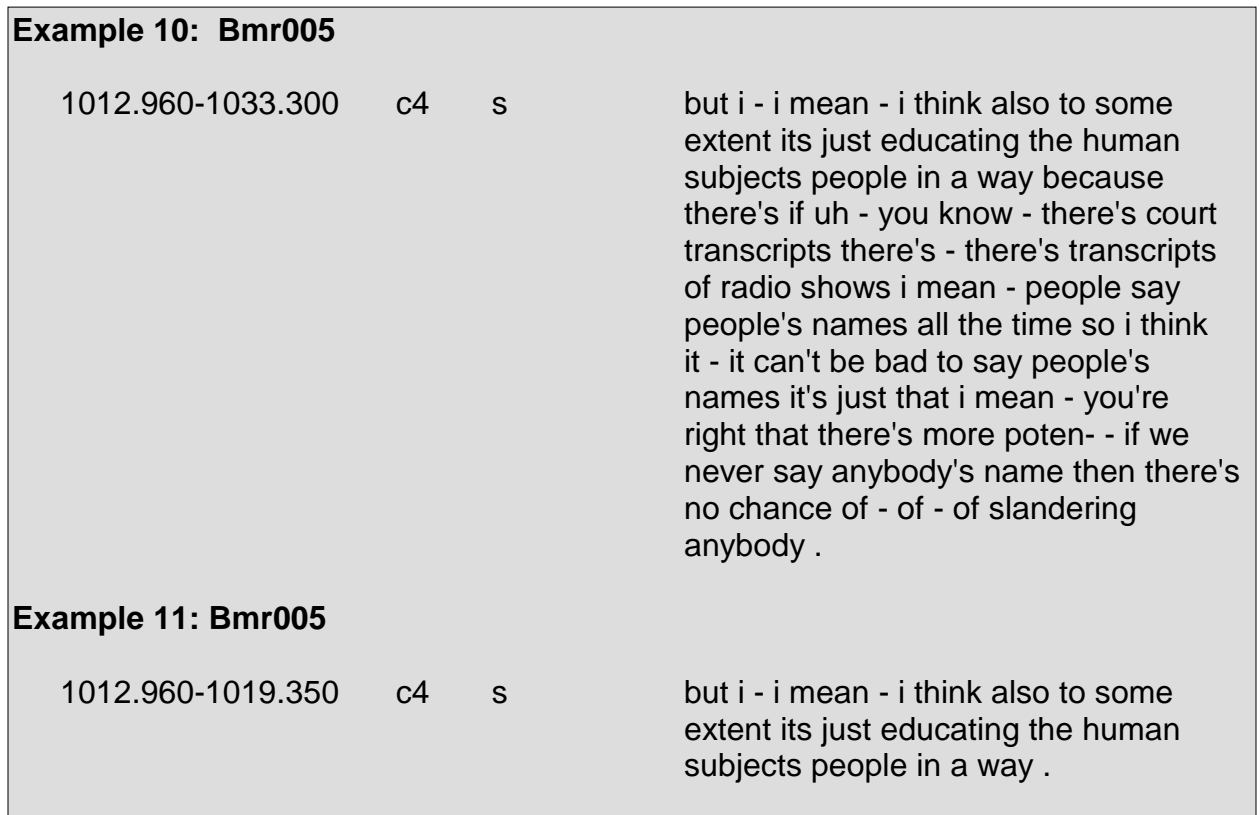

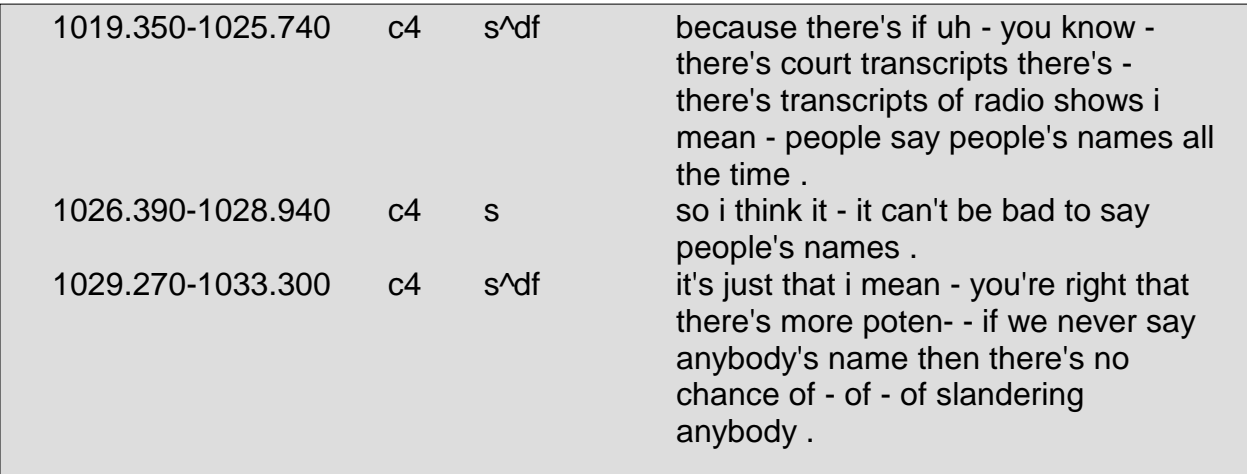

Prosody is also of considerable importance in detecting utterance boundaries. To take the prosody of an utterance into consideration is to take the aural cues such as the rise and fall of pitch, the energy level, and duration of the words of the utterance as well as the complete utterance into consideration. Utterances that appear complete syntactically, whether they are quite lengthy or consist of short phrases or clauses, may be incomplete prosodically. If the prosody of the end of an utterance consists of a pitch, energy level, or duration that is incongruent with that of a complete utterance, then that particular utterance is considered incomplete. General prosodic patters found within complete utterances and prosodic patterns specific to certain speakers are necessary factors in determining how to assess the prosody of a complete utterance.

Prosody is of use in determining whether an utterance is interrupted or abandoned. If a speaker begins trailing off in pitch and the energy level begins to decrease, the speaker's utterance is most likely to be marked as abandoned. Prosody can also help distinguish between floor grabbers and backchannels, as floor grabbers tend to have a higher energy level in contrast to the surrounding speech and backchannels do not.

Pauses also behave as signifiers to utterance boundaries. Oftentimes, the appearance of a lengthy pause indicates that the segment of speech following the pause constitutes a new utterance. If the portion of speech immediately preceding the pause is incomplete, that portion may either be an abandoned utterance or the beginning of an utterance of which the portion of speech following the pause is the end. If the former applies, and the portion preceding the pause is actually abandoned, a change in DAs, prosody, or both is an obvious signal that the pause is indicative of a boundary. However, if the latter case is applicable, no such drastic change in the prosody between the segment preceding and the segment following the pause will be present and both portions of speech are to comprise one utterance. To reiterate with regard to the latter case, an utterance boundary will not be marked at the pause. As a side note, it must be mentioned that some speakers tend to speak slowly in such a manner that their utterances are filled with frequent pauses. In such instances, pauses are not indicators of utterance boundaries unless the segment of speech following a pause is incongruent with the segment preceding.

As difficulty in determining utterance boundaries is encountered when considering the factors of syntax, prosodic function, prosody, and pauses, additional segmentation issues occasionally arise with the applicability of certain tags, namely <fg>, <fh>, <h>, <aa>, <ar>, <bk>, and <g>. Regarding <fg>, <fh>, and <h>, often the problem at hand is whether to segment an utterance in which a speaker utters a string of <fg>s, <fh>s, or <h>s, as seen in Example 12. If there exist significant pauses between each portion of the string of <fg>s, <fh>s, or <h>s, the utterance is segmented upon each pause and each resulting utterance is labeled appropriately as <fg>, <fh>, or <h>, depending upon its nature. However, if no such significant pauses exist, then the entire utterance remains intact and receives a suitable label. Additionally, it is far more difficult to judge if a pause actually signifies an utterance boundary within strings of <fg>s, <fh>s, or <h>s than within strings of fluent speech.

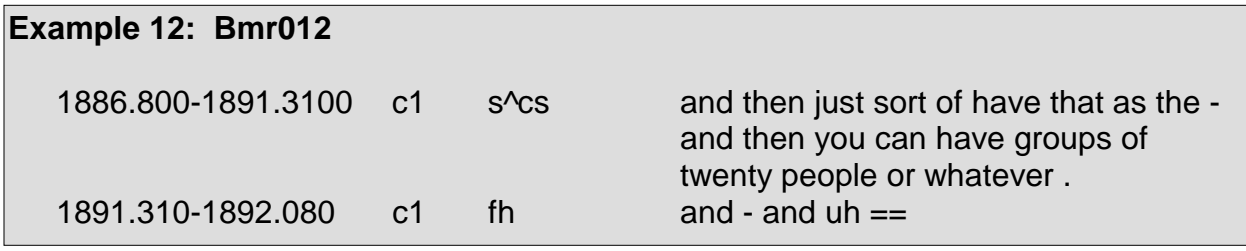

As a general convention, unless an utterance is comprised solely of floor holders, it is not to end with a floor holder <fh>. In the case that a floor holder is found at the end of an utterance, it is split from the utterance and either receives its own line or is merged with the following utterance of the same speaker, depending primarily upon its prosody and its temporal proximity to the following utterance. If the length of the floor holder is incongruent to the length of the words of the following utterance, the floor holder is of a different intonation in relation to the following utterance, or a significant pause exists between the floor holder and the following utterance, the floor holder is not merged with the following utterance. If the floor holder is merged with the following utterance and the following utterance is not a floor holder, then it is permissible for the resulting utterance, which consists of a floor holder and another DA, to contain multiple DAs. Additionally, although a floor grabber and a hold do not occur mid-speech as a floor holder does, these tags may also be merged with the following utterance if deemed necessary and the resulting utterance will also contain multiple DAs. Section 3.3 specifies the manner in which utterances with multiple DAs are treated.

After splitting a floor holder from an utterance, it must be decided whether the portion which originally preceded the floor holder is complete or incomplete. Example 13 depicts an utterance ending with a floor holder and the same utterance is seen in Example 14 with the exception that the utterance has been segmented so that the floor holder receives its own line.

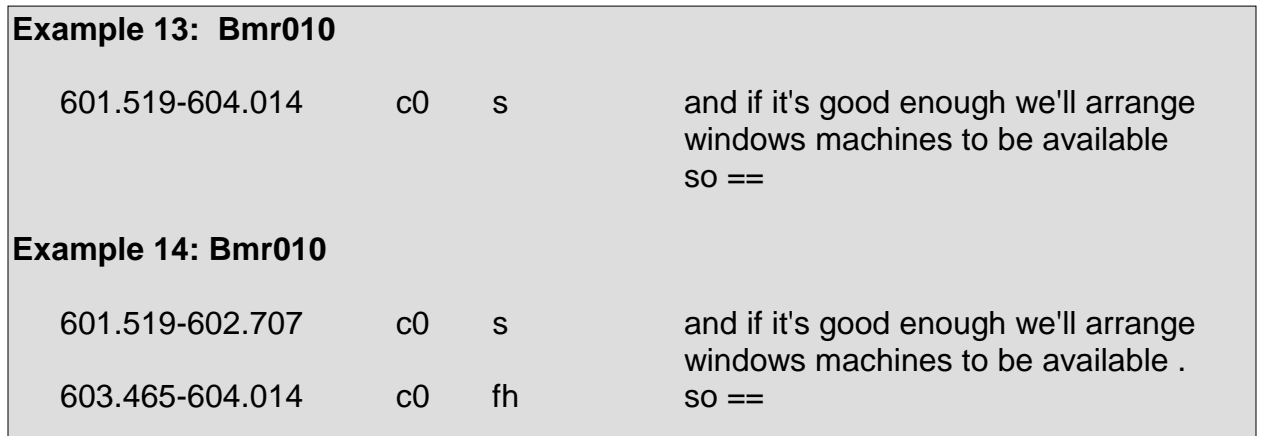

Regarding the tags  $\langle$ aa $\rangle$ ,  $\langle$ ar $\rangle$ ,  $\langle$ bk $\rangle$ , and  $\langle$ g $\rangle$ , the largest problem is determining whether or not an utterance boundary exists after speech labeled with the tag <aa>, <ar>, or <bk>, that is if speech from the same speaker immediately follows, or if a boundary exists before speech labeled with the tag <g>, that is if speech from the same speaker immediately precedes the portion labeled with the tag <g>. This problem only emerges if the speech surrounding the portions labeled with the tags previously specified is such that the prosody bears no indication of a boundary between utterances, the speaker speaks so quickly that a boundary cannot be discerned, or else no significant pause is found to mark a boundary. When the issue arises that a boundary cannot be marked between speech labeled with the previously mentioned tags and the surrounding speech, then it is permissible for an utterance to have multiple DAs. Section 3.3 details the format of labels for utterances which have multiple DAs.

Another issue regarding segmentation concerns otherwise complete utterances being segmented in such a way that yields abandoned utterances. For instance, a complete utterance may be quite lengthy and appear as though it ought to be segmented. However, segmenting the utterance may yield incomplete utterances that would be marked as abandoned. As the original intact utterance is complete and some of the segmented portions are marked as being abandoned, it is clear that segmenting the utterance in a way that yields abandoned utterances is incorrect.

As an addendum to the aforementioned system of segmentation, if uncertainty exists as to whether or not to segment an utterance, a general guideline is to segment the utterance regardless. Also, portions of speech that constitute one utterance but for some reason, perhaps mistakenly, are segmented as multiple utterances are merged to form one utterance.

# **3.1 Basic Format of DAs and Labels**

The basic format of a  $\mathbf{DA}$  is as follows<sup>2</sup>:

<general tag> [ ^ specific tag ]

The basic format of a **label** is as follows (depending upon the utterance, the portions enclosed in brackets may or may not be necessary):

<general tag> [ [ **^** <specific tag> ] [ **|** <general tag> [ **^** <specific tag> ] ] [ **.** <disruption form> ] ]

# **3.2 Label Construction**

The general tag is a mandatory component of every label. Only one general tag is present in each DA. Specific tags and disruption forms (which indicate when a speaker has been interrupted, trails off, or else is indecipherable) are included within a label only when an utterance cannot be sufficiently characterized by a general tag and when further characterization is needed. Specific tags are appended to general tags when necessary and are not used alone. For the purpose of uniformity among annotators, when multiple specific tags are appended to a general tag, they are attached in alphabetical order<sup>3</sup>.

In the following sets of tags, the first set contains general tags, the second set contains specific tags, and the third set contains disruption forms. Detailed descriptions of the tags in the three sets can be found in Section 5. Note that the tags found in Set 1 are

 $\frac{1}{2}$  Throughout this manual, when discussing format, the convention of enclosing portions in brackets denotes that, depending upon an utterance, those portions may or may not be necessary.

As specific tags are attached in alphabetical order, the tag <2> is the last tag within the alphabetically ordered hierarchy, rather than the first.

only used as general tags, the tags found in Set 2 are only used as specific tags (in conjunction with a general tag), and tags in Set 3 are only used as disruption forms.

#### **Set 1: General Tags**

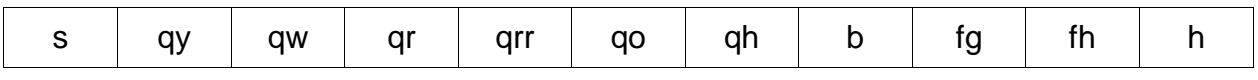

#### **Set 2: Specific Tags**

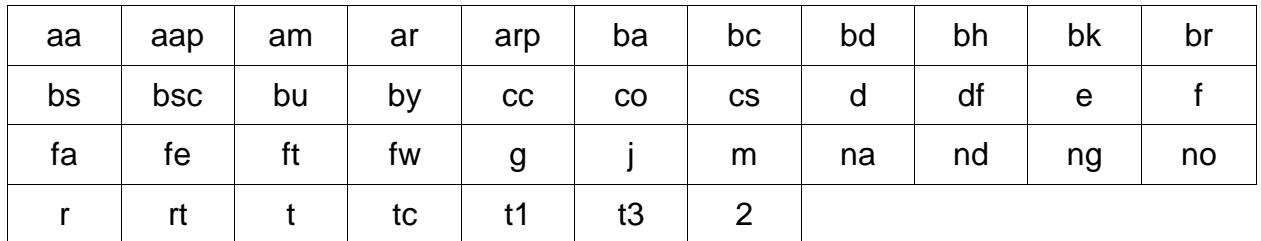

#### **Set 3: Disruption Forms**

#### **Disruptions**

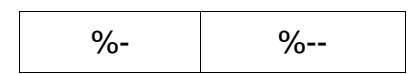

#### **Indecipherable**

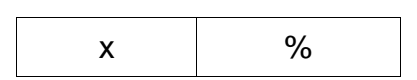

Within a DA, when specific tags are necessary, they are attached to the general tag with a caret (^), thus rendering the following depiction of a DA:

 $\leq$  general tag > $\sim$  specific tag <sub>1</sub> > $\sim$  specific tag <sub>2</sub> > $\sim$  specific tag 3 > ... $\sim$  specific tag <sub>n</sub> >

Disruption forms are attached to and separated from the end of a DA with a period < **.** >, as seen in the following representation:

 $\leq$  general tag  $>$  [ $\land$   $\leq$  specific tag  $\frac{1}{2}$  > ... $\land\leq$  specific tag  $\frac{1}{2}$ ]  $\leq$  disruption form  $>$ 

It must be noted that, in some cases, a disruption form is present within an utterance without sufficient information to assign a DA to that utterance. In such instances, a label comprised solely of a disruption form is necessary.

Additionally, if for some reason an utterance is not to be labeled with a DA, then that particular utterance receives a label consisting only of the tag <z>. For instance, if an utterance contains data that is not to be labeled on account of it containing digits, containing pre- or post-meeting chatter, pertaining to a "bleeped" portion in the corresponding audio file, or else is simply not relevant to the labeling task, a label comprised solely of the tag <z> is used. As the tag <z> is used to mark utterances which otherwise would be labeled with DAs but instead are intentionally not to be labeled, it is clear why the tag <z> is not included within the other groups of tags (i.e. general tags, specific tags, and disruption forms). The tag <z> does not provide any information regarding the characteristics and functions of utterances as the tags of the other groups do, and for this reason it is separated from those groups.

The following is a partial list of sample labels that are acceptable within the previously established conventions for label construction:

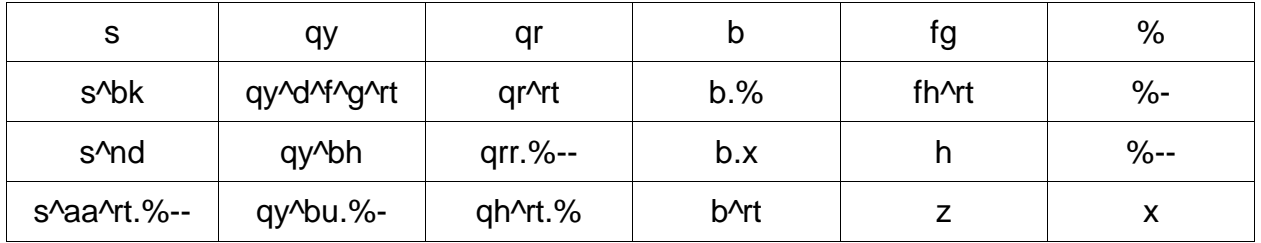

Listed below is an incomplete list of sample labels that are not acceptable within the previously established conventions for label construction:

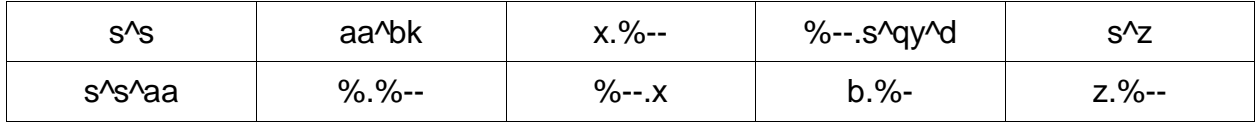

It is worthy of mention that other restrictions apply in constructing labels. Such restrictions include particular specific tags which may only appear with certain general tags, particular general tags which have a limited set of applicable specific tags, and sets of specific tags which are prohibited from appearing in the same DA. Restrictions applying to the usage of tags are discussed in the individual tag descriptions in Section 5.

# **3.3 Annotating Utterances Containing Multiple DAs**

In cases where one DA does not suffice to represent an utterance, two DAs are used. Such a need arises in cases as those described in Section 2, usually with tags such as <fg>, <fh>, <h>, <aa>, <ar>, <bk>, and <g> which correspond to short utterances.

Often, an utterance requires multiple DAs when a floor grabber <fg> or floor holder <fh> is uttered at the beginning of a statement <s> or question, when a short answer of the nature <aa>, <ar>, or <br > <br is following by a longer explanation, or when a statement is followed by a tag question <g>. In some cases, an utterance requires multiple DAs when a statement <s> is followed by a short answer of the nature <aa>, <ar>, or <br/> <br/>k>. In which case, the DAs can be separated in both the label and the portion of the transcript containing the utterance with a pipe bar  $\lt$  |  $\gt$ .

The pipe bar  $\langle$  |  $>$  is only used when sequential portions of an utterance that operate closely together require different characterizations. For instance, a pipe bar is not used for an agreement <aa> and a question that immediately follows it. In fact, an agreement followed by a question does not constitute an utterance but constitutes two separate utterances instead. Rather, an agreement immediately followed by an explanation of the agreement, a longer, narrative form of agreement, or a direct reference to what the agreement regards would require a pipe bar so long as the prosody and lack of significant pauses warrants such usage of a pipe bar.

The use of a pipe bar indicates that segmenting an utterance is not necessary, despite that the initial portion of an utterance, or last portion in the case of <g>, has a different DA than the rest of the utterance.

The pipe bar is indicated in the appropriate location within the label as well as within the transcription. Within the label, the pipe bar separates the DAs. Within the transcript, the pipe bar separates the portions of an utterance to which the different DAs apply. This is done in such a manner that the DA to the left of the pipe bar in the label pertains to the portion of the utterance to the left of the pipe bar in the transcript and the DA to the right of the pipe bar in the label pertains to the portion of the utterance to the right of the pipe bar in the transcript.

Example 1 demonstrates the correct usage of a pipe bar, whereas Example 2 and Example 3 depict the incorrect usage of a pipe bar.

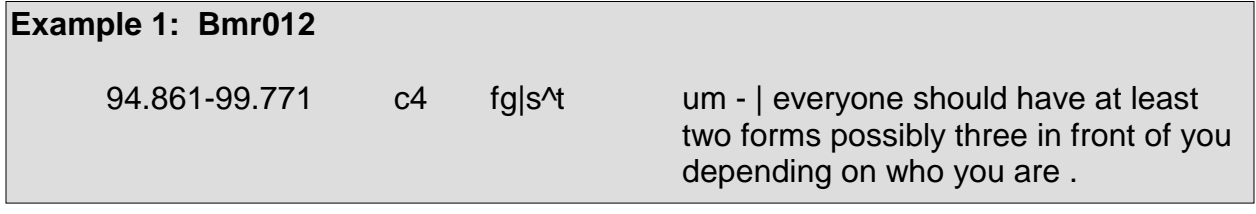

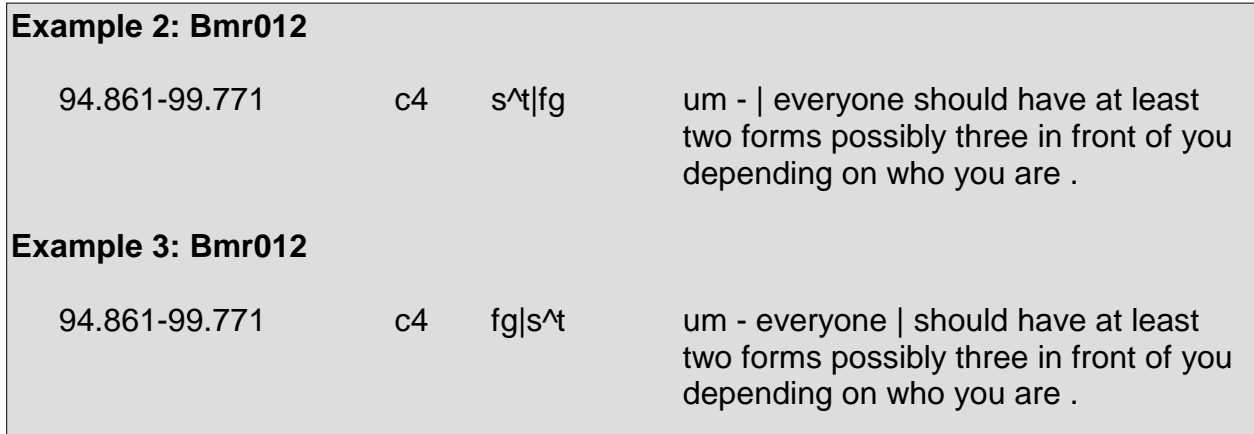

# **3.4 Disruption Forms**

Disruption forms are used to mark utterances that are indecipherable, abandoned, or interrupted. Only one disruption form may be used per utterance.

Disruption forms are included in a label in one of three formats, depending upon the nature of an utterance. When a DA is not detected, a disruption form alone may comprise an entire label. When used in conjunction with a DA, disruption forms are marked using either a period  $\lt$  **.** > or a pipe bar  $\lt$  | >.

If an utterance contains a disruption form and is too short to determine which DA applies to it, then only the disruption form is marked in the label. An utterance that is indecipherable may actually be quite lengthy, but because it cannot be deciphered, an appropriate DA cannot be assigned to it and only the disruption form is marked. Example 4 depicts a disrupted utterance which contains insufficient information to provide a DA:

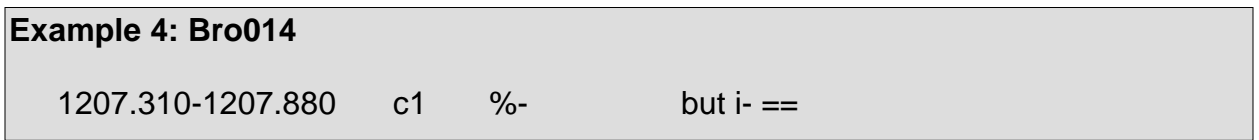

Exceptions occasionally apply to short utterances deemed indecipherable. Utterances which appear to be backchannels, for instance, yet are indecipherable may be labeled with the appropriate DA along with a period and the applicable disruption form. Such treatment of indecipherable utterances is only employed when there is a high probability that the specific DA applies to the utterance based upon the surrounding context of the short utterance and the speaker's speech patterns. The following are two sample labels pertaining to short indecipherable utterances:

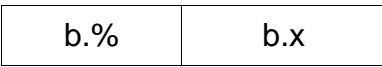

A period or a pipe bar is used in conjunction with a disruption form if a disruption form is indeed applicable to an utterance and if an utterance contains sufficient information to assign to it a DA. For instance, if an utterance, such as a statement, is interrupted or abandoned, the DA is marked and then followed by a period and the appropriate disruption form, as seen in Example 5:

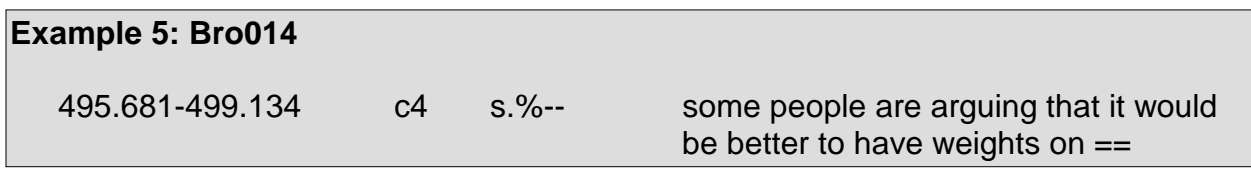

In the case of Example 5, the utterance contains sufficient information to determine that it is indeed a statement, despite being abandoned. If an utterance does not contain adequate information to decide which DA applies to it, then a DA is not marked.

Two types of instances exist in which an utterance containing a pipe bar requires a disruption form. In the first, an utterance requiring a pipe bar, such as what is discussed in Section 3.3, is either abandoned or incomplete. To the left of the pipe bar is a DA containing a tag such as  $\langle fq \rangle$  or  $\langle qq \rangle$  and to the right is a statement or explanation of some sort that is either incomplete or abandoned. Note that the disruption form only applies to the DA to the right of the pipe bar. Keeping in mind that the portion of the utterance to the right of the pipe bar contains sufficient information to assign to it a DA and is also abandoned or incomplete, its DA is followed by a period and the appropriate disruption form, as seen in Example 6:

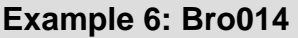

 1897.760-1904.500 c0 s^bk|s.%-- yeah | hopefully i think what we want to have is to put these features in s- some kind of  $==$ 

In the second instance in which an utterance containing a pipe bar requires a disruption form, the portion of the utterance to the right of the pipe bar does not contain sufficient information to assign to it a DA. This portion may be abandoned, interrupted, or indecipherable. The DA designated to the portion of the utterance to the left of the pipe bar clearly begins upon the onset of the utterance and ends at the point where the pipe bar is placed. The DA pertaining to the initial portion of the utterance is marked, a pipe bar is placed after the DA in the label and at the point where that particular DA ends in the transcript, and a disruption form is marked after the pipe bar, as seen in Example 7 and Example 8:

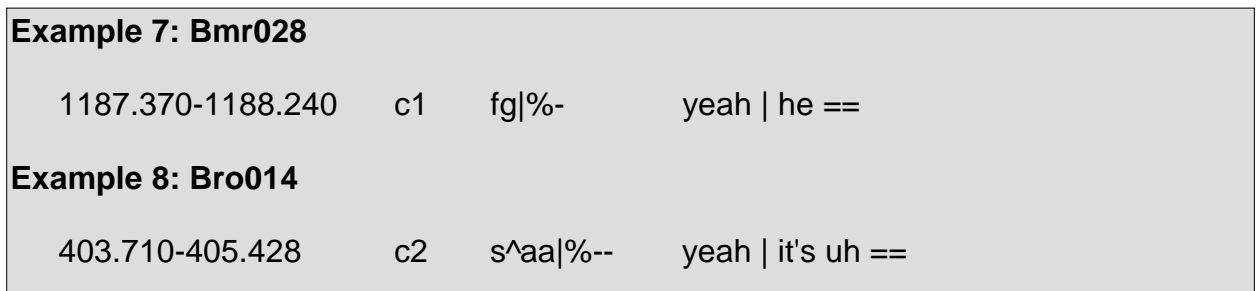

The distinction between the use of the pipe bar and a period exists in how an utterance can be divided. An utterance divided by a pipe bar behaves in some ways as two separate utterances. The segment of the utterance to the left of the pipe bar will be annotated with a particular DA that is different from the DA used to annotate the right, that is if it is possible to assign a DA. The pipe bar exists as a clear boundary which marks where one DA ends and another begins in a single utterance. The portion to the right of the pipe bar behaves as a separate utterance in that it alone is the specific segment which is interrupted, abandoned, or indecipherable. The portion to the left is complete.

With regard to periods, and even labels consisting solely of disruption forms, no clear and comparable boundary as found in utterances requiring pipe bars exists. The exact region within an utterance where the disruption form occurs does not behave as a separate segment of the utterance that can be marked clearly with a mechanism such as a pipe bar. It is also unnecessary to use a pipe bar to mark where an interruption begins or where a speaker abandons his utterance, since the DA to the left of the pipe bar may also apply to the other side where the disruption form is marked.

Additionally, the reasoning behind why a disruption form is not used as a tag within a DA is that the tags used within a DA apply primarily to the function of an entire utterance. Disruption forms, however, usually apply only to the end of the utterance. For this reason, the use of periods with disruption forms is deemed necessary.

# **3.5 Quotes**

Utterances that contain quoted material are to end with punctuation that reflects the DA of the utterance overall. If a quoted question is embedded within a statement, a period, rather than a question mark, is used at the end of the utterance in the transcript and no other punctuation is used.

A colon in the label signifies that there is quoted material in the transcription. The DA to the left of the colon characterizes the function of the entire utterance and the DA to the right of the colon characterizes only the quote. If the quoted material only consists of a few words, such as a noun phrase, DA annotation of the quotation is unnecessary. Example 9 demonstrates the manner with which quotes are handled:

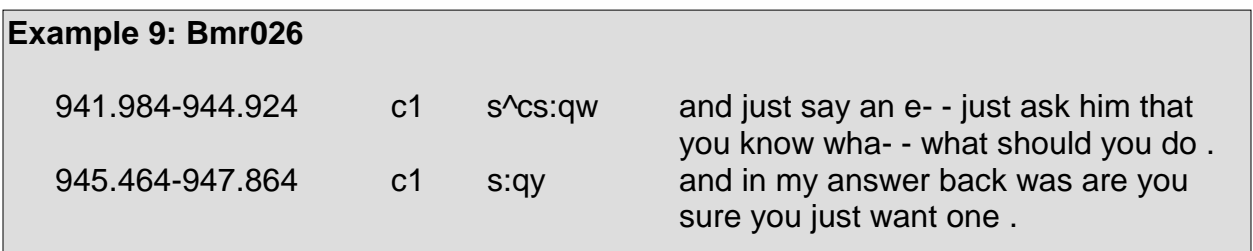

# **3.6 Using TableTrans (Annotation Interface)**

#### **A. The Interface**

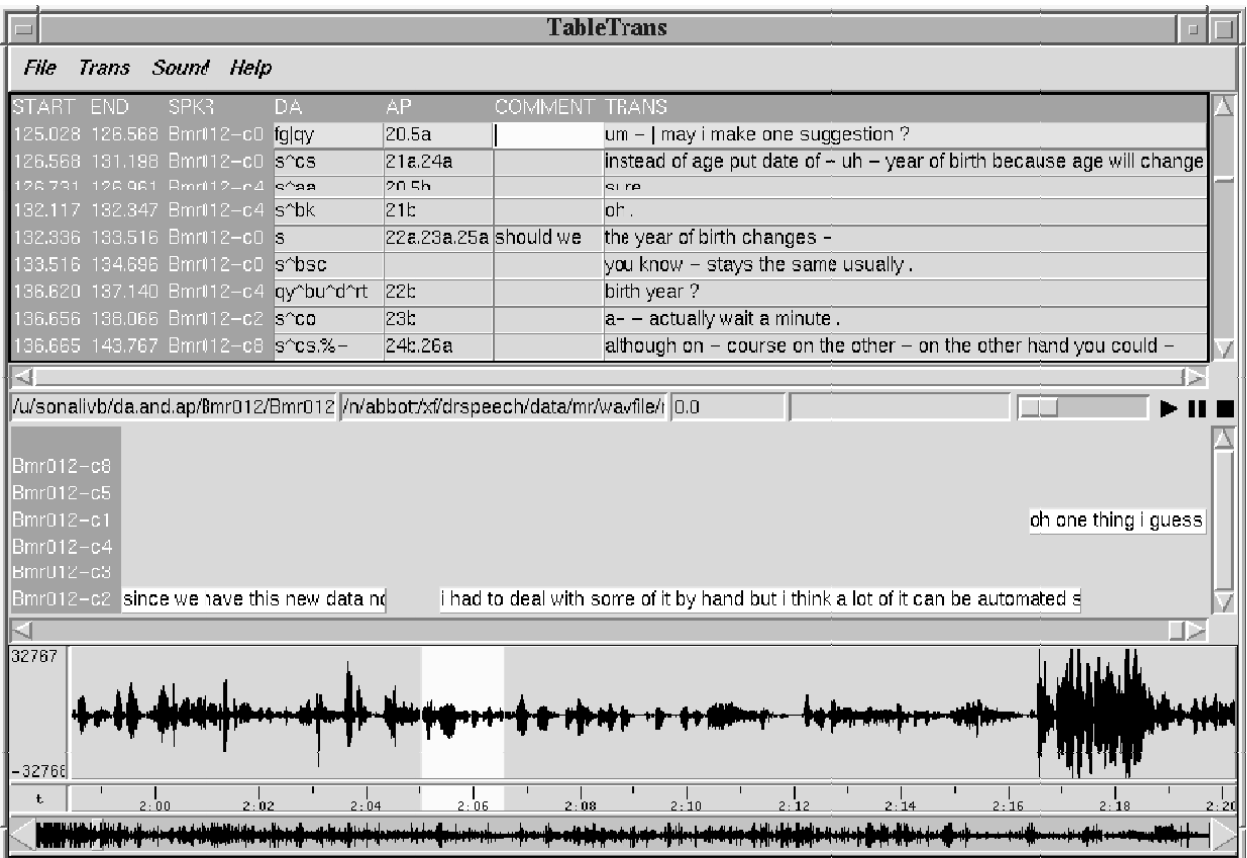

There are three sections of TableTrans: the labeling and transcription section located at the top, the time-segmented transcription located in the middle, and the waveform located at the bottom.

In the labeling and transcription section, the first and second columns on the left provide the start and end times for each utterance and the third column denotes the speaker or channel number. DA and adjacency pair (AP) labels are entered in the fourth and fifth columns. The comment field is located in the sixth column and is primarily for an annotator's notes regarding an utterance. The last column on the right, under the "Trans" heading, provides the transcript of the utterances.

In order to label a meeting, the "Open Annotation File" command must be selected from the "File" menu. A sub-menu will appear providing three formats that can be used. "Table Format" is the format that is most widely used. A window will appear with a "Feature List" and a "Delimiter" to which clicking the "OK" button is necessary. Shortly after, the segment of the meeting to be annotated will appear.

Although the data within the fourth, fifth, sixth, and seventh columns may be altered within the interface, the Time-Segmented section, which is the first two columns and shows the annotator a series of utterances in chronological order, and the third column denoting the speaker cannot be modified.

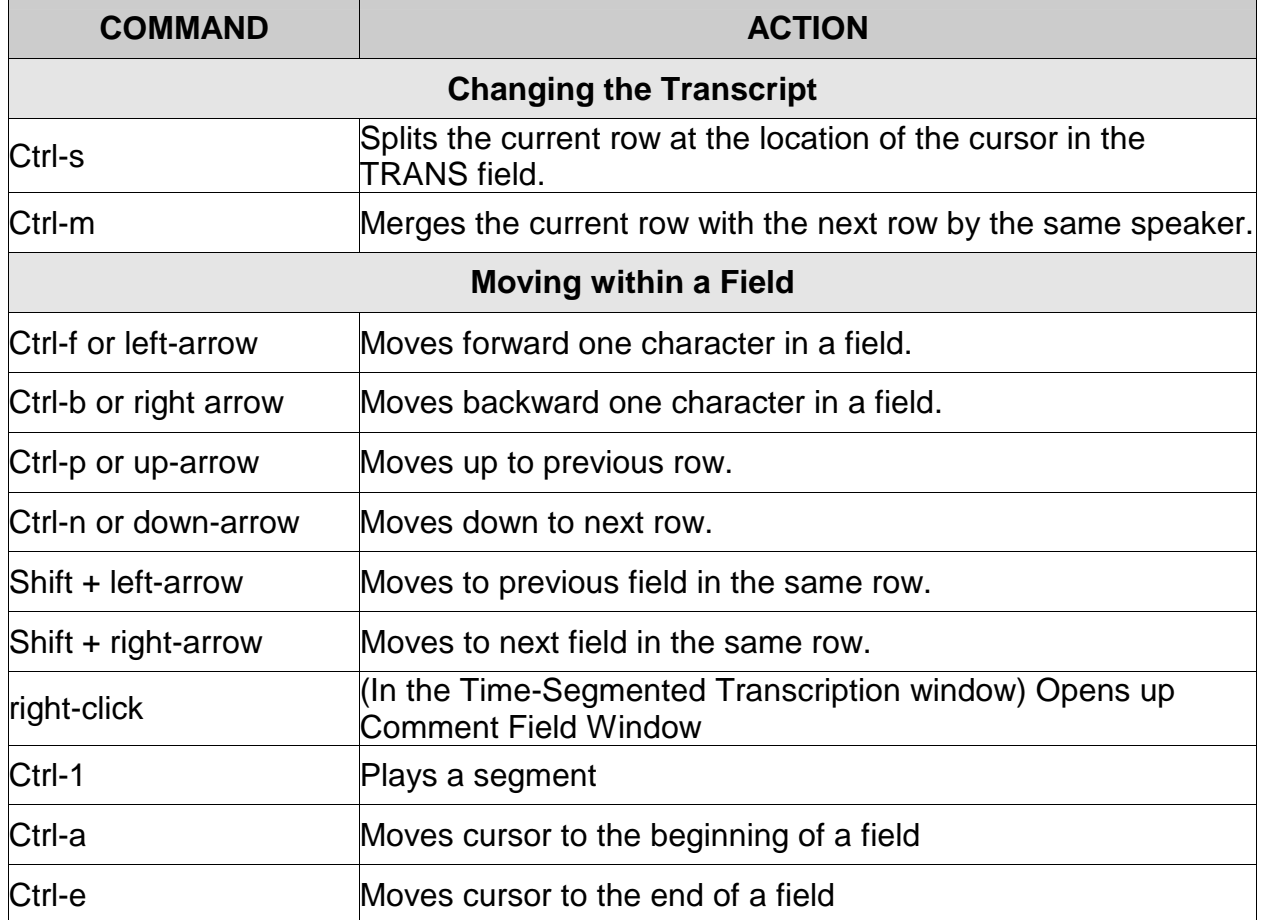

#### **B. TableTrans Commands**

#### **C. Printing Commands**

Annotators can print out their comments using the program "csvcomment." The command "csvcomment <csv\_file>" is entered in the terminal window, where <csv\_file> is the name of the ".csv" file to print.

#### **D. Playing the Sound File**

To open up the wave file of a meeting to be labeled, a link command can be made from the location where the sound file is saved in the annotator's home directory. After returning to the TableTrans interface, "Open Sound File" is selected from the "File" menu. The file can then be opened after browsing through the annotator's home directory.

# **4.1 Purpose and Definition**

Labeling adjacency pairs (AP) in meetings provides a means to extract the information provided by the interaction between speakers. Adjacency pairs reflect the structure of conversation and are paired utterances such as question-answer, greeting-greeting, offer-acceptance, and apology-downplay. (Levinson 1983)

APs are defined as sequences of two utterances that are:

- **1.** produced by different speakers
- **2.** ordered with a first part (marked with "a") and a second part (marked with "b") (Levinson 1983)

An example of an AP is shown below:

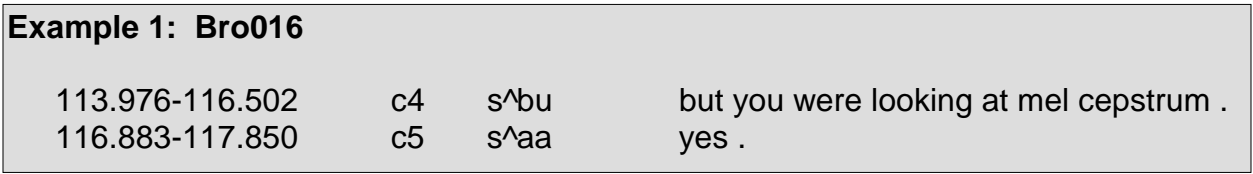

In Example 1, the utterances depict direct interaction between the two speakers.

# **4.2 Labeling Adjacency Pairs**

Adjacency pairs consist of two parts, where each part is produced by a different speaker. The basic form of an AP is seen below:

<AP number><AP part>

This format allows APs to be enumerated as: 1a, 1b, 2a, 2b, and so on. A different number is assigned for each AP, yet every AP will contain an "a" part and a "b" part. A labeled AP is seen in Example 2:

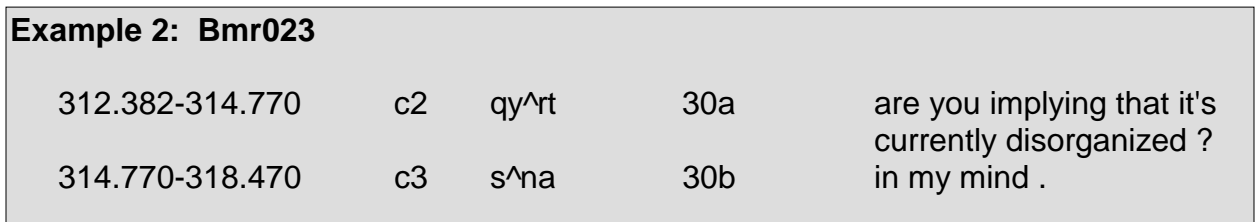

Although APs are to be marked sequentially in ascending order, it is possible that the numerical value of an AP jumps ahead of the numerical value of the previous AP by more than a value of one (e.g., an AP has a numerical value of 5 and the following AP has a numerical value of 7 instead of 6). However, such is only permitted so long as the sequential order of the APs is preserved and the numerical values are not repeated or used cyclically for entirely different APs.

### **4.3 Labeling Conventions**

Specific labeling conventions have been established when marking APs in instances in which an utterance contains multiple AP parts, an AP part consists of multiple utterances, multiple speakers pertain to the same AP part, and an AP is overlooked.

#### **A. Multiple AP Parts per Utterance**

If an utterance functions as a "b" part of one AP and an "a" part of another AP, then both APs are marked with a period < . > separating the two APs, as seen below:

<AP number><AP part>**.**<AP number><AP part>

A portion of a conversation in which APs are labeled is seen in Example 3:

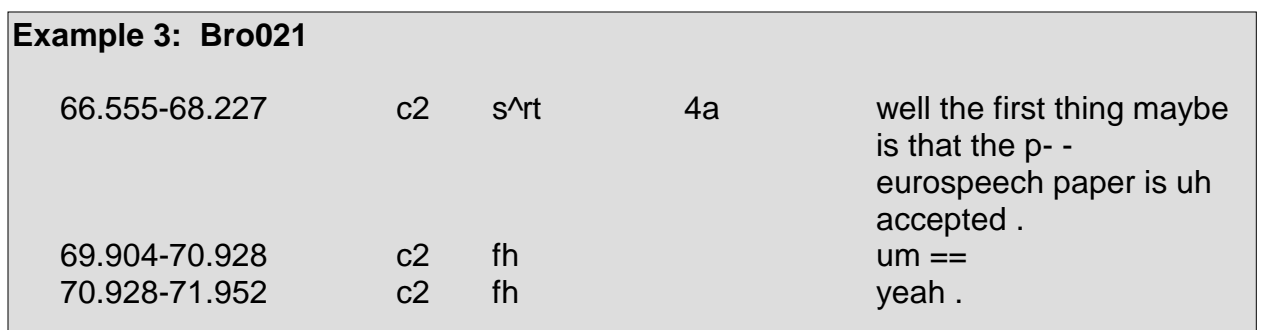

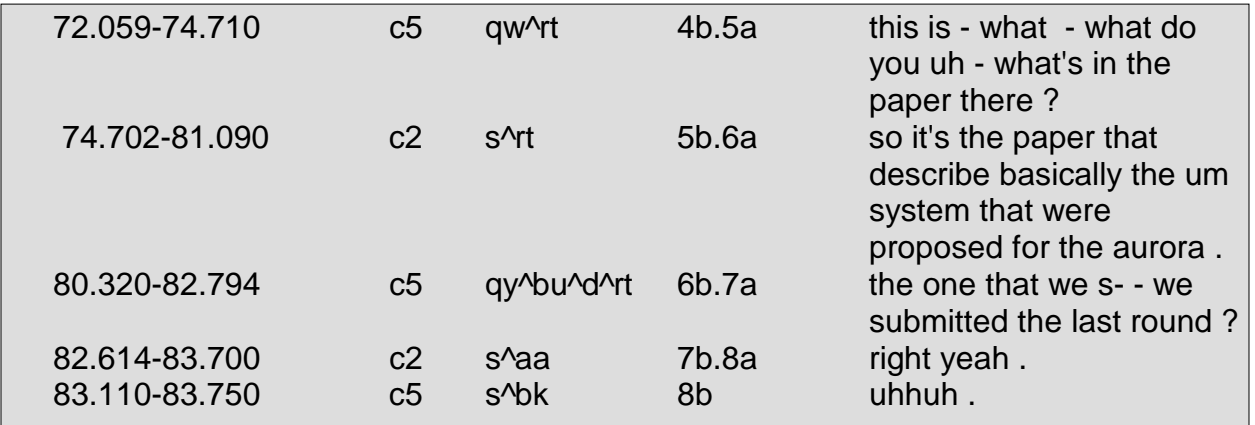

Refer to Section D for details regarding the treatment of utterances requiring three AP parts.

#### **B. Continued AP Parts**

A continued AP part is an AP part consisting of multiple utterances by the same speaker. When a continued AP part arises, a plus sign <+> is placed at the end of the AP. Example 5 depicts an instance where an AP part consists of multiple utterances:

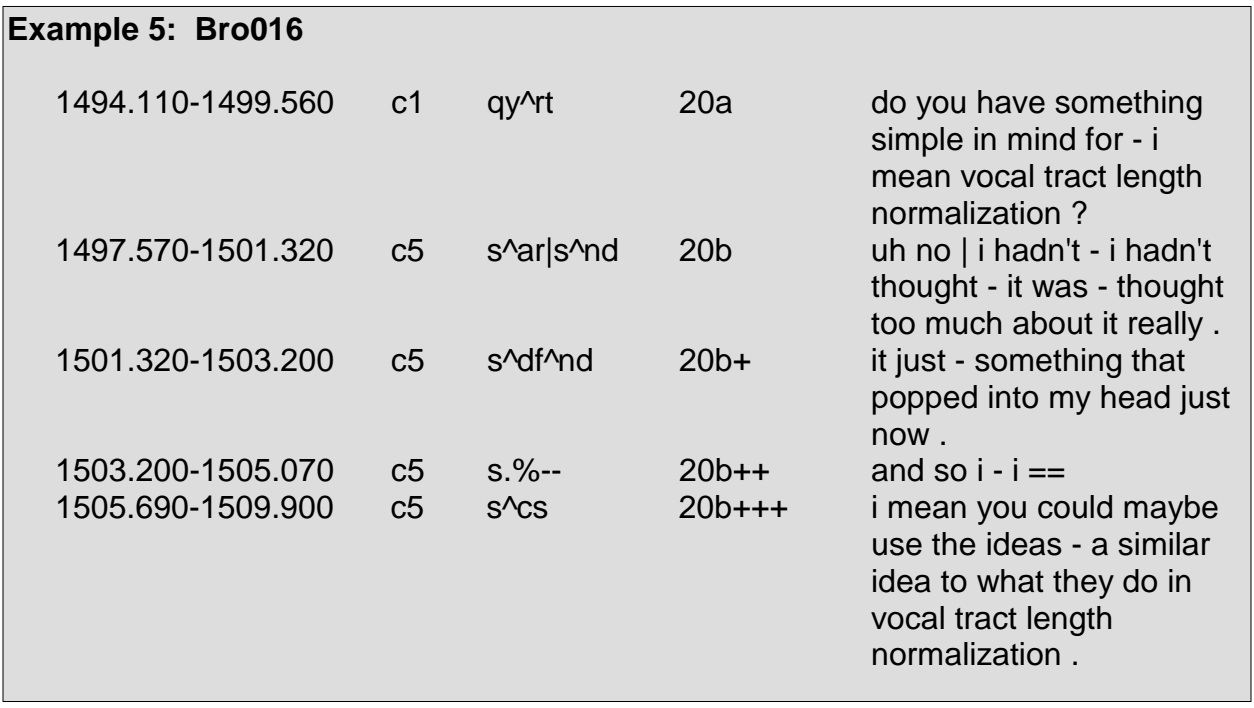

Additionally, an utterance consisting of a tag question <g> is included within an AP part, assuming the utterance containing the statement <s> preceding it is a portion of the AP part. In which case, the utterance containing the tag question will receive the appropriate number of plus signs when labeled with an AP.

If an utterance contains multiple APs, where one or both is a continued AP part, a period < **.** > is inserted between the two APs to separate them (e.g., 5b++.6a+).

#### **C. Multiple Speakers per AP Part**

In some cases, an AP part consists of two or more speakers. This occurs most often with the "b" part and quite rarely with the "a" part. When such an occurrence arises, the corresponding AP number and AP part are marked. Then each speaker contributing to the same AP part receives a numerical value based upon the order in which the speakers make their utterances. So the first speaker to contribute to an AP part receives a value of 1, the second a 2, and so on. A hyphen <-> followed by a speaker's numerical value is then appended to the AP. The format of an AP consisting of multiple speakers is seen below:

<AP number><AP part> - <numerical value>

AP parts containing multiple speakers are seen in Example 5:

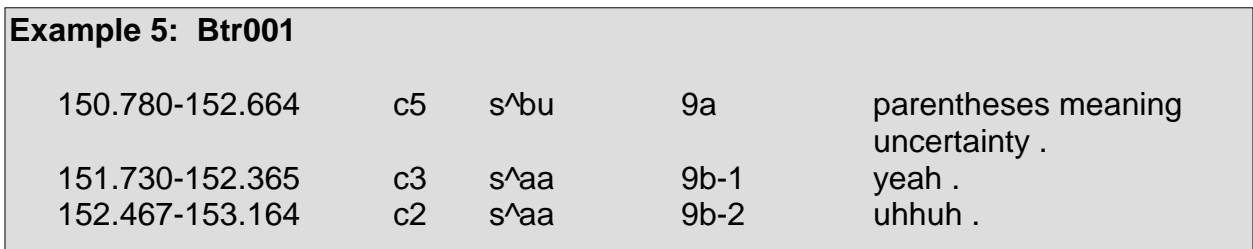

If, for instance, the speaker designated as c2 in Example 5 continued speaking so that a continued AP part resulted, then his next utterance would be labeled as 9b-2+, the next 9b-2++, and so on as necessary. When continued AP parts occur within AP parts consisting of multiple speakers, each speaker retains his designated numerical value and plus signs <+> are appended after the numerical values as necessary.

Additionally, if an utterance contains multiple APs, where one or both is an AP part consisting of multiple speakers, a period < **.** > is inserted between the two APs to separate them (e.g., 5b-1.6a+, 1b-3+.2a).

#### **D. Handling Overlooked APs**

As stated in Section 4.2, APs are to be marked sequentially in ascending order. Occasionally, an AP is overlooked. If marking an overlooked AP with the next numerical value in sequence results in a non-sequential ordering of APs then an additional convention is implemented to handle the overlooked AP.

For instance, if a meeting is labeled with APs in sequence starting with a numerical value of 1 and ending with a value of 50 and an overlooked AP exists between an AP with a numerical value of 34 and an AP with a numerical value of 35, the overlooked AP is not to receive a numerical value of 51. Instead, the AP receives a numerical value of 34 followed by an underscore <\_> and the appropriate AP part. The AP part is followed by a hyphen with a numerical value and plus signs when necessary. An overlooked AP located between two APs has the following format:

<AP number of previous AP> <AP part>[ - <numerical value>][ $+1, +2, ... +n$ ]

If a number of overlooked APs exist in sequence, for instance if three APs exist between APs 34 and 35, then a slight modification of the above convention is necessary. The first overlooked AP receives an AP in the format detailed above. The second overlooked AP receives an AP in the same format but with two underscore  $\langle$  > symbols instead of one. The third overlooked AP receives an AP in the same format but with three underscore symbols and so on, thus yielding the following format:

<AP number of previous  $AP_{2-1, 2, \ldots, n}$  <AP part>[ - <numerical value>][+1, +2, ...+n]

#### **E. Labeled Meeting Sample**

Example 6 depicts the labeling conventions discussed in Sections A through C. What is particularly unique about this example is that it contains an utterance requiring two "a" parts. Additionally, this utterance requires a total of three AP parts – two "a" parts and one "b" part – when utterances usually require at most two.

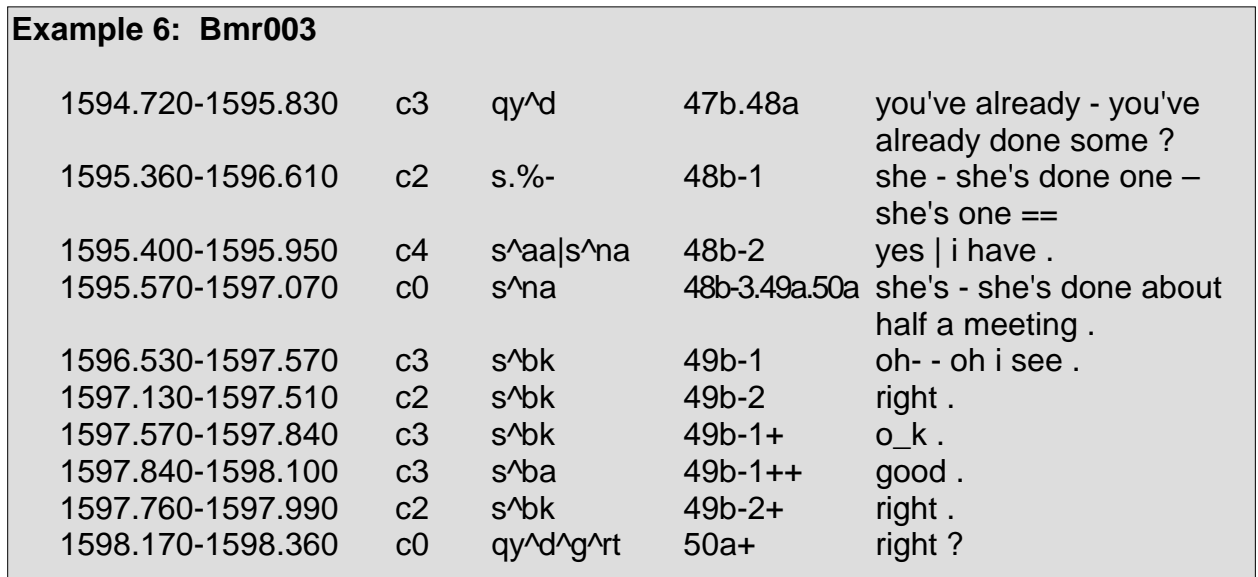

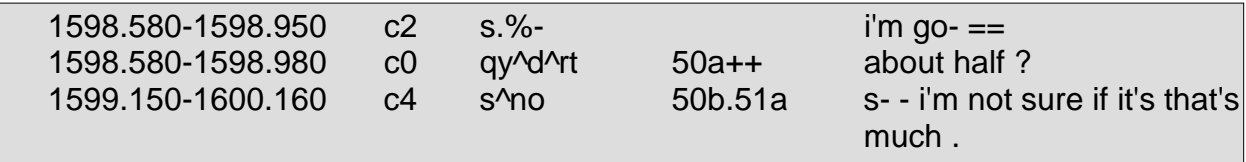

This utterance requires a "b" part as it contains the response to an earlier utterance, which constitutes the "a" part of the AP with a numerical value of 48. The "a" part of the AP with a numerical value of 49 only consists of one utterance and receives a number of responses. The utterance requires another "a" part for the AP with a numerical value of 50 as this utterance, along with the speaker's following two utterances, comprise the "a" part for yet another AP.

#### **F. Complex Form of an AP**

The following is a complex form of an AP, taking into account the aforementioned conventions:

```
<AP number>[ _1 , _2 , …_n ]<AP part>[-<numerical value>][ +1, +2, …+n ][ .<AP number> >[ _1 , _2 , …_n ]<AP part> … ]
```
# **4.4 Restrictions on Using Adjacency Pairs**

Certain restrictions apply to which tags can or cannot be labeled with an AP.

APs denote direct interaction between speakers. Backchannels <b>, which serve simply to encourage the current speaker, are never marked with APs. Backchannels are not uttered directly to a speaker as a response and do not function in a way that elicits a response either. Rhetorical question backchannels <br >>bh>, receive APs when uttered as acknowledgments and do not receive APs when uttered as backchannels.

Floor holders <fh> and floor grabbers <fg> are also never marked with APs, since they, like backchannels, are not said directly to anyone. Holds <h>, however, are marked. The definition of a hold entails that a speaker is given the floor and is expected to speak in response to something and "holds-off" prior to making an utterance. As the speaker is expected to speak and then utters a hold, which is usually followed by a response, the hold is considered part of the response.

Mimics <m> and collaborative completions <2> are always marked with APs, as they are always in direct reference to another speaker's utterance.

When indecipherable utterances appear, if the utterance can be characterized with a DA and it appears as though the utterance functions within an AP, then an AP is marked accordingly. Otherwise, no AP is marked.

In some cases, it is quite difficult to determine to which utterance a response refers. If such difficulty arises, then an AP is not marked. For instance, a scenario may arise where two or three speakers utter statements <s> simultaneously and another speaker utters an acknowledgment <bk>. As an acknowledgment by one speaker to another speaker is usually marked with an AP, if it cannot be determined whom a speaker is acknowledging, then an AP is not marked.

# **5.1 Preliminaries**

This section provides a detailed description of each tag and the rules governing the usage of each tag. The tags are categorized into thirteen groups according to syntactic, semantic, pragmatic, and functional similarities of the utterances they mark. Beneath a group heading will be a general description of the group along with explanations of the  $t$ ags within the group. Most tag descriptions will contain examples<sup>4</sup> from data to further elucidate a tag's usage.

With regard to the examples provided within this section, it is of much use to listen to the corresponding audio portions, as some examples cannot be fully comprehended otherwise. In particular, utterances marked as floor grabbers <fg>, floor holders <fh>, holds <h>, backchannels <b>, acknowledgements <br/> <br/>kb>, and accepts <aa> share a common vocabulary which renders examples of these tags in text insufficient in fully communicating how utterances marked as such are identified.

# **5.2 Group 1: Statements**

This group contains only one tag, <s>, and serves as the default general tag.

### **Statement <s>**

The <s> tag is the most widely used tag in the MRDA tagset. Unless an utterance is completely indecipherable or else can be further described by a general tag as being a type of question, backchannel, floor grabber, floor holder, or hold, then its default status as a statement remains.

When necessary, specific tags are appended to the  $\le$ s> tag to further characterize utterances. The use of the <s> tag is seen in Example 1 through Example 4:

<sup>&</sup>lt;u>.</u> 4 In some examples, when displaying surrounding context, unnecessary lines, such as those which are irrelevant to characterizing a particular tag within the tag descriptions, may be edited out. The content of utterances within the examples remains unchanged.

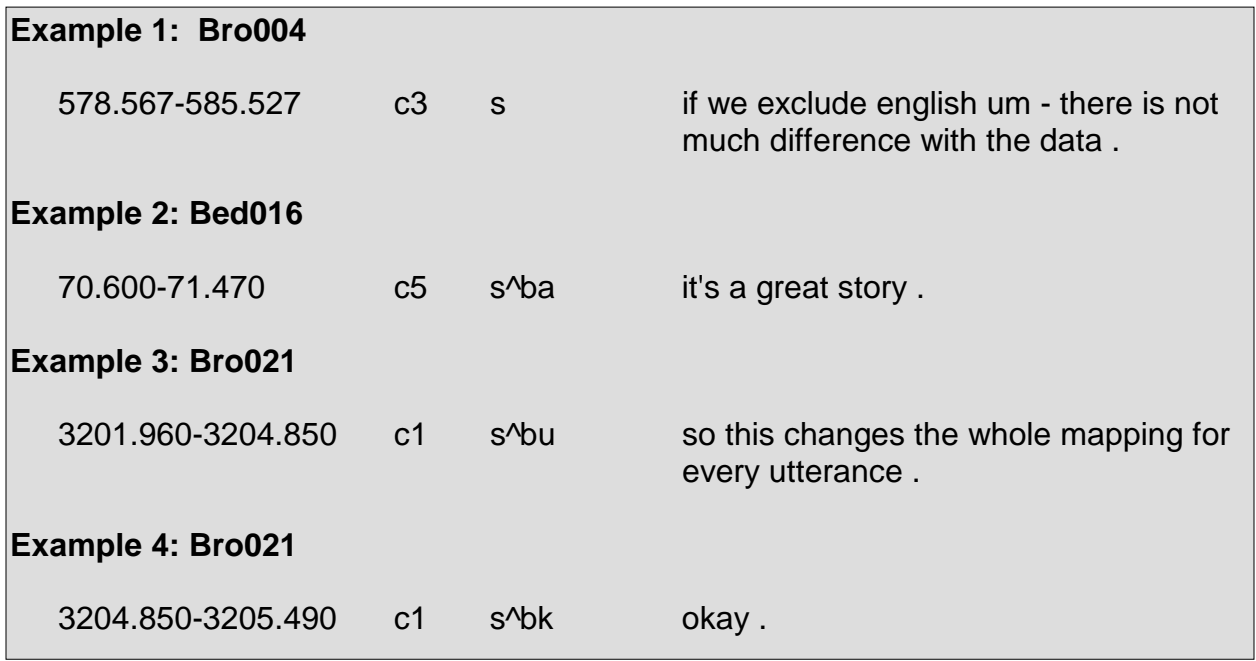

# **5.3 Group 2: Questions**

This group contains all general tags pertaining to questions. The tag description for elaborations <e> provides instructions regarding the treatment of questions followed by elaborations.

### **Y/N Question <qy>**

This tag marks utterances in the form of yes/no questions if and only if they have the pragmatic force along with the syntactic and prosodic indications of a yes/no question (i.e. subject-auxiliary inversion or question intonation). Essentially, an utterance is considered a yes-no question if it sounds as if it elicits a yes or no answer. This is not to say that all yes/no questions will receive yes or no answers. A question may be asked in a yes/no manner, but the response it receives may not be a simple yes or no. Regardless of the answer, the utterance is still considered a yes/no question.

Basic yes/no questions are seen in Example 5 through Example 8:

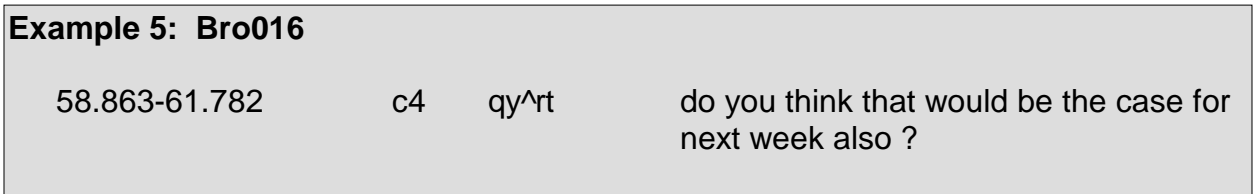
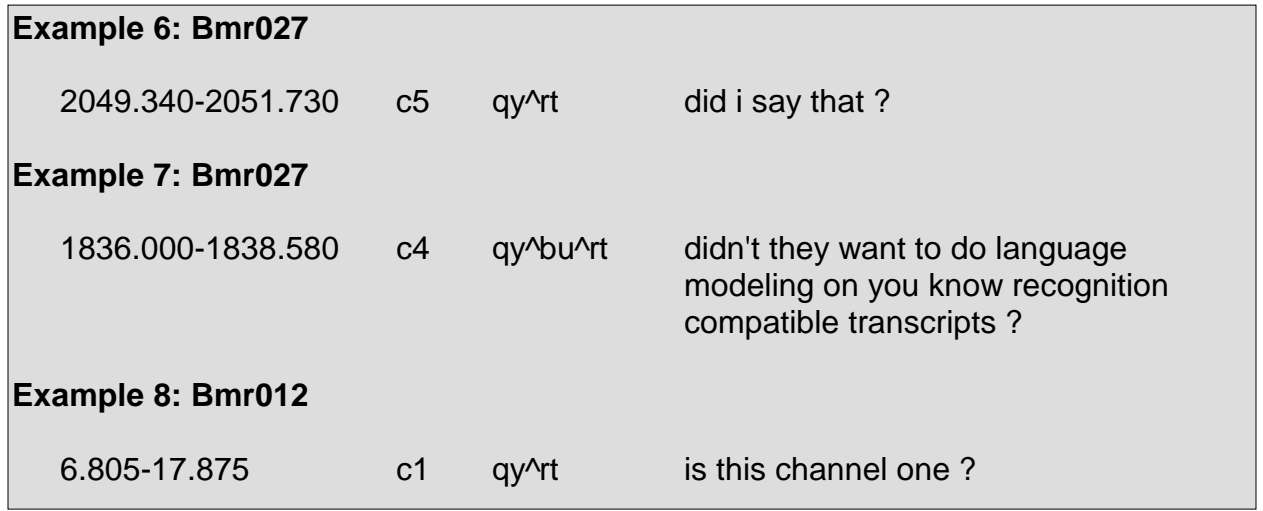

The tag <qy> is also used as the general tag for tag questions <g> (e.g., "Yeah?", "Isn't it?", etc.) and rhetorical question backchannels <bh> (e.g., "Really?", "Isn't that interesting?", etc.). Many declarative questions <d> are also in the form of yes/no questions. Example 9 through Example 11 exhibit these characteristics:

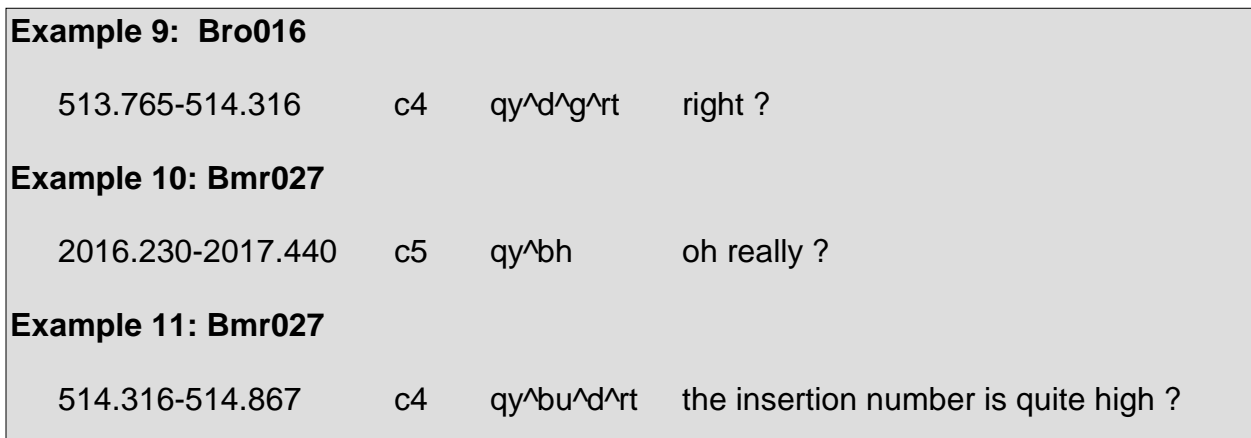

Additionally, a convention has been established in handling instances when a yes/no question is followed by an elaboration <e> which requires its own line. In such cases, the following elaboration could be considered a declarative yes/no question <qy^d>. Instead, the elaboration receives a DA of <s^e>, along with any other necessary specific tags. An instance of a yes/no question followed by an elaboration is seen in Example  $12:$ 

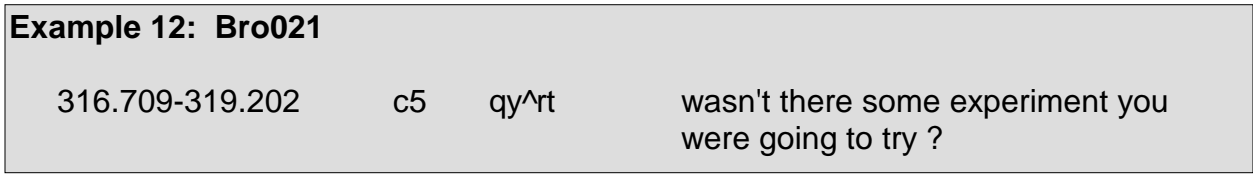

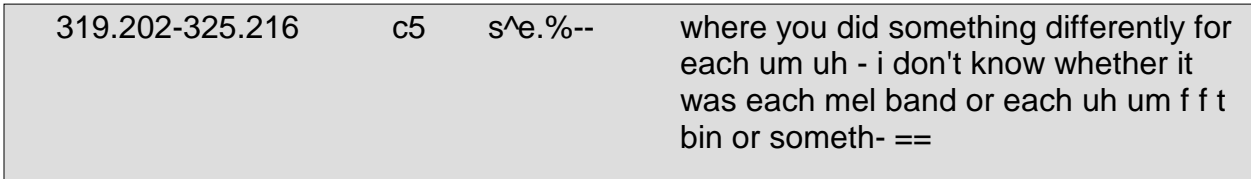

In some cases, it may be difficult to determine whether an utterance is a yes/no question or an "or" question <qr>. The tag description for <qr> details how distinguish between the two tags in certain scenarios.

#### **Wh-Question <qw>**

Wh-questions are questions that require a specific answer. These usually contain "wh" words such as the following: what, which, where, when, who, why, or how. However, not all questions containing a "wh" word are considered wh-questions. The section on open-ended questions <qo> elucidates this point. Wh-questions are shown in Example 13 and Example 14:

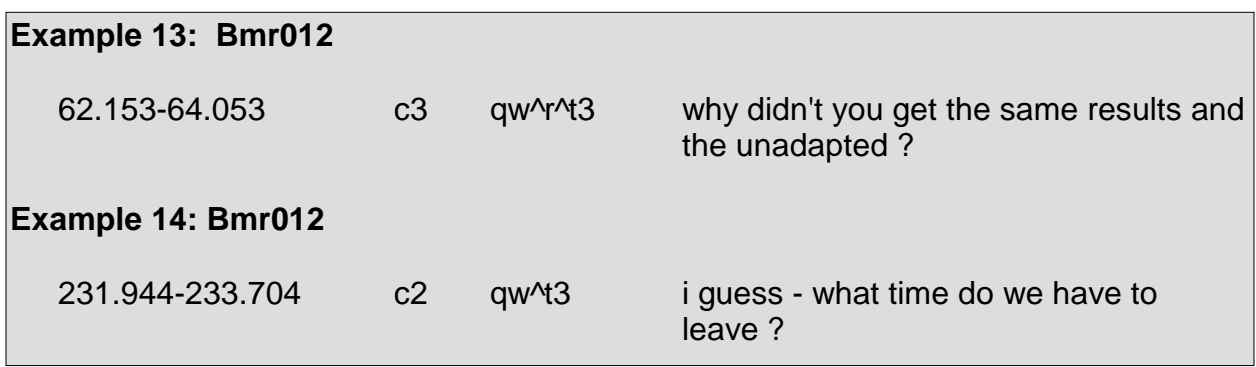

Declarative wh-questions often appear as wh-questions prior to wh-movement. An instance in which a declarative wh-question is used is seen in Example 15.

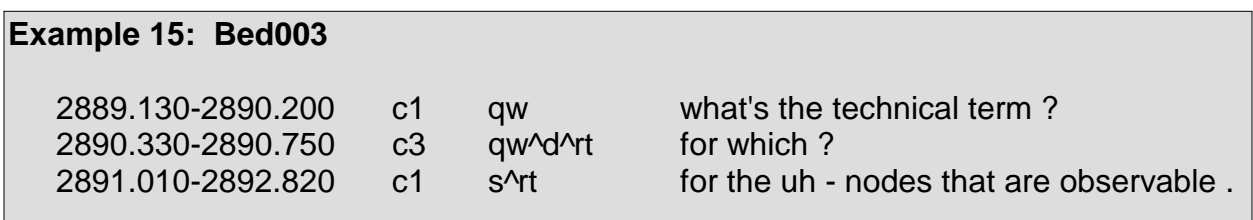

In some cases, utterances that do not contain wh-words are labeled as wh-questions because they function as wh-questions. Such an instance is seen in Example 16:

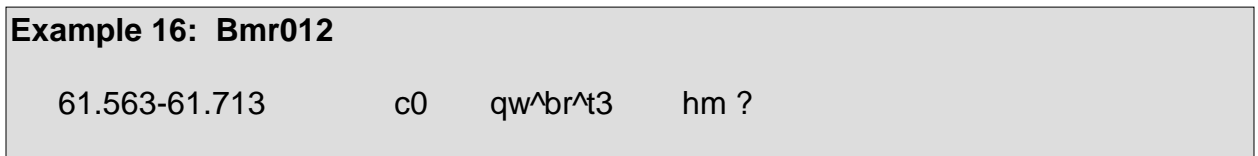

In Example 16, the utterance functions as a wh-question, in that "hm?" is akin to "what?" as a request for repetition. "Huh?", "excuse me?", and "pardon?" also appear as whquestions in that they can also function in the same manner as what is exemplified in Example 16. Caution must be taken to distinguish whether such utterances are indeed wh-questions or if they are floor grabbers, floor holders, holds, backchannels, yes/no questions that are rhetorical question backchannels, or acknowledgments.

Declarative wh-questions that do not contain "wh" words are often confused with declarative forms of other questions because they appear the same syntactically. Despite this syntactic similarity, they differ functionally based upon the response that the question seeks. In determining whether an utterance is a declarative wh-question that does not contain a "wh" word, the surrounding context, in particular the response the question generates, is crucial to note. Most often, declarative wh-questions that do not contain "wh" words are requests for repetition, such as those seen in Example 17 through Example 19.

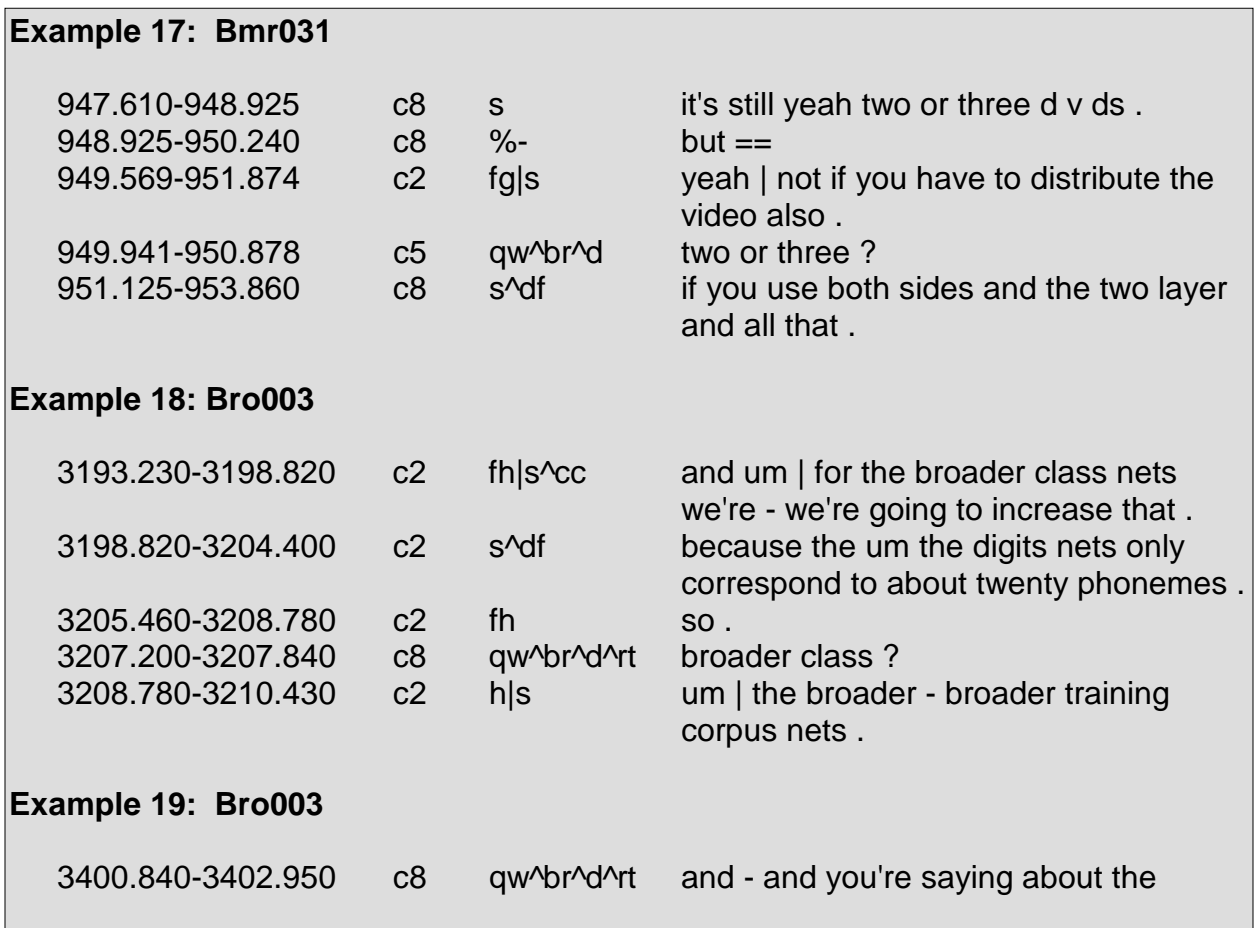

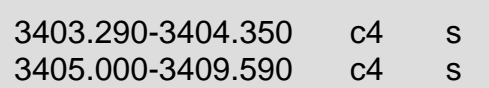

 spanish ? the spanish labels . that was in different format.

#### **Or Question <qr>**

"Or" questions offer the listener at least two answers or options from which to choose. Section 2 and Section 3.3, which deal with segmentation and multiple DAs within an utterance, are quite helpful in determining if a question is actually an "or" question or if it is a yes/no question  $\langle$ qy> followed by an "or" clause after a yes/no question  $\langle$ qrr>. Select "or" questions can be seen in Example 20 through Example 23:

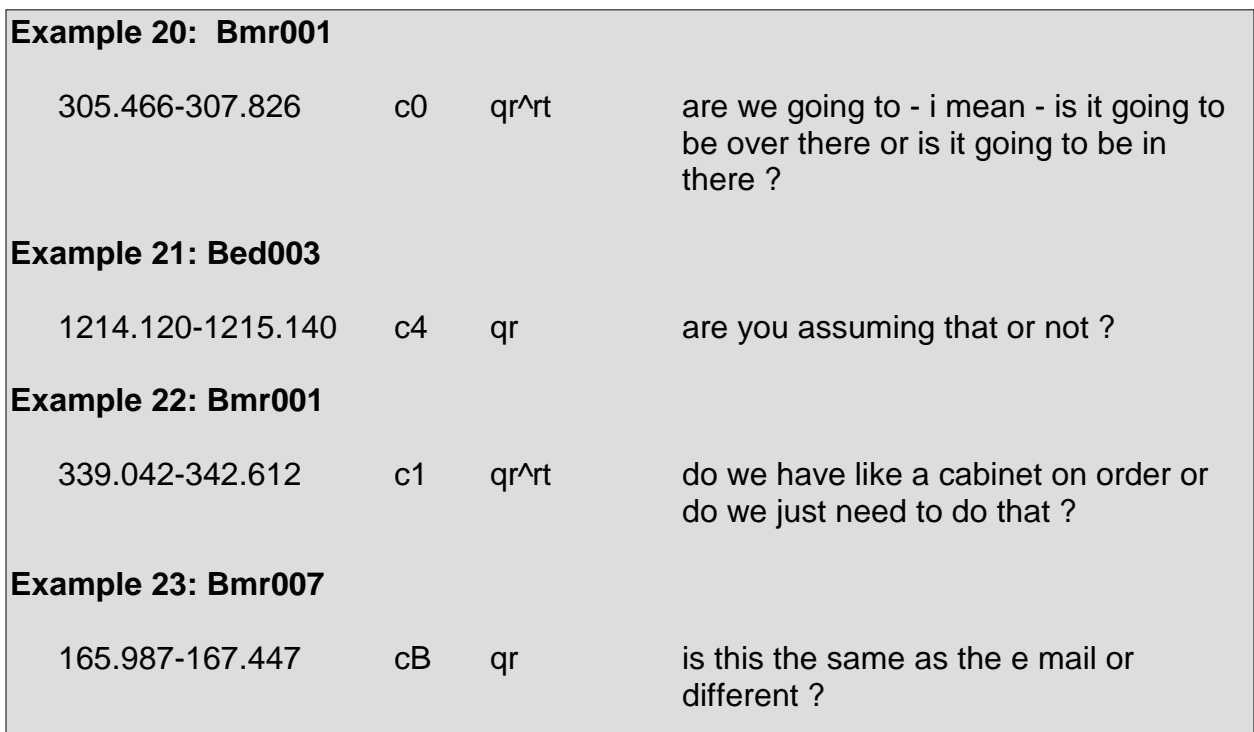

In terms of the responses "or" questions receive, the obvious response is one in which a speaker selects one of the options posed within the "or" question. Sometimes the "or" question is interrupted and answered as if it is a yes/no question. In these cases, the question is marked as an "or" question if it seems as if the speaker would have continued the question in an "or" question format if he had not been interrupted. In other instances, the speaker asking the question might abandon his utterance, and the speaker answering the question may respond as if the question were a yes/no question without having interrupted the question at all.

If a speaker abandons a question that is seemingly an "or" question, it is actually a rather cumbersome task determining whether the question is indeed an "or" question or not. The point where the speaker abandons his question is of crucial importance. If the speaker abandons while posing at least a second option or after having posed at least two options, the question can be considered an "or" question. If the speaker abandons after saying the word "or" and has not issued a second option, the question could either be an abandoned "or" question or a yes/no question followed by an "or" clause, as mentioned above. If the speaker abandons at the word "or" abruptly, the utterance is most likely an "or" question. If the speaker trails off at the word "or" so that the word "or" is lengthened and sounds reminiscent of a floor holder <fh>, the "or" is segmented from the utterance or else separated by a pipe bar and is labeled as an abandoned "or" clause after a yes/no question <qrr.%--> and the remainder of the utterance is labeled as a yes/no question.

Example 24 through Example 31 depict instances of interrupted and abandoned "or" questions:

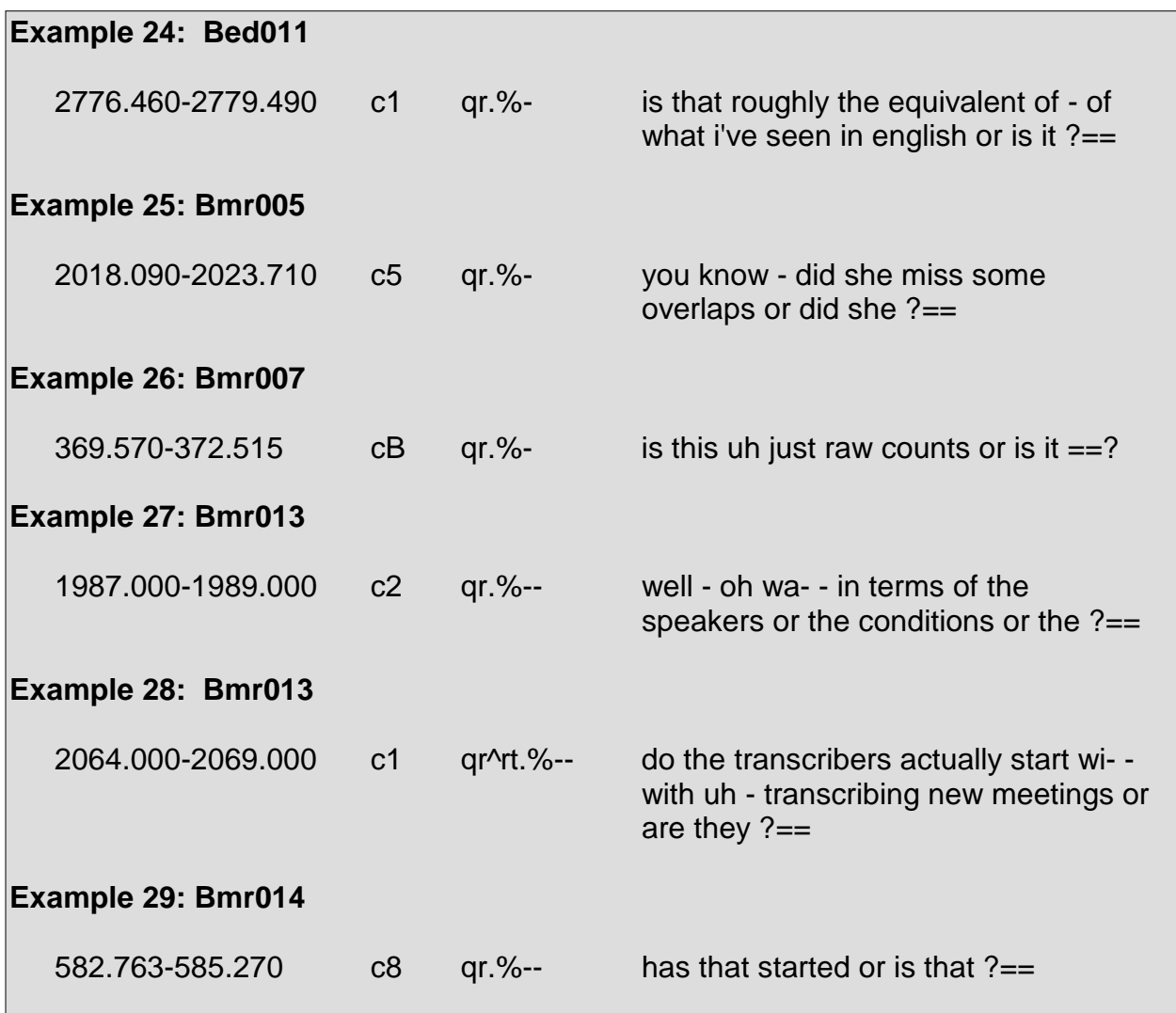

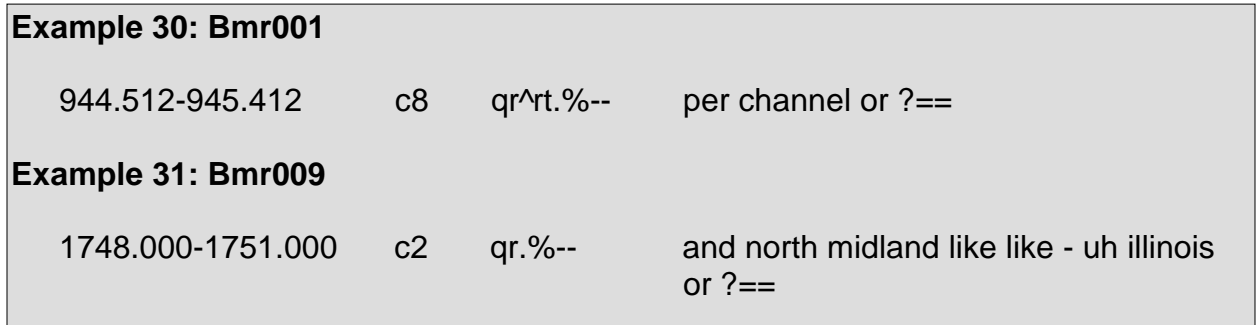

If an utterance is suspected to be an "or" question but the speaker abandons or is interrupted before saying "or" and has not posed a second option, the utterance cannot be considered an "or" question since there is insufficient evidence to label it with the <qr> tag.

Furthermore, even with the presence of the word "or" along with a second option, it may be difficult to determine whether an utterance is an "or" question or a yes/no question, wh-question, or an open-ended question. If the question is actually presenting two specific options, the question is an "or" question. The question is not an "or" question if it presents one option and ends with a clause such as "or something." If a question ends with such a clause, the clause is not labeled separately with the tag <grr>. Example 32 through Example 34 show instances when questions that are seemingly "or" questions are to be labeled as otherwise:

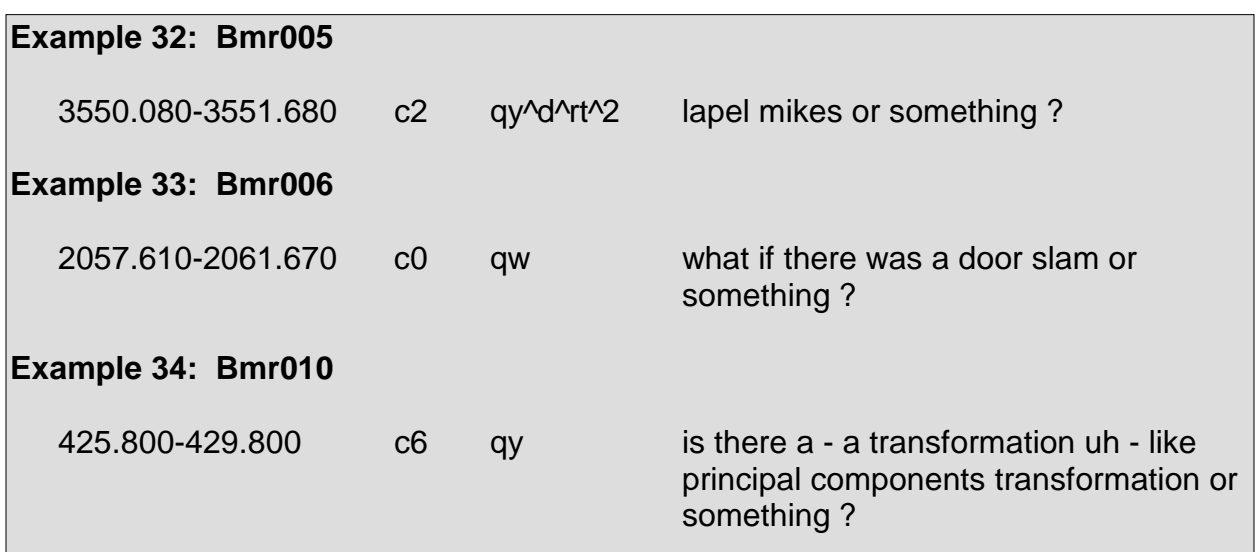

#### **Or Clause After Y/N Question <qrr>**

This tag marks when a speaker adds an "or" clause to a yes/no question. The previous description of "or" questions <qr> in conjunction with Section 2 and Section 3.3, which deal with segmentation and multiple DAs within an utterance, are also quite useful in determining whether a segment is an "or" clause and how to treat it.

As with the description of the tag <qr>, utterances marked with <qrr> must actually be posing some sort of option, rather than being a wh-question, for instance, preceded by the word "or."

Oftentimes, "or" clauses following yes/no questions are abandoned or else interrupted and the entire utterance consists of the word "or." In these cases, the label for such an utterance contains the <qrr> tag along with the appropriate disruption form.

Example 35 through Example 39 display in context instances where the tag <qrr> is used:

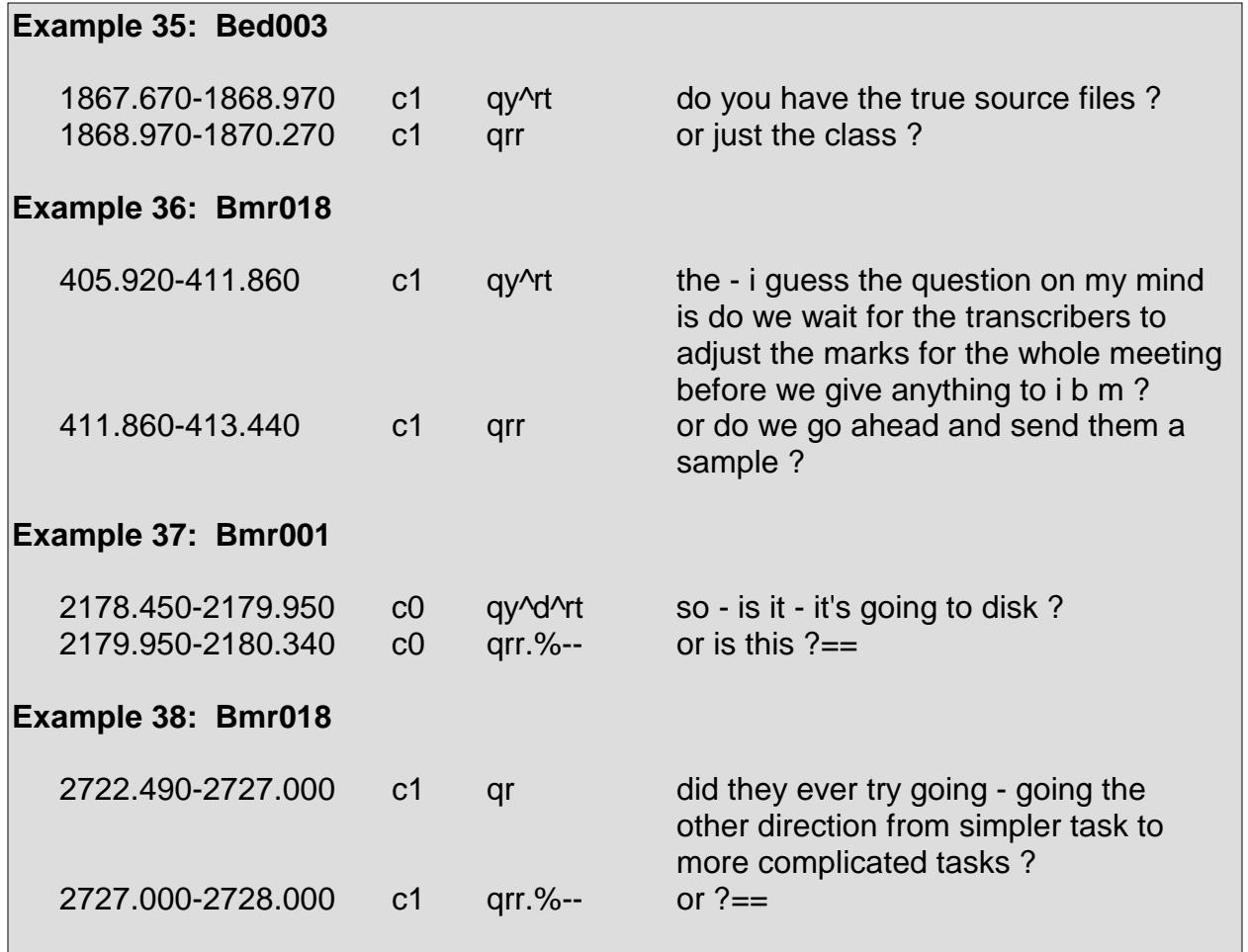

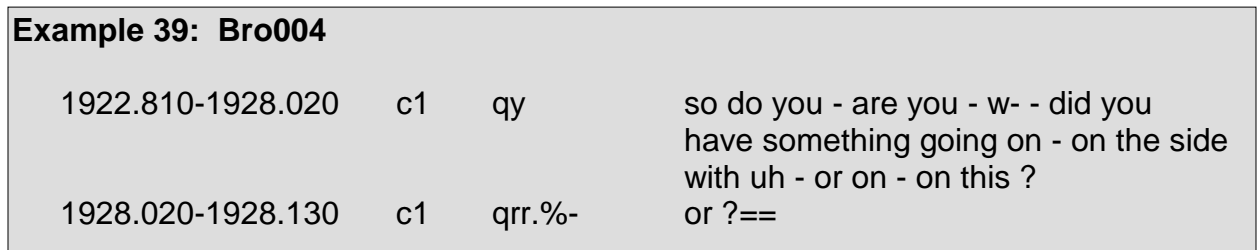

#### **Open-ended Question <qo>**

An open-ended question places few syntactic or semantic constraints on the form of the answer it elicits. A question containing a "wh" word and consequently appearing to be a wh-question <qw> may actually be an open-ended question instead. Additionally, a question that is seemingly a yes/no question or an "or" question may actually be an open-ended question. As a wh-question, a yes/no question, and an "or" question require a specific answer, an open-ended question, as its name suggests, does not seek a specific answer at all. Rather, an open-ended question is asked in a broad sense.

Open-ended questions are seen in Example 40 through Example 48:

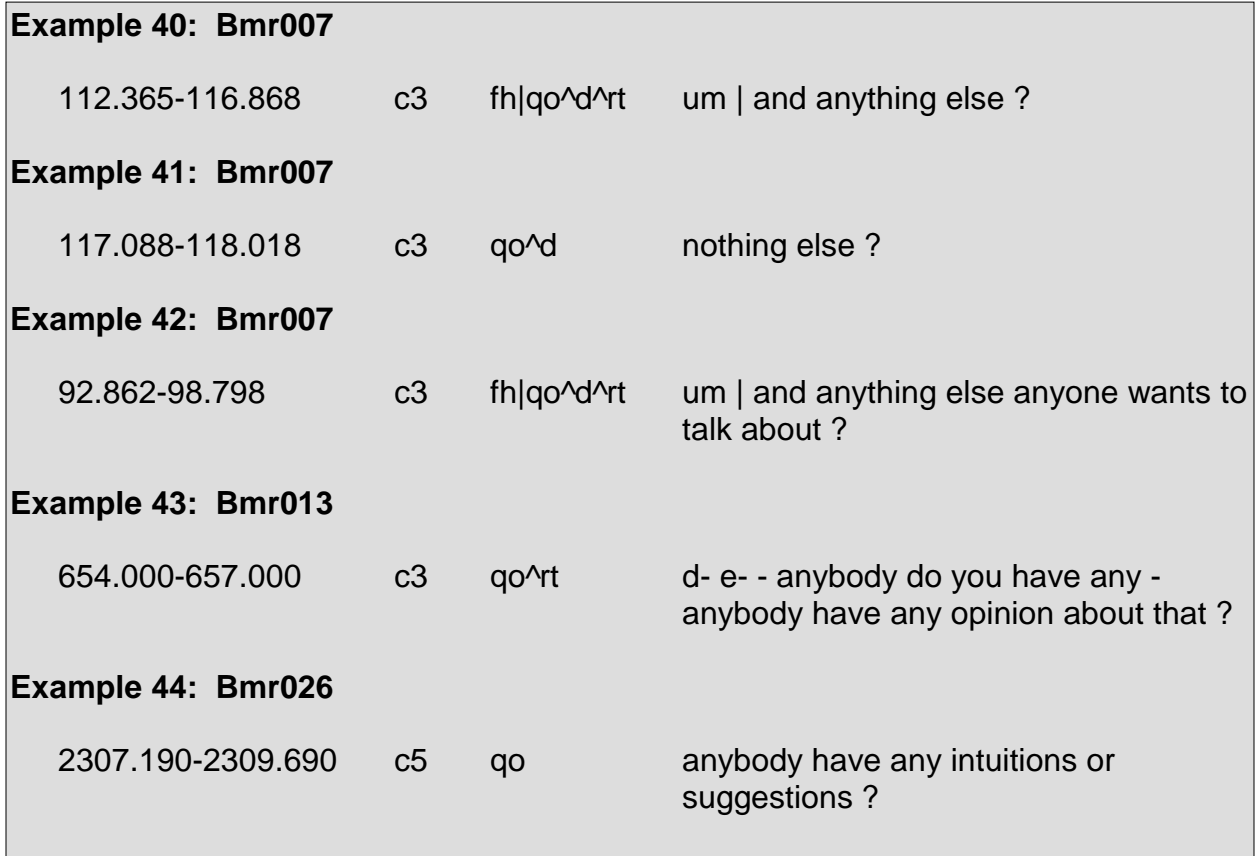

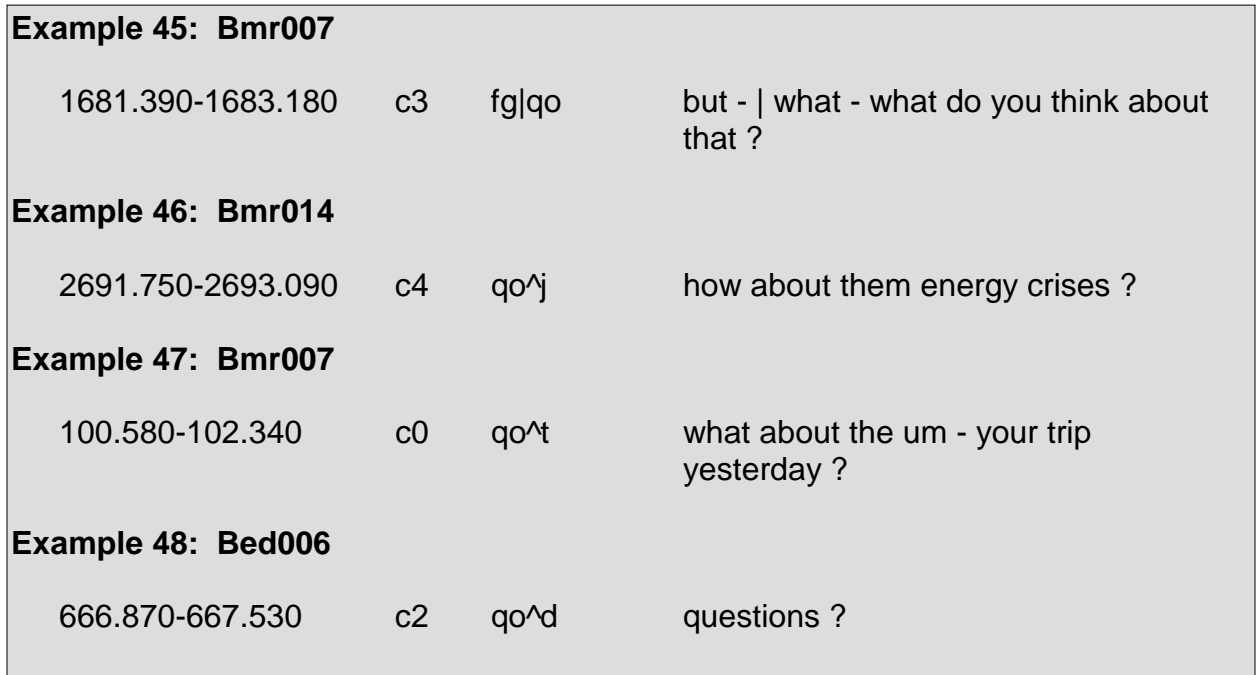

# **Rhetorical Question <qh>**

The tag <qh> marks questions to which no answer is expected. Such questions are used by the speaker for rhetorical effect; they are essentially statements formulated as questions. Although rhetorical questions and rhetorical question backchannels <bh> are similar, <bh> lacks semantic content, functions mostly as a continuer, and is not used by a speaker who has the floor. Rhetorical questions are seen in Example 49 through Example 55:

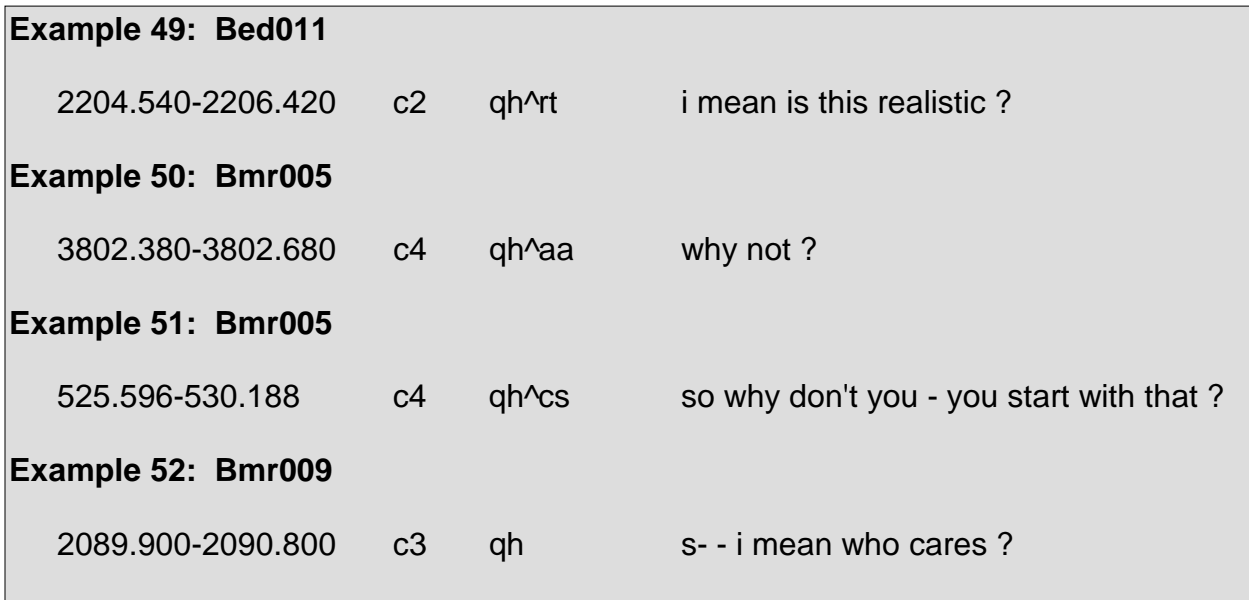

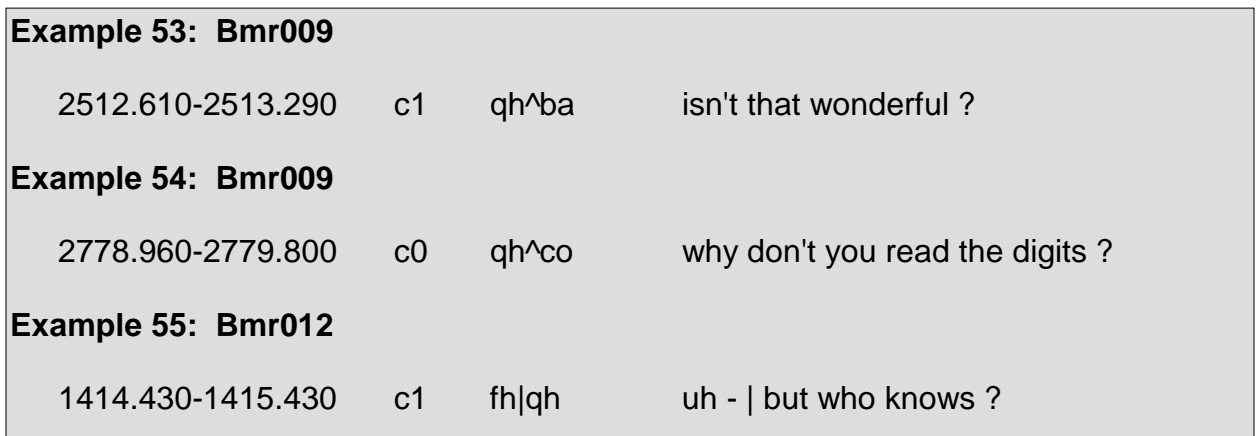

# **5.4 Group 3: Floor Mechanisms**

This group contains all general tags pertaining to mechanisms of grabbing or maintaining the floor. The only disruption forms that can be appended to tags within this section are the indecipherable tag <%> and the nonspeech tag <x>. Additionally, no specific tag may be appended to the tags denoted as floor mechanisms. Section 2 and Section 3.3 detail the issues regarding segmentation with floor mechanisms.

## **Floor Grabber <fg>**

Floor grabbers usually mark instances in which a speaker has not been speaking and wants to gain the floor so that he may commence speaking. They are often repeated by the speaker to gain attention and are used by speakers to interrupt the current speaker who has the floor. Most often, floor grabbers tend to occur at the beginning of a speaker's turn.

In some cases, none of the speakers will have the floor, resulting in multiple speakers vying for the floor and consequently using floor grabbers to attain it. During such occurrences, many speakers talk over one another without actually having the floor.

Floor grabbers are also used to mark instances in which a speaker who has the floor begins losing energy during his turn and then uses a floor grabber to either regain the attention of his audience or else because it seems as though he is relinquishing the floor, which he does not wish to do. Such mid-speech floor grabbers are usually followed by a change in topic.

Floor grabbers are generally louder than the surrounding speech. Although the energy of a floor grabber is relative to the energy of the surrounding speech, it is also relative to the energy of a speaker's normal speech.

Common floor grabbers include, but are not limited to, the following: "well," "and," "but," "so," "um," "uh," "I mean," "okay," and "yeah." It is worth mentioning that the identification of floor grabbers is not merely based purely on the vocabulary used, but rather on the speaker's actual attempt, whether successful or not, to gain the floor.

As previously mentioned, floor grabbers are not to be identified solely based upon the vocabulary used, as floor grabbers, floor holders <fh>, holds <h>, backchannels <b>, acknowledgements <bk>, and accepts <aa> share a very similar vocabulary. In order to properly distinguish whether an utterance is performing as a floor grabber, floor holder, hold, backchannel, acknowledgement, or accept, it is necessary to take into account the details provided within the individual tag descriptions and to listen to the audio portions corresponding to the examples within those tag descriptions. Utterances labeled with these tags tend to appear very similar in text yet emerge exceedingly different in sound.

As floor grabbers and backchannels are often confused on the basis of having a similar vocabulary, they are actually quite distinct in sound. The main distinctions between the two is that backchannels have a lower energy level in relation to the surrounding speech and are not used by someone who has or is attempting to gain the floor. Also, backchannels are considered "background" speech.

The floor grabbers seen in Example 56 through Example 60 are shown merely to illustrate how they appear in text. The surrounding context has been omitted for each example, as it provides little to no information regarding how to identify floor grabbers.

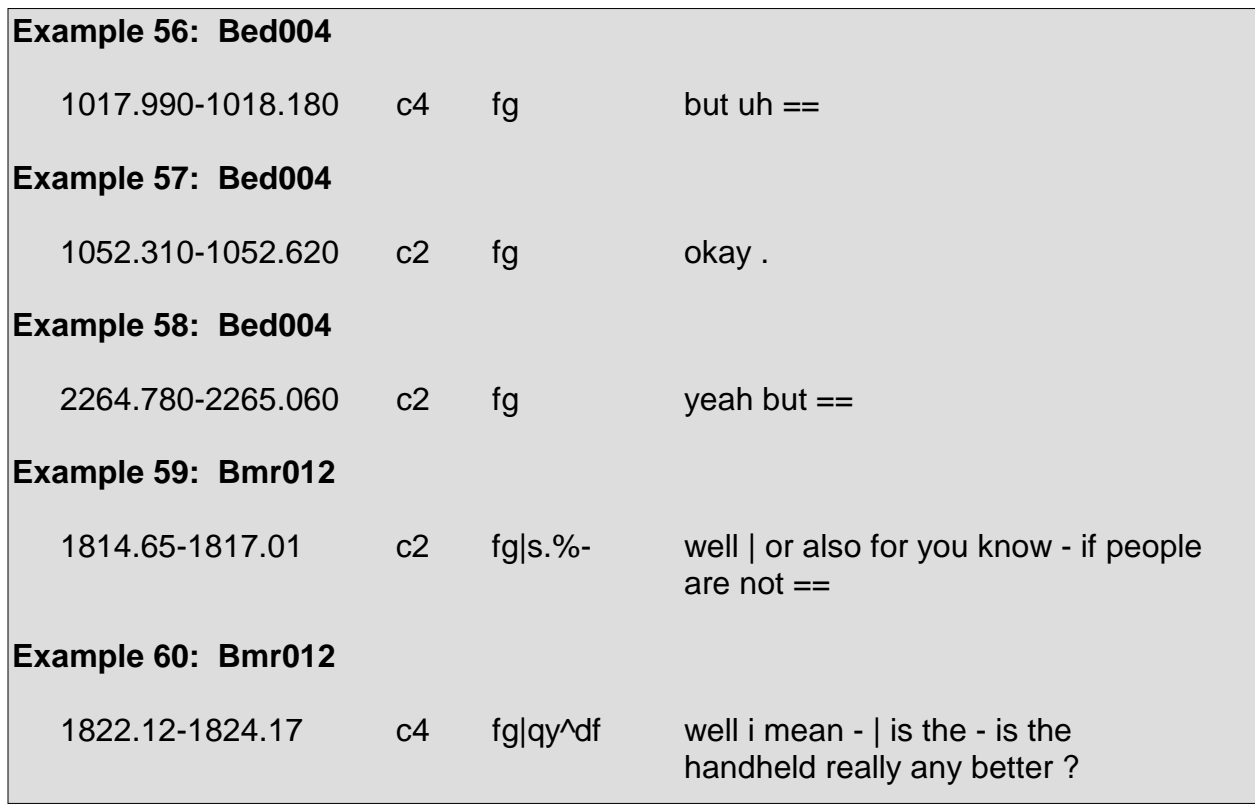

## **Floor Holder <fh>**

-

A floor holder occurs mid-speech by a speaker who has the floor. A floor holder is usually an utterance such as "uh" or "so" and is used as a means to pause and continue holding the floor. In some cases, a speaker will utter a floor holder at the end of his turn as a means to relinquish the floor.

The duration of a floor holder is usually longer than that of the other words spoken by a speaker. Also, the energy of a floor holder is often similar to that of the surrounding speech by the same speaker. Common floor holders include, but are not limited to, the following: "so," "and," "or," "um," "uh," "let's see," "well," "and what else," "anyway," "I mean," "okay," and "yeah."

In terms of placement, floor holders do not occur at the beginning of a speaker's turn, but rather occur throughout the middle and at the end<sup>5</sup> of a speaker's turn. Although floor holders do not occur at the beginning of a speaker's turn or speech, they may occur at the beginning of a speaker's utterance. If a speaker begins his turn with a floor grabber followed by a floor holder, it is permissible to label the suspected floor holder as such.

Section 2 discusses the treatment of floor holders in succession.

Floor holders are often found mid-utterance. In such cases, if an utterance is complete and splitting it to mark the floor holder would yield an incomplete utterance, the utterance remains intact and the floor holder is not marked.

In some cases, an utterance will end with a typical floor-holding word such as "um" or "uh" and, despite the presence of a common floor-holding word, a floor holder is not actually present, since the floor-holding word lacks the duration or "pause" property common to most floor holders. If such occurs, the utterance, while containing the floorholding word, is simply marked as incomplete and the floor-holding word is not marked as an actual floor holder.

As previously mentioned, floor holders are not to be identified solely based upon the vocabulary used, as floor holders, floor grabbers <fg>, holds <h>, backchannels <b>, acknowledgements <bk>, and accepts <aa> share a very similar vocabulary. In order to properly distinguish whether an utterance is performing as a floor holder, floor grabber, hold, backchannel, acknowledgement, or accept, it is necessary to take into account the details provided within the individual tag descriptions and to listen to the audio portions corresponding to the examples within those tag descriptions. Utterances labeled with these tags tend to appear very similar in text yet emerge exceedingly different in sound.

<sup>5</sup> As mentioned in Section 2, floor holders are not permitted to occur at the end of utterances. The treatment of floor holders within the transcript is discussed in Section 2 and Section 3.3.

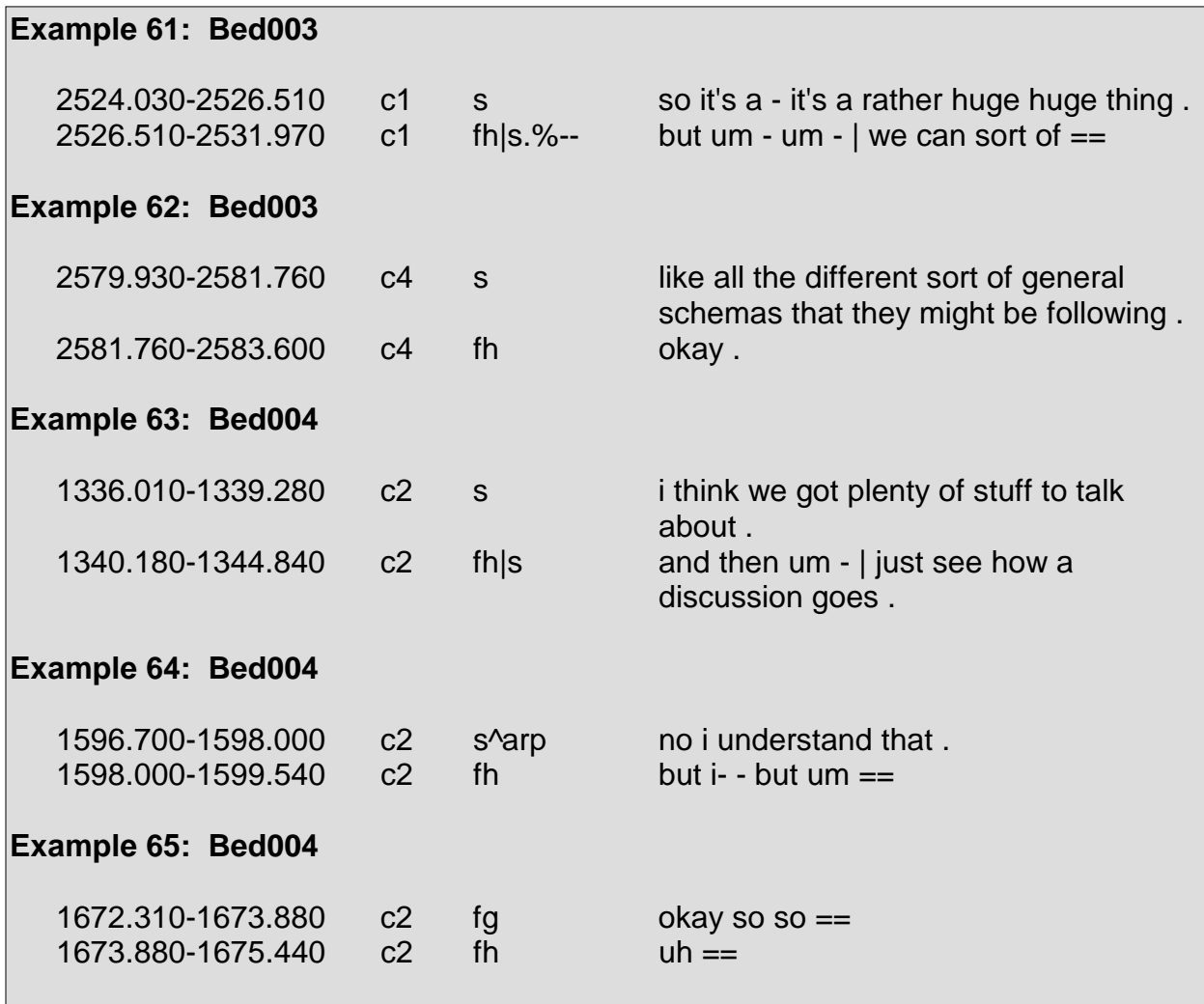

Example 61 through Example 65 present floor holders in context:

## **Hold <h>**

The <h> tag is used when a speaker who is given the floor and is expected to speak "holds off" prior to making an utterance. The <h> tag is predominantly used when a speaker is responding to a question that he in particular was asked, and that speaker pauses or "holds off" prior to answering the question.

Common holds include, but are not limited to, the following: "so," "um," "uh," "let's see," "well," "I mean," "okay," and "yeah."

Holds are very similar to floor holders <fh> in the way that they sound, however holds occur at the beginning of a speaker's turn, as opposed to floor holders which occur in the middle or at the end of a speaker's turn.

Although the primary distinction between holds and floor holders is location, holds are not collapsed with floor holders as they provide explicit information regarding a speaker's turn. Utterances marked as holds explicitly indicate that a speaker is given the floor, whereas utterances marked as holds indicate that a speaker merely has the floor.

If a speaker's initial utterance is marked as a hold and his following utterances appear to be either holds or floor holders, those following utterances are marked as holds. In other words, if a speaker's initial utterance is a hold and his following utterances are seemingly floor holders, those utterances appearing as floor holders are marked as holds until an utterance is encountered that is to be marked with a question tag or with the statement tag. After such a question or statement is encountered, any following segment within that same speaker's speech that appears to be a floor holder is marked as a floor holder and not as a hold.

As previously mentioned, holds are not to be identified solely based upon the vocabulary used, as holds, floor grabbers <fg>, floor holders <fh>, backchannels <b>><br/>, acknowledgements <bk>, and accepts <aa> share a very similar vocabulary. In order to properly distinguish whether an utterance is performing as a hold, floor grabber, floor holder, backchannel, acknowledgement, or accept, it is necessary to take into account the details provided within the individual tag descriptions and to listen to the audio portions corresponding to the examples within those tag descriptions.

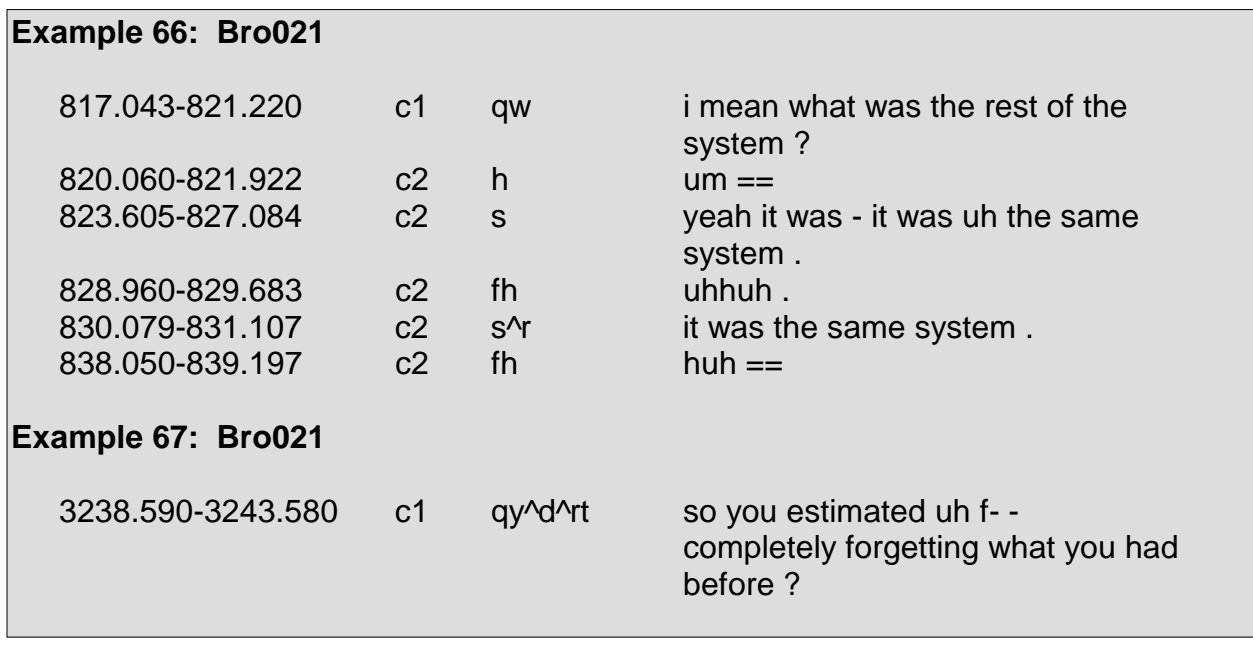

Example 66<sup>6</sup> through Example 68 present instances of holds in context:

-

<sup>6</sup> In Example 66, the word "uhhuh" is used as a floor holder <fh>. Although the word "uhhuh" is not commonly used as a floor holder, this instance exemplifies the need to listen to corresponding audio portions in order to correctly assess the function of an utterance and not to label utterances according to the vocabulary used alone.

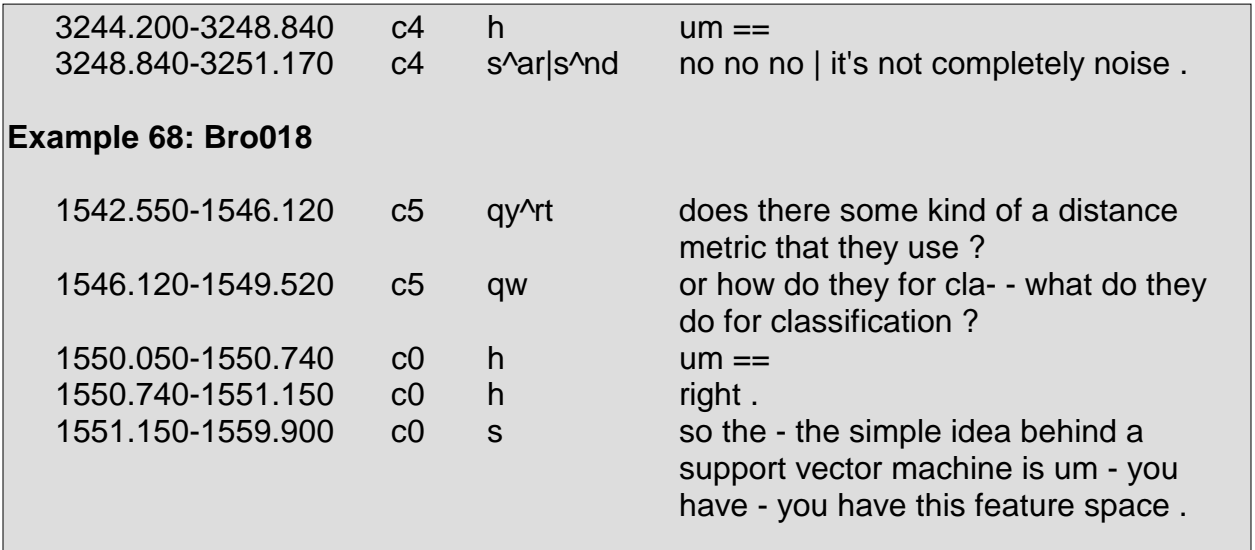

# **5.5 Group 4: Backchannels and Acknowledgments**

This group contains the general tag for backchannels <b> and the specific tags for acknowledgments <bk>, assessments/appreciations <br >>ba>, and rhetorical question backchannels <bh>. The commonality among the tags of this group is that they are most often used to mark utterances that are often responses, in the form of acknowledgments or backchannels, to a speaker who has the floor as that speaker is talking. Such responses generally do not elicit feedback. Also, utterances marked with these tags generally do not serve the purpose of halting the speaker who has the floor.

It may seem as though the tags <bk> and <br ><br />
could be grouped with the tags in Group 5, since they are responses of a sort, they are instead placed in Group 4 due to the nature of the utterances they mark. The tags in Group 5 are limited to being orthogonally categorized as positive, negative, or uncertain. Utterances marked with <bk> are perceived as being neutral, whereas utterances marked with <ba> can be either positive or negative. Thus the tag  $\langle$ ba $\rangle$  is not included within Group 5 as its dynamic nature would prevent the preservation of the orthogonal categorization scheme within Group 5. Additionally, utterances marked with the tag <ba> generally tend to have more in common with utterances marked with the tag <bk> than with the tags in Group 5. These similarities are discussed in the tag description for <ba>.

#### **Backchannel <b>**

Utterances which function as backchannels are not made by the speaker who has the floor. Instead, backchannels are utterances made in the background that simply indicate that a listener is following along or at least is yielding the illusion that he is paying attention. When uttering backchannels, a speaker is not speaking directly to anyone in particular or even to anyone at all.

Common backchannels include the following: "uhhuh," "okay," "right," "oh," "yes," "yeah," "oh yeah," "uh yeah," "huh," "sure," and "hm."

The nature of backchannels does not usually permit utterances such as "uh," "um," and "well" as being perceived as backchannels, since these utterances do not indicate that a speaker is following along, but rather that a speaker has something to say or else is attempting to say something.

As previously mentioned, backchannels are not to be identified solely based upon the vocabulary used, as backchannels, floor grabbers <fg>, floor holders <fh>, holds <h>, acknowledgements <bk>, and accepts <aa> share a very similar vocabulary. In order to properly distinguish whether an utterance is performing as a floor grabber, floor holder, hold, backchannel, acknowledgement, or accept, it is necessary to take into account the details provided within the individual tag descriptions and to listen to the audio portions corresponding to the examples within those tag descriptions. Utterances labeled with these tags tend to appear very similar in text yet emerge exceedingly different in sound.

Furthermore, backchannels are most often confused with acknowledgments and accepts than with floor grabbers, floor holders, and holds. One method in distinguishing if the <b>, <br> <br>> or <aa<br/>> tag is appropriate lies in the point at which the utterance occurs with regard to the speaker who has the floor's utterance. Acknowledgments generally appear after another speaker has completed a phrase or an utterance, as they are acknowledging the semantic significance of what is said. Accepts usually occur at the end of another speaker's utterances, as they are agreeing with what is said. Backchannels, although they can occur in the same locations as acknowledgments and accepts, can also be found in the middle of another speaker's phrase. Such midphrasal placement is a strong indicator that an utterance is a backchannel, rather than an acknowledgment or an accept, as the speaker uttering the backchannel lacks adequate semantic information from the other speaker's utterance to acknowledge it or agree to it. Additionally, backchannels are usually uttered with a significantly lower energy level than the surrounding speech, while acknowledgments tend not to be quite so low as backchannels and accepts are generally at the same level or else higher.

Additionally, the only specific tag that may be appended to a backchannel is the rising tone tag  $\lt$ rt $>$ .

Backchannels in context are seen in Example 69 through Example 71:

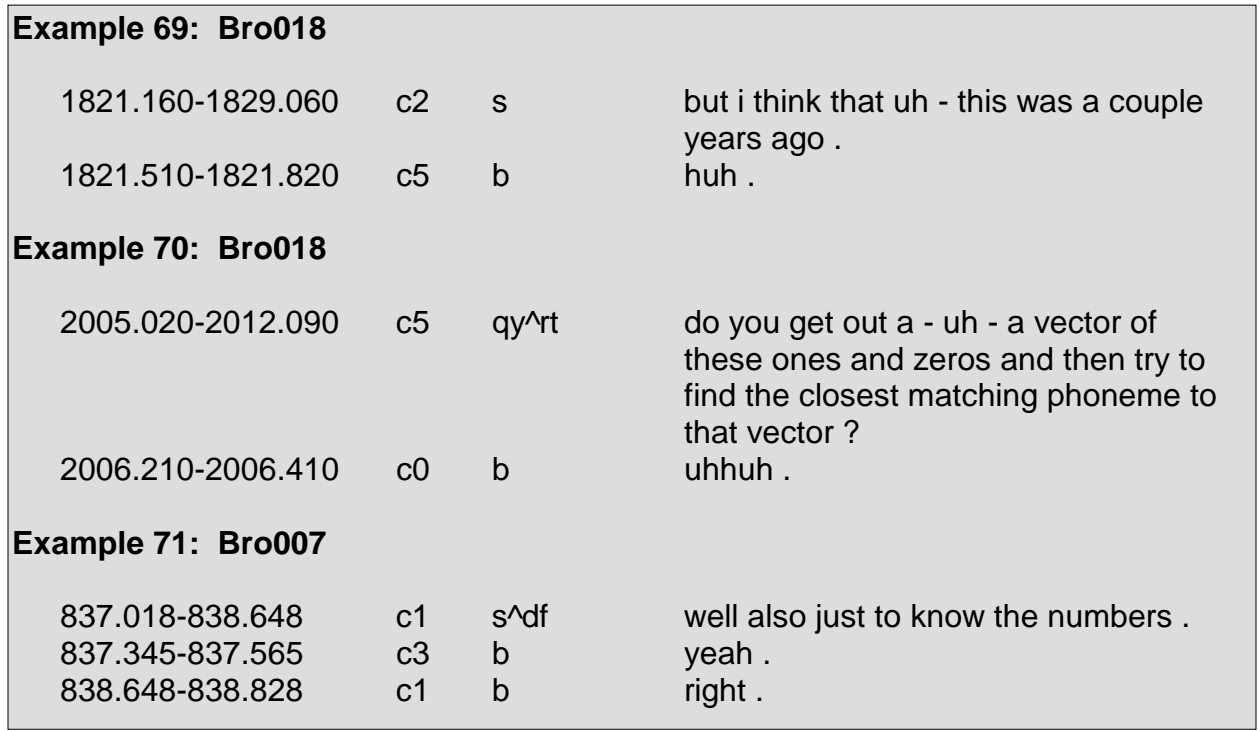

#### Acknowledgment <bk>

The <bk> tag is used to express a speaker's acknowledgment of a previous speaker's utterance or of a semantically significant portion of a previous speaker's utterance. Acknowledgments are neither positive nor negative, as they only serve to acknowledge, not to agree or disagree. In some cases, a speaker will acknowledge his own utterance or a semantically significant portion of his own utterance.

Common acknowledgments, in addition to mimicked portions, include, but are not limited to, the following: "I see," "okay," "oh," "oh okay," "yeah," "yes," "uhhuh," "huh," "ah," "all right," and "got it." If an utterance is suspected to be an acknowledgment solely based upon the vocabulary used, yet does not sound as though it is an acknowledgment, then it should not be marked as one.

As opposed to backchannels, acknowledgments encode a level of direct communication between speakers. A speaker who acknowledges a previous speaker's utterance is actually speaking directly to that previous speaker, yet is usually not seeking a response from the previous speaker. As stated in the tag description for backchannels, the tags <bk>, <b>, and <aa> are often confused with one another. The tag description for backchannels elucidates how to distinguish among the three tags.

Acknowledgements also tend to be confused with floor grabbers <fg>, floor holders <fh>, and holds <h> due to their similar vocabularies. In order to properly distinguish the function of an utterance, it is necessary to take into account the details provided within the individual tag descriptions and to listen to the audio portions corresponding to the examples within those tag descriptions. Utterances labeled with the **,**  $**k**$ **,**  $**k**$ **,**  $**k**$ **,** <fh>, and <h> tags, as well as with the <b> and <aa> tags, tend to appear very similar in text yet emerge exceedingly different in sound.

Restrictions apply to the usage of the <bk> tag with other specific tags. The <br/> <br/>kb> tag is only used when the primary function of an utterance is to acknowledge a portion of another speaker's speech. The use of other tags to mark an utterance, such as those in Group 5, indicates that an utterance serves a different primary purpose, such as agreeing or disagreeing. So, when a tag from Group 5 is used to mark an utterance, the <bk> tag may not be used in conjunction with that tag.

The <bk> tag also may not be used with <ba>, as the <ba> tag encodes the acknowledging nature of <bk> within its definition and thus renders the <bk> tag redundant when the two are used in conjunction. The use of the <ba> tag also indicates that an utterance is either positive or negative, whereas an utterance marked with the <bk> tag is neutral. The <bk> tag may not be used with <bh>, as <bh> is a type of backchannel or acknowledgment, depending upon its usage, and may encode the acknowledging nature of <bk> thus rendering the use of the <bk> tag redundant when used in conjunction.

The specific tags with which  **is permitted to be used in conjunction are**  $**k**$ **,**  $**k**$ **,**  $<$ rt>,  $<$ fe>,  $<$ t1> and  $<$ t3>. When used in conjunction with the  $<$ bk> tag, a tag from this list merely indicates a feature of the acknowledgment. In the case of the tag <fe>, when used in conjunction with the tag <bk>, it indicates that an exclamatory acknowledgment was uttered. When used with another functional tag, such as <aa> or <cs>, the tag <fe> indicates that an exclamatory agreement or an exclamatory suggestion has been made.

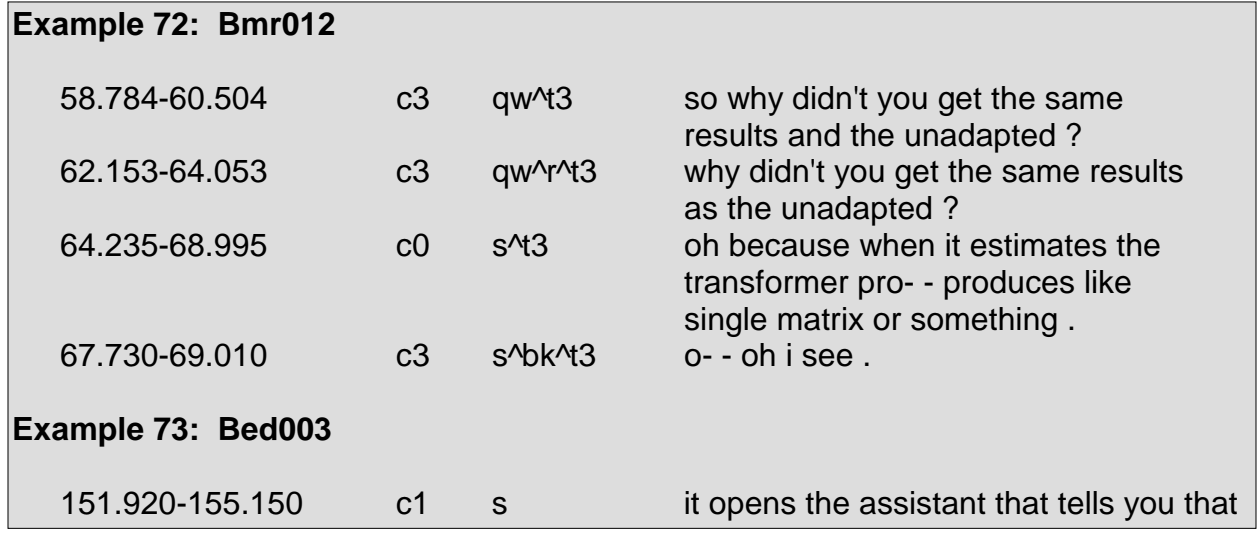

Acknowledgments in context are seen in Example 72 through Example 76:

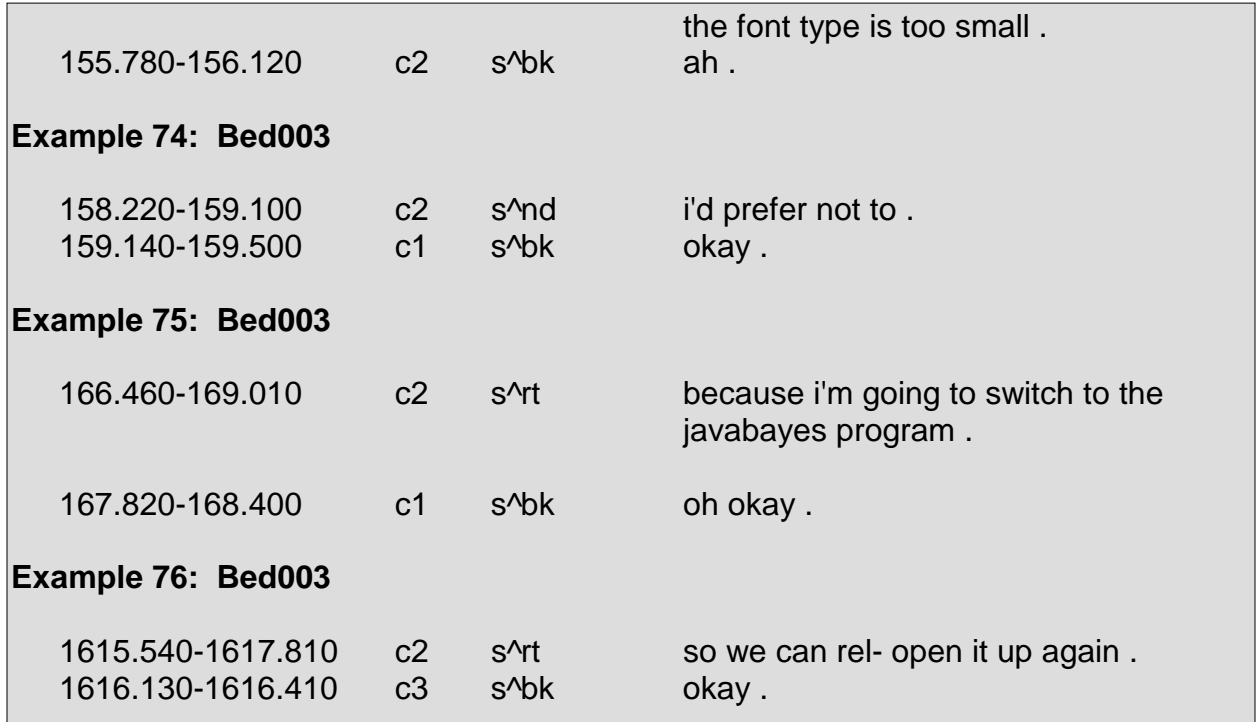

#### **Assessment/Appreciation <ba>**

Assessments/appreciations are acknowledgments directed at another speaker's utterances and function to express slightly more emotional involvement than what is seen in the utterances marked with the <bk> tag. The <br ><br >> tag is similar to the <bk> tag in that it acknowledges another speaker's utterance, however it lacks the neutral nature of the <bk> tag. Utterances marked with <br >> can be either positive or negative. When negative, utterances marked with the <ba> tag are often criticisms.

Utterances which function as acknowledgments in the senses discussed under the tag descriptions for <br />bk>, <br />> <br />> and <br />ba> may only be marked with one of these tags to express the acknowledging nature of an utterance, not a combination of these tags.

As with the <bk> tag, the <br ><br />
tag encodes a level of direct communication between speakers. When appreciating or assessing the contents of a previous speaker's utterance, a speaker is actually speaking directly to the previous speaker, yet usually is not seeking a response from the previous speaker.

Although most utterances marked with the  $\langle$ ba $\rangle$  tag tend to be quite short, some utterances tend to be somewhat lengthy. This is due to the very nature of the <ba> tag. In briefly expressing appreciation or assessing a situation, which is usually the case, a speaker's utterance may be something to the likes of "that's great," "that's terrible," "good enough," "wow," or "excellent." Brief utterances such as these are often uttered as exclamations, thus requiring the <fe> tag.

Longer appreciations tend to be akin to utterances such as "so I think that's a really great way to approach it." Longer assessments tend to appear as criticisms, which take many forms. Comments and opinions on an aspect a speaker has noticed within the contents of another speaker's speech are often marked as assessments/appreciations also.

In some cases, utterances which are assessments/appreciations are also affirmative answers <na>, dispreferred answers <nd>, or negative answers <ng>. In these cases, an utterance that is assessing or appreciating is also communicating that it is agreeing or disagreeing. An utterance such as "I think that would be worth doing" would function as an assessment/appreciation in that it embeds the speaker's own opinion. Assuming the utterance is actually agreeing to another speaker's previous utterance, the utterance also functions as an affirmative answer in that it accepts and agrees to what the previous speaker said. An utterance such as "that's wonderful" is an assessment/appreciation, yet is not an agreement since it only expresses an assessment.

In determining whether an utterance is indeed an assessment/appreciation, it is necessary to ensure that the assessment/appreciation is actually uttered in reference to another speaker's utterance.

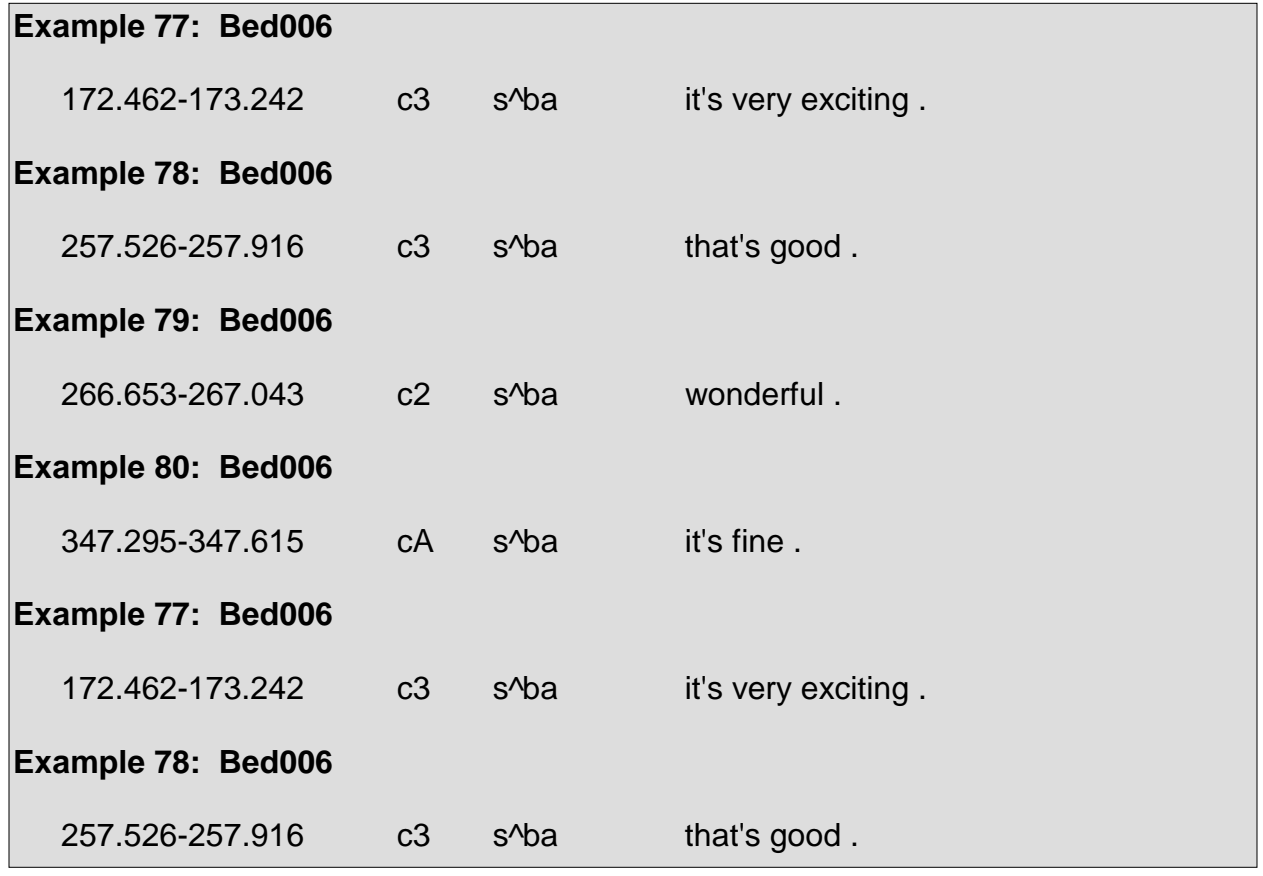

A variety of assessments/appreciations are seen in Example 77 through Example 89:

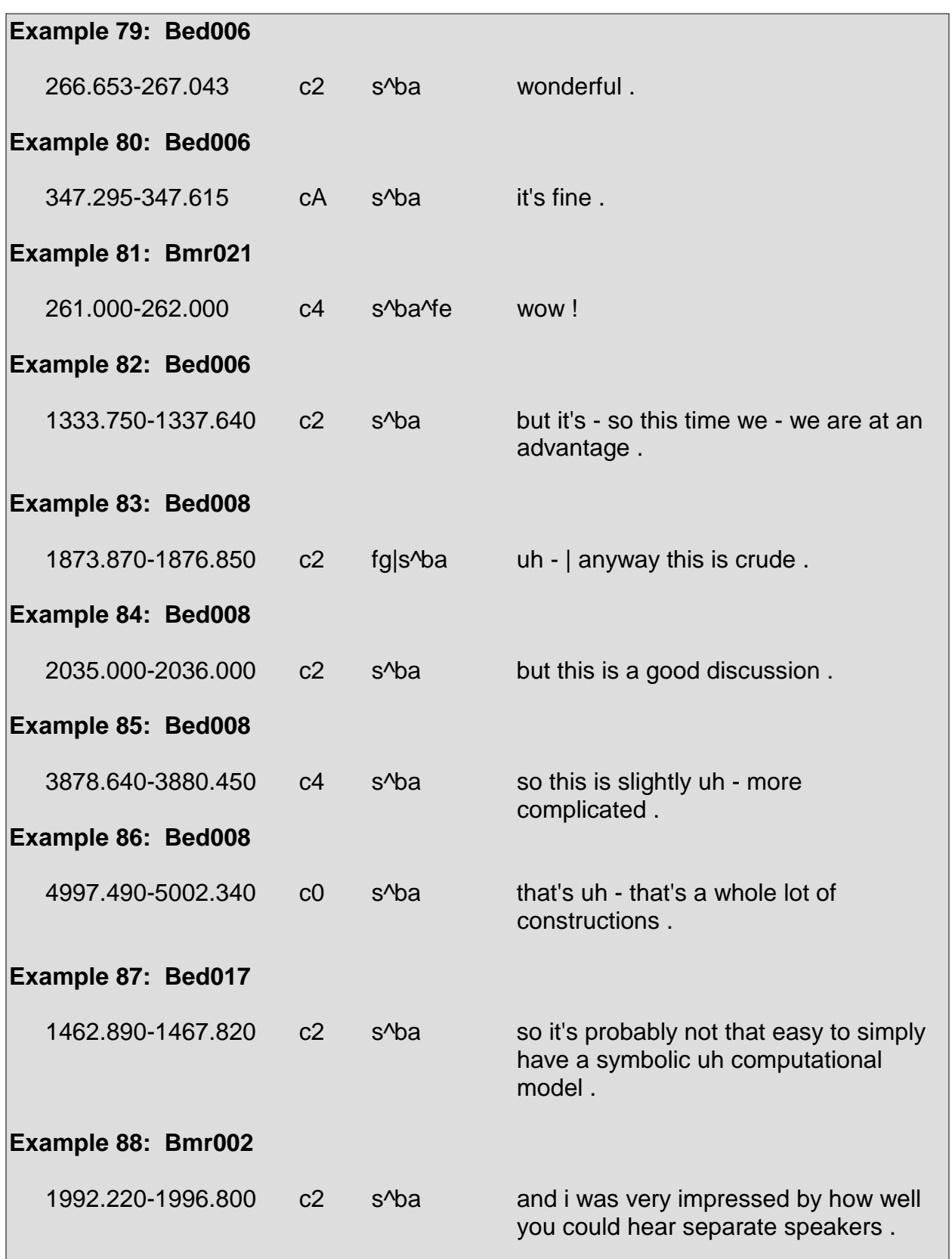

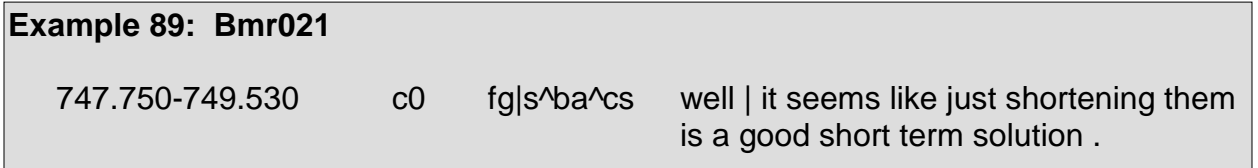

## **Rhetorical Question Backchannel <bh>**

Rhetorical question backchannels lack semantic content and are syntactically similar to rhetorical questions, however they function as backchannels and acknowledgments. Rhetorical question backchannels can be uttered as backchannels, which is often the case, in that they can be made in the background and simply indicate that a listener is following along or at least is yielding the illusion that he is paying attention. In these cases, the use of a rhetorical question backchannel indicates that a speaker is not speaking directly to anyone in particular or even to anyone at all. When uttered as an acknowledgment, the rhetorical question backchannel expresses a speaker's acknowledgment of a previous speaker's utterance or of a semantically significant portion of a previous speaker's utterance. As acknowledgments, rhetorical question backchannels encode a level of direct communication between speakers. A speaker who acknowledges a previous speaker's utterance is actually speaking directly to that previous speaker, yet is usually not seeking a response from the previous speaker. However, when acknowledgments are uttered as rhetorical question backchannels, they often receive answers such as "yeah." Additionally, when a rhetorical question backchannel functions as an acknowledgment, it is unnecessary to mark the <br >> tag.

As stated in the tag descriptions for  **and**  $****ba****$ **, the default tag for** acknowledgments is the <bk> tag. If further descriptions apply to an acknowledgment and a <ba> or <bh> tag is deemed necessary, than only one of these tags is used. The <bk> tag cannot be used in conjunction with the <ba> or <bh> tags.

Common rhetorical question backchannels include, but are not limited to, the following: "oh really?", "yeah?", "isn't that interesting?", and "you think so?".

Rhetorical question backchannels always receive the Y/N question general tag <qy>.

Example 90 through Example 99 present instances of rhetorical question backchannels:

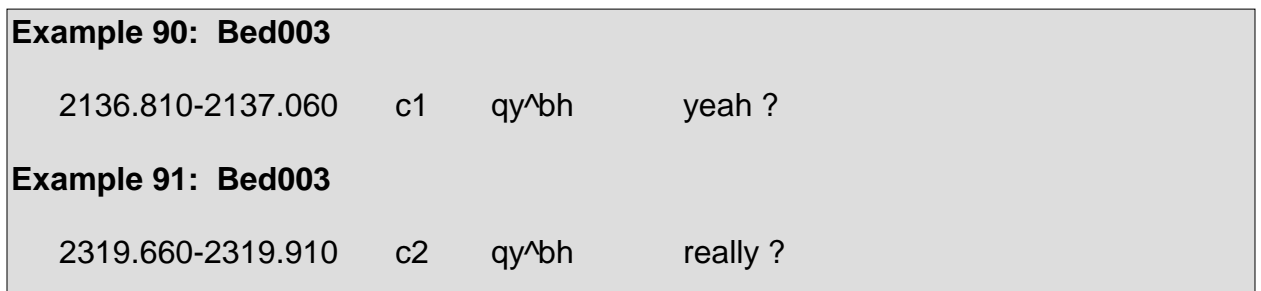

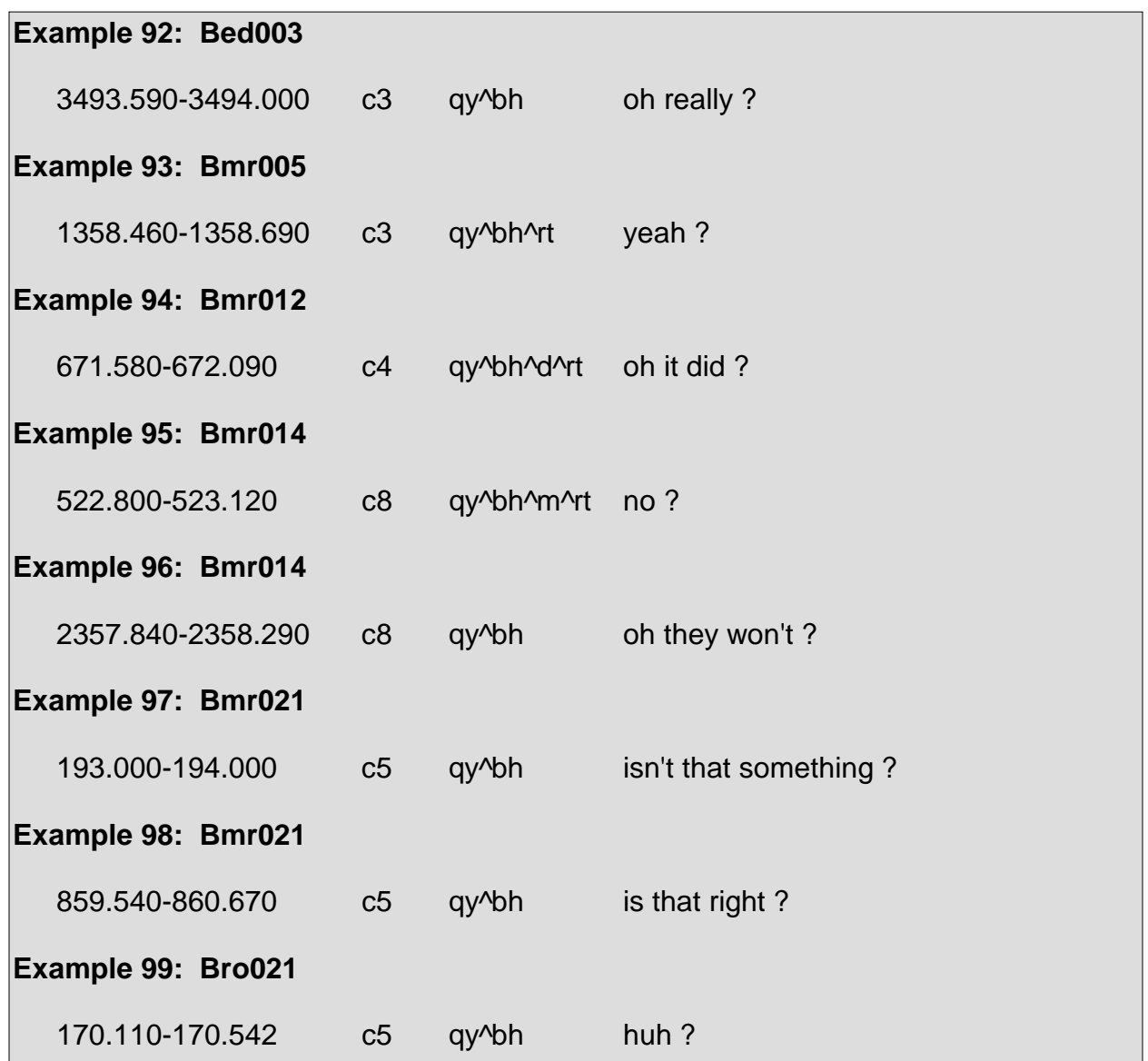

# **5.6 Group 5: Responses**

Group 5 is orthogonally divided into three subgroups: positive utterances, negative utterances, and uncertain utterances. The tags in Group 5 are often used to characterize responses to questions and suggestions.

#### **POSITIVE**

#### **Accept <aa>**

The <aa> tag is used for utterances which exhibit agreement to or acceptance of a previous speaker's question, proposal, or statement. Utterances marked with the <aa> tag are quite short, as their lengthy counterparts are marked with the <na> tag.

Common utterances marked with the <aa> tag include, but are not limited to, the following: "yeah," "yes," "okay," "sure," "uhhuh," "right," "I agree," "exactly," "definitely," and "that's true."

Additionally, the word "no" can be marked with the <aa> tag if it is used to agree to a syntactically negative statement or question, as seen in Example 104.

Utterances marked with the <aa> tag may be confused with backchannels and acknowledgments. Generally, utterances marked with the <aa> tag have much more energy and are more assertive than backchannels and acknowledgments. The tag descriptions for backchannels and acknowledgments further elucidate the distinctions among the three tags.

Accepts are not to be identified solely based upon the vocabulary used, as accepts, floor grabbers <fg>, floor holders <fh>, holds <h>, backchannels <b>, and acknowledgements <bk> share a very similar vocabulary. In order to properly distinguish whether an utterance is performing as an accept, floor grabber, floor holder, hold, backchannel, or acknowledgement, it is necessary to take into account the details provided within the individual tag descriptions and listen to the audio portions corresponding to the examples within those tag descriptions. Utterances labeled with these tags tend to appear very similar in text yet emerge exceedingly different in sound.

Accepts in context are seen in Example 100 through Example 104:

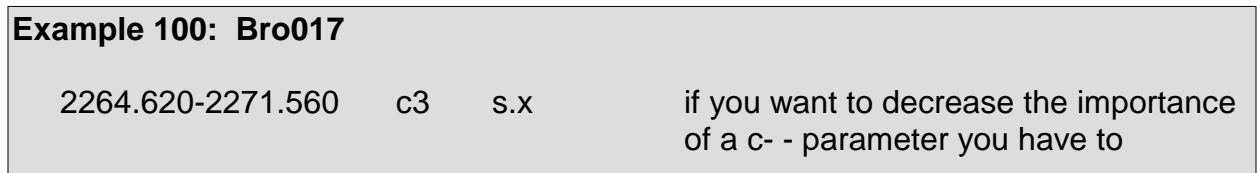

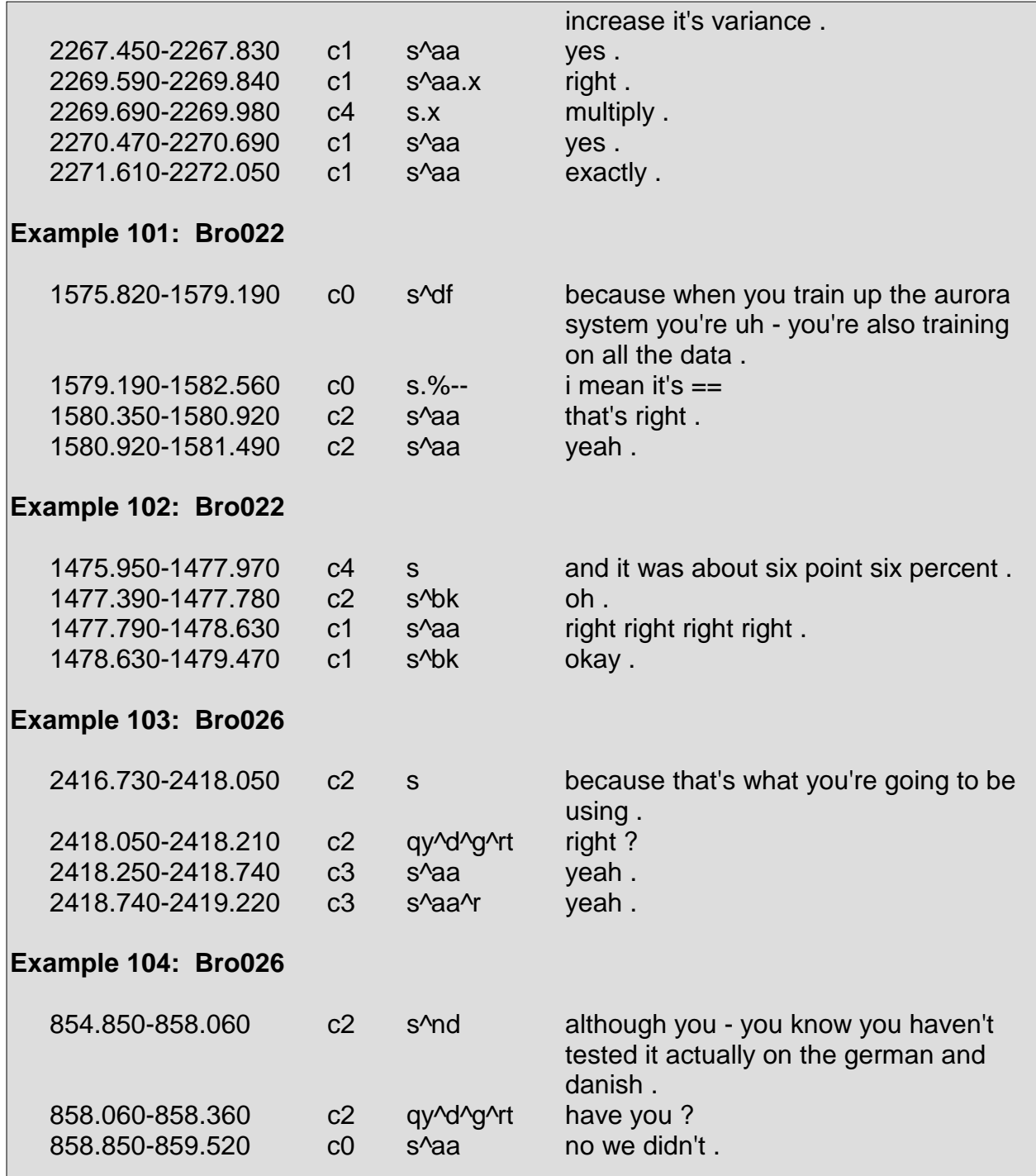

#### **Partial Accept <aap>**

The <aap> tag marks when a speaker explicitly accepts part of a previous speaker's utterance. Partial accepts are often conditional responses that accept or agree to another speaker's utterance.

Partial accepts are often confused with partial rejections <arp>. The distinction is that an utterance marked with the <aap> tag focuses on agreeing with or accepting part of a previous speaker's utterance. An utterance marked with the <arp> tag focuses on disagreeing with or rejecting part of a previous speaker's utterance.

Partial accepts in context are seen in Example 105 through Example 108:

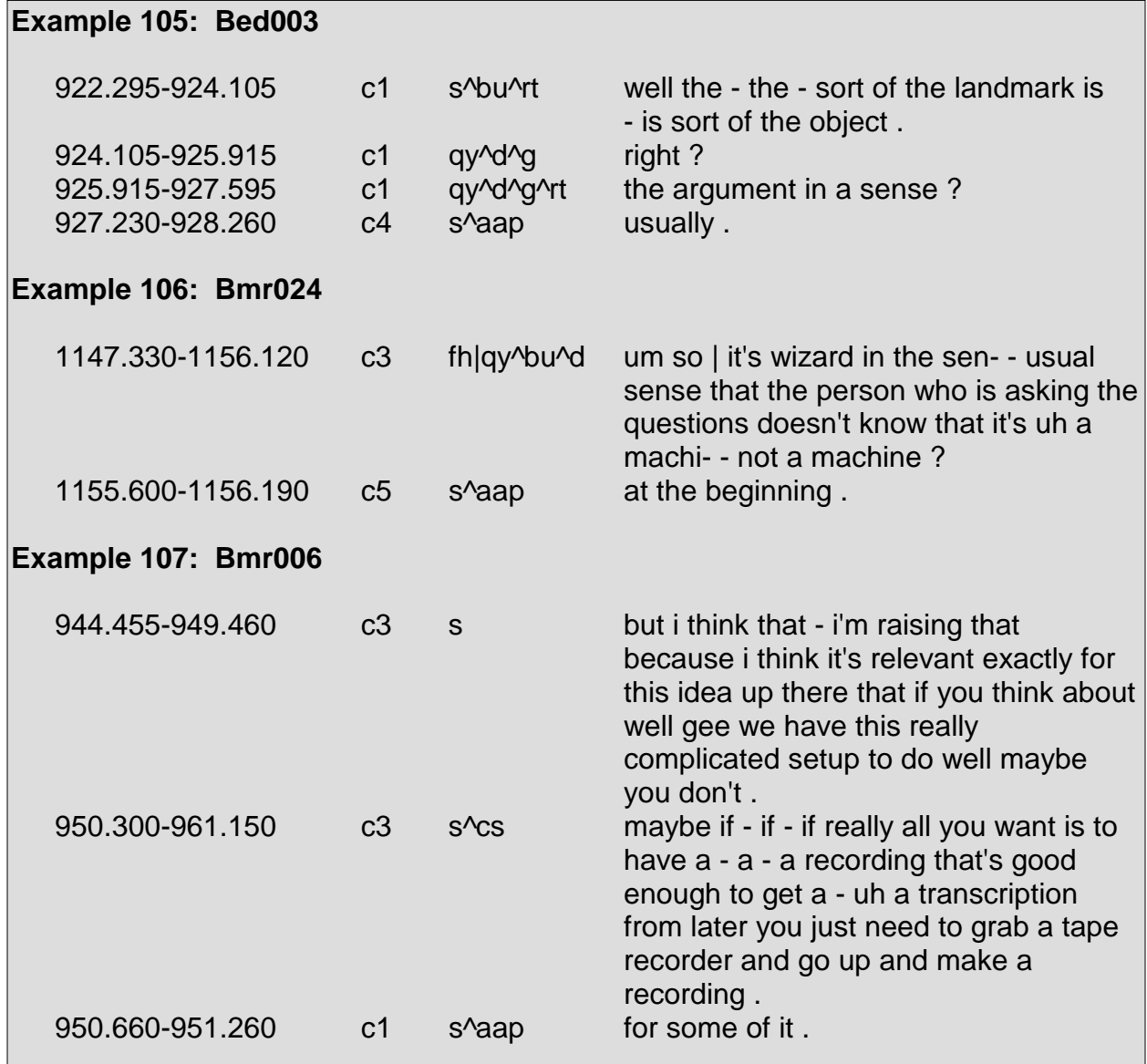

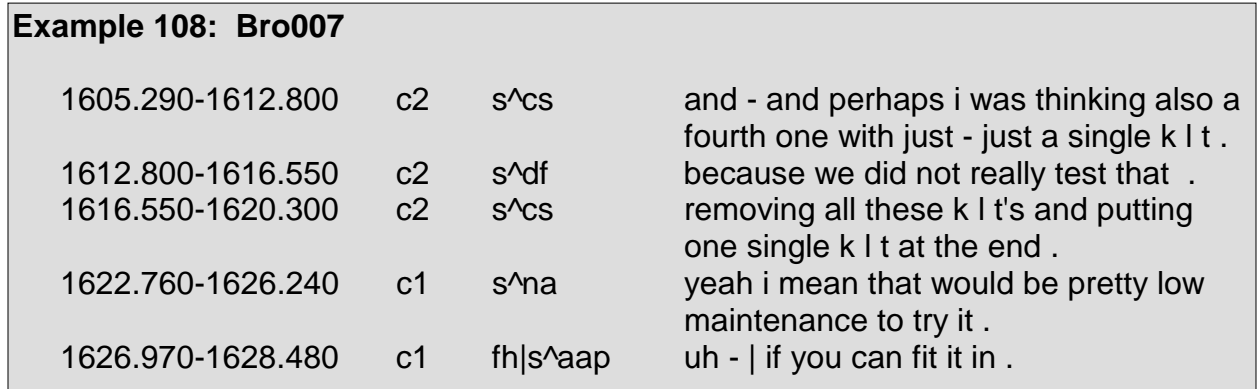

#### **Affirmative Answer <na>**

The <na> tag marks an utterances that act as narrative affirmative responses to questions, proposals, and statements. The <na> tag is much like the <aa> tag in that they both exhibit agreement to or acceptance of a previous speaker's question, proposal, or statement. The difference between the two tags is that, as the <aa> tag is used for shorter utterances, the <na> tag is used for lengthy utterances.

In order to determine whether an utterance requires the  $\langle$ na tag, the surrounding context is generally required. Without surrounding context, an utterance requiring the <na> tag may be considered merely as a statement <s> without any additional specific tags representing agreement or acceptance.

Instances of the <na> tag in context are seen in Example 109 through Example 111:

#### **Example 109: Bed011**

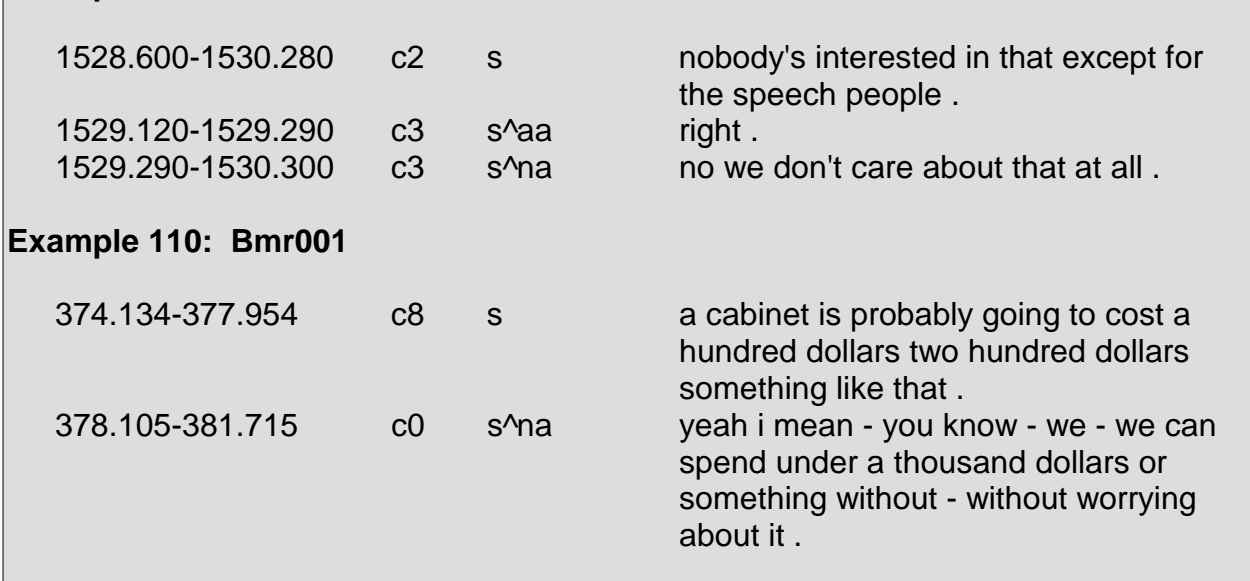

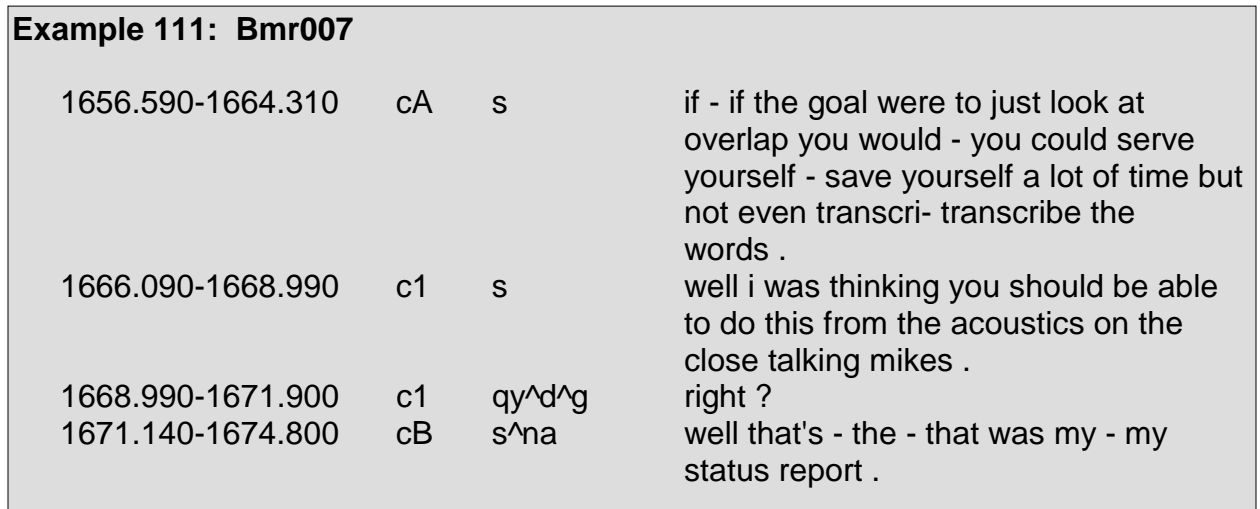

## **NEGATIVE**

#### **Reject <ar>**

The <ar> tag marks negative words such as "no" and other semantic equivalents that offer negative responses to questions, proposals, and statements. The <ar> tag marks brief negative responses to questions, proposals, and statements in the same manner that the <aa> tag marks brief affirmative answers.

Common utterances marked with the <ar> tag include, but are not limited to, the following: "no," "nope," "no way," "nah," "not really," and "I don't think so."

When syntactically negative questions or statements arise, responses in the form of "yes," "yeah," or the like can function as rejections. As discussed in the tag description for <aa>, negative responses such as "no" can function as agreements in these cases.

Rejections in context are seen in Example 112 through Example 116:

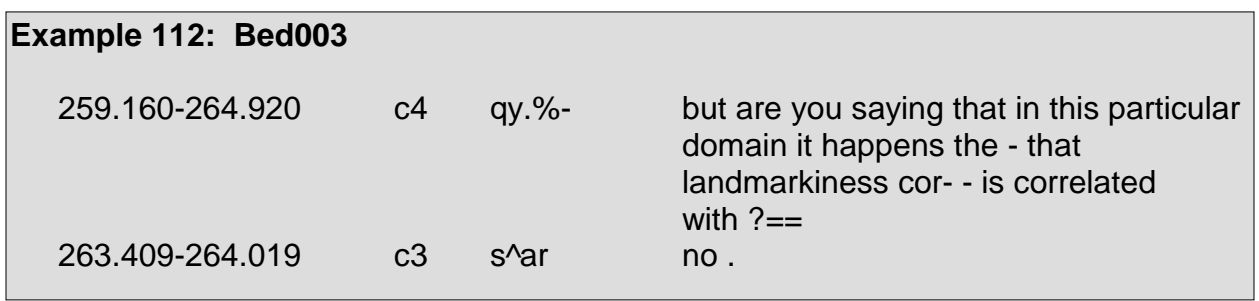

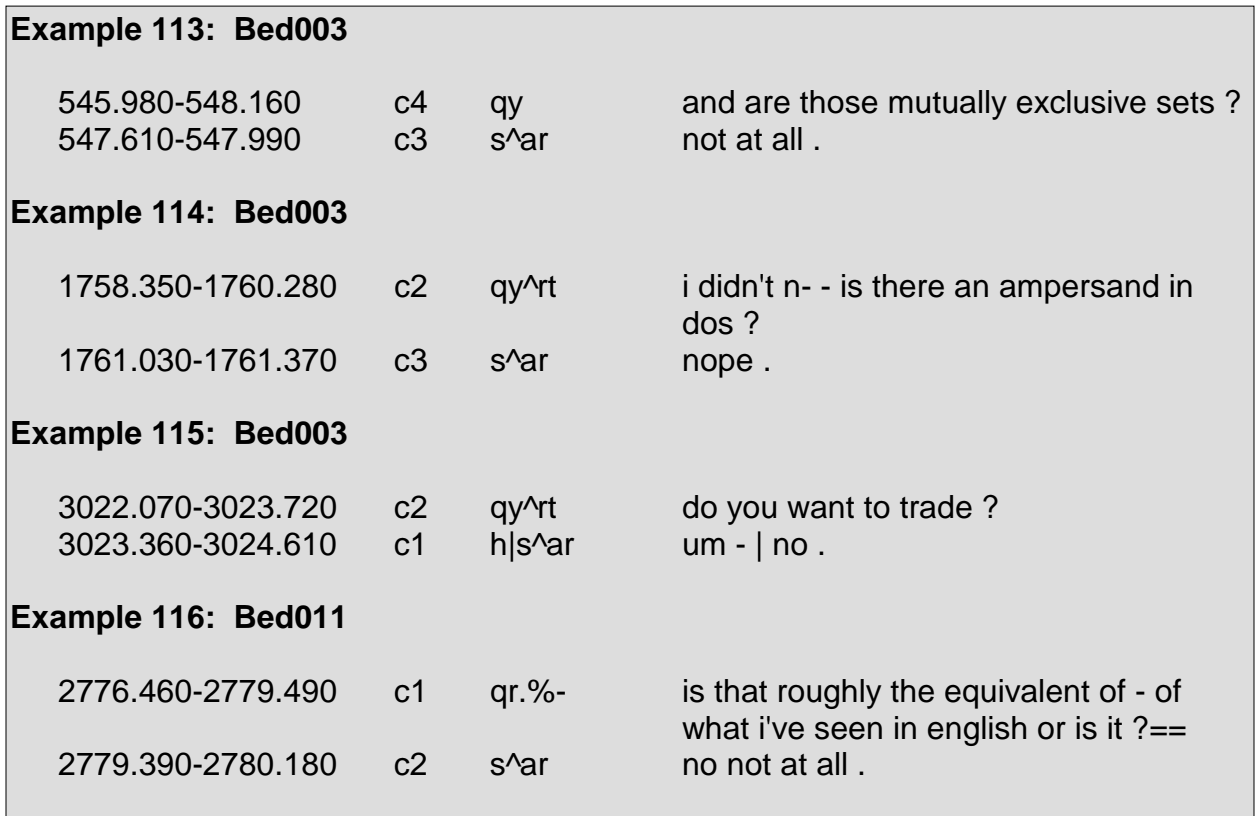

## **Partial Reject <arp>**

The <arp> tag marks when a speaker explicitly rejects part of a previous speaker's utterance. Partial rejections are often responses posing exceptions when rejecting another speaker's utterance.

Partial rejections are often confused with partial accepts <aap>. As stated in the tag description for <aap>, the distinction between the two is that an utterance marked with the <aap> tag focuses on agreeing with or accepting part of a previous speaker's utterance. An utterance marked with the <arp> tag focuses on disagreeing with or rejecting part of a previous speaker's utterance. An utterance marked with the <aap> tag is formulated in a positive manner, whereas an utterance marked with the <arp> tag is formulated in a negative manner.

Partial rejections in context are seen in Example 117 through Example 119<sup>7</sup>:

<sup>-</sup>7 The tag <sj> is seen in Example 19. This tag was formerly part of the MRDA tagset eliminated in the revision of the tagset. Appendix 4 details tags which are no longer a part of the MRDA tagset.

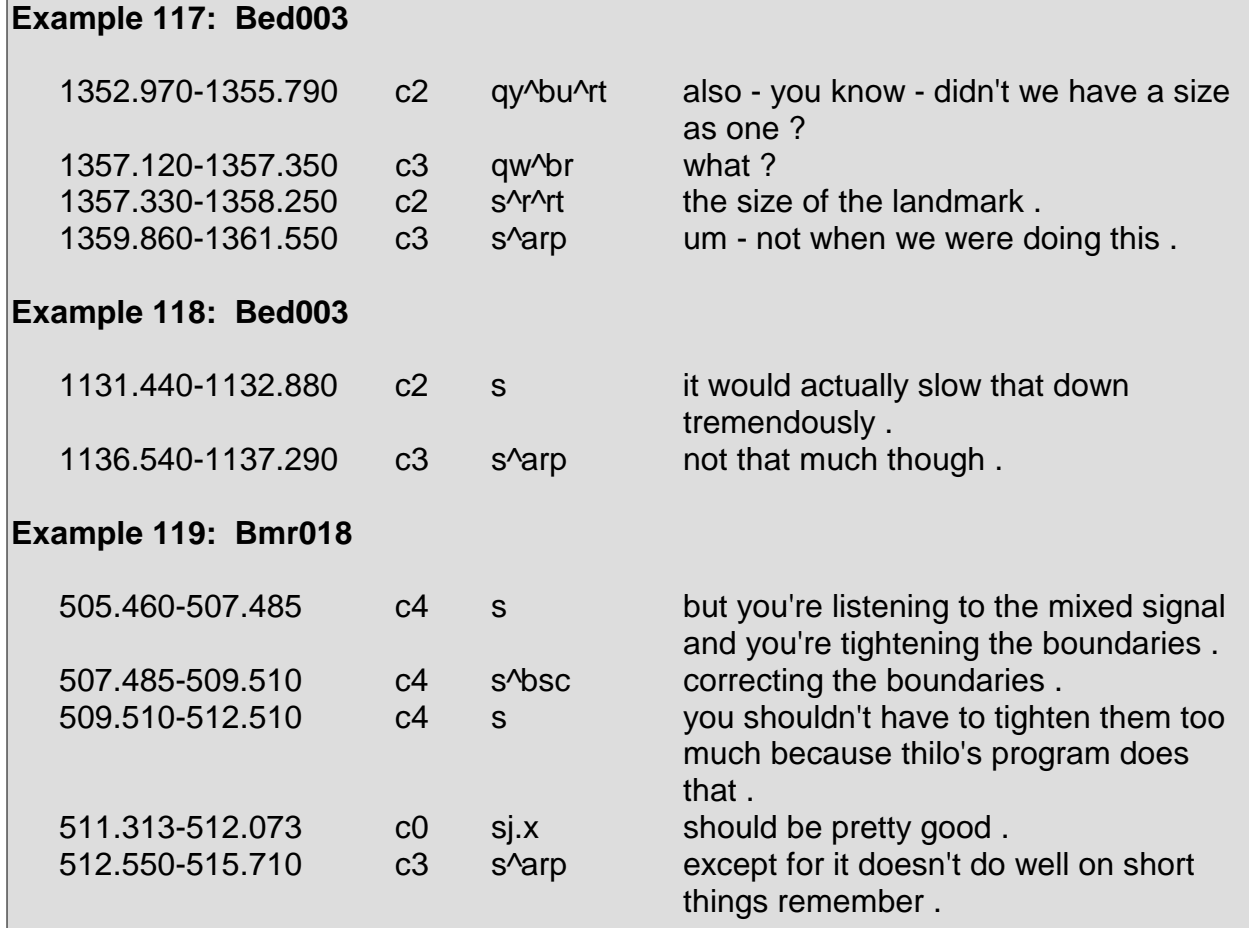

## **Dispreferred Answer <nd>**

The <nd> tag marks statements which act explicit narrative forms of negative answers to previous speakers' questions, proposals, and statements in the same manner in which the <na> tag acts as an agreement with or acceptance of a previous speaker's utterance. As with the <na> tag, the <nd> tag marks lengthier utterances than those marked with the <ar> tag which exhibit rejection.

Surrounding context is generally required to determine whether an utterance requires the <nd> tag. Without surrounding context, an utterance requiring the <nd> tag may be considered merely as a statement <s> without any additional specific tags representing rejection.

Dispreferred answers are often confused with negative answers <ng>. The main distinction between the two tags is that the <nd> tag marks utterances that offer explicit rejections and the <ng> tag marks utterances that offer implicit rejections through the use of hedging.

Dispreferred answers in context are seen in Example 120 through Example 124:

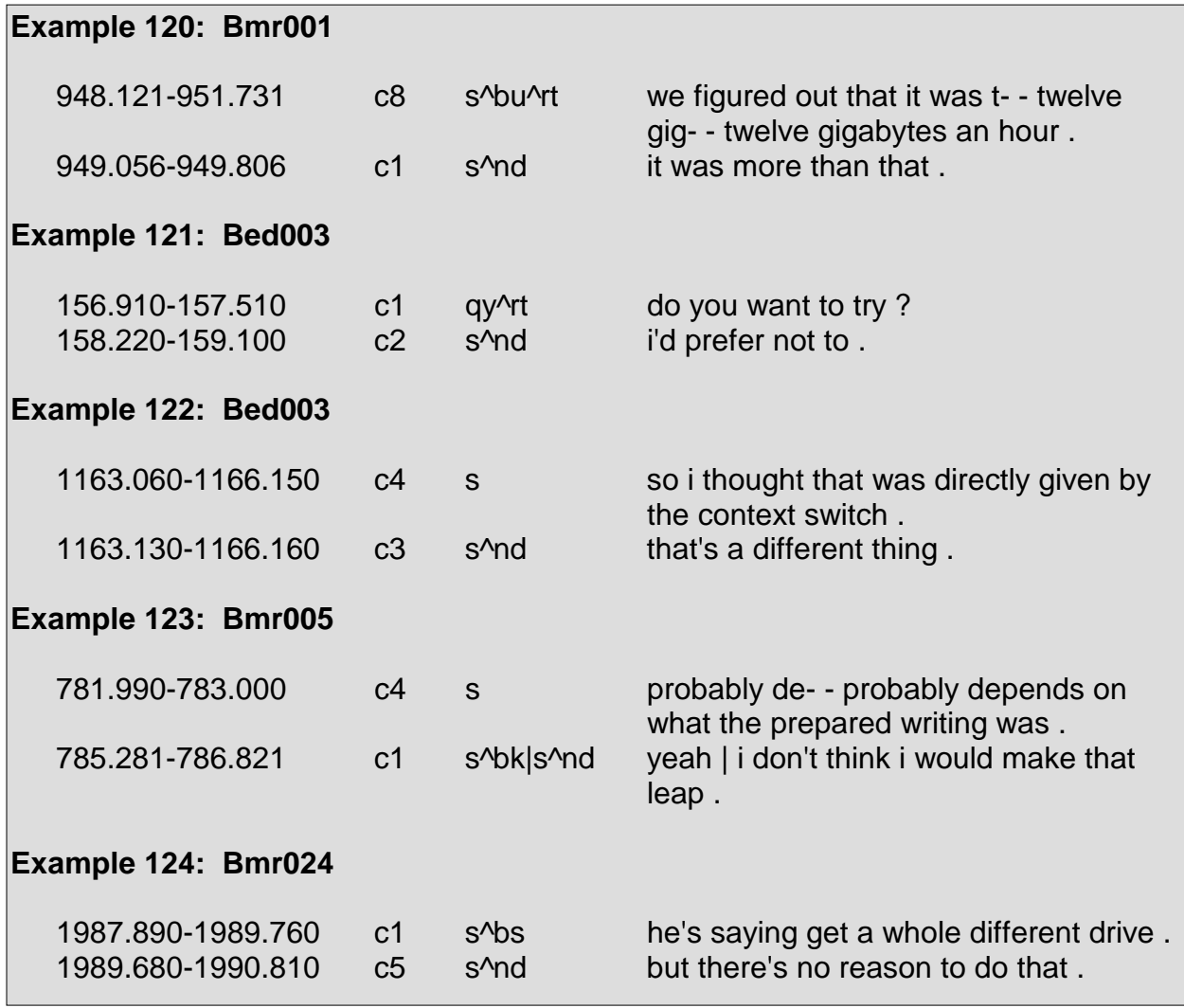

## **Negative Answer <ng>**

As opposed to a dispreferred answer <nd> which explicitly offers a negative response to a previous speaker's question, proposal, or statement, a negative answer <ng> implicitly offers a negative response with the use of hedging.

The negative answer tag  $\langle$ ng> is often confused with the maybe tag  $\langle$ am> and the no knowledge tag <no>. The maybe tag <am> marks utterances in which a speaker asserts that his response is probable, yet not definite, and the no knowledge tag <no> marks utterances in which a speaker does not know an answer. A negative answer <ng> essentially offers an indirect negative response. In uttering an indirect negative response, a speaker may employ responses similar to those marked with the maybe tag <am> and no knowledge tag <no> to hedge around uttering a direct refusal or negative response.

Oftentimes, negative answers <ng> appear as alternative suggestions to a previous speaker's question, proposal, or statement.

Negative answers <ng> in context are seen in Example 125 through Example 133 $8$ :

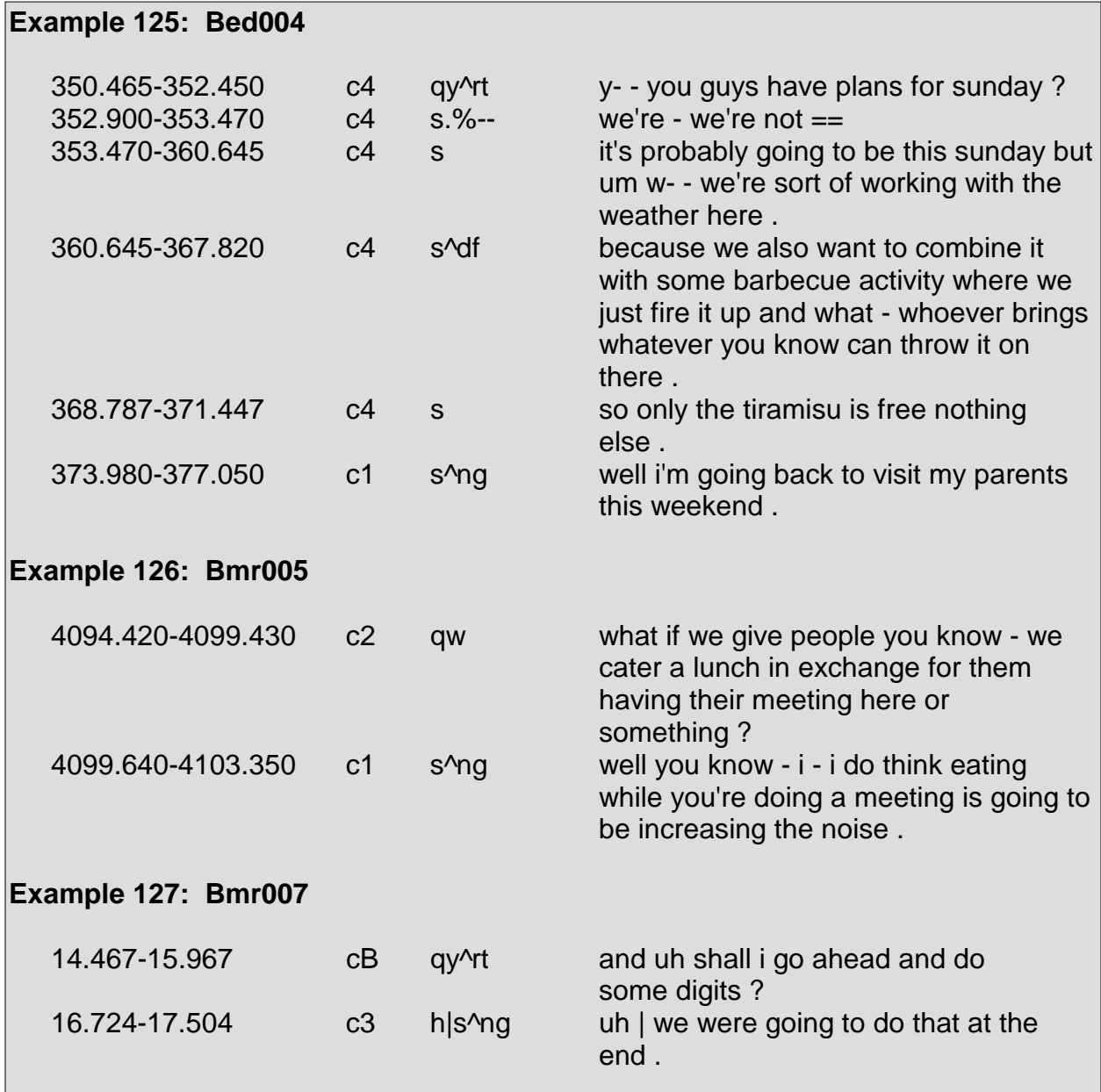

<u>.</u>

<sup>8</sup> Regarding the use of the tag <sj> in Example 133, refer to footnote 7.

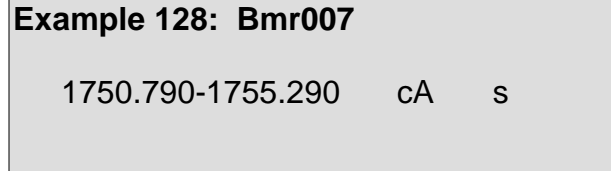

we have - have in the past and i think continue - will continue to have a fair number of uh phone conference calls .

 c- c- comparison condition we could um see what - what what happens in terms of overlap when you don't have

it just seems like that's a very different

 nice to have the responsibility still on them to listen to the tape and - and

take the time to do that though .

maybe we can have him vary the

 $1280 - 50 - 50$  | for their usage they don't

but - but i'm not sure about the legal

it might be that one more iteration would - would help but it's sort of ==

or maybe - or maybe you're doing one

thing than what we're doing .

can we actually record ?

 hear the transcript . to have that be the  $==$ 

microphones too .

aspect of - of that .

need anything .

you know .

too many .

visual contact .

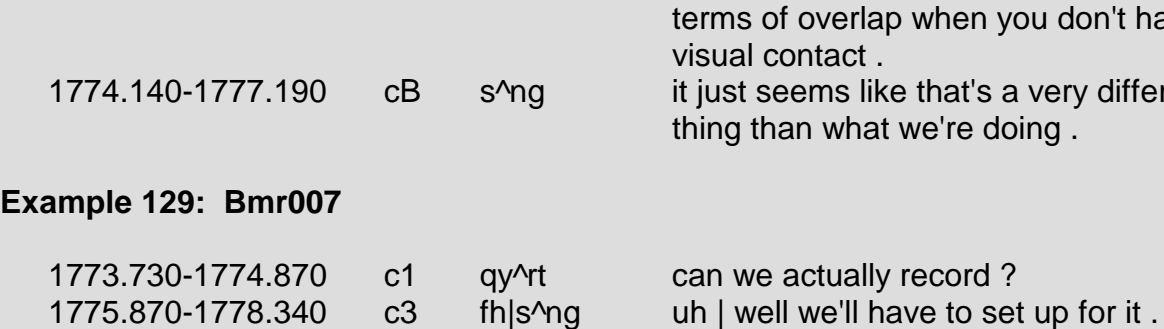

# **Example 130: Bmr014**

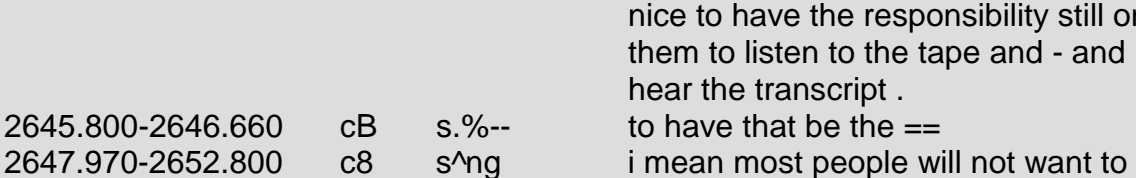

#### **Example 131: Bmr024**

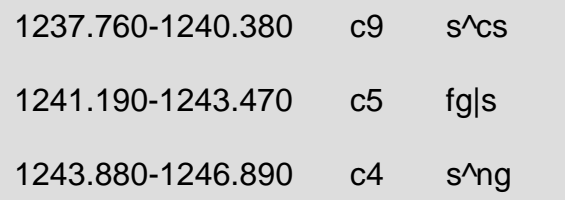

#### **Example 132: Bmr024**

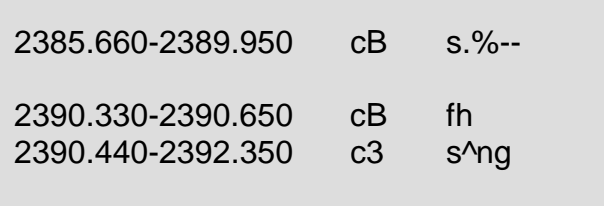

1756.380-1771.950  $cA$  fh|s^cs and uh | and as a - to um as another

2637.240-2645.800 cB s i mean so it's like i- - in a way it's - it's

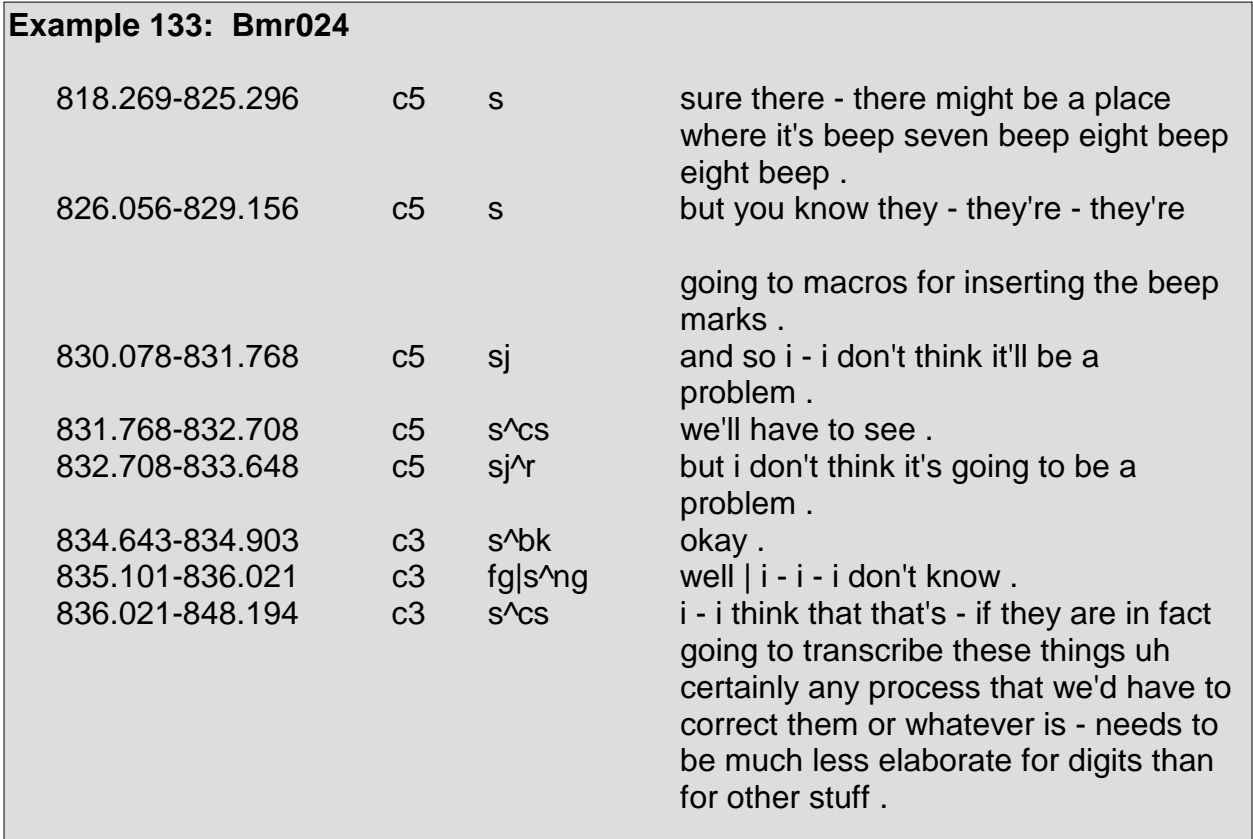

## **UNCERTAIN**

#### **Maybe <am>**

The maybe tag <am> marks utterances in which a speaker's utterance conveys probability or possibility by using the word "maybe" or other words denoting possibility and probability. An utterance marked with the <am> tag is one which the speaker asserts that his utterance is probable or possible, yet not definite.

The <am> tag is often confused with suggestions <cs> which have the form of "maybe we should..."

Maybes <am> in context are seen in Example 134 through Example 138:

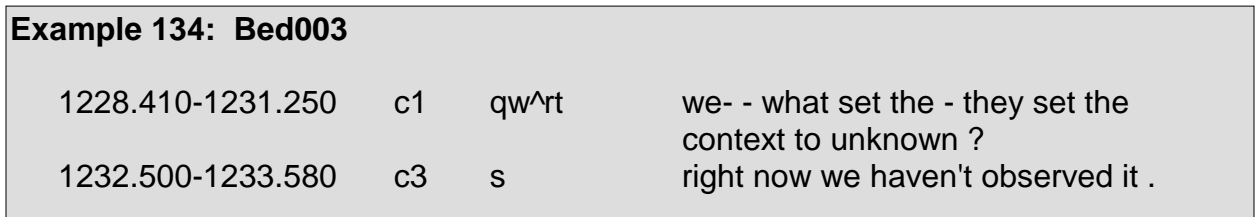

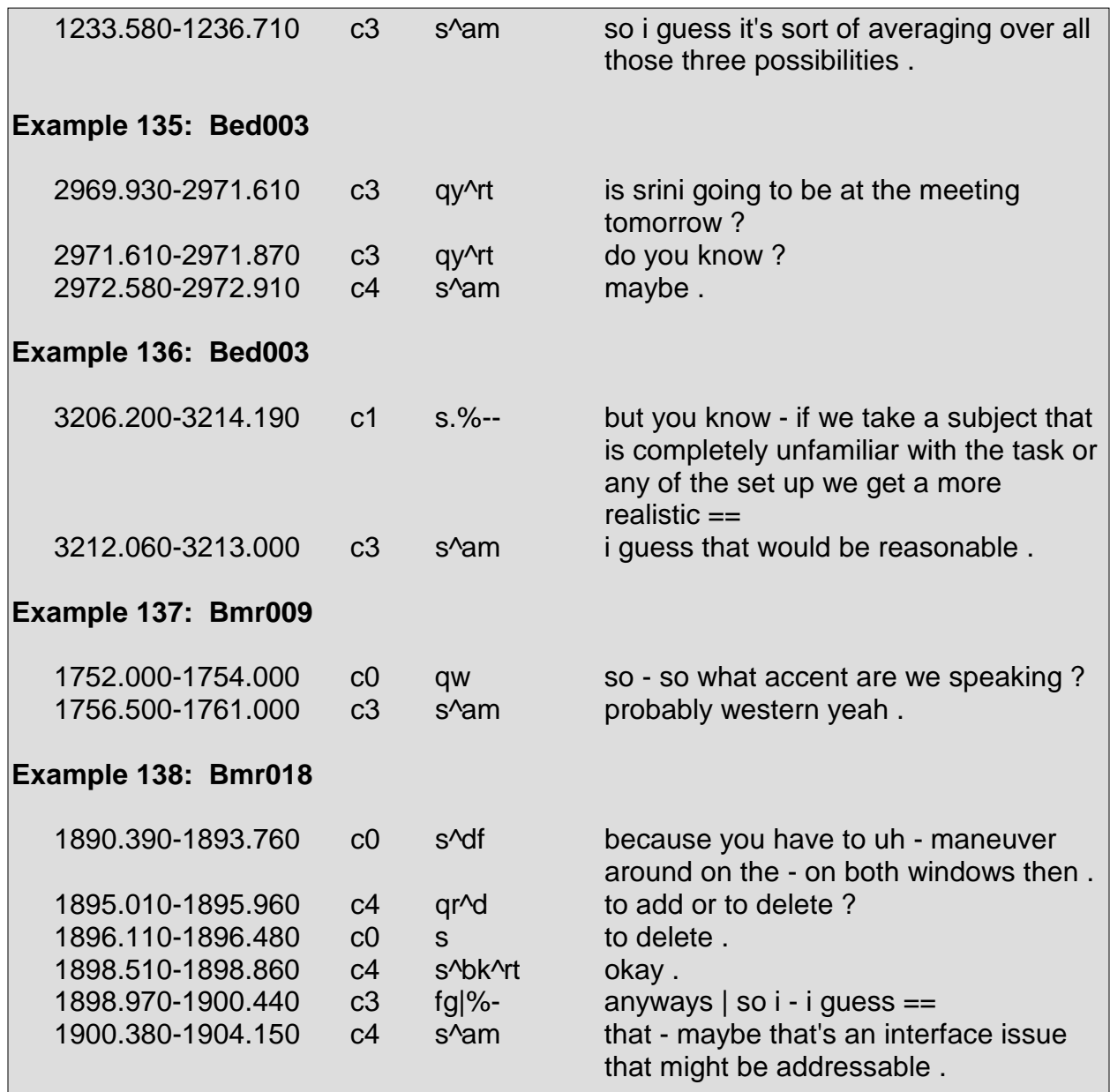

#### **No Knowledge <no>**

The no knowledge tag <no> marks utterances in which a speaker expresses a lack of knowledge regarding some subject.

The most common expressions found within utterances marked with the no knowledge tag are "I don't know" and "I'm not sure." However, in some cases, utterances consisting of "I don't know" are actually floor holders <fh> and are not to be marked with the no knowledge tag.

Utterances marked with the no knowledge tag may be confused with utterances marked with the negative answer tag <ng>. The tag description for the <ng> tag elucidates this issue.

Instances of utterances labeled with the no knowledge tag, where some are shown in context, are seen in Example 139 through Example 146:

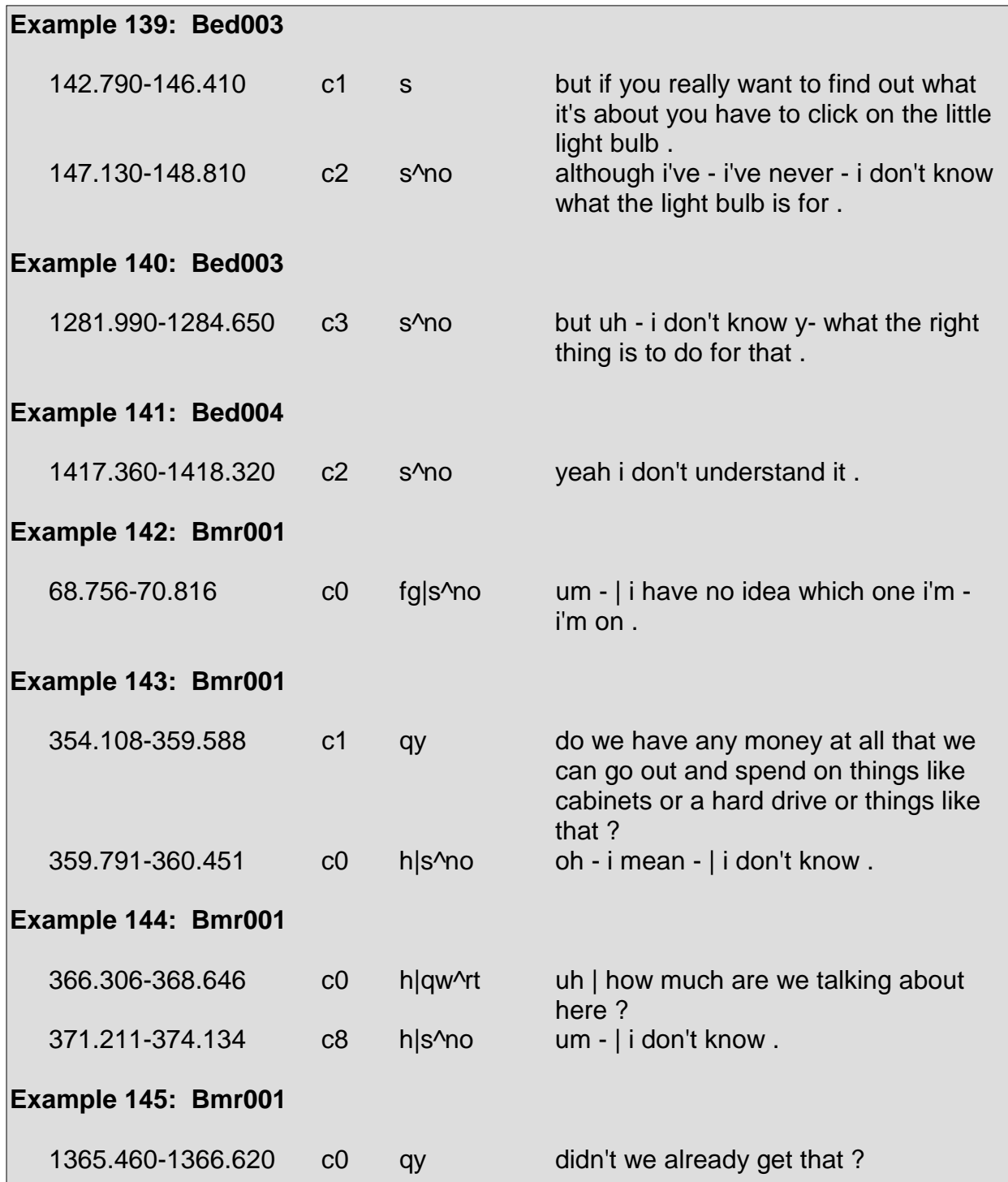
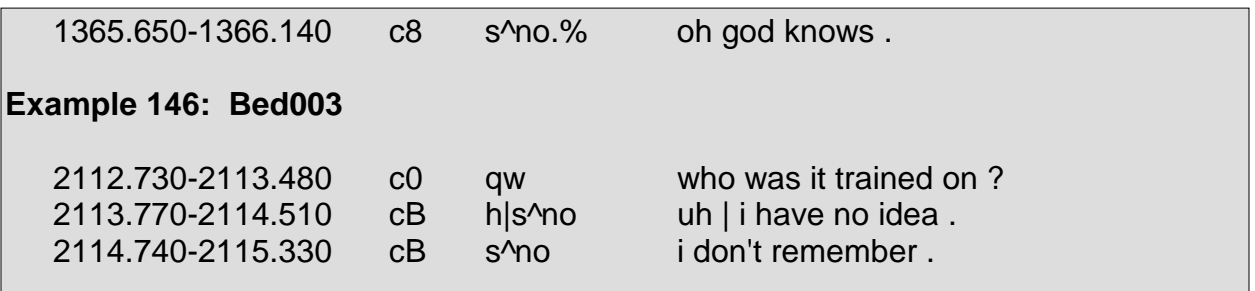

# **5.7 Group 6: Action Motivators**

This group contains specific tags pertaining to future action. Whether the future action occurs immediately or after a long period of time is not relevant.

The tags in Group 6 either indicate that a command or a suggestion has been made regarding some action to be taken at some point in the future or else indicate that a speaker has committed himself to executing some action at some point in the future.

#### **Command <co>**

The <co> tag marks commands. In terms of syntax, a command may arise in the form of a question (e.g., "Do you want to go ahead?") or as a statement (e.g., "Give me the microphone.").

Commands are often confused with suggestions <cs>. The distinction between the two entails considering what sort of response such an utterance could receive as well as the role of the speaker within the meeting. In terms of responses, commands are uttered as orders, where a failure to comply (e.g., a "no" answer), in an extreme sense, is perceived as a sign of indignation toward the speaker uttering the command. With regard to a suggestion, rejecting a suggestion is not considered as impolite as rejecting a command. If an utterance yields the illusion that it may be a command or a suggestion, considering whether the utterance could receive a response that is a rejection and whether that rejection is considered impolite is a helpful method to determine if the utterance is a command or a suggestion. If a rejection is considered impolite, the utterance is considered a command, otherwise it is considered a suggestion.

In terms of the role of a speaker within a meeting, generally suggestions made by the speaker running a meeting are perceived as commands. If the speaker running the meeting says to another speaker, "let's try that one," such an utterance is considered a command. Whereas, if the same utterance is made by another speaker who is not running the meeting, then the utterance is considered a suggestion instead. However, this is not to say that all suggestions made by the speaker running a meeting are to be considered as commands. In distinguishing between commands and suggestions made by a speaker running a meeting, it is helpful to consider the method regarding whether a rejection is impolite as discussed in the previous paragraph.

Commands are seen in Example 147 through Example 162. Note that commands that appear to be suggestions within these examples are actually commands made by the speaker running the meeting.

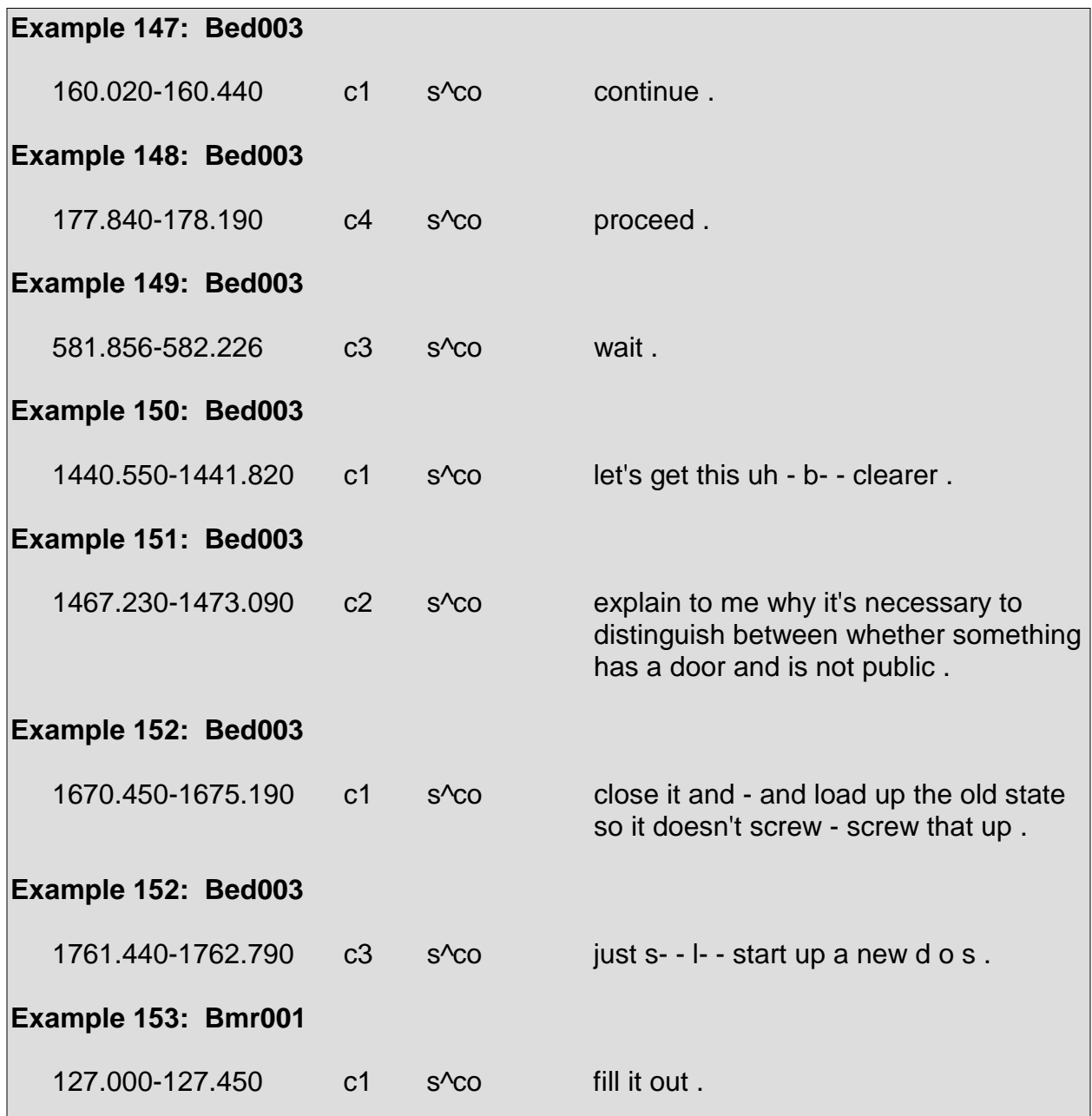

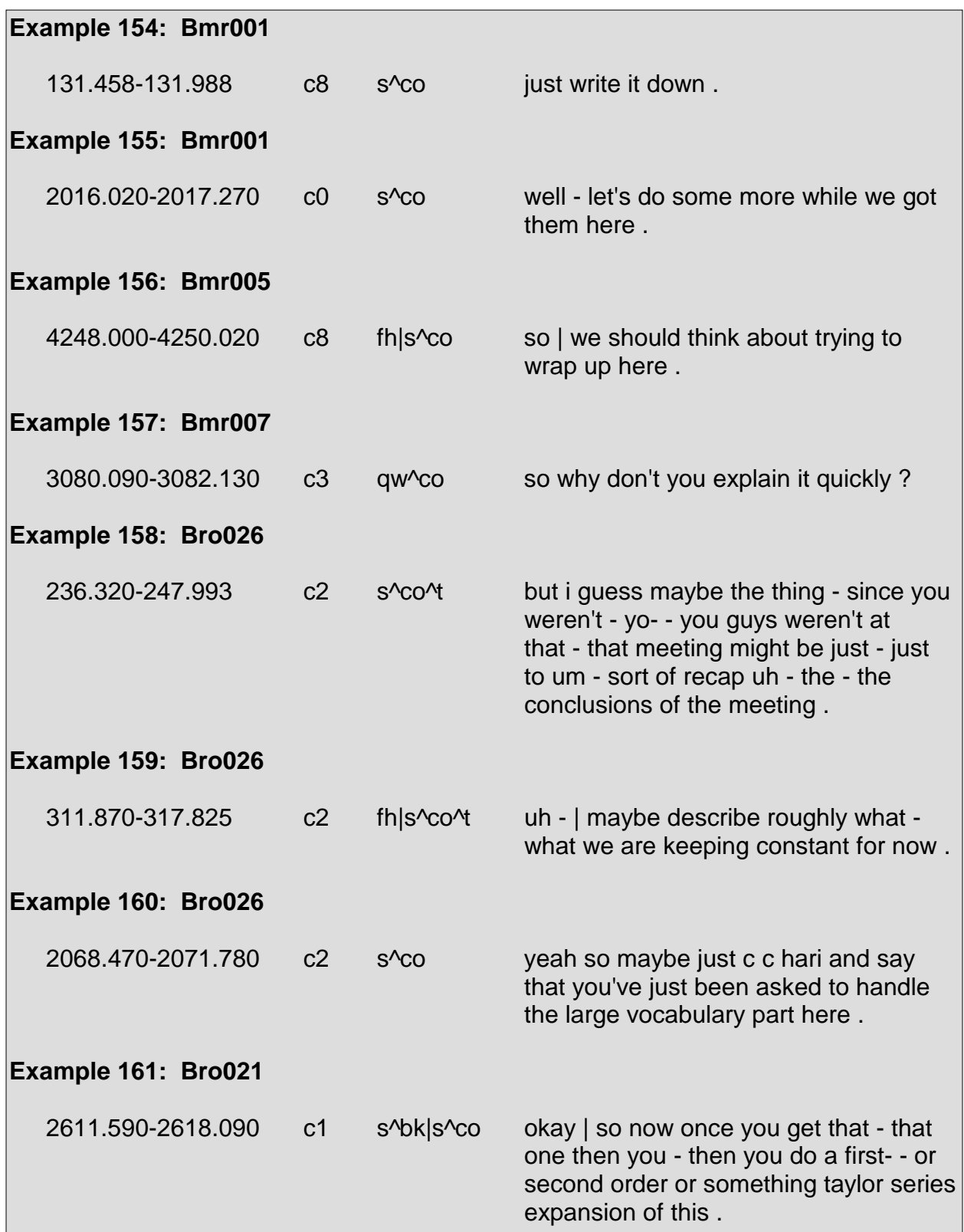

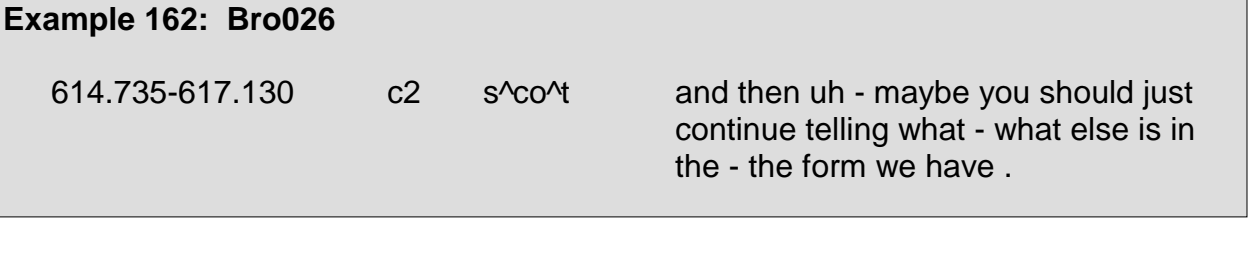

## **Suggestion <cs>**

The suggestion tag marks proposals, offers, advice, and, most obviously, suggestions.

Suggestions are often found in constructions such as "maybe we should..." Suggestions containing the word "maybe" are not to be confused with the maybe tag <am>. Additionally, if the phrase "excuse me" precedes something for which a speaker is negotiating permission (Jurafsky 35), then it is marked as a suggestion rather than an apology <fa>.

Suggestions are also often confused with commands <co>. The tag description for <co> clarifies how such might occur.

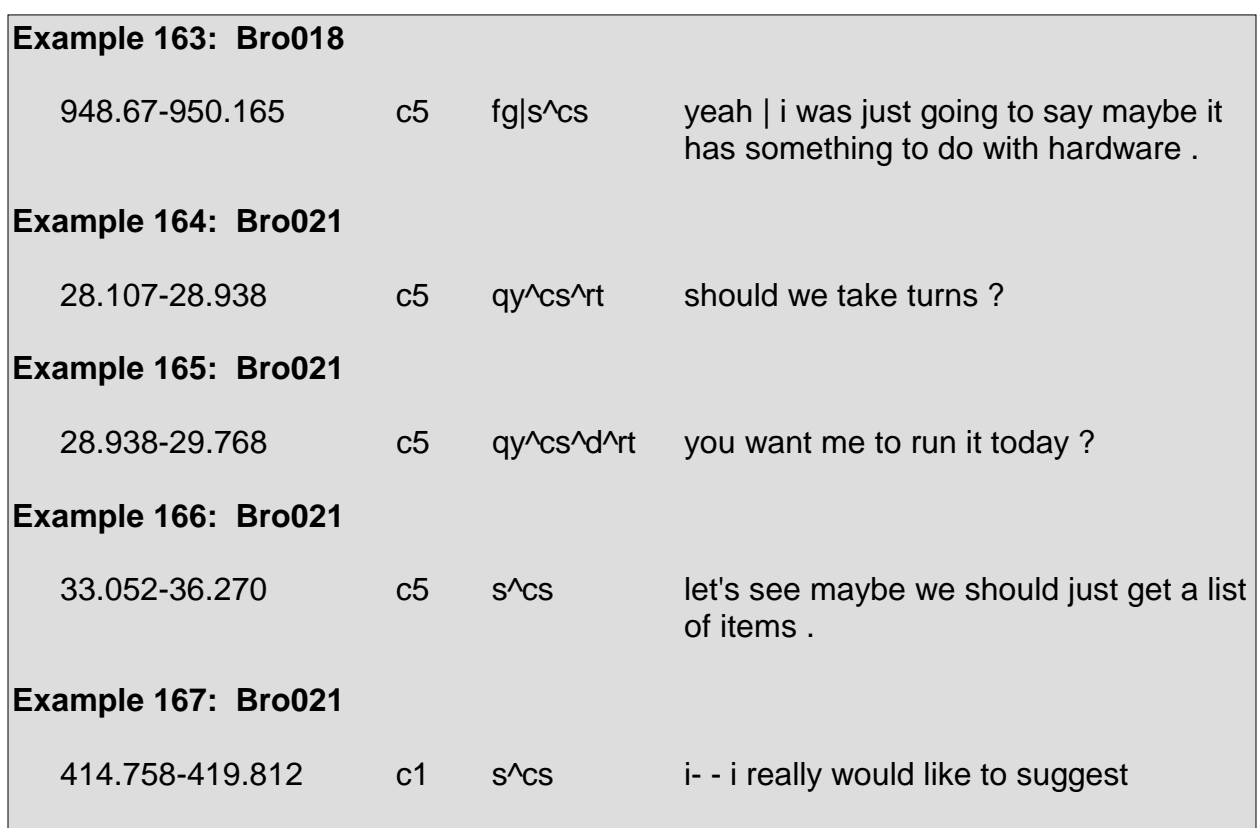

Suggestions are seen in Example 163 through Example 173:

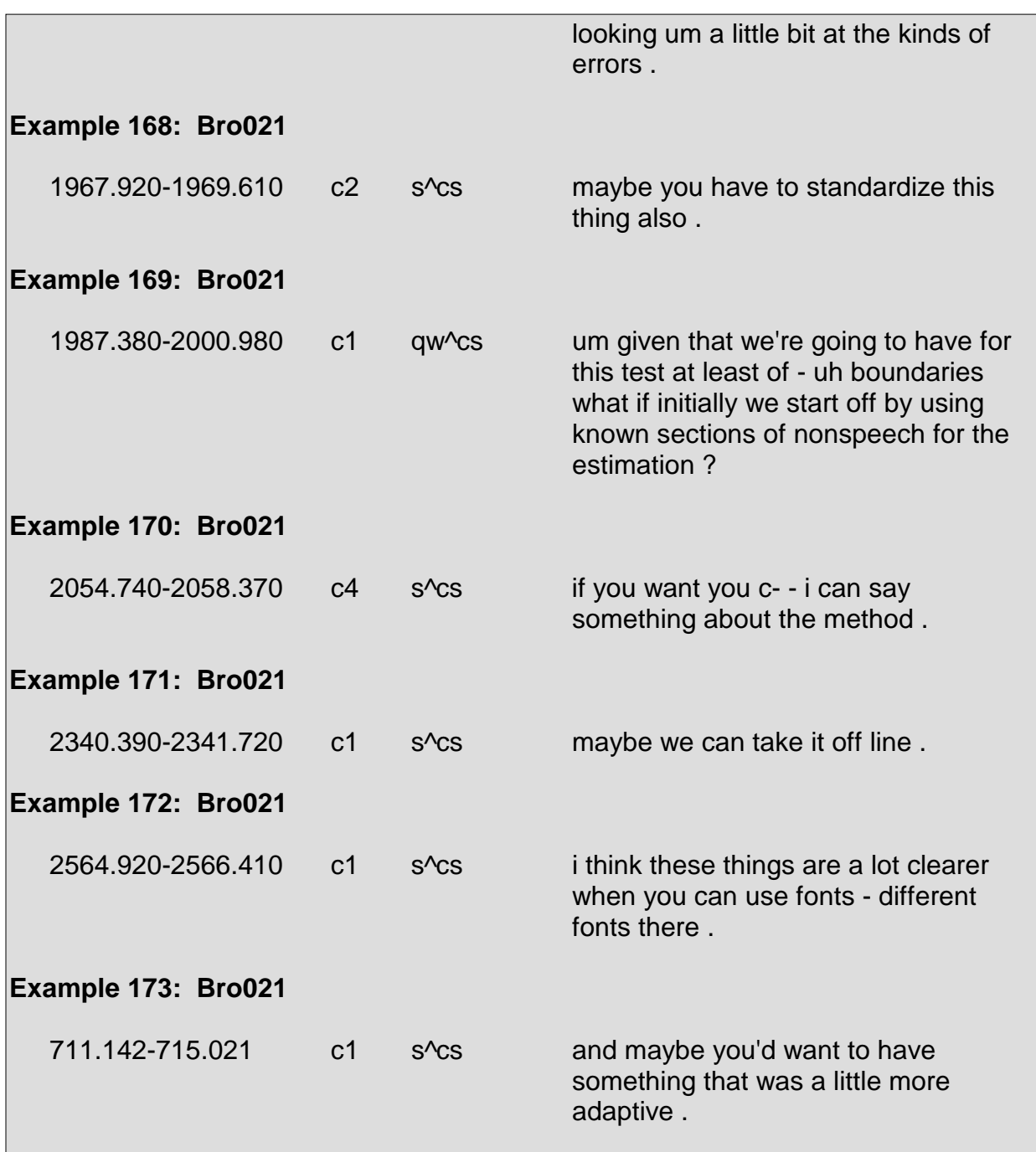

#### **Commitment <cc>**

The commitment tag <cc> is used to mark utterances in which a speaker explicitly commits himself to some future course of action. Commitments are not to be confused with suggestions in which a speaker suggests that he, the speaker himself, execute some action. With commitments, a speaker mentions what he will do in the future, not what he might do.

Commitments are seen in Example 174 through Example 181:

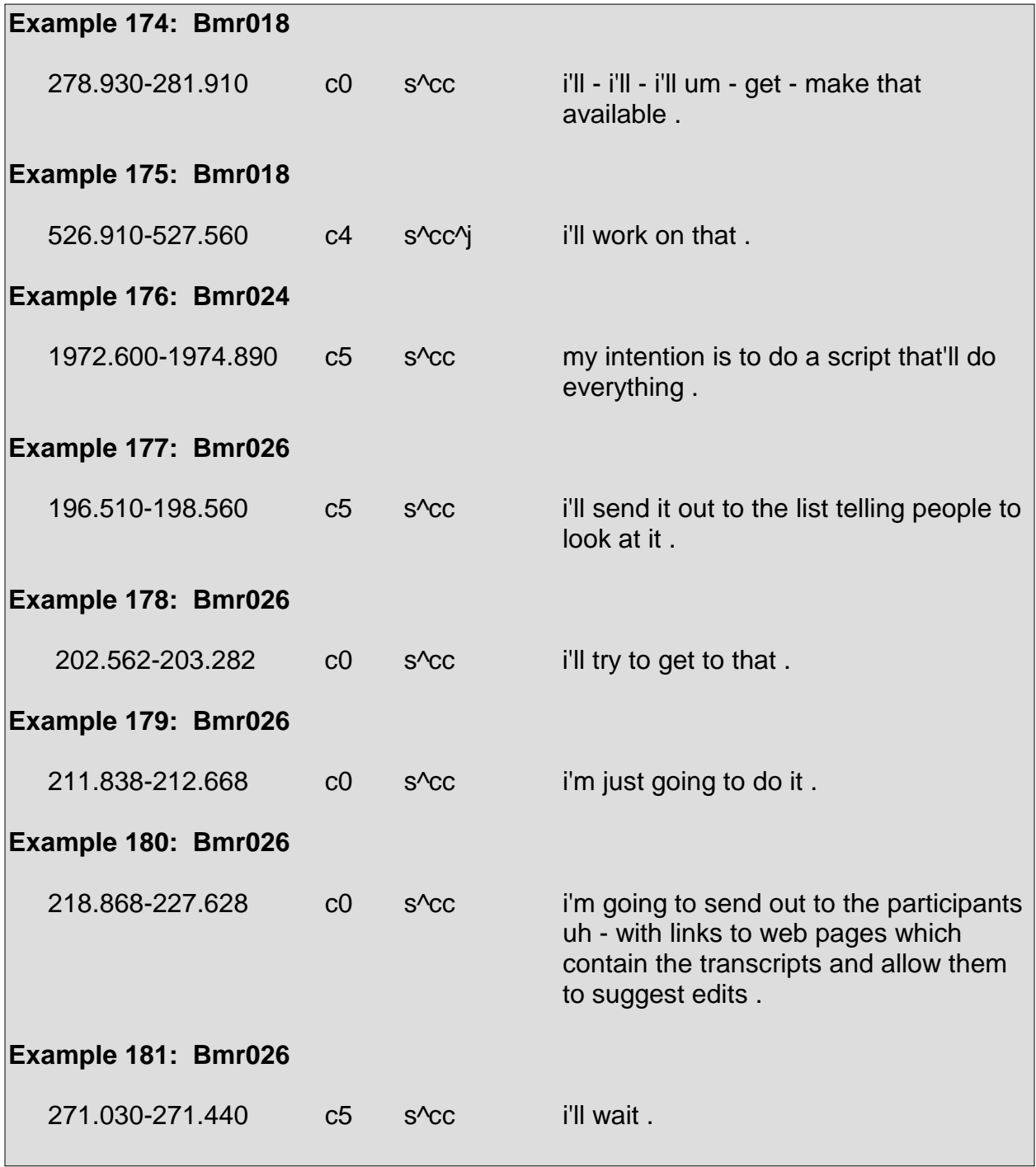

# **5.8 Group 7: Checks**

This group contains specific tags pertaining to understanding or being understood.

#### **"Follow Me" <f>**

The  $\le$  tag marks utterances made by a speaker who wants to verify that what he is saying is being understood. Utterances marked with the  $\le$  tag explicitly communicate or else implicitly communicate the questions "do you follow me?" or "do you understand?" In implicitly communicating those questions, a speaker's utterance may be a tag question <g>, such as "right?" or "okay?", where a sense of "do you understand?" is being conveyed.

Tag questions marked with the "follow me" <f> tag often occur in instances in which a speaker is attempting to be instructional or else is offering an explanation. After an instruction or explanation, a speaker may utter a tag question <g> that is also a "follow me" in order to gauge whether what he is saying is understood.

Instances of the "follow me" tag, some of which are shown with their surrounding context, are seen in Example 182 through Example 187:

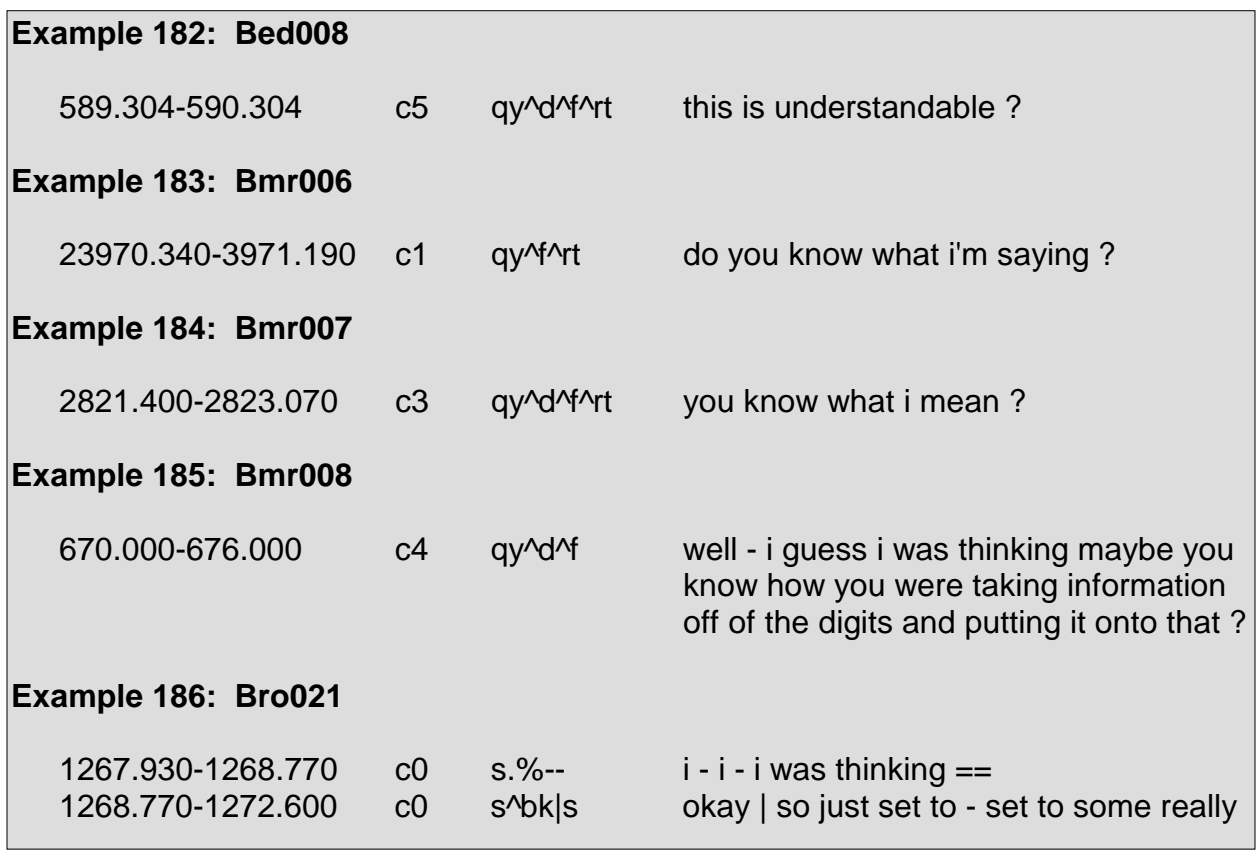

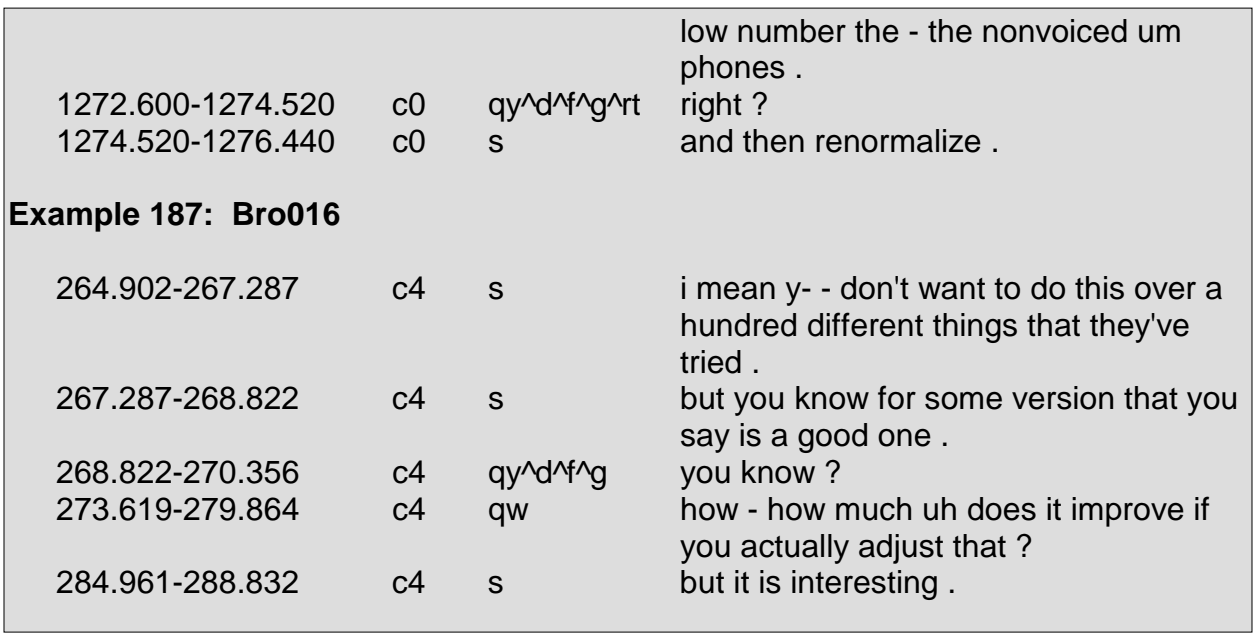

#### **Repetition Request <br>**

An utterance marked as a repetition request indicates that a speaker wishes for another speaker to repeat all or part of his previous utterance. Repetition requests are usually used when a speaker could not decipher another speaker's previous utterance and wishes to hear that portion again.

Common repetition requests include, but are not limited to, the following: "what?", "sorry?", "huh?", "pardon?", "excuse me?", and "say that again." The tag description for wh-questions <qw> proves to be quite useful in determining the general tag for some repetition requests.

Instances of repetition requests, some of which are shown with their surrounding context, are seen in Example 188 through Example 195:

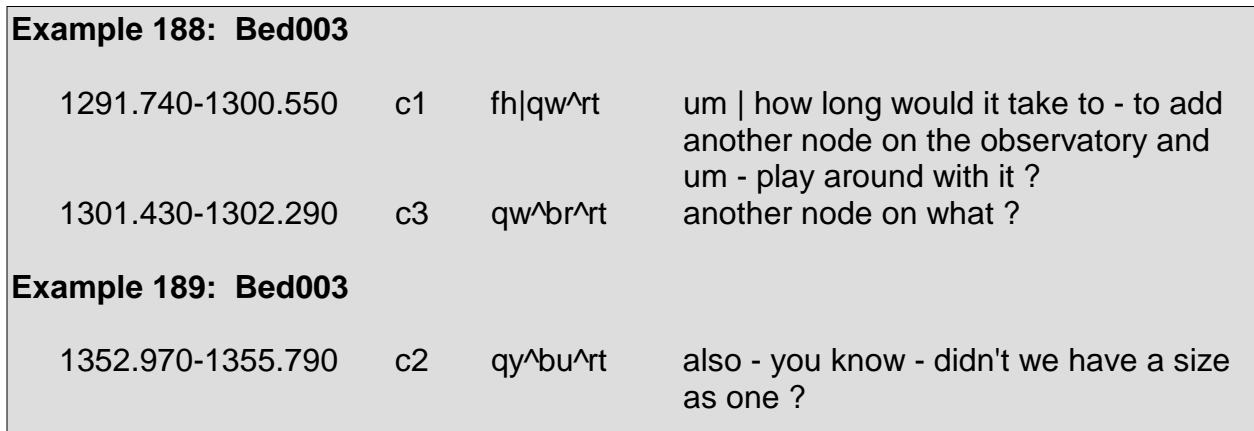

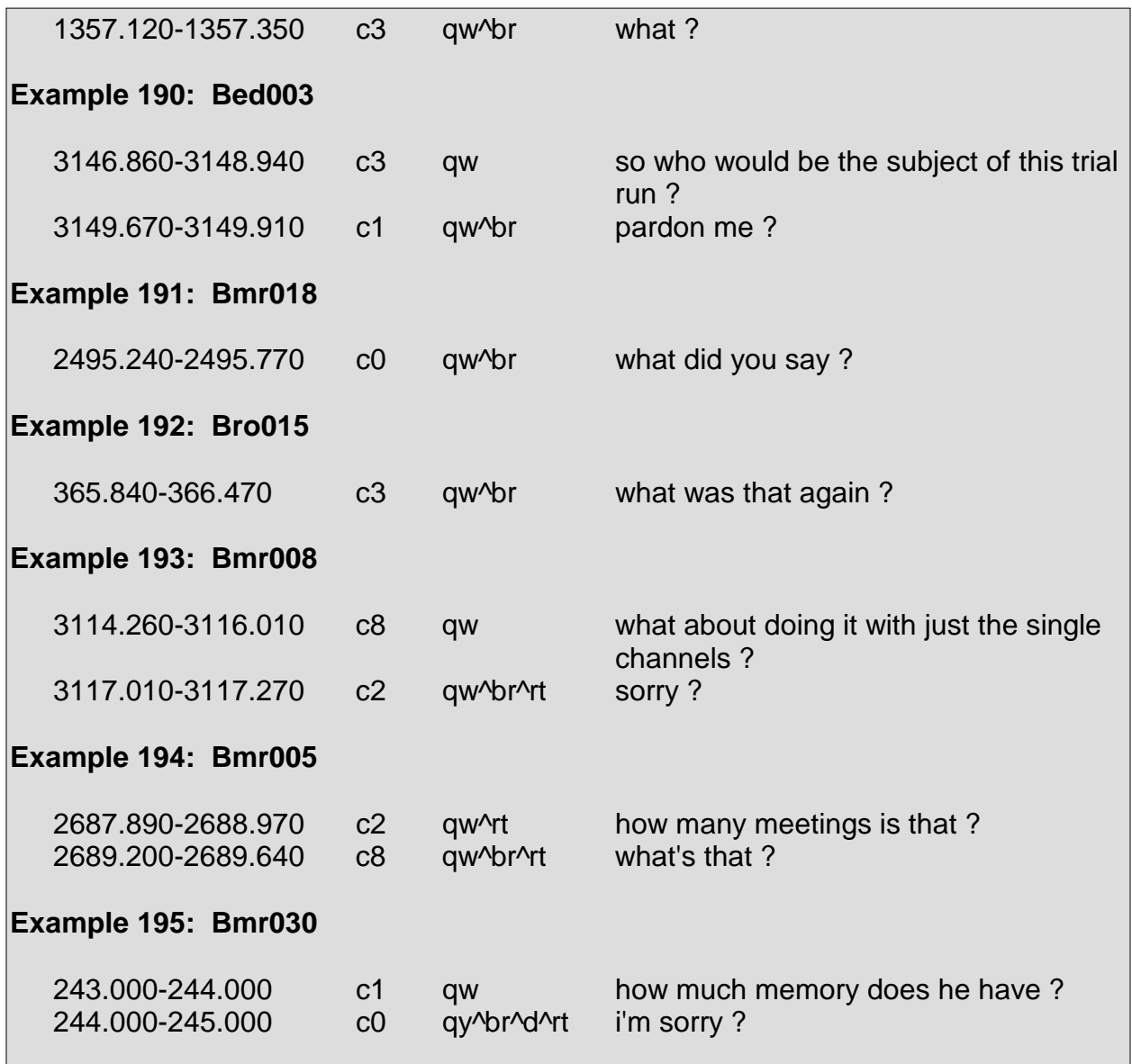

## **- Understanding Check <bu>**

The understanding check tag marks when a speaker checks to see if he understands what a previous speaker said or else to see if he understands some sort of information.

With understanding checks, a speaker usually states what he is trying verify as correct and follows that with a tag question <g>. Only the utterance, or portion of the utterance if a pipe bar is used, containing the information to be verified is marked with the <bu> tag. Tag questions  $\langle g \rangle$  are not marked with the  $\langle bu \rangle$  tag as they do not contain the information that is to be verified.

Understanding checks are often confused with repetition requests <br> <br >and summaries <bs>. With a repetition request, a speaker is seeking to hear what another speaker said again, whereas, with an understanding check, a speaker is seeking to verify if what he is saying is indeed correct. With a summary, a speaker summarizes something that was previously said and is not seeking any sort of verification of correctness.

Understanding checks in context are seen in Example 196 through Example 199:

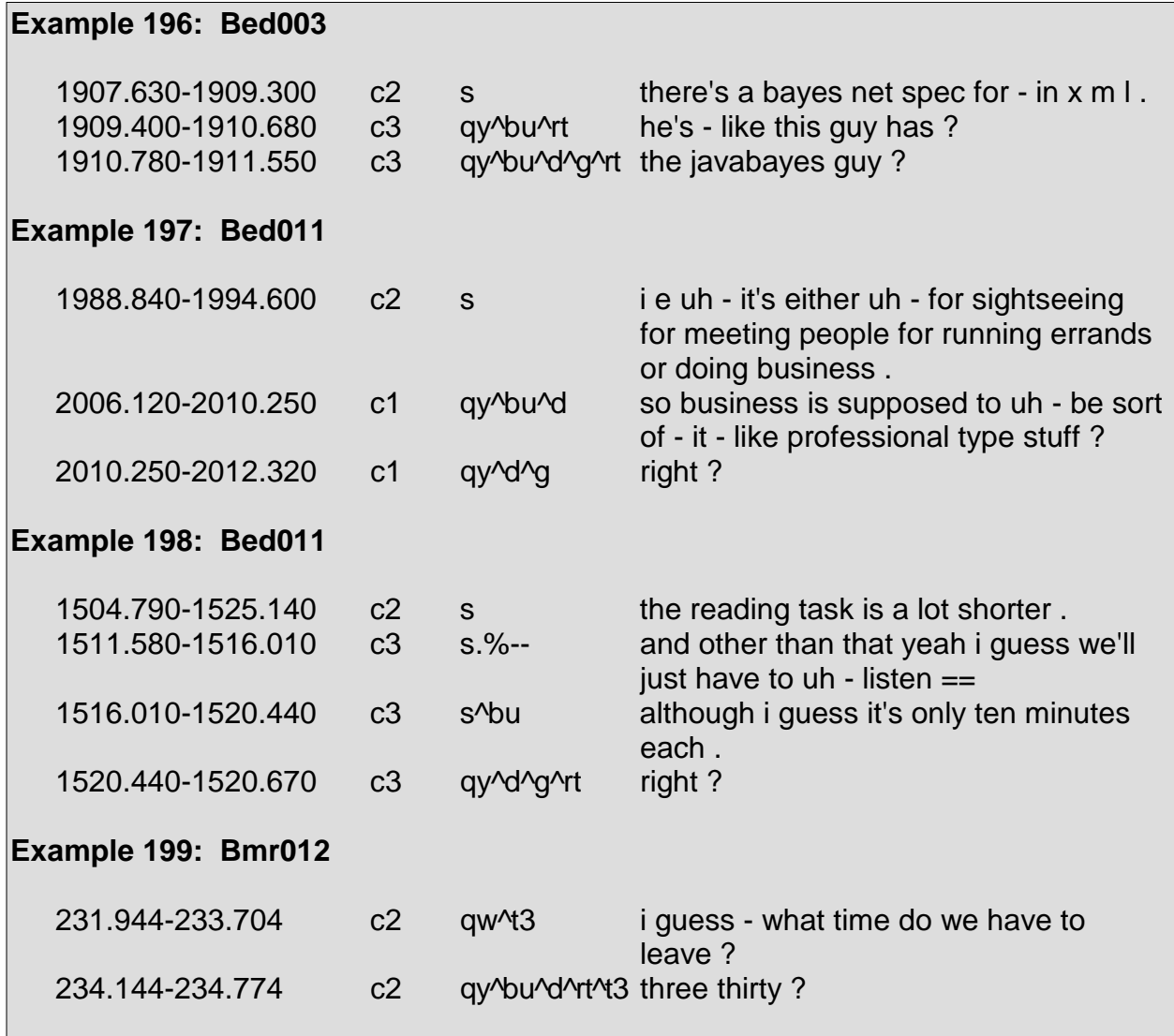

# **5.9 Group 8: Restated Information**

This group, as the name states, contains specific tags pertaining to information that has been restated. The group is further divided into two subgroups: repetition and correction.

## **REPETITION**

#### **Repeat <r>**

The repeat tag  $\langle r \rangle$  is used when a speaker repeats himself. This often occurs in response to repetition requests <br> or else to place emphasis on a certain point.

In repeating himself, a speaker repeats all or part of one of his previous utterances. However, in order for an utterance to be considered a repeat, it must be a repeat of an utterance made at most a few seconds prior to the repeat. Also, the guidelines regarding segmentation, as discussed in Section 2, are to be taken into consideration so that utterances in which a speaker begins speaking and then starts over using the same words are within the same utterance are not segmented and the pipe bar is not employed so that the repeated portions are labeled as repeats.

It is not required that a speaker repeat himself verbatim in order for a utterance to be marked with the repeat tag  $\langle r \rangle$ . If a speaker repeats himself and the repeated utterance differs by a small number of words yet approximates the original utterance, the <r> tag may be used. However, the <r> tag is not to be used if a speaker alters an utterance so much so that no obvious structural likeness can be seen. For instance, if a speaker says, "my pen has run out of ink" and then says "my pen's run out," the second statement can be considered a repeat of the first. However, if the speaker's second utterance was instead "there's no ink in my pen," that utterance would not be considered a repeat of the first.

Additionally, in repeating himself, a speaker's utterance marked as a repeat may contain more speech in addition to what was repeated. For instance, if a speaker says, "I have to leave at one," and then follows that utterance with "I have to go at one and make some phone calls," the latter utterance is still considered a repeat despite the additional information.

Repeats <r> are not to be confused with mimics <m>. As previously stated, a repeat occurs when a speaker repeats his own utterance. A mimic occurs when a speaker repeats another speaker's utterance. Repeats are also not to be confused with summaries <bs> where a speaker summarizes his own utterances as many structural differences occur between the summary and the information being summarized.

Repeats in context are seen in Example 200 through Example 202:

**Example 200: Bro017** 1821.640-1822.990 c1 s and hev- - everything is fixed . 1822.990-1823.950 c1 s^r everything is fixed . **Example 201: Bro017**  1827.470-1828.860 c1 s for both - you would have to do . 1829.110-1829.720 c5 s^bu^m you would do it on both . 1829.560-1829.720 c1 s^aa yeah . 1829.720-1830.390 c5 s.%- so you'd actually == 1829.830-1830.870 c1 s^r you have to do bo- - both . **Example 202: Bro025**  870.243-872.737 c1 qy^bu^d^rt and there didn't seem to be any uh penalty for that ? 873.030-873.386 c2 qy^br^rt pardon ? 873.390-876.620 c1 qy^bu^d^r^rt there didn't seem to be any penalty for making it causal ?

#### **Mimic <m>**

The mimic tag marks when a speaker mimics another speaker's utterance, or portion of another speaker's utterance.

As with repeats <r>, mimics do not have to be repeated verbatim in order to be considered mimics. This condition is discussed in the tag description for repeats <r>.

Also, if a speaker's utterance is marked as a mimic, it may contain more speech in addition to what is mimicked. For instance, if one speaker says, "there's a problem with the phone system," and then another speaker follows that utterance with "there's a problem with the phone system concerning what aspect?," the latter utterance would still be considered a mimic despite the additional speech.

Mimics are often forms of acknowledgments <bk> and, when such is the case, are labeled in conjunction with the <bk> tag. The most common scenario when a mimic is a form of acknowledgment occurs as a speaker who has the floor is talking and another speaker acknowledges the speaker who has the floor by mimicking part of what he says.

In other cases, a speaker will mimic another speaker and phrase the mimic in the form of a declarative question as a request for more information about what they mimicked. For instance, if a speaker's utterance is "I went to the restaurant" and another speaker's utterance in response is "the restaurant?", the response is a mimic of the first utterance and acts as a request for more information about the restaurant.

Mimics  $\langle m \rangle$  are not to be confused with repeats  $\langle r \rangle$ . As previously stated, A mimic occurs when a speaker repeats another speaker's utterance. A repeat occurs when a speaker repeats his own utterance.

Also, mimics are not to be confused with summaries <bs> where a speaker summarizes another speaker's utterances as many structural differences occur between the summary and the information being summarized.

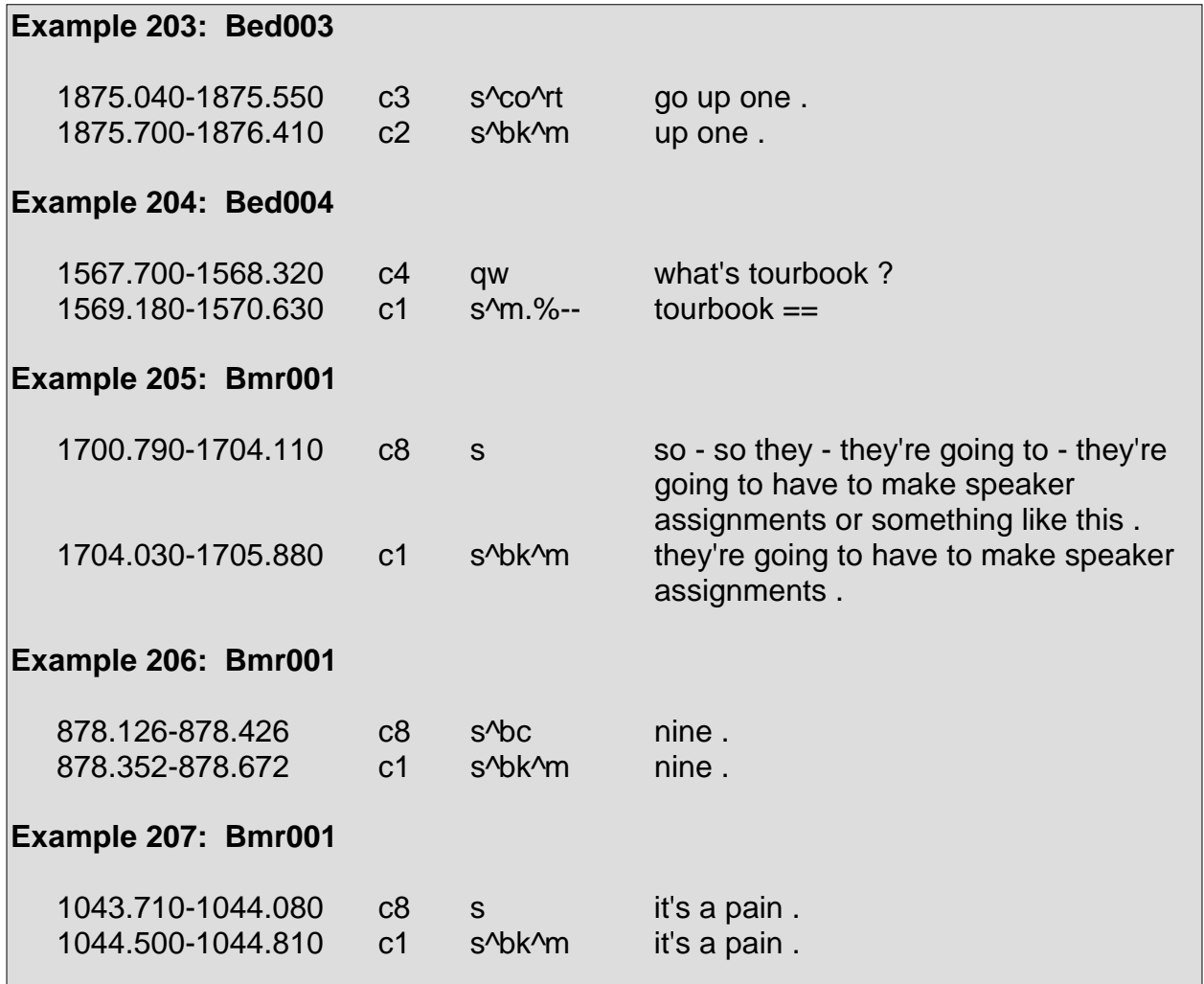

Mimics in context are seen in Example 203 through Example 211:

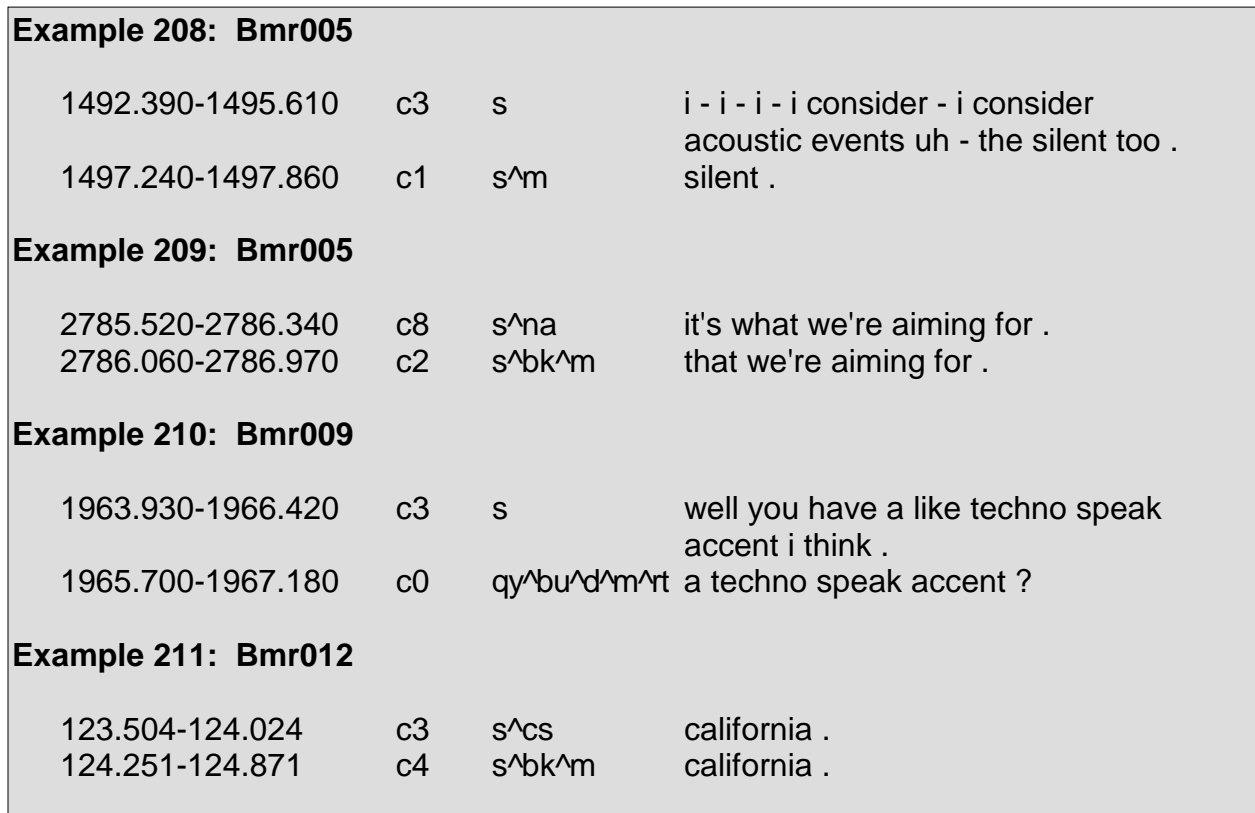

#### **Summary <bs>**

The <bs> tag marks when a speaker summarizes a previous utterance or discussion, regardless of whose speech he is summarizing.

Summaries are not to be confused with understanding checks <bs>. Understanding checks restate information for validation while summaries do not require validation. Furthermore, a DA may not contain both the <bs> and <br/> <br/>stags.

Summaries are also not to be confused with repeats <r> and mimics <m>. The tag descriptions for repeats and mimics detail how such might occur.

Summaries in context are seen in Example 212 and Example 213:

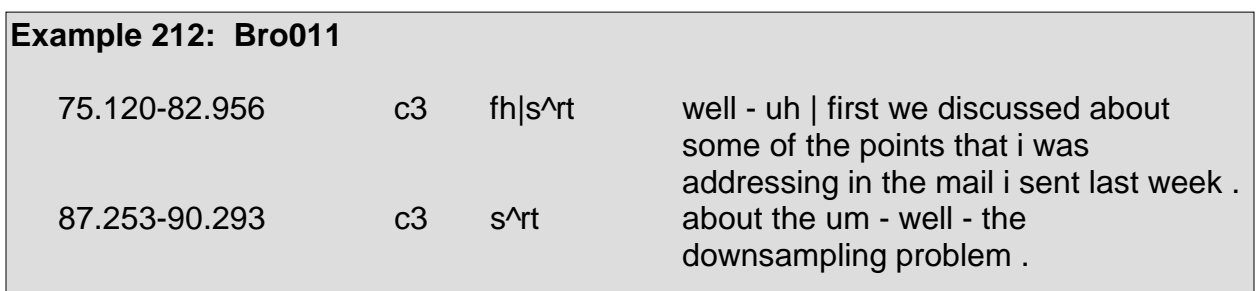

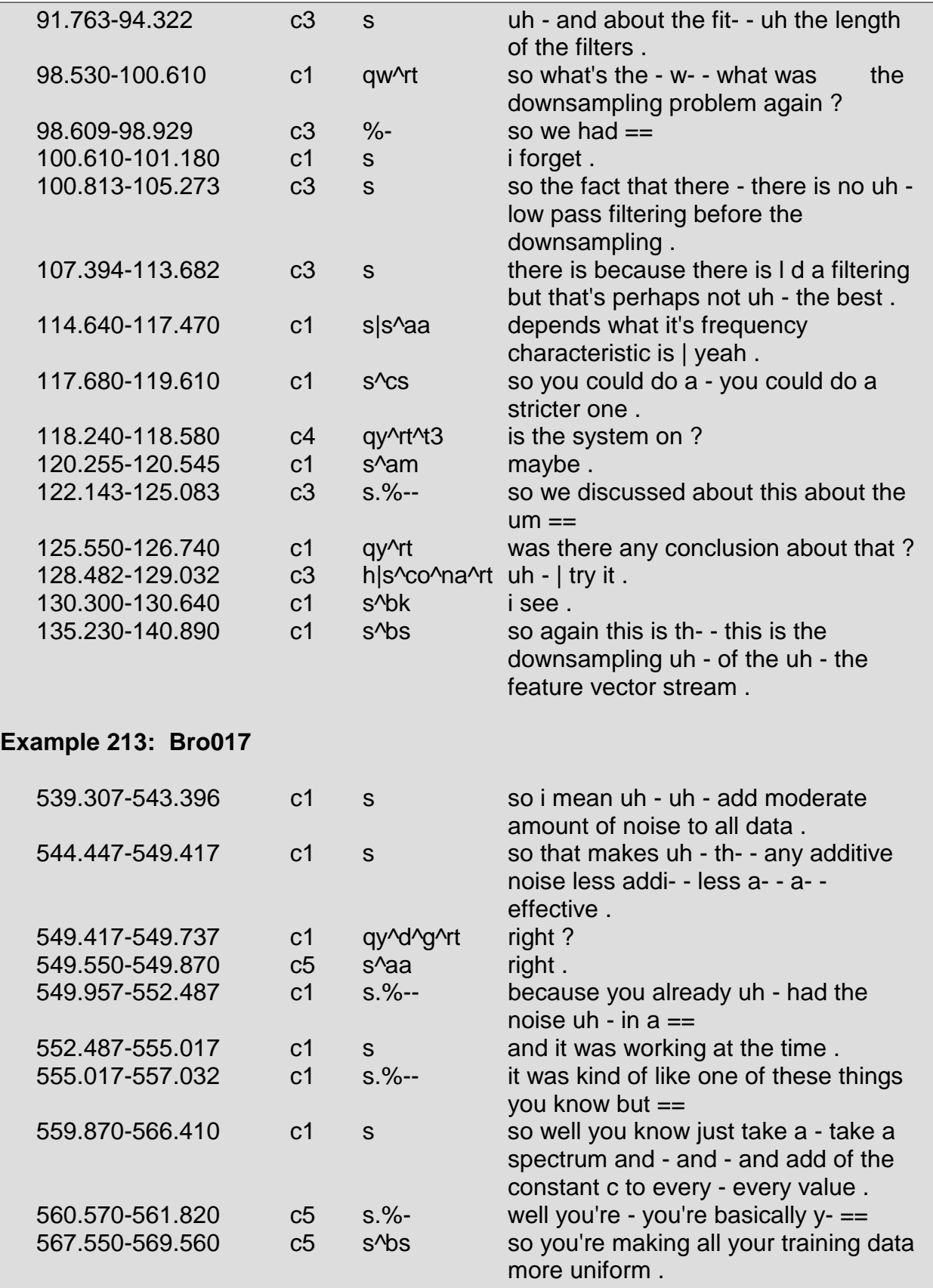

## **CORRECTION**

#### **Correct Misspeaking <bc>**

The <bc> tag is used when a speaker corrects another speaker's utterance. Corrections are based upon whether the word choice of a speaker is corrected or the pronunciation of a word is corrected.

Instances in which the correct misspeaking tag <bc> are used are shown in context in Example 214 through Example 217:

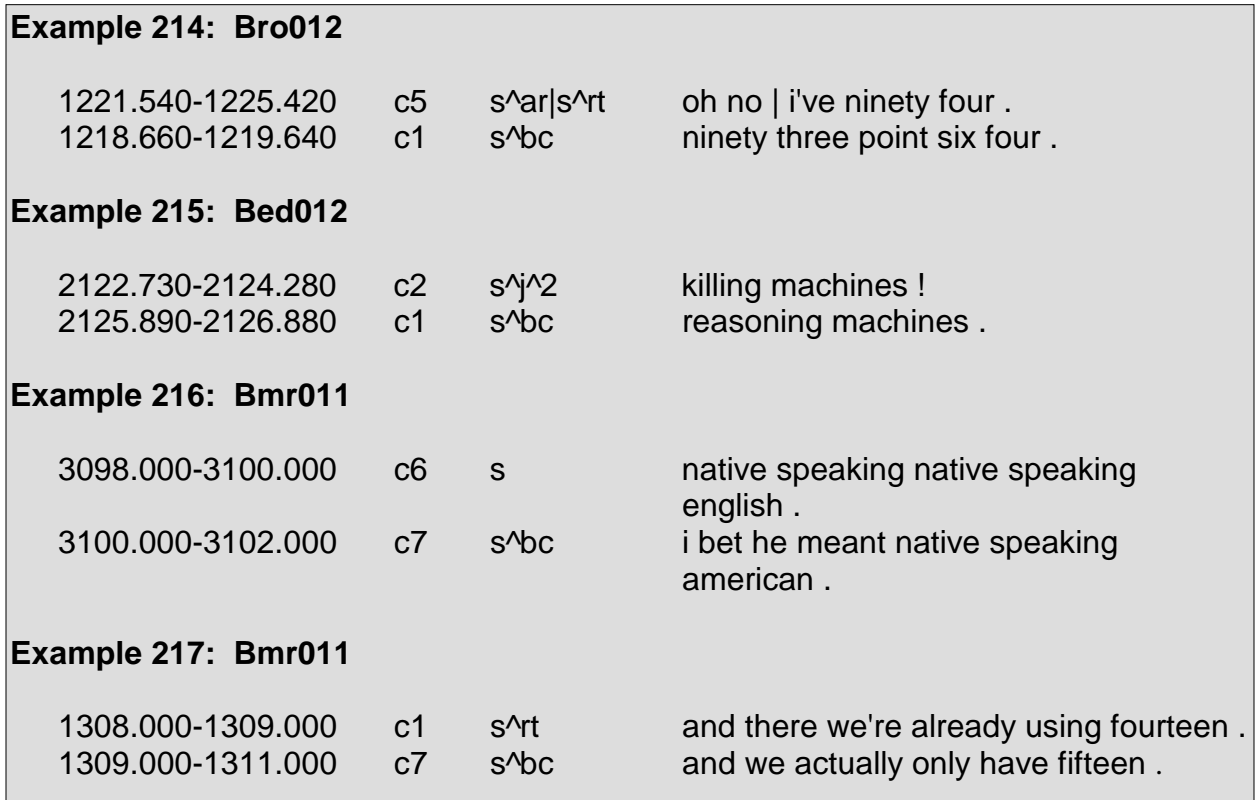

## **Self-Correct Misspeaking <bsc>**

The <bsc> tag marks when a speaker corrects his own error, with regard to either pronunciation or word choice.

Segmentation is an issue regarding the <bsc> tag. As with repeats, a speaker may begin an utterance and correct himself within the same utterance. In such cases, the utterance is not segmented and the pipe bar is not employed to mark the <bsc> tag. Section 2 details the guidelines surrounding how and why utterances are segmented.

Instances in which the self-correct misspeaking tag <bsc> are used are shown in context in Example 218 through Example 223:

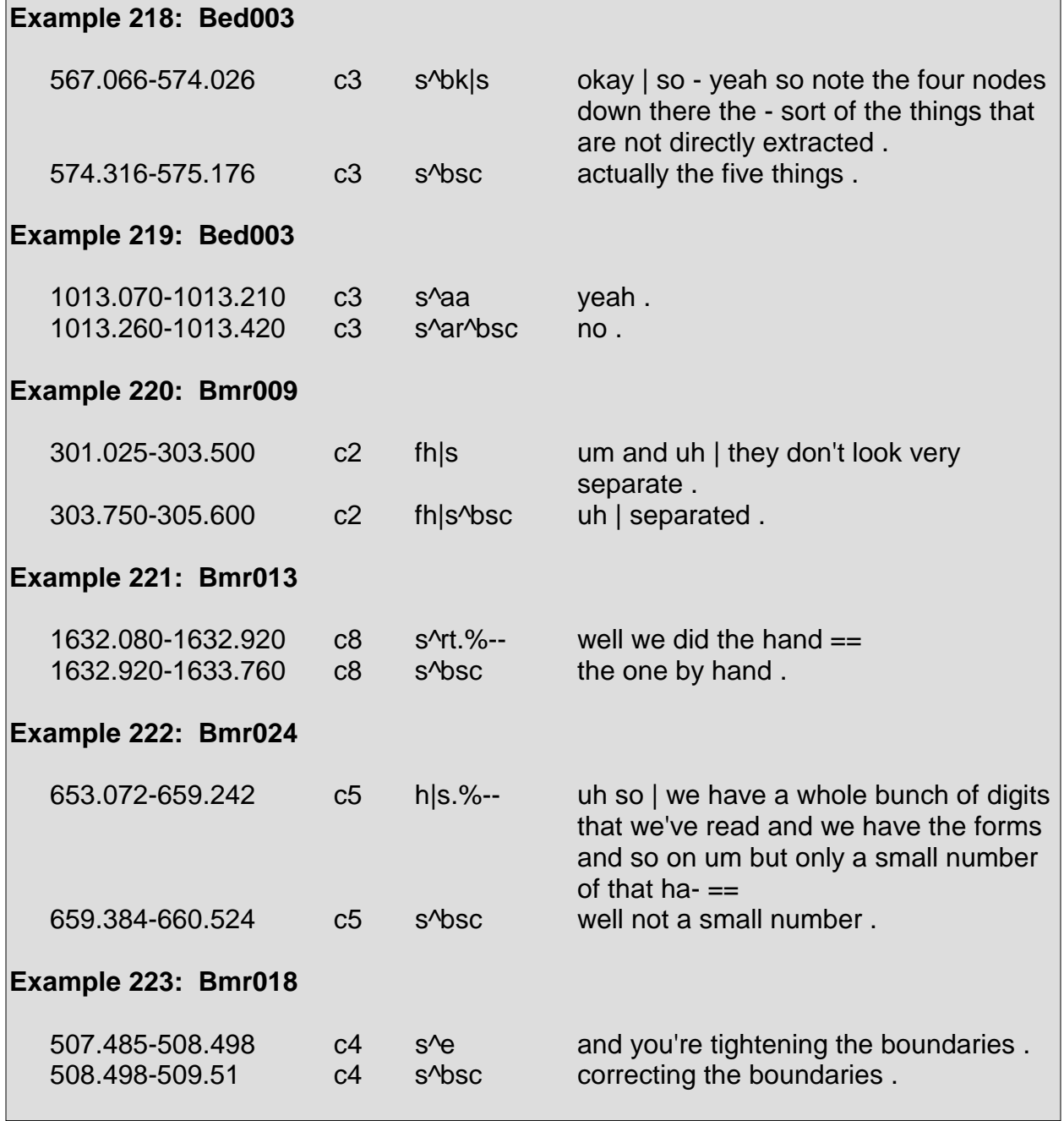

# **5.10 Group 9: Supportive Functions**

This group contains tags that apply to utterances in which a speaker supports his own argument by defending himself, offering an explanation, or else offering additional details and utterances in which a speaker attempts to support another speaker by finishing the other speaker's utterance.

### **-** Defending/Explanation <df>

The <df> tag marks cases in which a speaker defends his own point or offers an explanation. Often, the word "because" signals an explanation.

The <df> tag is often confused with the elaboration tag <e>. The two tags differ in that, as the <df> tag marks utterances in which a speaker defends a point or offers an explanation, the <e> tag marks utterances in which a speaker offers further details.

Example 224 through Example 229 present instances of the <df> tag in context:

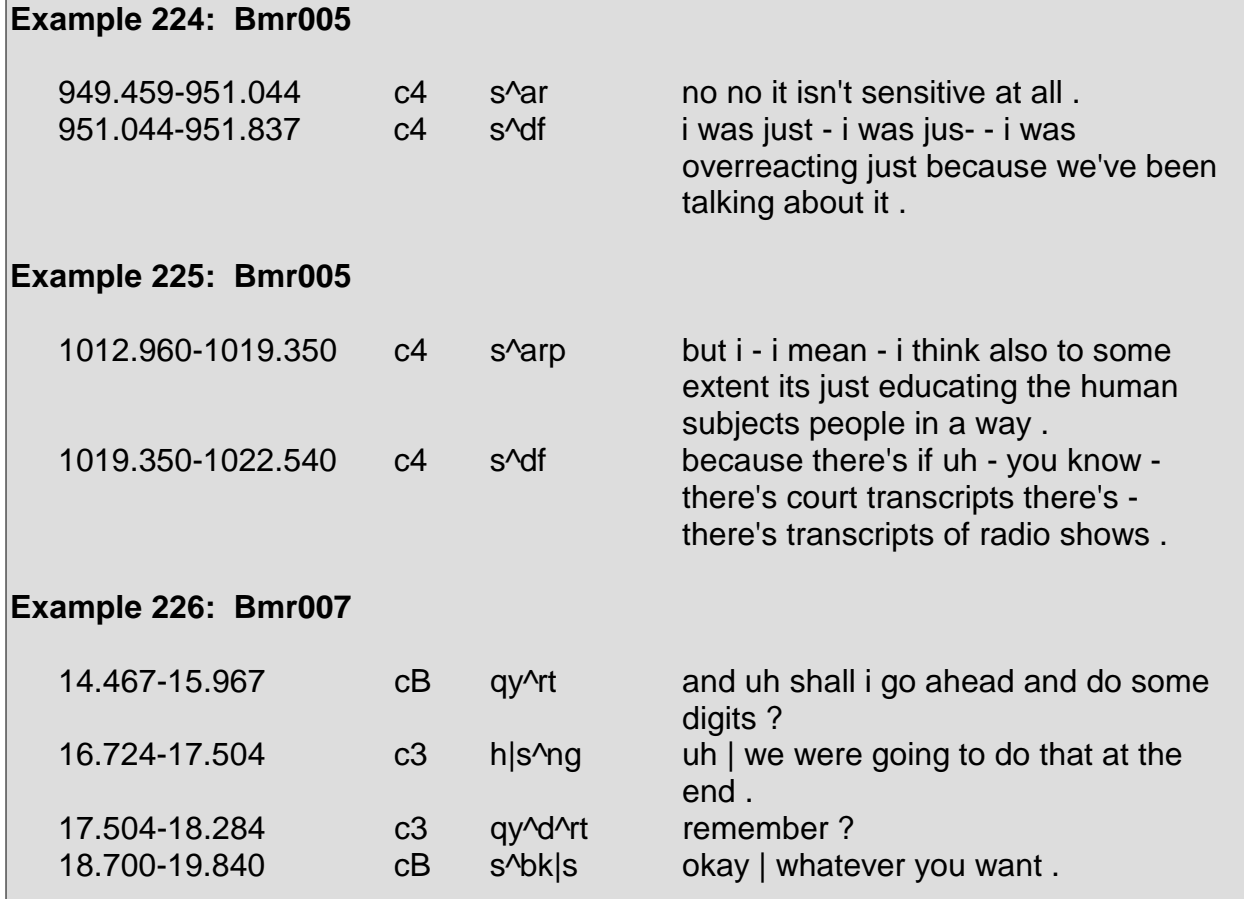

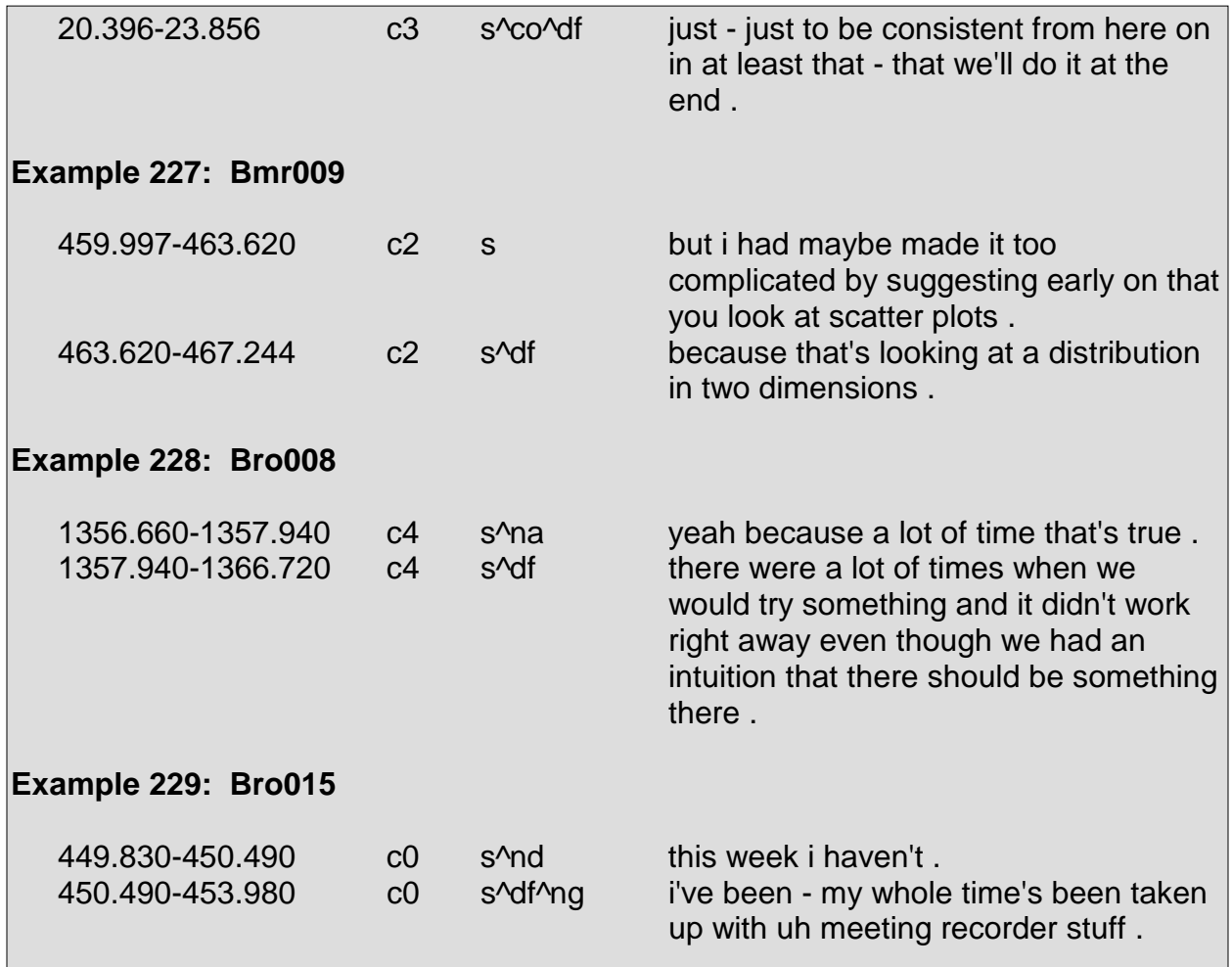

## **Elaboration <e>**

The elaboration tag marks when a current speaker elaborates on a previous utterance of his by adding further details as opposed to simply continuing to speak on the same topic. When a speaker describes something using an example, the example is regarded as an elaboration.

The elaboration tag is often confused with the defending/explanation tag <df> which marks utterances in which a speaker defends a point or offers an explanation. As the defending/explanation tag revolves around reasons, the elaboration tag revolves around details.

A convention has been established in handling instances when a question is followed by an elaboration <e> which requires its own line. In such cases, the following elaboration could be considered a declarative form of the question. Instead, the elaboration receives a DA of <s^e>, along with any other necessary specific tags. The reasoning behind labeling an elaboration following a question as a statement <s> rather than a

question is that, if the elaboration were to be considered a question, then the elaboration itself would be asking something. For instance, if a speaker were to ask, "have you gone to that restaurant I suggested?", and then followed that question with an elaboration such as "the one on Sixth Street," labeling the elaboration as a type of question would indicate that the elaboration, "the one on Sixth Street," was actually eliciting some sort of answer. Instead, the question, "have you gone to that restaurant I suggested?", seeks an answer and the elaboration, "the one on Sixth Street," merely adds a detail to the question without actually asking something.

Elaborations are shown in context in Example 230 through Example 237:

**E** 1.000 **B** 1011

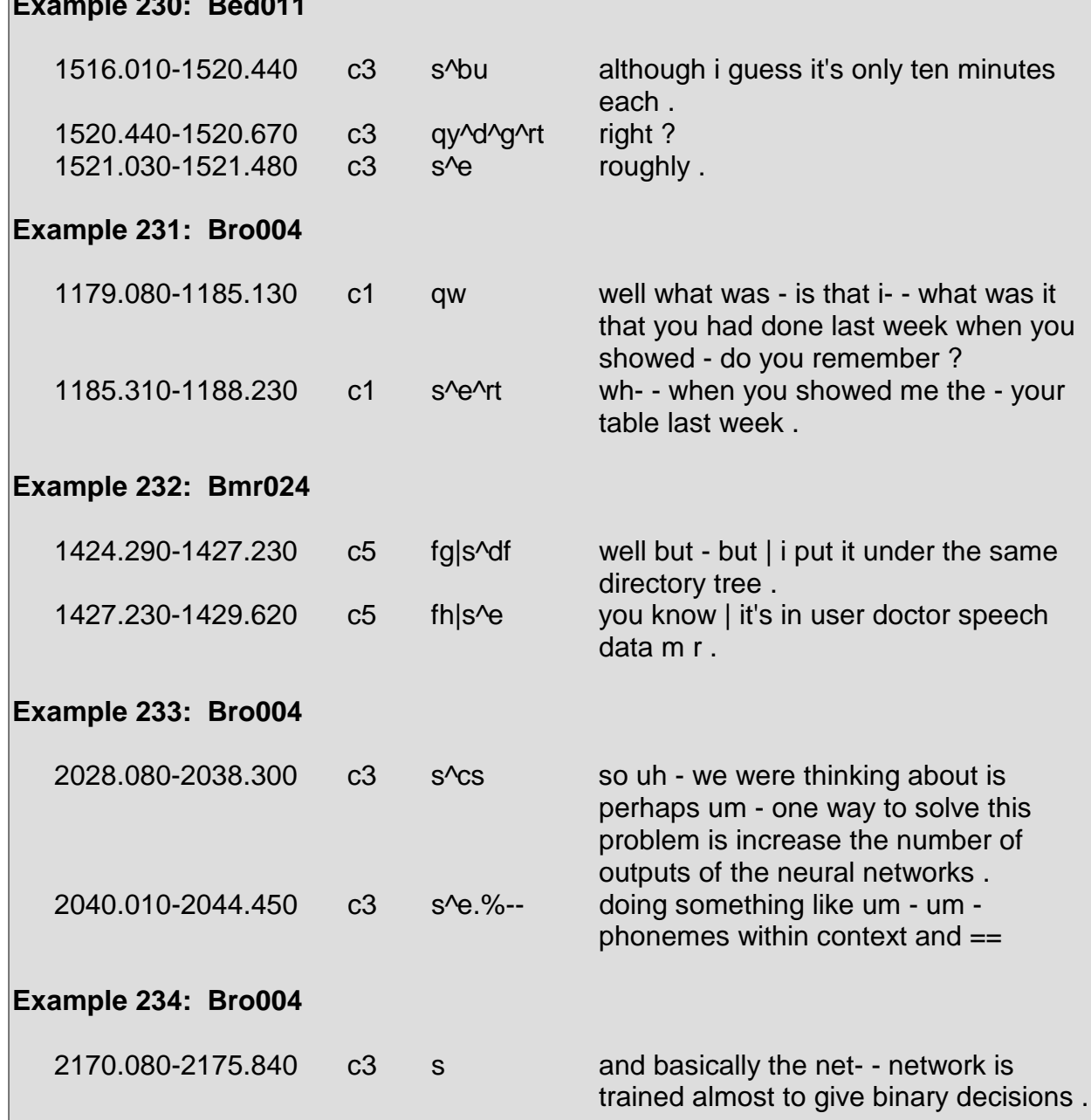

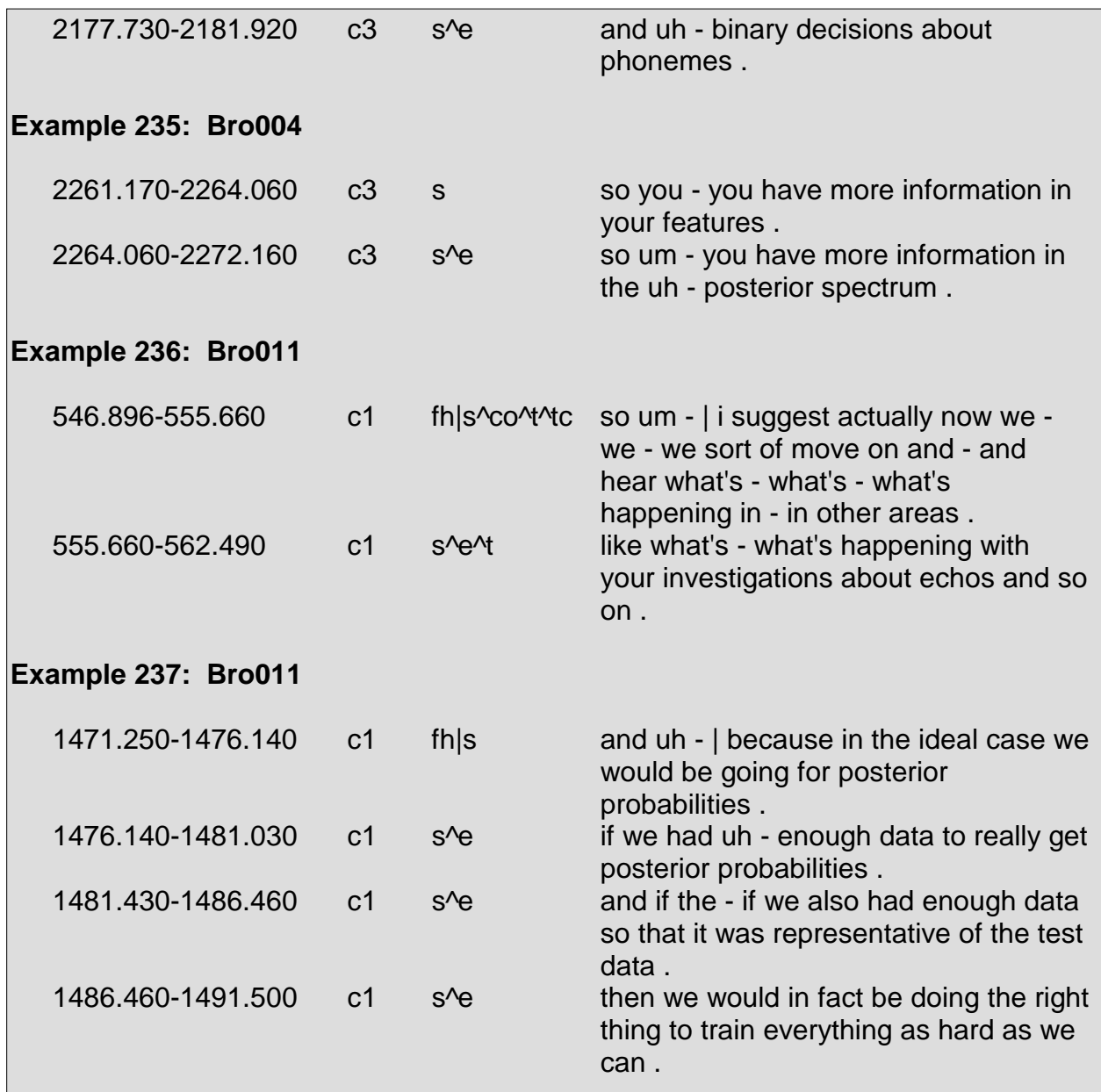

## **Collaborative Completion <2>**

The collaborative completion tag <2> tag marks utterances in which a speaker attempts to complete a portion of another speaker's utterance. Whether the speaker whose utterance is completed by another speaker agrees with the content of the completion is inconsequential. If a speaker does agree with the completion, then the agreement is marked with the appropriate tag.

In some cases, a speaker attempts to complete another speaker's utterance and, in doing so, interrupts and stops the speaker whose utterance he is trying to complete. The interrupted speaker then resumes speaking, usually having either accepted or rejected the collaborative completion. If the collaborative completion is accepted, the tags <aa>, <na>, and <aap> are used to characterize the acceptance. Acceptance of a collaborative completion usually arises in the form of a "yes" word, as those labeled with the <aa> tag, or else by mimicking the completion, and such is marked with the <na> tag. If the collaborative completion is rejected, the tags  $\langle ar \rangle$ ,  $\langle nd \rangle$ ,  $\langle ngs \rangle$ , and  $\langle ar \rangle$ are used to characterize the rejection. Rejection of a collaborative completion usually arises in the form of a "no" word, as those labeled with the  $\langle$ ar> tag, or else by a speaker completing his utterance in a manner which differs from the collaborative completion, and such is marked with either the <nd> or <ng> tag.

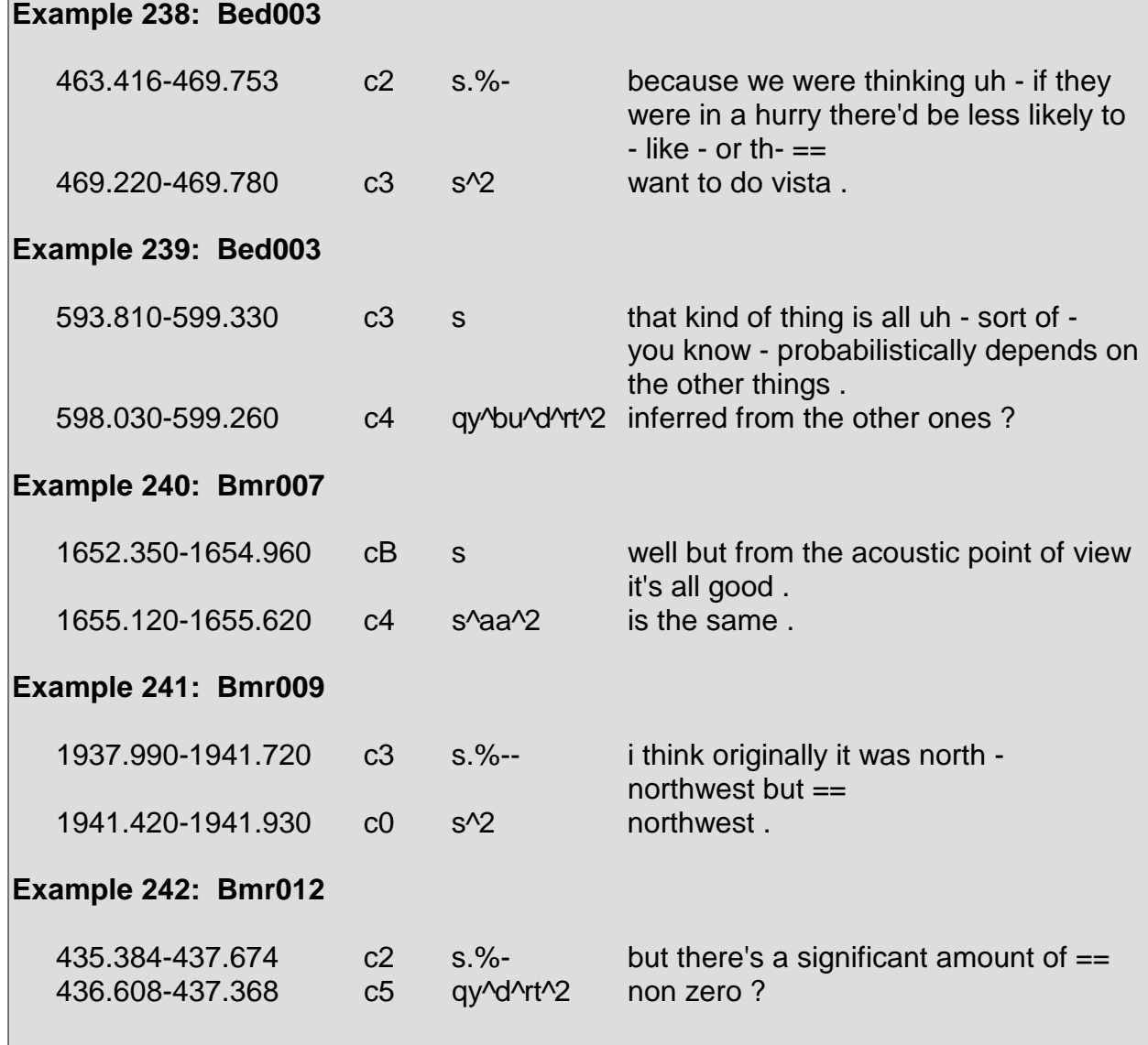

Collaborative completions in context are seen in Example 238 through Example 245:

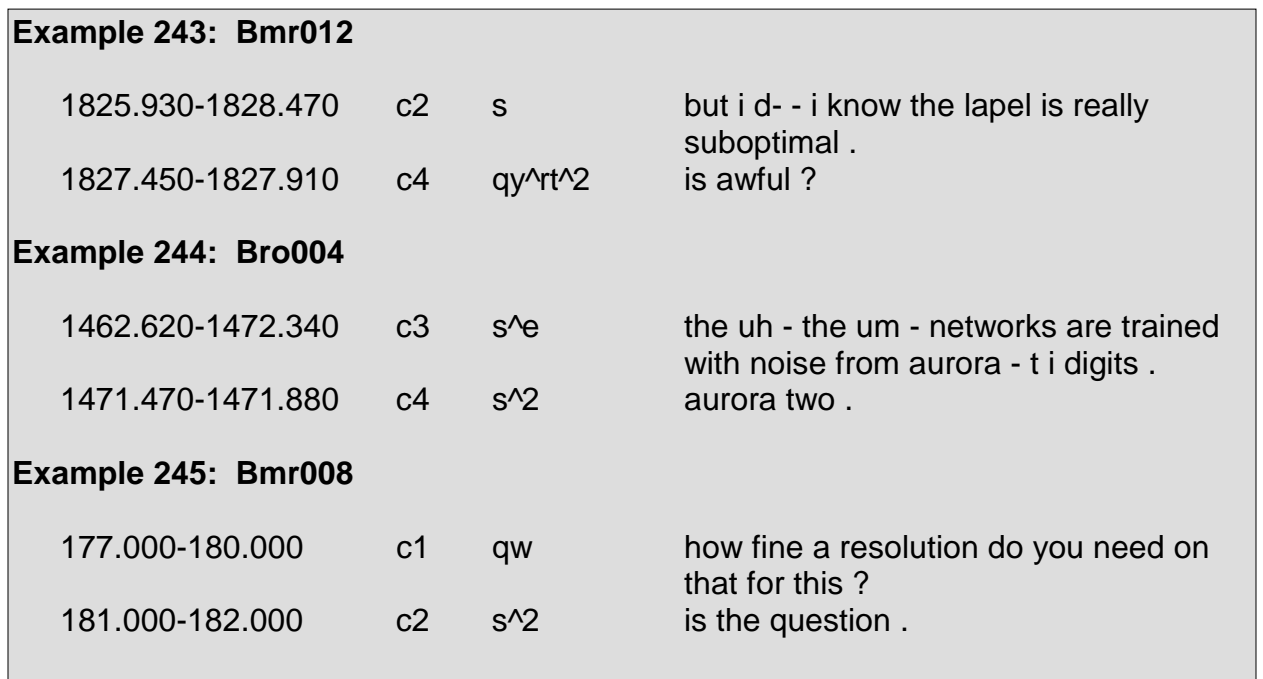

# **5.11 Group 10: Politeness Mechanisms**

This group contains tags that apply to utterances in which speakers exhibit courteousness.

#### **-** Downplayer <bd>

The downplayer tag <bd> marks cases in which a speaker downplays or deemphasizes another utterance. The utterance that is downplayed may be uttered by the same speaker or a different speaker.

Apologies, compliments, and other courteous utterances are often downplayed. In other cases, a speaker makes a strong assertion and then downplays it.

Downplayers vary in form. Some may be long utterances and others may be quite short. The following is a list of common short downplayers: "that's okay," "that's all right," "it's okay," "I'm kidding," "it's just a thought," and "never mind."

Downplayers in context are presented in Example 246 through Example 252:

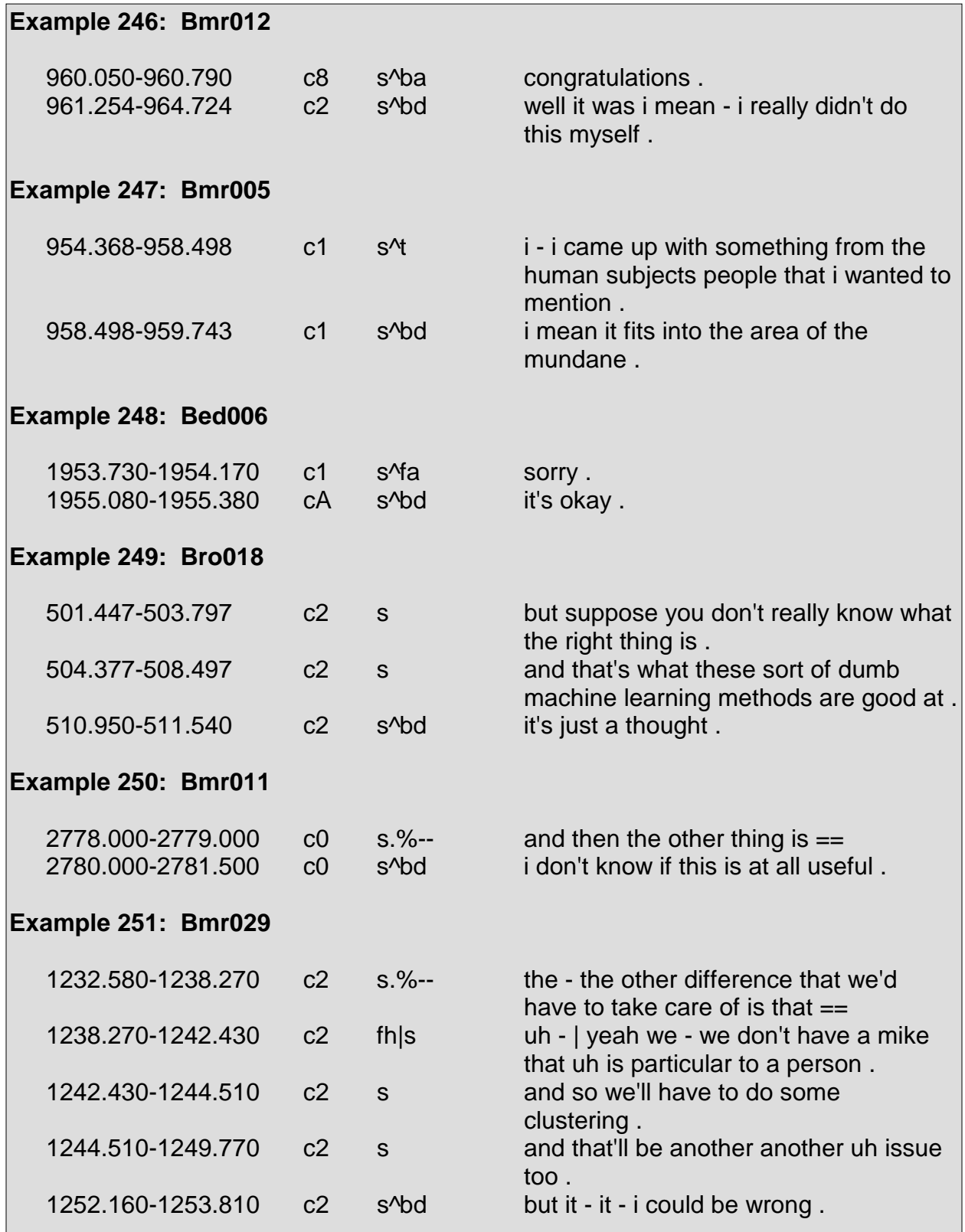

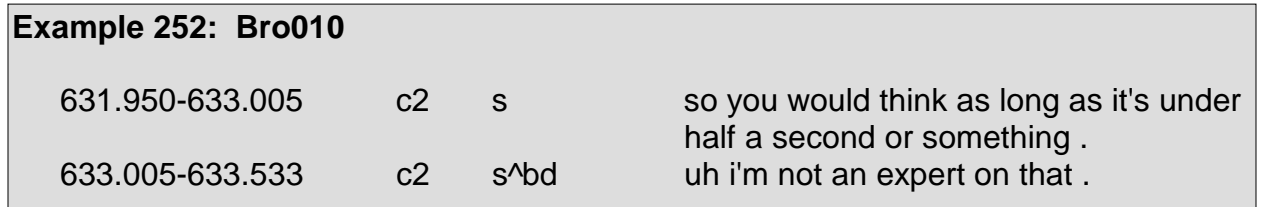

## **Sympathy <by>**

The <by> tag marks utterances in which a speaker exhibits sympathy. Oftentimes, the phrase "I'm sorry" is used sympathetically. However, that very phrase also has the potential to be marked as a repetition request <br> or as an apology <fa>, depending upon its function.

Instances of the <by> tag in context are displayed in Example 253 through Example 255:

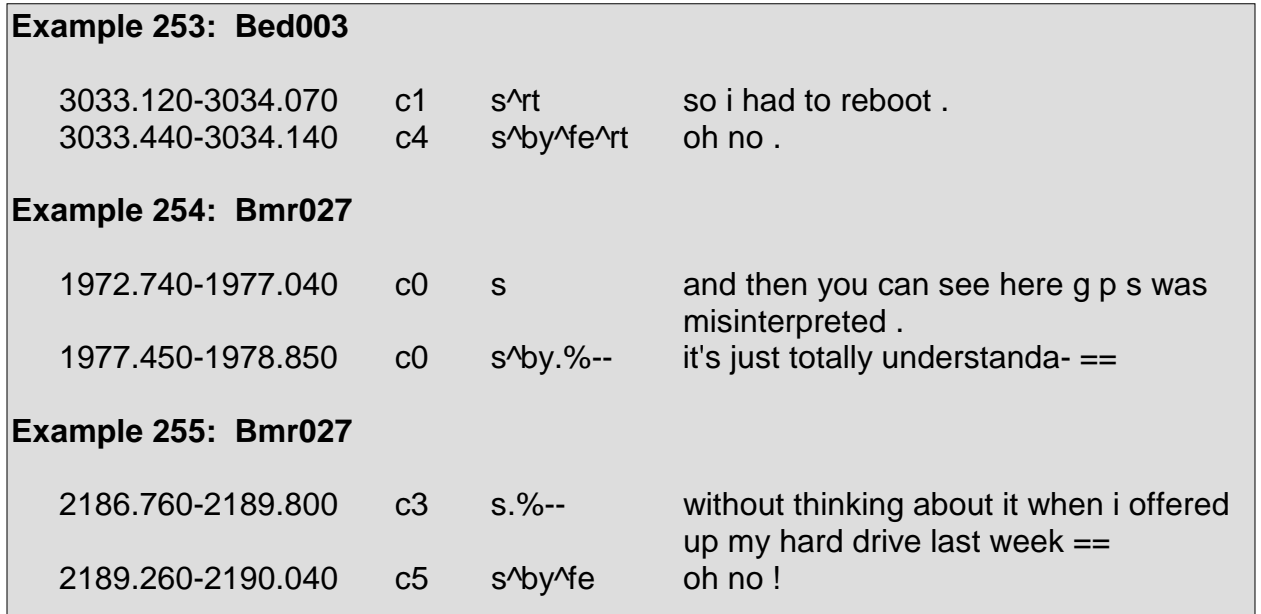

## **Apology <fa>**

An utterance is marked as an apology <fa> when a speaker apologizes for something he did (e.g., after coughing, sneezing, interrupting another speaker, etc.).

The phrase "I'm sorry," depending upon its usage, may be interpreted as a repetition request <br >>br> or as sympathy <br >>by>.

Additionally, the phrase "excuse me" can be used as an apology <fa> or else can be found within a suggestion <cs>. The phrase is found within a suggestion when it precedes something for which a speaker is negotiating permission (Jurafsky 35).

Apologies <fa>, some of which are in context, are shown in Example 256 through Example 261:

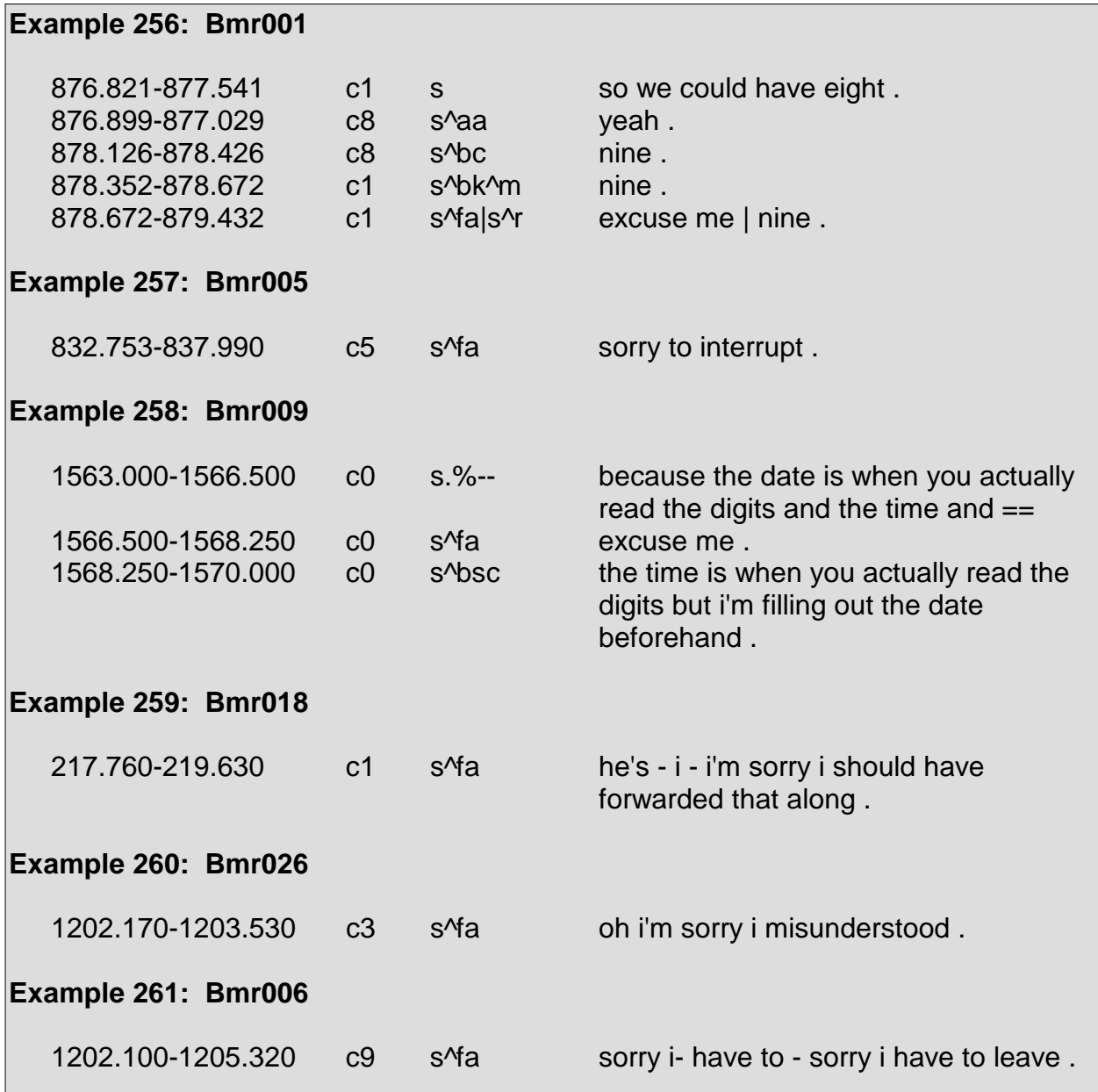

### **Thanks <ft>**

The <ft> tag marks utterances in which a speaker thanks another speaker.

Instances of the <ft> tag, one of which with surrounding context, are shown in Example 262<sup>9</sup> through Example 264:

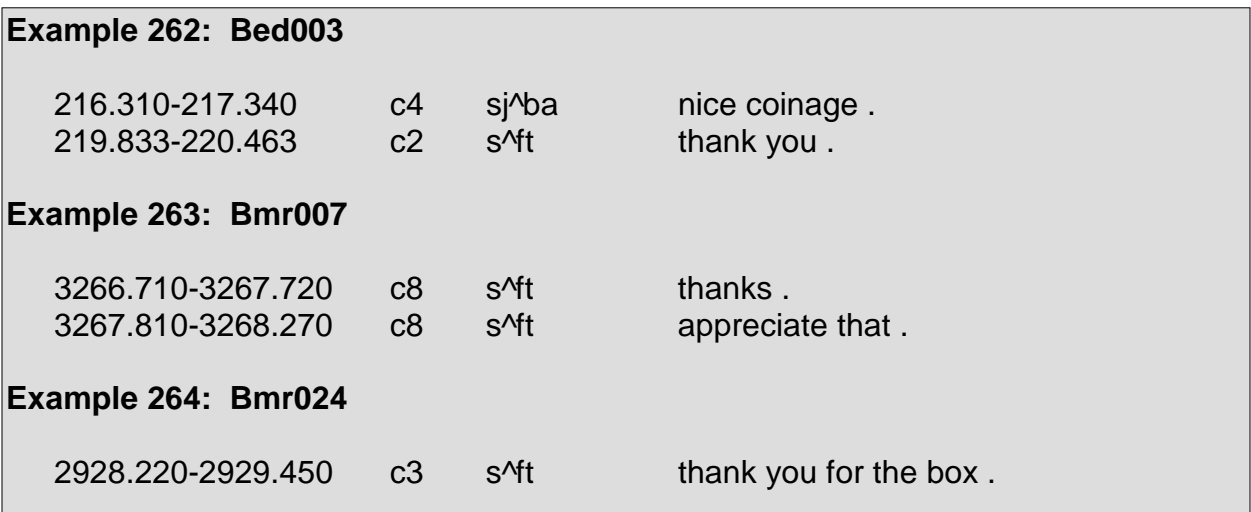

#### **Welcome <fw>**

The <fw> tag marks utterances which function as responses to utterances marked with the thanks tag <ft>. Phrases such as "you're welcome" and "my pleasure" are marked with the welcome tag <fw>.

No instances of the <fw> tag exist within the Meeting Recorder data.

# **5.12 Group 11: Further Descriptions**

This group contains various tags that do not fit into any of the pre-established groups. The tags within this group characterize meeting agendas, changes in topic, exclamatory material, humorous matter, self talk, third party talk, as well as syntactic and prosodic features of utterances.

<sup>&</sup>lt;u>.</u> 9 Regarding the use of the tag <sj> in Example 262, refer to footnote 7.

### **Exclamation <fe>**

The <fe> tag marks utterances in which a speaker expresses excitement, surprise, or enthusiasm. Utterances marked with the <fe> tag, excluding quotes, are punctuated with an exclamation mark <! > within the transcript.

Utterances marked with the <fe> tag can range from consisting of one word to a lengthy string of words. The most salient factor in determining if an utterance is an exclamation is the level of energy. Exclamations usually have a much higher energy than that of the surrounding utterances.

Instances of the <fe> tag are seen in Example 265 through Example 279:

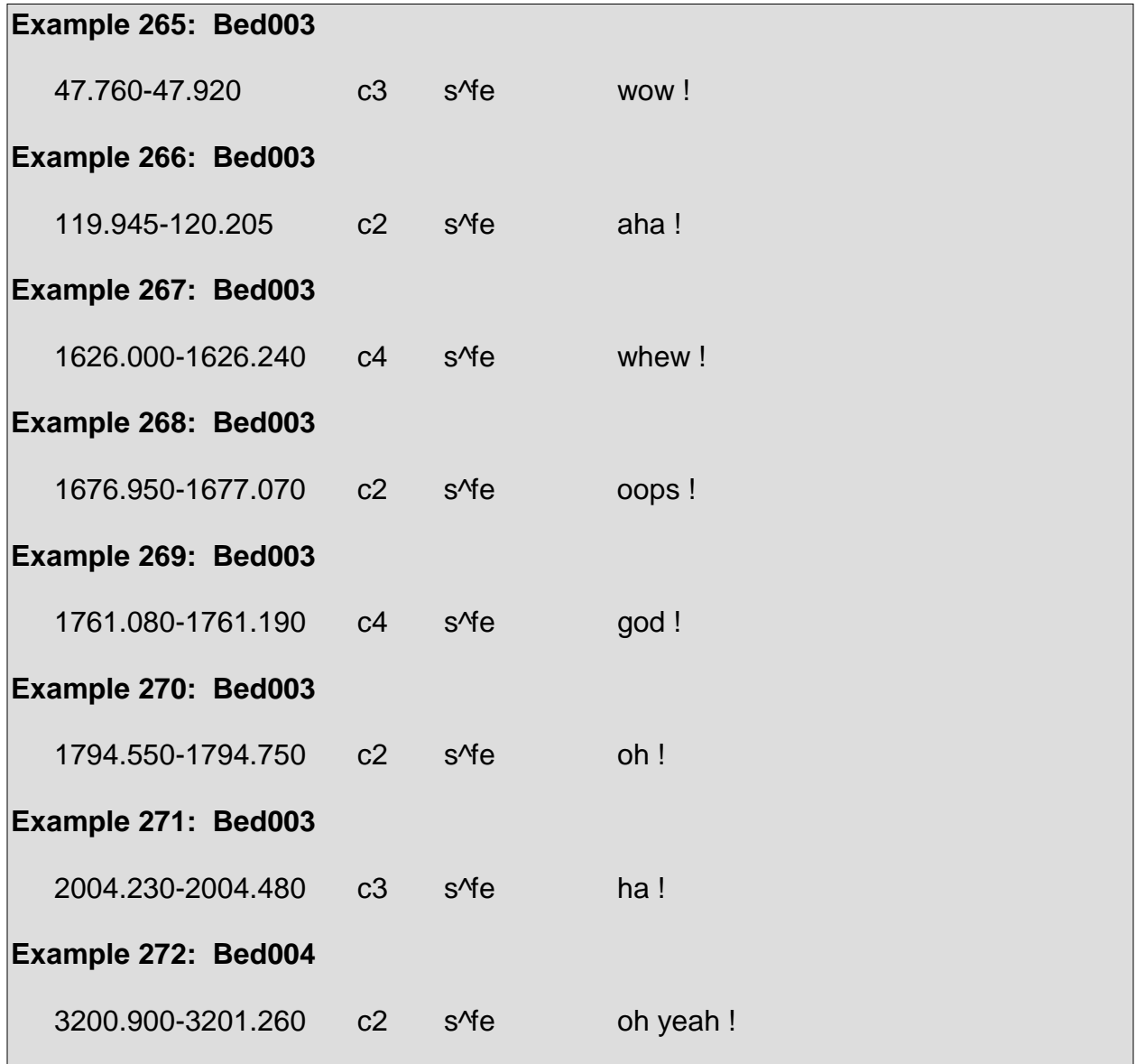

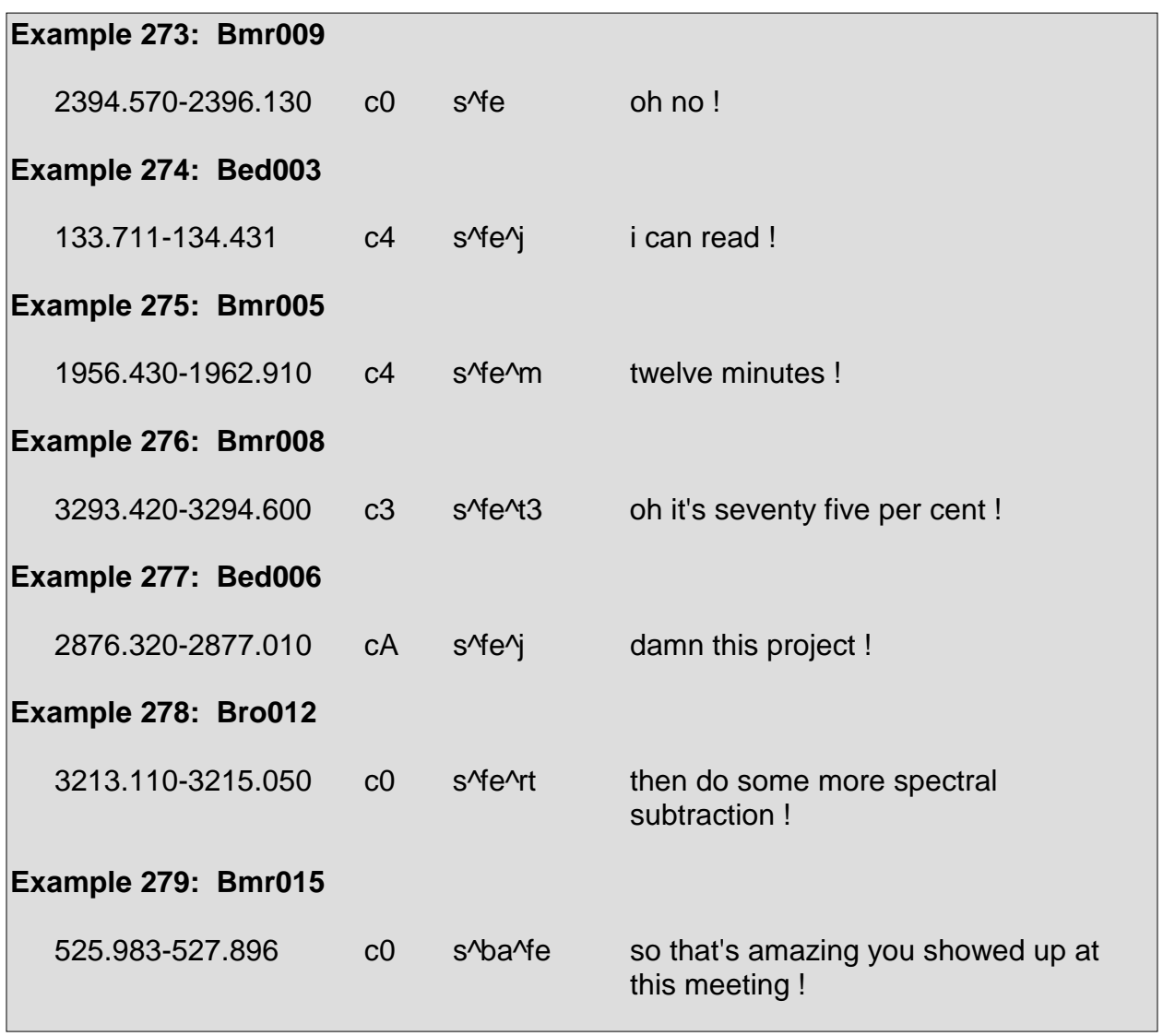

## **About-Task <t>**

The about-task tag marks utterances that are in reference to meeting agendas or else address the direction of meeting conversations with regard to meeting agendas.

The about-task tag is not to be confused with the topic change tag <tc>. The topic change tag marks utterances which either end or begin a topic regardless of a meeting agenda. The about-task tag marks utterances which regard previously established items to be discussed or managed within a meeting. However, this is not to say that an utterance can only be marked by either the about-task tag or the topic change tag. Rather, both tags may be used to label an utterance so long as an utterance is changing a topic in reference to a meeting agenda. For instance, if a speaker is talking about a topic that is not part of the meeting agenda and then he or another speaker changes the topic and mentions the agenda, then the utterance in which the change in topic and reference to the agenda occurred would be marked with the tags <t> and  $ltc$ .

Additionally, a restriction applies to the usage of the about-task tag. The about-task tag is used to mark utterances which mention agendas and agenda items. In essence, the about-task tag marks utterances which revolve around what tasks are to be completed within the course of a meeting. So what is marked with the about-task tag is what is to be accomplished within a meeting, but when an agenda item is in the process of being "accomplished," it is not marked by the about-task tag. For instance, if a speaker mentions that an agenda item is to discuss a certain subject and then other speakers begin to discuss that subject, then the utterance mentioning that the agenda item to discuss a subject is marked with the about-task tag. However, the actual discussion about the subject is not marked with the about-task tag.

Example 280 through Example 289 display instances in which the about-task tag is used:

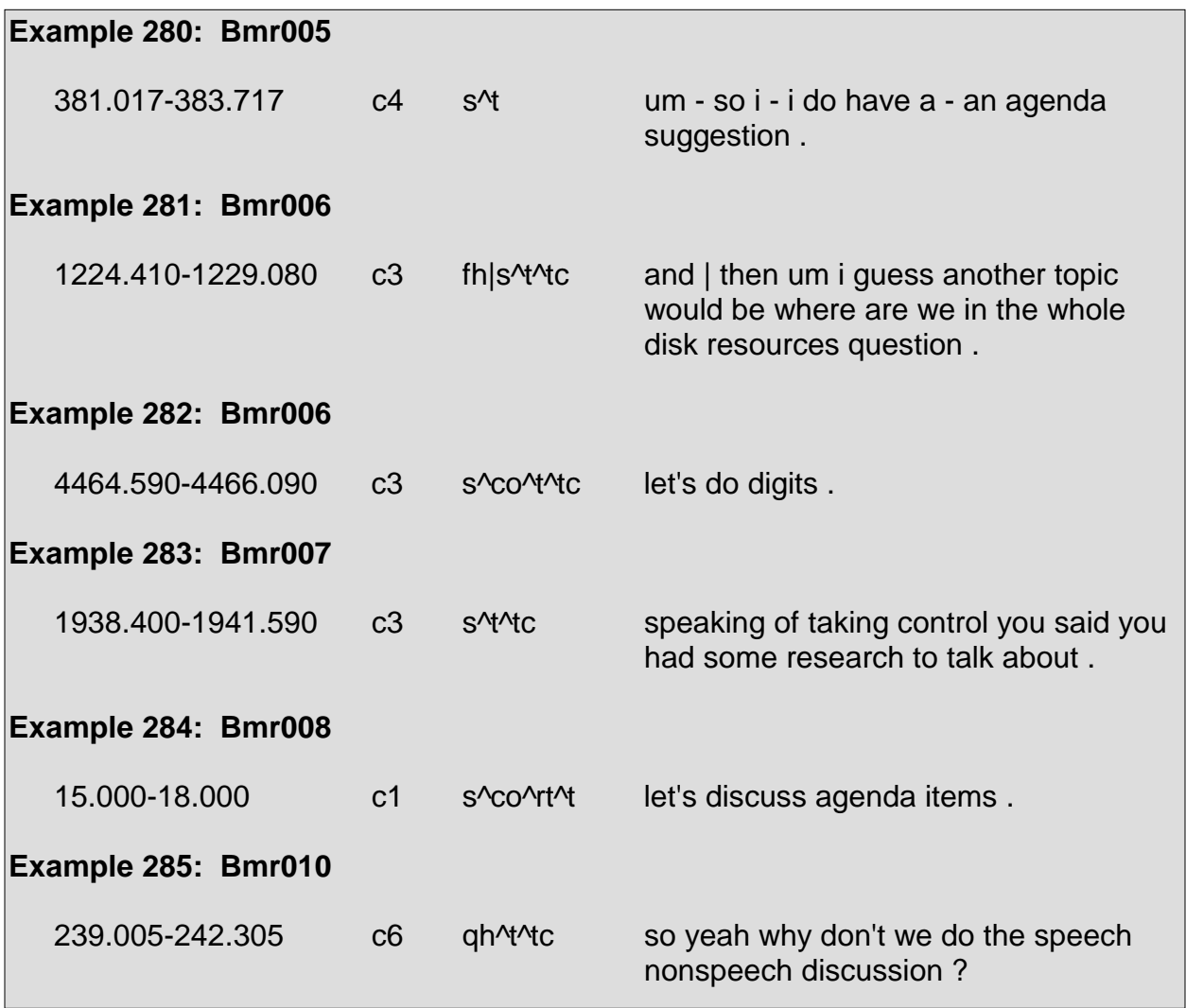

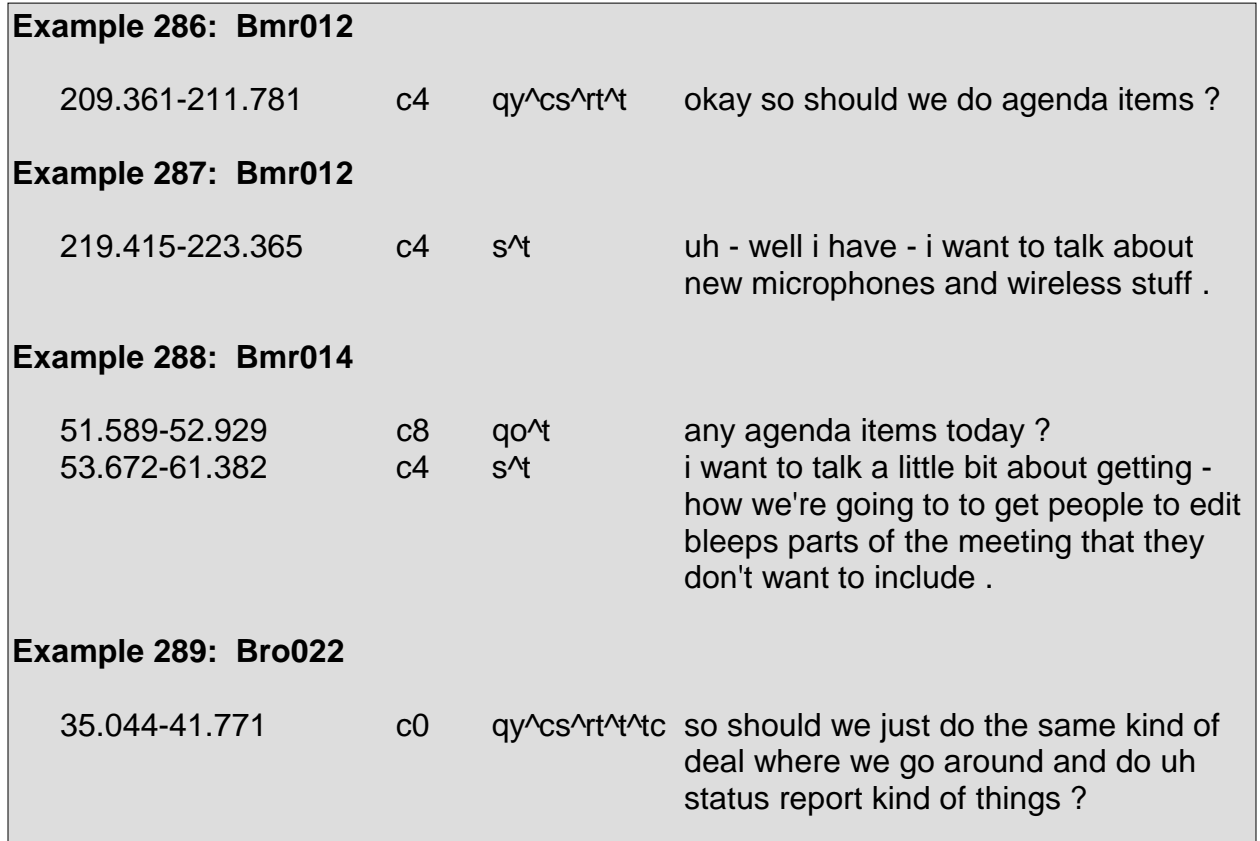

## **Topic Change <tc>**

The <tc> tag marks utterances which either begin or end a topic. As the <tc> tag marks when a topic changes, once the topic has indeed changed and a new topic is in the course of discussion, the discussion of the new topic is not marked with the <tc> tag.

Oftentimes, a speaker will utter a floor grabber <fg> and then introduce a new topic. As the floor grabber appears as though it is used as a mechanism to gain the floor and introduce a new topic, and in effect signals a change in topic, it is not marked with the <tc> tag. Rather, only utterances which convey a change in topic are marked with the <tc> tag. In which case, a speaker must specify in his utterance that he wishes to end a topic or else he must state that he wishes to begin a new topic either by initiating and specifying a new topic or else by merely stating that he wishes to talk about something else.

The  $ltc$  tag may be used in conjunction with the about-task tag  $lt>c$ . The tag description for the about-task tag details the rules governing such usage.

Topic changes, some of which with surrounding context, are shown in Example 290 through Example 296:

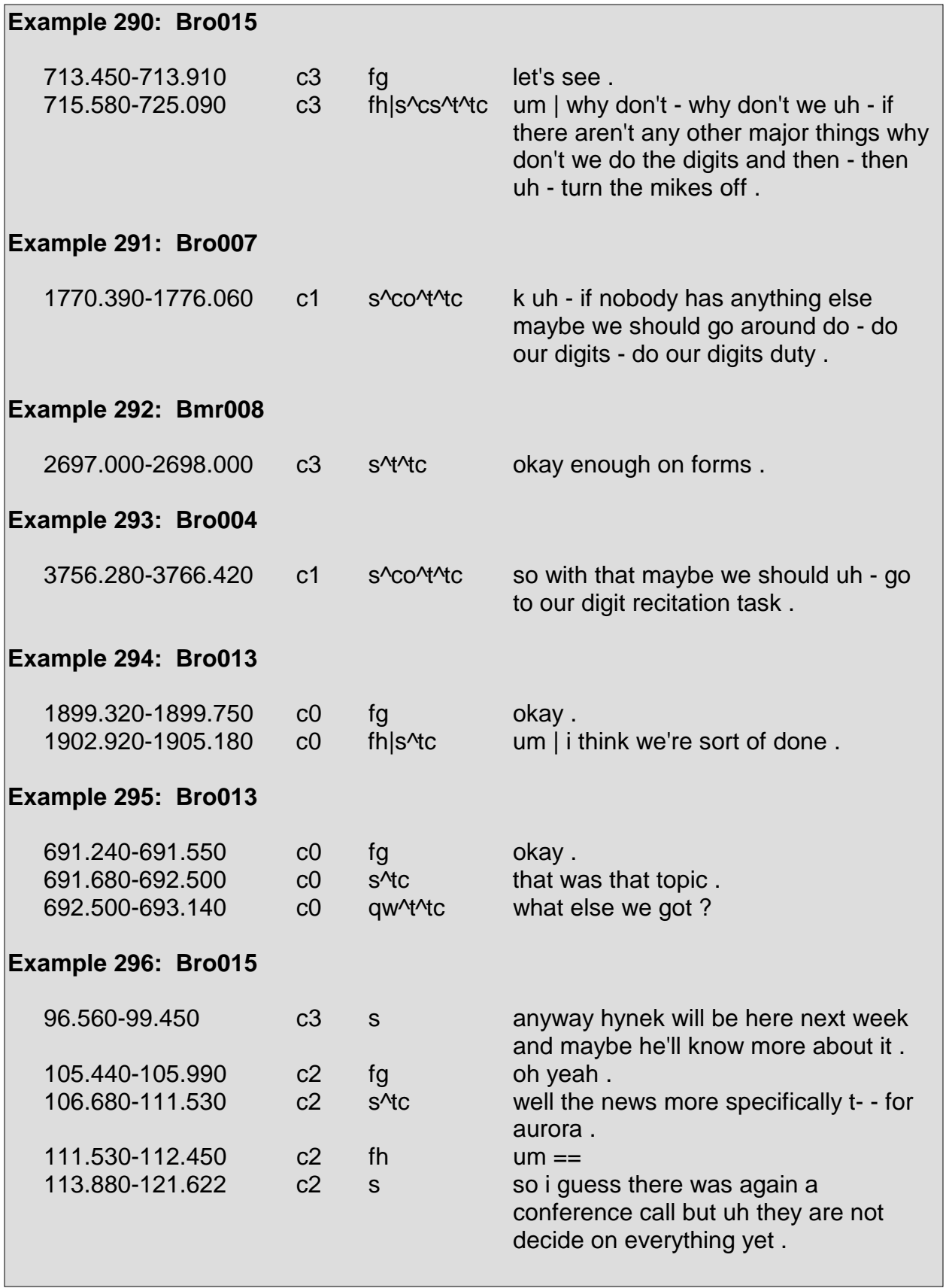

## **Joke <j>**

The  $\langle i \rangle$  tag marks utterances of humorous or sarcastic nature. If a speaker is attempting to be humorous, then the utterances containing humorous material are marked with the  $\langle i \rangle$  tag, regardless of how those utterances received by other speakers.

Utterances marked with the  $\leq j$  tag are often context dependent, in that jokes are often made with regard to the current topic at hand. A majority of jokes require the surrounding context in order to be perceived as jokes, as when jokes are seen without surrounding context, they usually tend not to appear as being humorous or sarcastic.

Example 297 through Example 301 display jokes with surrounding context:

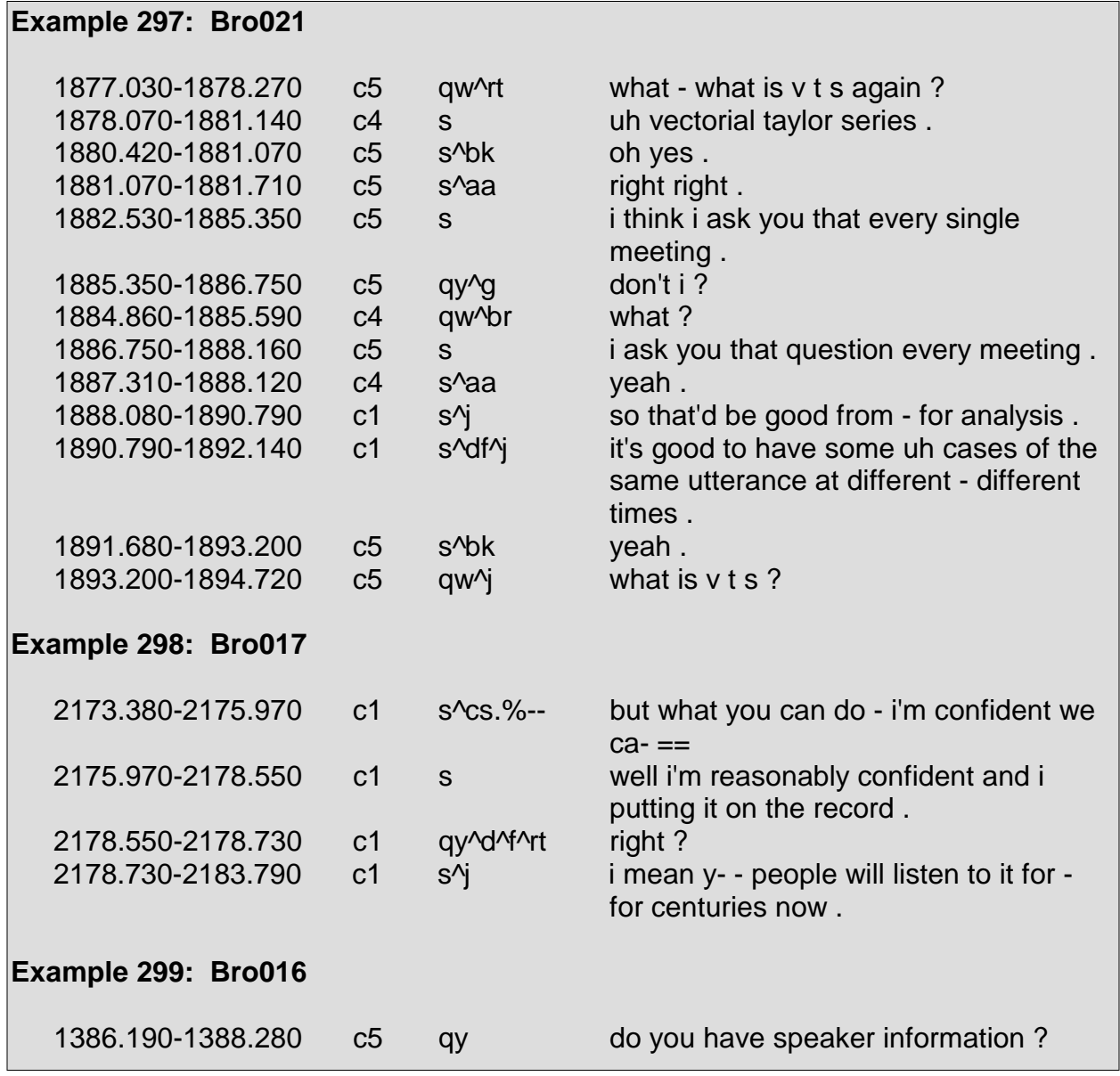

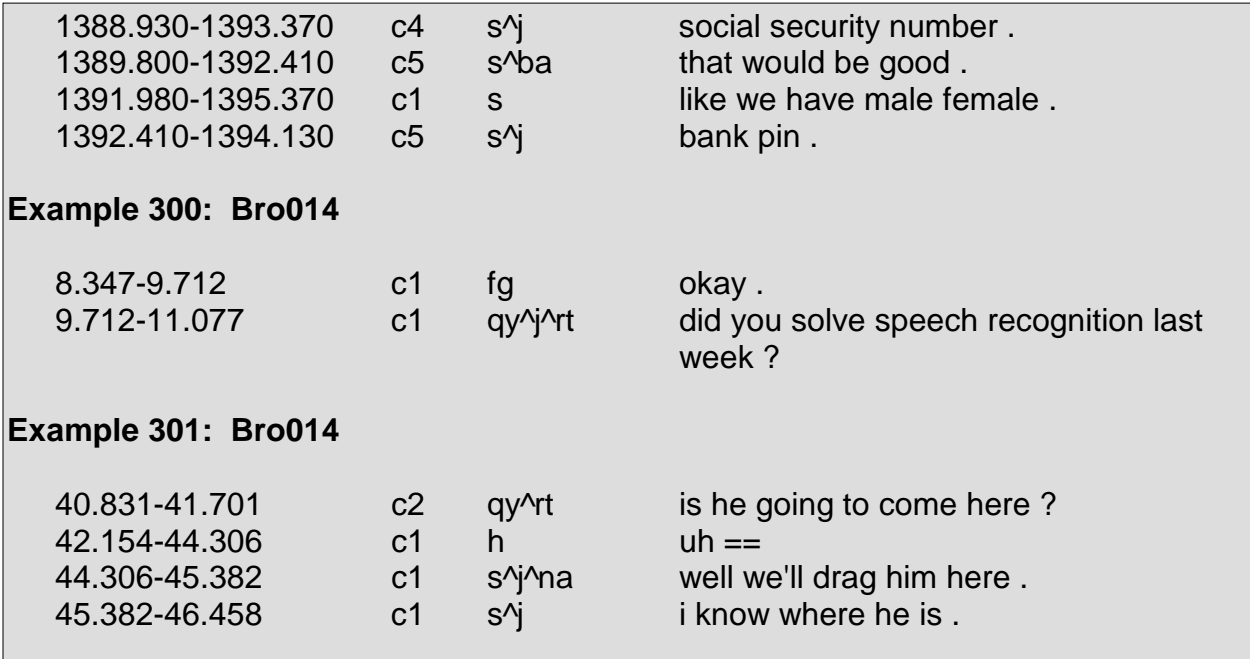

#### **Self Talk <t1>**

The <t1> tag is used when a speaker talks to himself. Often, utterances marked as self talk are quieter and softer than the surrounding speech.

A case in which the self talk tag is used occurs when a speaker is writing something down and consequently repeats what he writes to himself. In other instances, a speaker may be attempting to make some sort of a calculation or solve a problem and talks to himself in the process of figuring out the answer.

Although it has been mentioned that certain types of utterances, such as backchannels <b> and floor holders <fh>, are not forms of direct communication between speakers, these utterances are not considered self talk either.

Example 302 through Example 305 display instances of the self talk tag, most of which are shown with surrounding context.

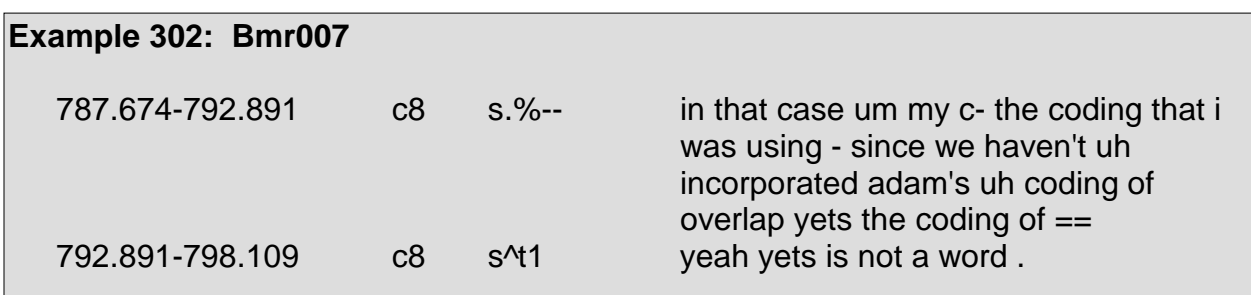

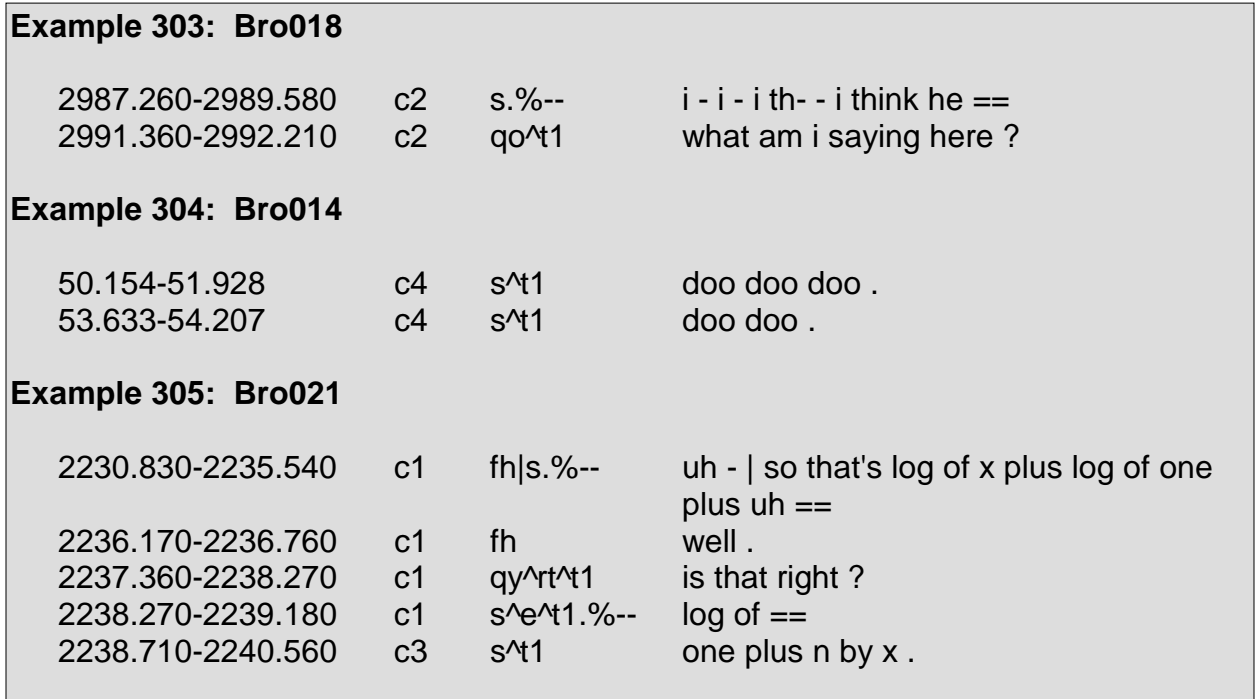

## **Third Party Talk <t3>**

The third party talk tag marks utterances of side conversations. Side conversations are conversations which are not directed toward the main conversation and may only consist of a handful of utterances or may be quite lengthy.

Instances of third party talk are shown in Example 306 through Example 309 with surrounding context.

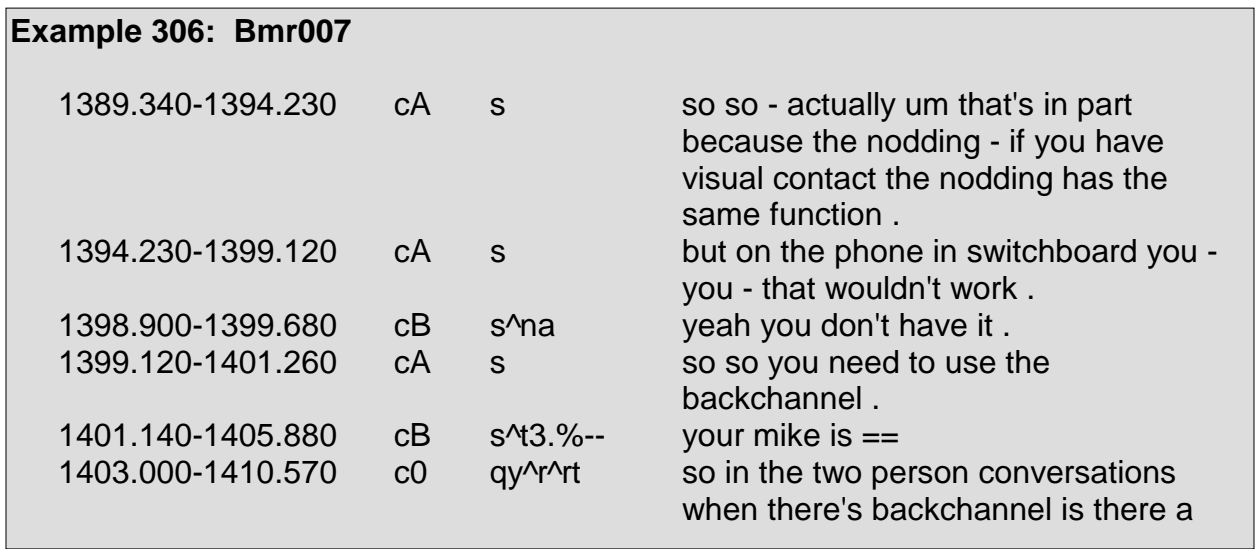

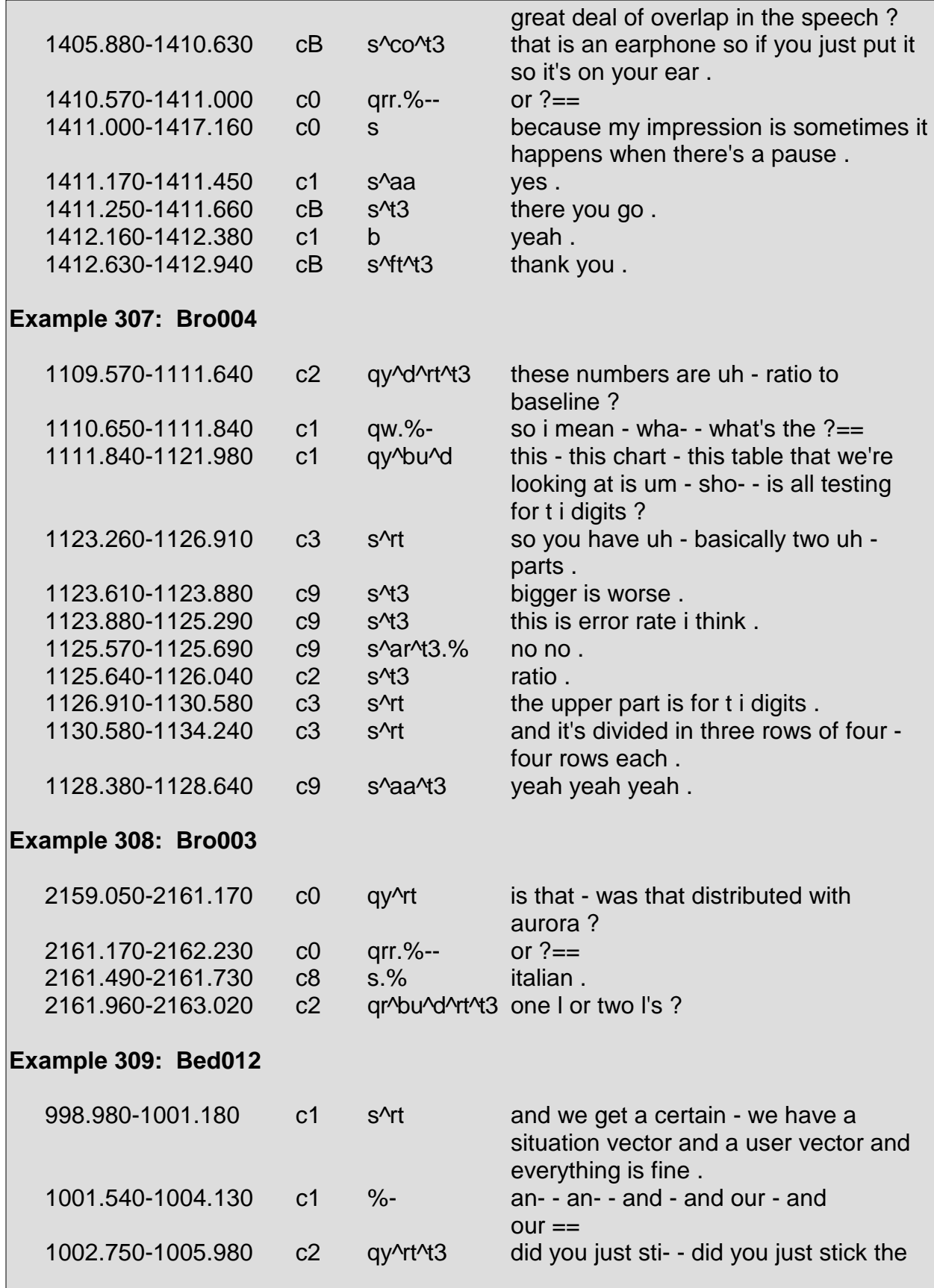
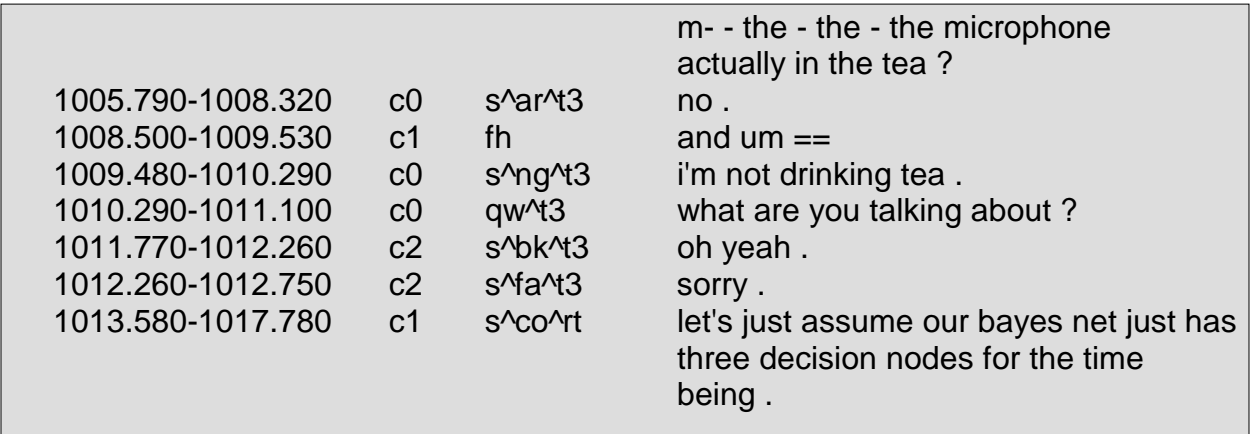

## **Declarative Question <d>**

The declarative question tag marks questions which have the syntactic appearance of a statement. In declarative questions, the subject precedes the verb and subject-auxiliary inversion and wh-movement do not occur. It is not uncommon for a rising tone <rt> to be found on a declarative question, however a rising tone does not always function as an indicator that a question is being asked.

Additionally, tag questions <g> are often declarative questions. This is only the case when subject-auxiliary inversion does not occur (e.g., "you do?" rather than "do you?") or if the question consists of only one word (e.g., "right?") or does not contain a verb (e.g., "the tenth of July?"). However, if a question consists of one word and that word is a "wh" word, such as those mentioned in the tag description for wh-questions <wh>, then neither the tags <d> or <g> are used.

Declarative questions are seen in Example 310 through Example 324:

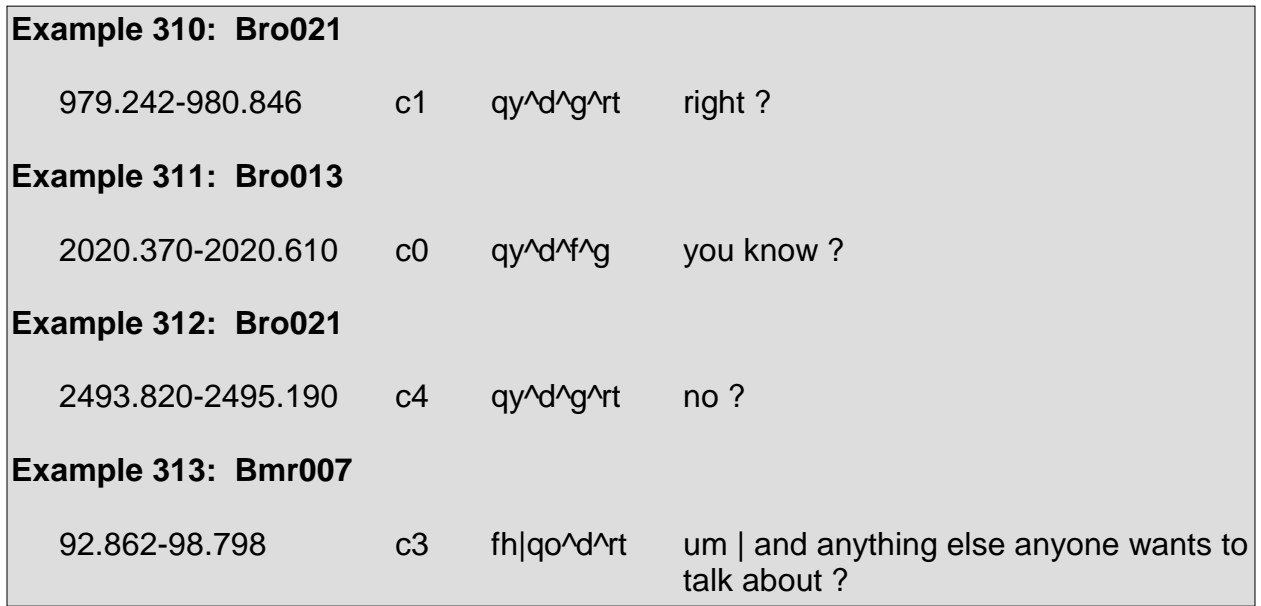

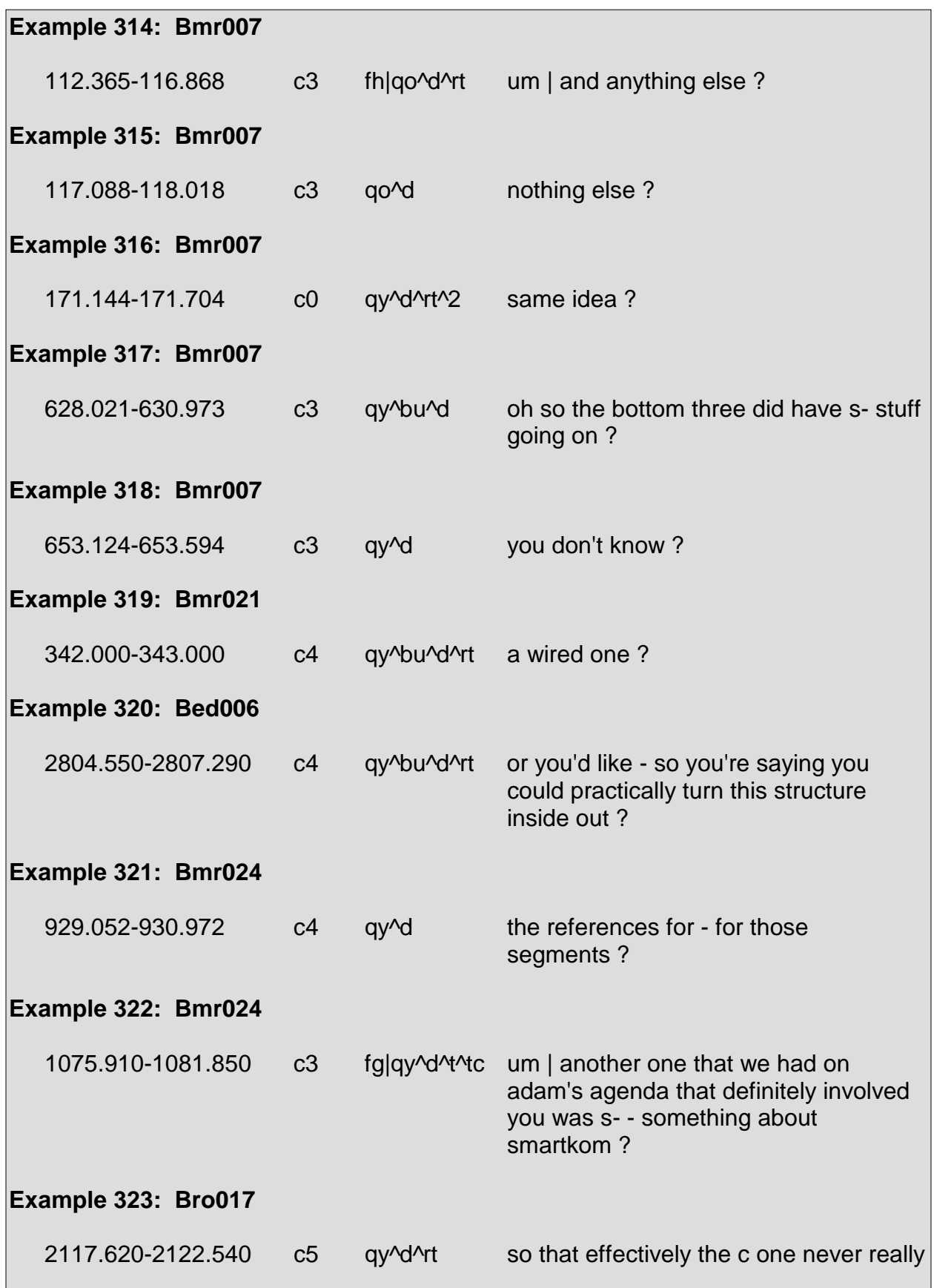

 contributes to the score ? **Example 324: Bro017**   $2487.900 - 2489.260$  c5 qy^d^rt see how many cycles we used ?

# **Tag Question <g>**

A tag question follows a statement and is a short question seeking confirmation of that statement. Tag questions receive a general tag of <qy> and are often used in conjunction with the "follow me" tag and the declarative question tag <d>. The tag description for declarative questions <d> discusses the instances in which it may be used in conjunction with the tag <g>. Utterances preceding tag questions are labeled as statements <s> rather than declarative yes/no questions <qy^d>.

Tag questions are often found following statements marked with the understanding check tag <br/>  $\epsilon$ 

Common utterances marked with the <g> tag include, but are not limited to, the following: "right?", "yes?", "yeah?", "no?", "okay?", "isn't it?", "correct?", "won't it?", "doesn't it?", and "you know?".

Tag questions in context are seen in Example 325 through Example 334:

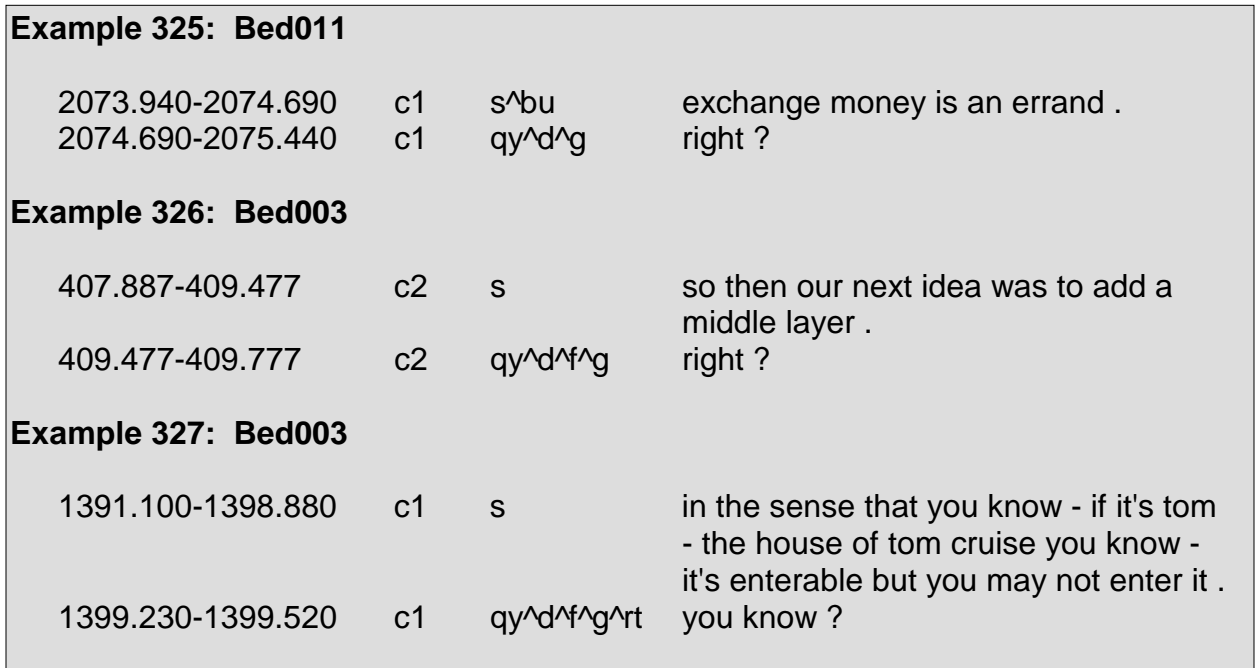

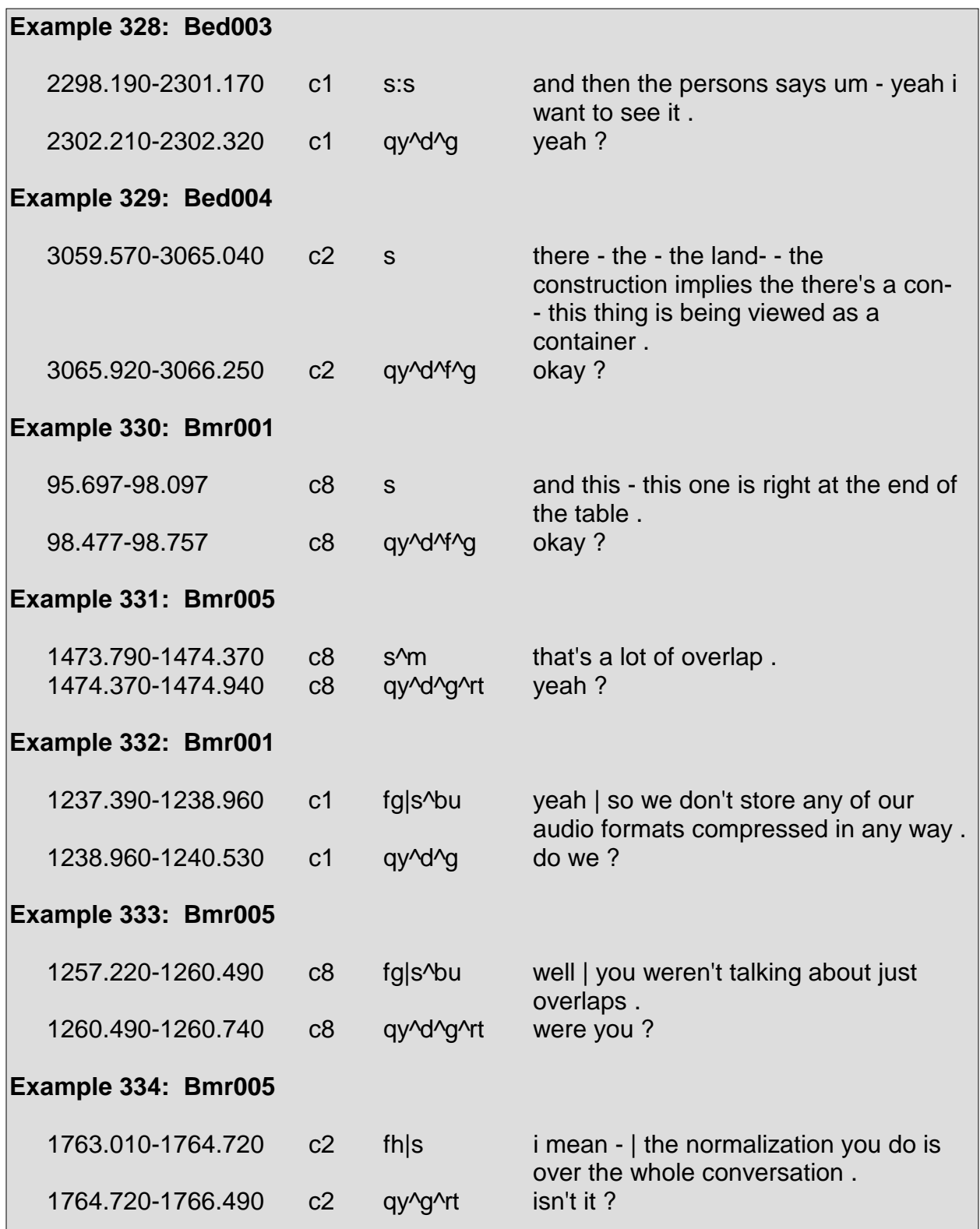

# **Rising Tone <rt>**

The rising tone tag is used to mark utterances in which a speaker's tone rises at the end of his utterance. Rising tones at the end of utterances occur in both questions and statements. Although intonation does not constitute a dialog act, the use of the <rt> tag provides useful information for automatic speech recognition.

# **5.13 Group 12: Disruption Forms**

As stated in Section 3.4, disruption forms are used to mark utterances that are indecipherable, abandoned, or interrupted. Only one disruption form may be used per utterance. Guidelines and restrictions surrounding the format and use of disruption forms that are not mentioned in the tag descriptions for the indecipherable, interrupted, abandoned, and nonspeech tags are found in Section 3.4.

Examples are not provided within the tag descriptions for the indecipherable, interrupted, and nonspeech tags, as they require the corresponding audio portion in order to convey why it is that an utterance is indecipherable, interrupted, abandoned, or is considered nonspeech.

Additionally, Section 2 discusses segmentation and proves to be of much assistance in using disruption forms.

#### **Indecipherable <%>**

The indecipherable tag marks indecipherable speech such as mumbled or muffled words or utterances that are too difficult to hear on account of the microphone picking up sounds from breathing.

The indecipherable tag  $\langle 8 \rangle$  is not to be confused with the nonspeech tag  $\langle x \rangle$ . The nonspeech tag <x> is used for sound segments which are silent or otherwise contain non-vocal sounds such as doors slamming and phones ringing. The nonspeech tag <x> does not apply to sounds such as breathing and sighs, as these are vocal sounds. However, sounds such as coughing and sneezing may be considered vocal sounds but are instead categorized with the nonspeech variety.

# **Interrupted <%->**

The interrupted tag marks incomplete utterances in which a speaker stops talking on account of being interrupted by another speaker. This tag is not to be confused with the abandoned tag <%--> which is used to mark instances in which a speaker intentionally abandons an utterance.

As the most salient examples of the interrupted tag involve speakers giving up the floor immediately, the interrupted tag is even used in cases in which a speaker has the floor and is interrupted but does not immediately relinquish the floor. The reasoning behind using the interrupted tag rather than the abandoned tag  $\langle\%-&\rangle$  in such instances is because the speaker gives up the floor on account of being interrupted.

# **Abandoned <%-->**

The abandoned tag marks utterances which are abandoned by a speaker. Abandoned utterances occur when a speaker trails off or else chooses to either reformulate an utterance or change the topic by abandoning his current utterance and beginning a new one.

The issues mentioned in Section 2 regarding segmentation are of crucial importance when using the abandoned tag. For instance, if a speaker begins an utterance and restarts it in a different manner, and the prosody and pauses are such that the original utterance and the restarted version constitute a single utterance, the entire utterance remains intact and is labeled in a way that reflects its completeness. The utterance is not split at the point between the beginning and the restarted portion, and the beginning portion is not marked as being abandoned. In Example 335, an utterance is shown that is restarted and remains intact, rather than being split at the region where it is restarted:

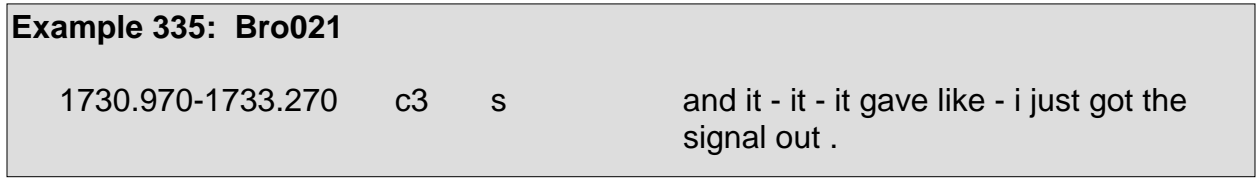

Abandoned utterances are seen with surrounding context in Example 336 through Example 339:

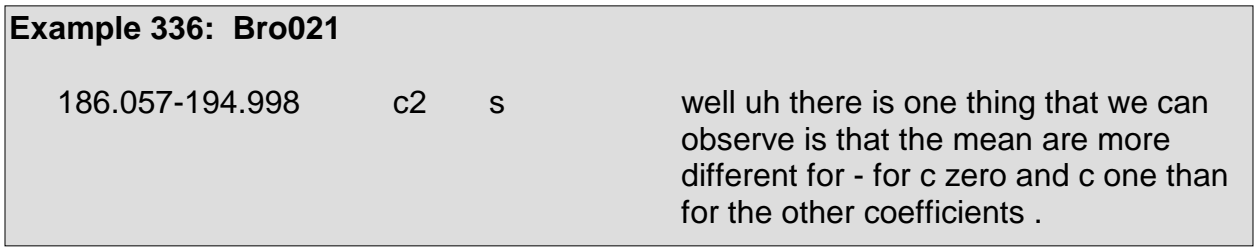

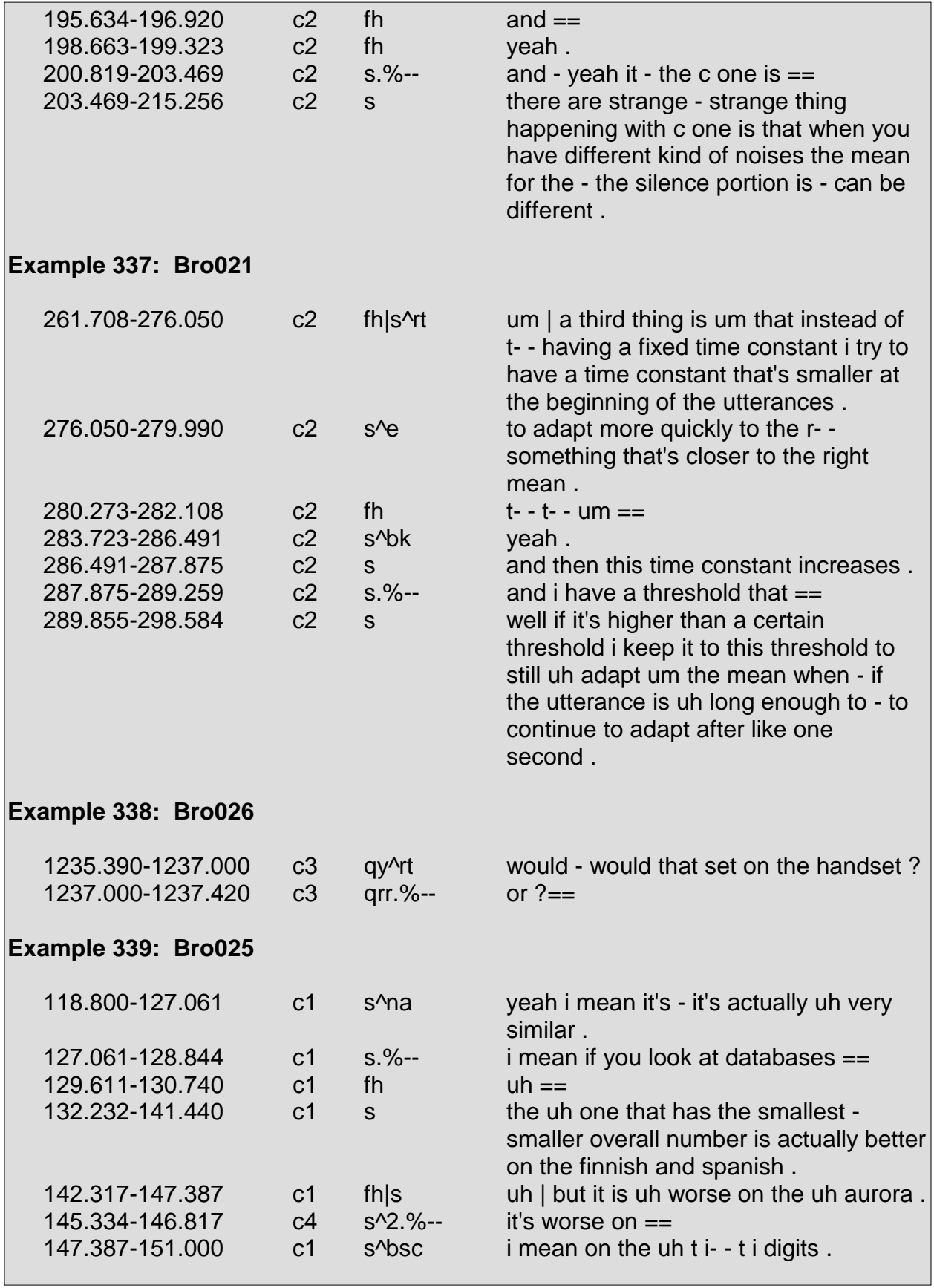

#### **Nonspeech <x>**

The nonspeech tag marks any utterance that is unintelligible on account of non-vocal noises such as doors slamming, phones ringing, and problems with a recording. The nonspeech tag also marks coughing and sneezing sounds, as well as utterances filled with silence.

The nonspeech tag is not to be confused with the indecipherable tag <%> which marks utterances that are unintelligible on account of muffled speech, mumbling, breathing sounds, and sighing.

# **5.14 Group 13: Nonlabeled**

Group 13 solely contains the nonlabeled tag <z>. As stated in Section 3.2, the tag <z> does not provide any information regarding the characteristics and functions of utterances as the tags of the other groups do, and for this reason it is separated from those groups.

## **Nonlabeled <z>**

The nonlabeled tag marks utterances that are not to be labeled with a DA. Types of utterances that are not to be labeled are those containing to pre- or post-meeting chatter, those pertaining to "bleeped" portions in the corresponding audio file, and those pertaining to the reading of digits. The tag <z> marks utterances which otherwise would be labeled with DAs but instead are intentionally not to be labeled.

An additional, but rare, instance in which the tag <z> is used arises when one speaker wears multiple microphones, thus causing his utterances to be recorded on multiple channels. In such a case, the speaker's utterance on his original microphone (i.e. the microphone he has been using throughout the meeting) receives the appropriate DA. Subsequent channels with the same utterance are labeled with the tag <z> and receive a note of "DUPLICATED-MICROPHONE" in the comment field.

As a side note, the convention of marking pre- and post-meeting chatter with the  $\langle z \rangle$ tag was a fairly recent development. In which case, a number of utterances which are now marked with the <z> tag were originally marked with DAs consisting of the tags found in Groups 1 through 12 along with adjacency pairs. As these original DAs have been replaced with the <z> tag, the APs, however, have been preserved per chance they are of use for future research. As the information derived from APs is optimized with the use of corresponding DAs, APs corresponding to utterances marked with the <z> tag can only provide optimal information upon being relabeled with DAs consisting of the tags found in Groups 1 through 12.

A labeled five-minute portion of Bro021 is shown below. Included are start and end times, channel numbers, DAs, adjacency pairs, and the corresponding portions of the transcript.

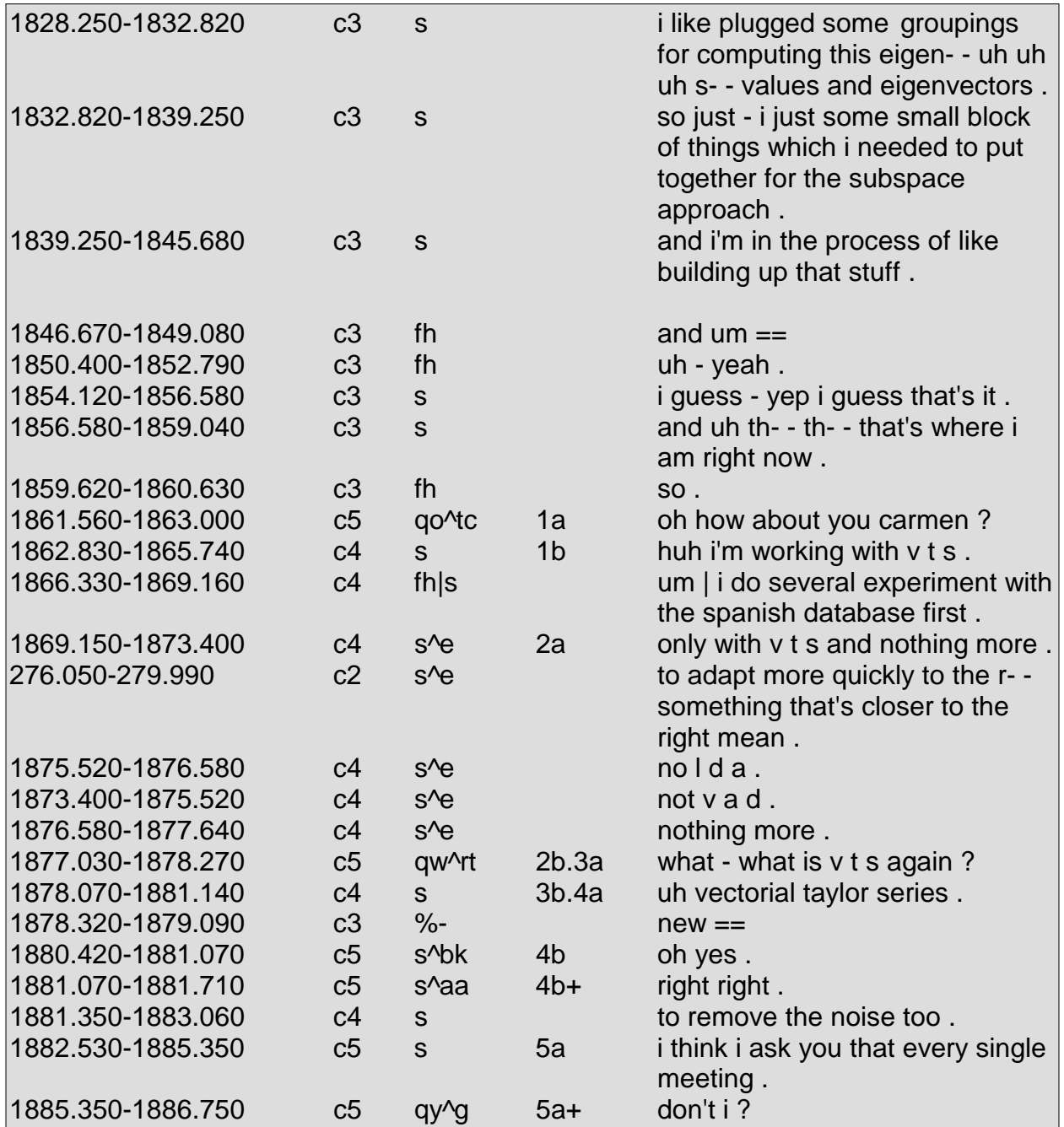

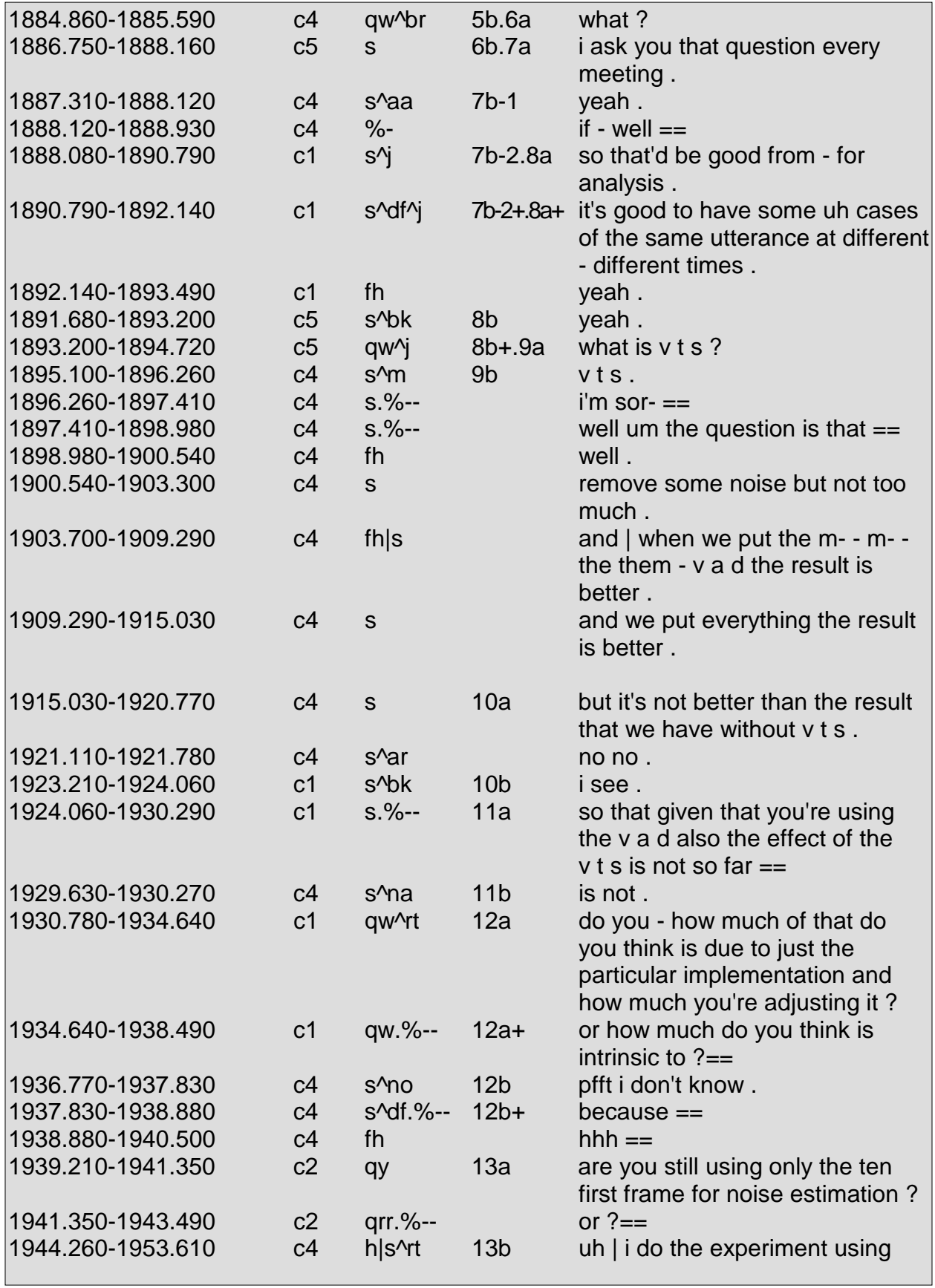

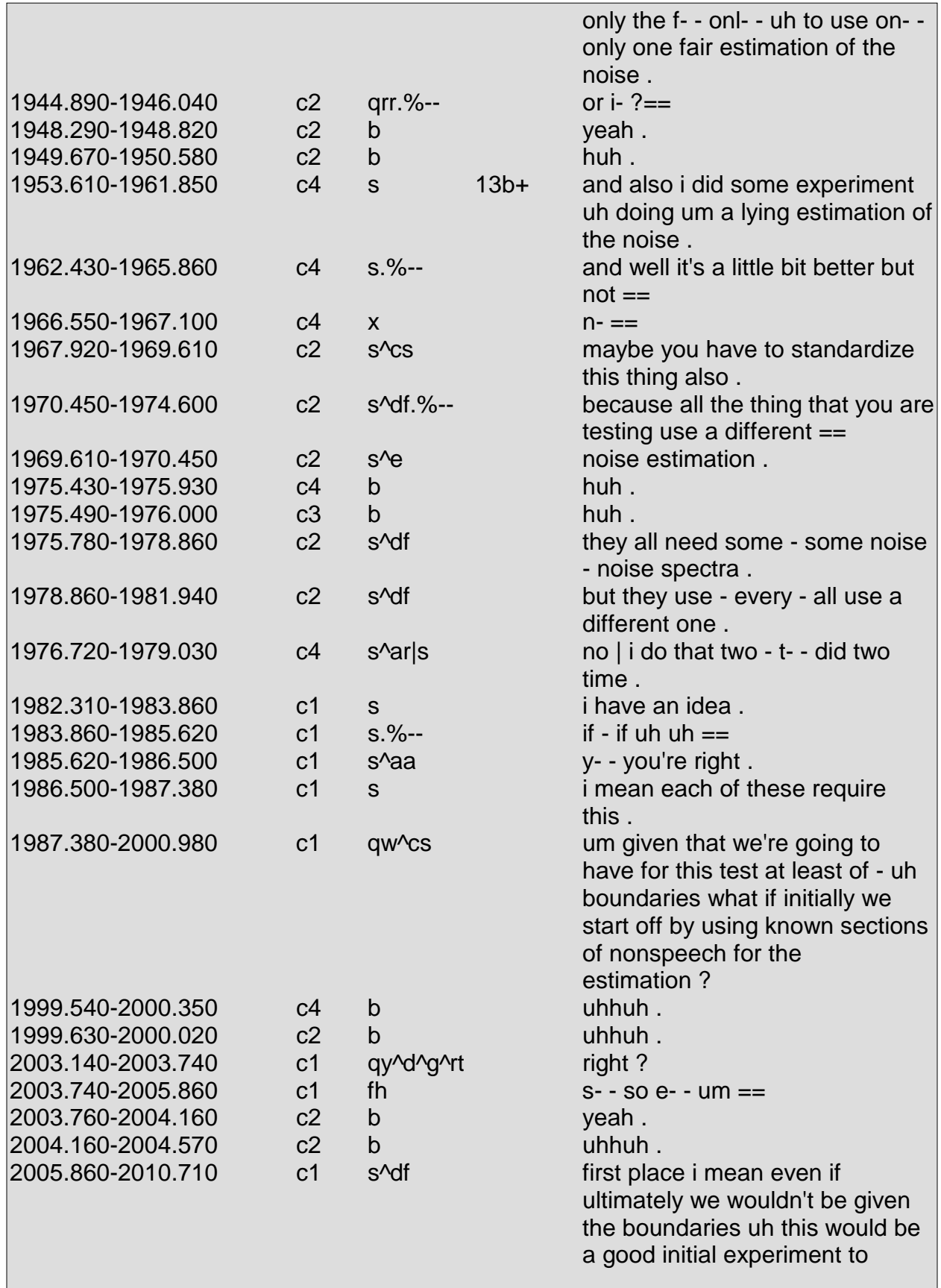

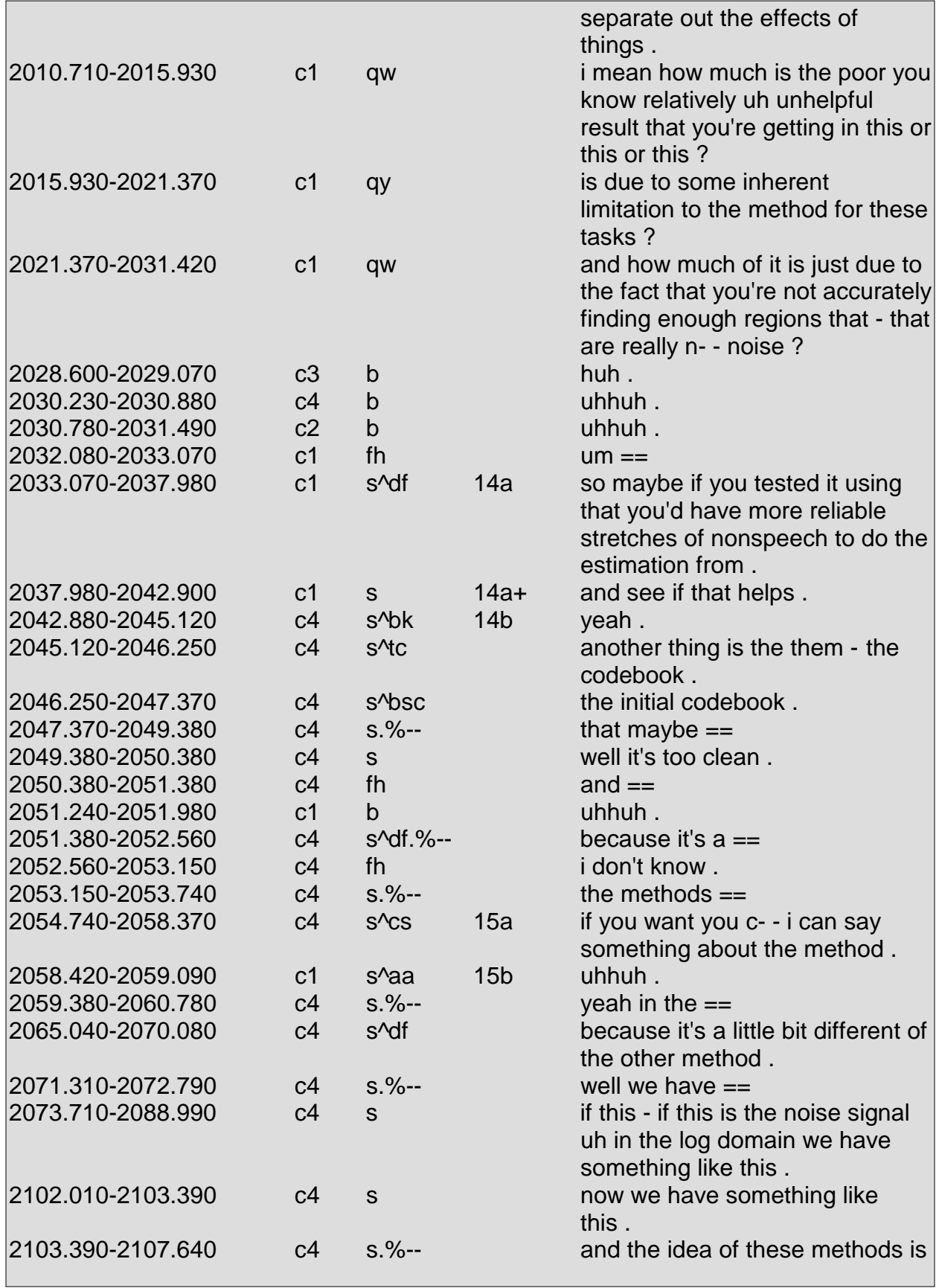

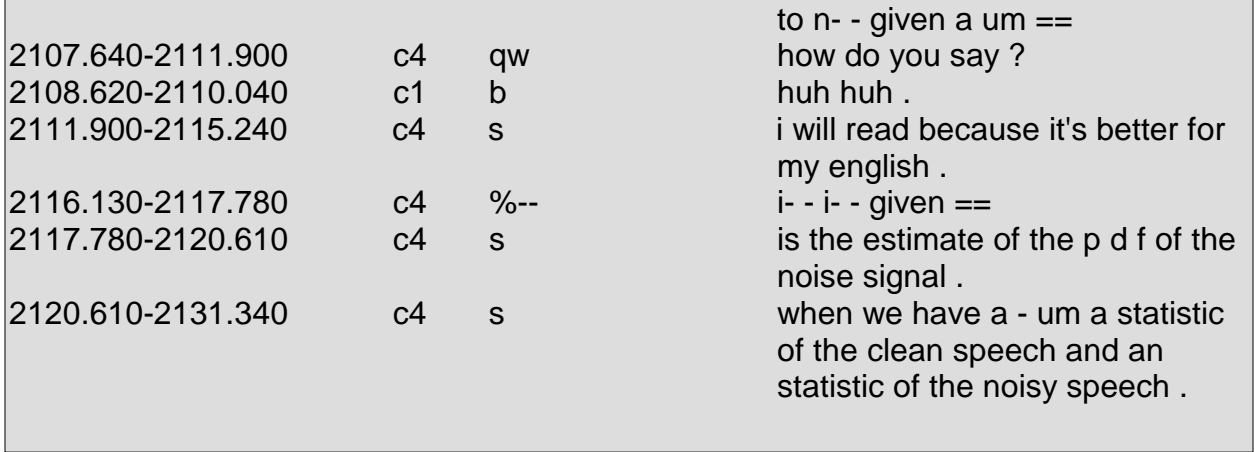

As indicated in Section 1.2, certain SWBD-DAMSL tags are not found in the MRDA tagset. Of these tags, some have been merged with other tags and others are not included in the MRDA tagset entirely. Below is a list of these tags. Each SWBD-DAMSL tag listed below is followed by a brief description indicating whether it has been merged or why it is not included in the MRDA tagset.

# **About-communication <c>**

Utterances such as "pardon me?" and "I can't hear you" that are marked with <c> in the SWBD-DAMSL tagset are considered Repetition Requests <br >>br> in the MRDA tagset. The  $\text{str}$  tag is more specific in characterizing these utterances. Also, the  $\text{sc}$  tag marks utterances such as "I heard a laugh in the background" and "I think a train went by" (Jurafsky et al. 1997). Such utterances generally do not tend to occur in the MRDA meetings. Rather than generally address communication with the  $\langle \cos \theta \rangle$  tag, the  $\langle \sin \theta \rangle$  tag is implemented for specificity.

#### **Statement-non-opinion <sd> and Statement-opinion <sv>**

The <sd> and <sv> tags were quite difficult to use with the MRDA data, as their use resulted in a lack of agreement among annotators. They were eventually eliminated from the MRDA tagset and replaced with the <s> tag, which marks statements in general, without having to distinguish between "non-opinion" and "opinion." (For overt opinions, the <ba> tag is used).

# **Open-option <oo>**

This tag is no longer included in the MRDA tagset due to its redundancy with suggestions <cs>. Refer to Appendix 4 for more information.

# **Conventional-opening <fp>**

This tag is not included in MRDA tagset due to lack of use. Utterances that would be marked with this tag usually occur in pre-meeting chatter, which is marked with the <z> tag.

# **Conventional-closing <fc>**

This tag is not included in MRDA tagset due to lack of use. Utterances that would be marked with this tag usually occur in post-meeting chatter, which is marked with the <z> tag.

# **Explicit-performative <fx>**

This tag is no longer included in the MRDA tagset due to its lack of use. Refer to Appendix 4 for more information.

#### **Other-forward-function <fo>**

This tag is not included in MRDA tagset due to lack of use.

#### **Yes Answers <ny>**

This tag has been merged with the SWBD-DAMSL tag <aa to form the MRDA tag <aa>.

#### **No Answers <nn>**

This tag has been merged with the SWBD-DAMSL tag <ar> to form the MRDA tag <ar>.

#### **Quoted Material <q>**

Due to the various DA tags quoted material within the MRDA data had the potential to receive, the use of the SWBD-DAMSL tag <q> was replaced with a convention that actually used DAs to characterize the quoted material. In doing so, more information regarding the character and function of quoted material is gained than through using a tag such as <q> to merely indicate that quoted material is present. Section 3.5 details the treatment of quoted material.

#### **Hedge <h>**

This tag is not included in the MRDA tagset due to lack of use and ambiguity as to what sort of utterance would be labeled as a hedge as opposed to another label.

# **Continued from Previous Line <+>**

This tag is not included in the MRDA tagset because utterances continued from a previous line by the same speaker are given a new DA to depict the function of the continuation.

Due to the nature of the MRDA data, the SWBD-DAMSL tagset proved to be inefficient in accurately characterizing all facets of the MRDA data. Consequently, tags were created to account for areas where the SWBD-DAMSL tagset was insufficient. Below is a list of the tags that were created specifically for the MRDA data. Each tag listed below is followed by a brief description indicating why it entered the MRDA tagset.

#### **Interrupted <%->**

Throughout the meetings, incomplete utterances arose on account of speakers abandoning their utterances or being interrupted. To characterize why an incomplete utterance arose, the interrupted tag was added (as the abandoned tag  $\langle\%--\rangle$  was already present).

# **Topic Change <tc>**

Within the MRDA data, many instances arose in which speakers attempted to change the topic. No other mechanism was present to mark such occurrences, so the <tc> tag entered the MRDA tagset to mark changes in topic.

#### **Floor Holder <fh>**

The SWBD-DAMSL tagset contained the tag <h> (hold), which was also incorporated into the MRDA tagset. Utterances similar to those marked with <h> appeared midspeech within the MRDA data. The <fh> tag was implemented to distinguish between a hold, which marks utterances in which a speaker "holds off" prior to answering a question or prior to speaking when he is expected to speak, and these mid-speech "holds.

#### **Floor Grabber <fg>**

This tag entered the tagset as there were significant similarities among the means by which speakers "gained" the floor and also due to the lack of a tack to mark such instances. Speakers' utterances often contained specific lexical items and higher energy during these attempts to "gain" the floor. The <fg> tag entered the MRDA tagset as a means to mark such utterances.

## **Repeat <r>**

This tag entered the MRDA tagset in order to mark possible subtle changes in the manner in which a speaker repeats an utterance, whether for purposes of emphasis or in response to a repetition request.

# **Self-Correct Misspeaking <bsc>**

This tag was added to differentiate cases in which the primary speaker alone corrected his speech rather than being corrected by another speaker, which is indicated by the <bc> tag.

## **E** Understanding Check <bu>

This tag entered the MRDA tagset as there seemed to be a large number of distinct cases in which a speaker wanted to check if his information was correct.

# **Defending/Explanation <df>**

This tag was added as speakers tended to defend their suggestions either immediately prior to making a suggestion or immediately after. Its usage was later expanded to include when speakers generally defended their points or offered explanations.

# **"Follow Me" <f>**

This tag was added as speakers tended to occasionally seek verification from their listeners that their utterances were understood or agreed upon.

# **Joke <j>**

This tag was added to mark utterances of humorous content and jokes, as there was previously no other means to mark such utterances.

# **Rising Tone <rt>**

Although this tag is not an actual dialog act, it was implemented to mark whether an utterance ended with a rising tone for the purpose of providing information for automatic speech recognition.

## **Nonlabeled <z>**

Certain utterances arose in the data that were intentionally not to be labeled. The <z> tag entered the MRDA tagset specifically for this purpose.

As work on dialog act labeling progressed, the original tagset used underwent many changes and eventually evolved to the form that is presented within this guide. As most changes to the tagset occurred early on, in its final stages, the tagset underwent a scant number of changes prior to being finalized. During its final stages, a number of meetings were labeled and consequently do not reflect a few of the minute changes present within the current tagset. Those changes include the elimination of the <sj>, <fx>, and <oo> tags. Instances in which the <sj> tag was used are preserved within the data, however instances in which the <fx> and <oo> tags were used are not preserved and the data has subsequently been updated to reflect the current tagset.

# **Subjective Statement <sj>**

Originally, a distinction existed where the statement tag <s> marked objective and factual statements and the <sj> tag marked opinions and other subjective statements. The <sj> tag eventually merged with the <s> tag, as there was a lack of agreement among annotators regarding the use of the <sj> tag. The twenty-six meetings listed below currently contain the <sj> tag:

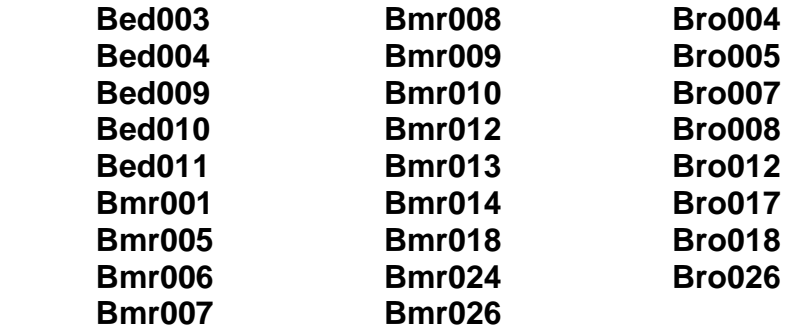

# **Explicit Performative <fx>**

This tag marked utterances in which a speaker made a declaration or performed some sort of act, such as the act of "firing" in saying "you're fired" and the act of "recommending" in saying "I recommend you try the other one." This tag was removed from the tagset completely due to its lack of use.

Although no examples exist in the data of the welcome tag <fw>, the welcome tag is complementary to the thanks tag <ft> and persists as a result of this relationship. The explicit performative tag lacks a complementary relationship of this sort.

# **Open Option <oo>**

This tag marked utterances in which a speaker posed multiple options. It was removed from the tagset completely due to its redundancy with suggestions <cs>.

Jurafsky, Dan, Shriberg, Liz, and Biasca, Debra. 1997. "Switchboard SWBD-DAMSL Shallow-Discourse-Function Annotation Coders Manual, Draft 13." Technical Report 97-02, University of Colorado, Boulder, Institute of Cognitive Science.

Levinson, Stephen C. 1983. *Pragmatics*. Cambridge: Cambridge University Press.

# **INDEX OF TAGS**

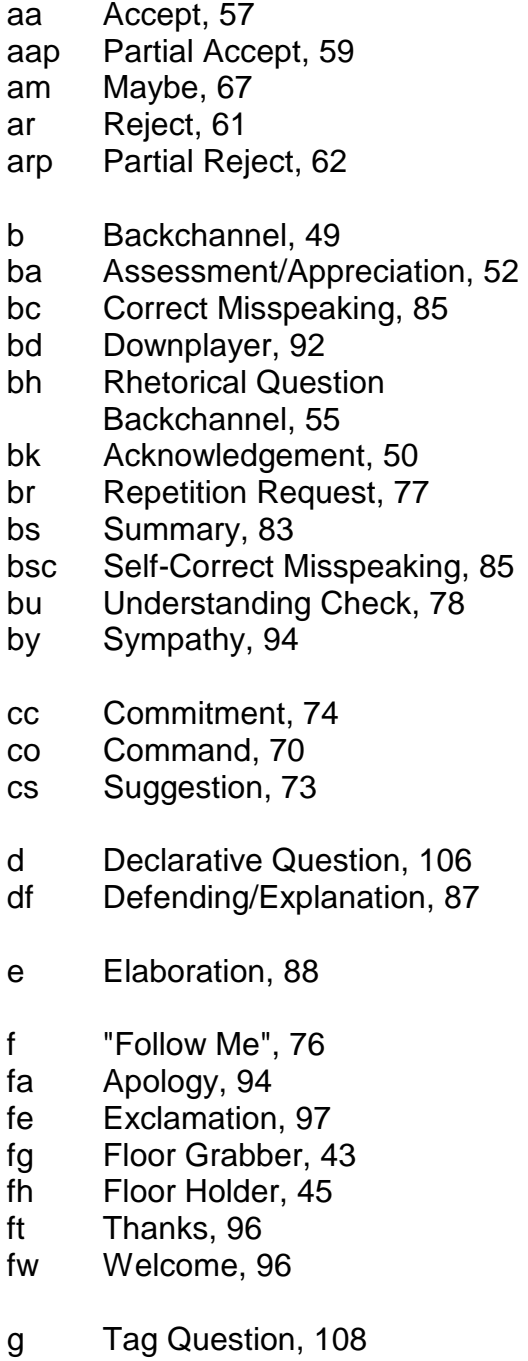

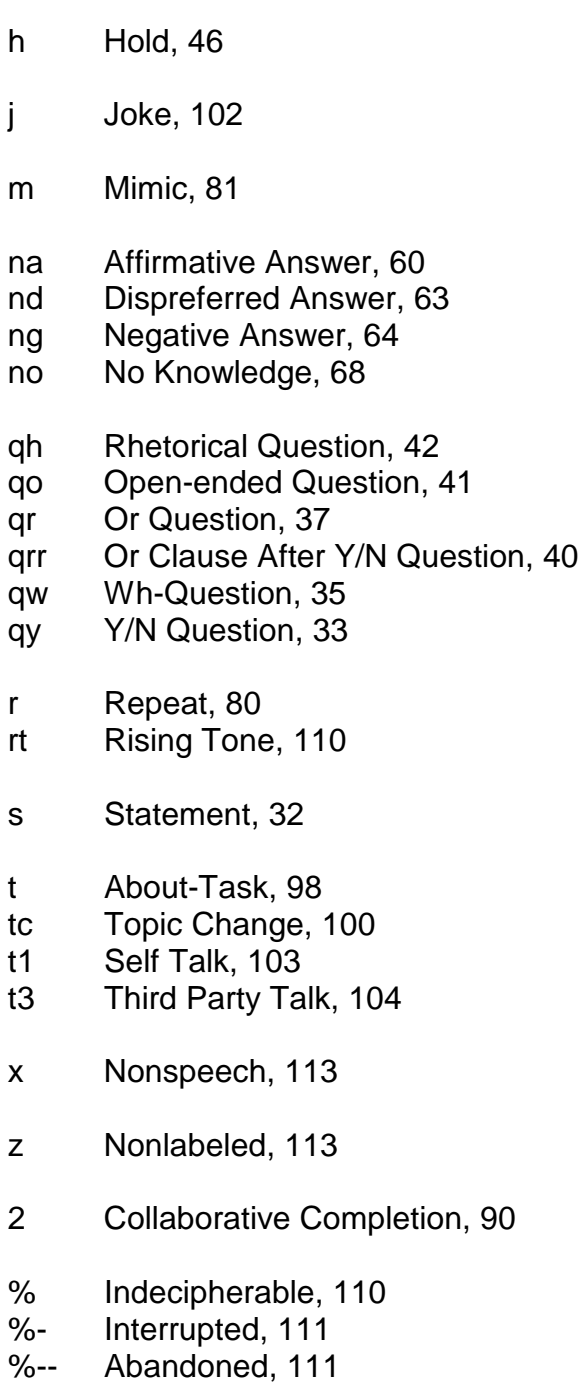